## eEvolution®

## **Liste von Features und Verbesserungen – Feature Update 15 für Version 10.1 (10.1.0.15)**

Dieses Feature Update enthält natürlich weiterhin die bereits mit den vorherigen Feature Updates ausgelieferten Features und Verbesserungen. Diese werden in den folgenden Tabellen nach Feature Update sortiert ausgegeben.

## **Übersicht der enthaltenen Lösungen und Features pro Feature Update**

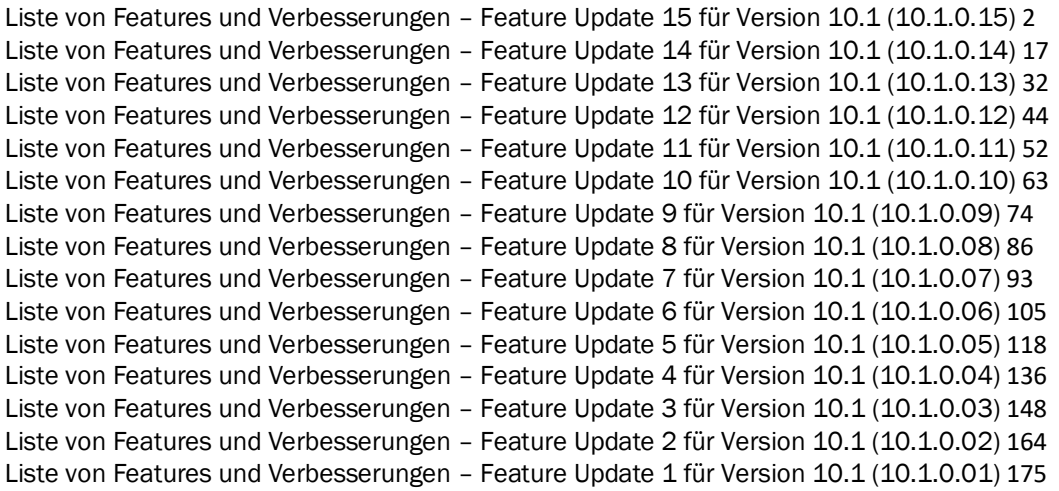

<span id="page-0-0"></span>Liste von Features und Verbesserungen – Feature Update 15 für Version 10.1 (10.1.0.15)

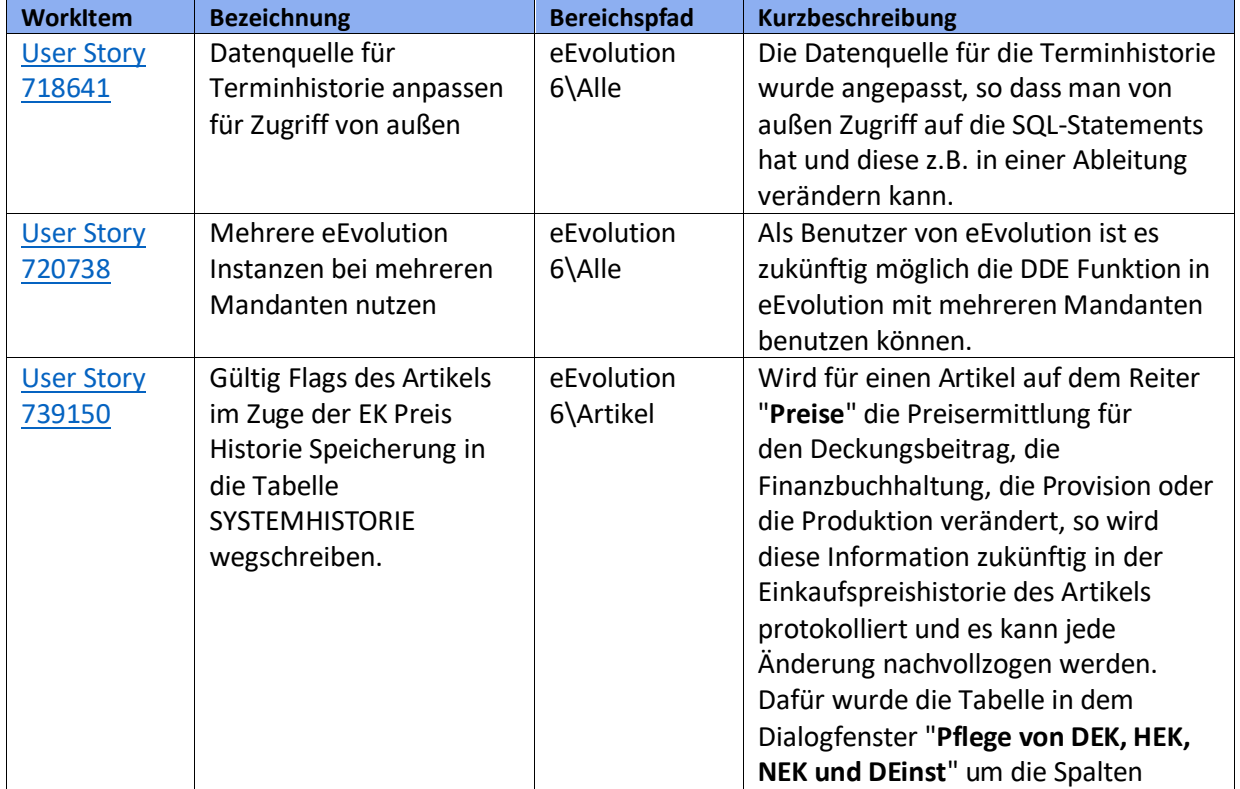

Mit diesem Feature Update werden die folgenden 16 Features ausgeliefert, nähere Informationen zu den einzelnen Features finden Sie i.d.R. in der Hilfe.

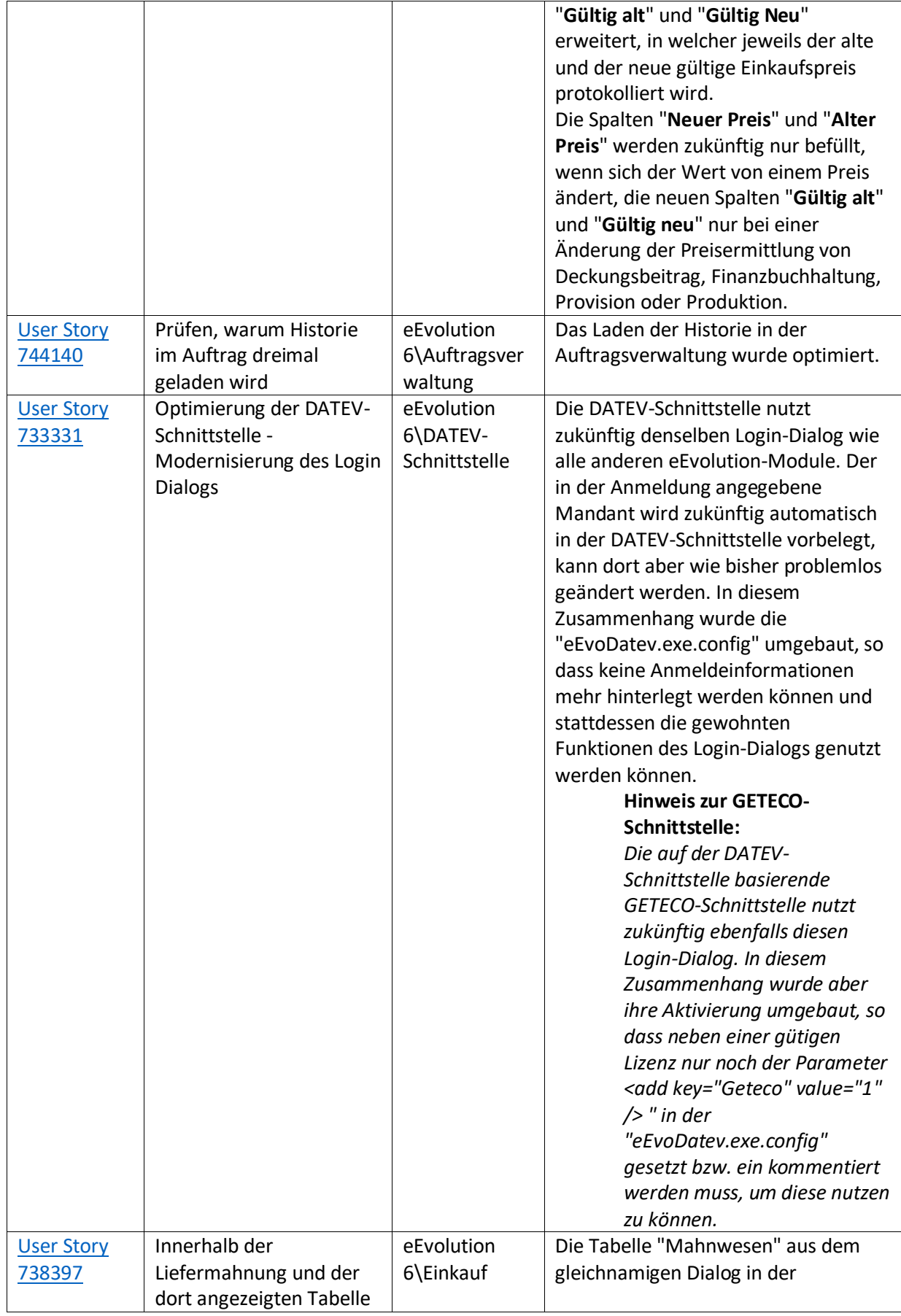

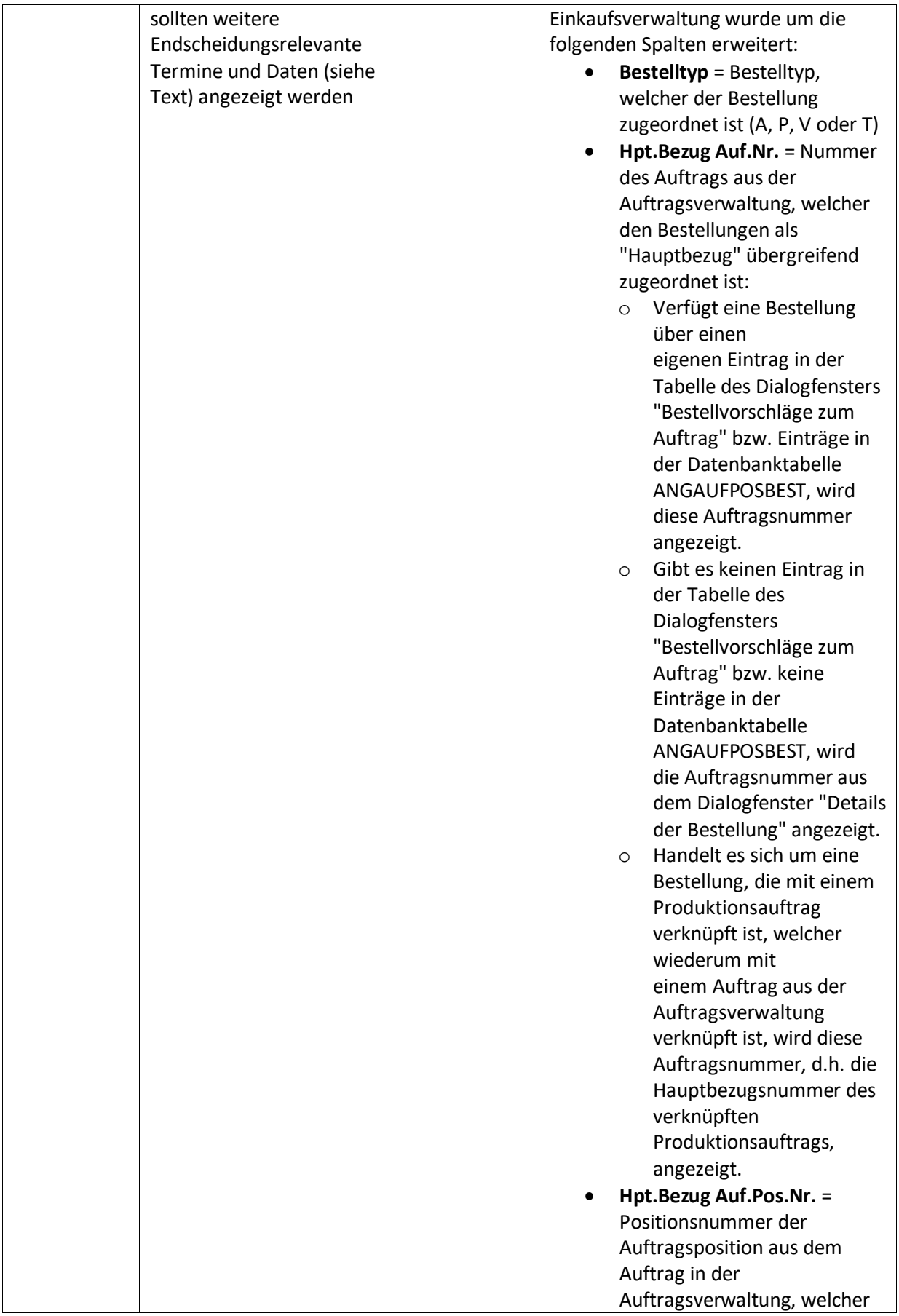

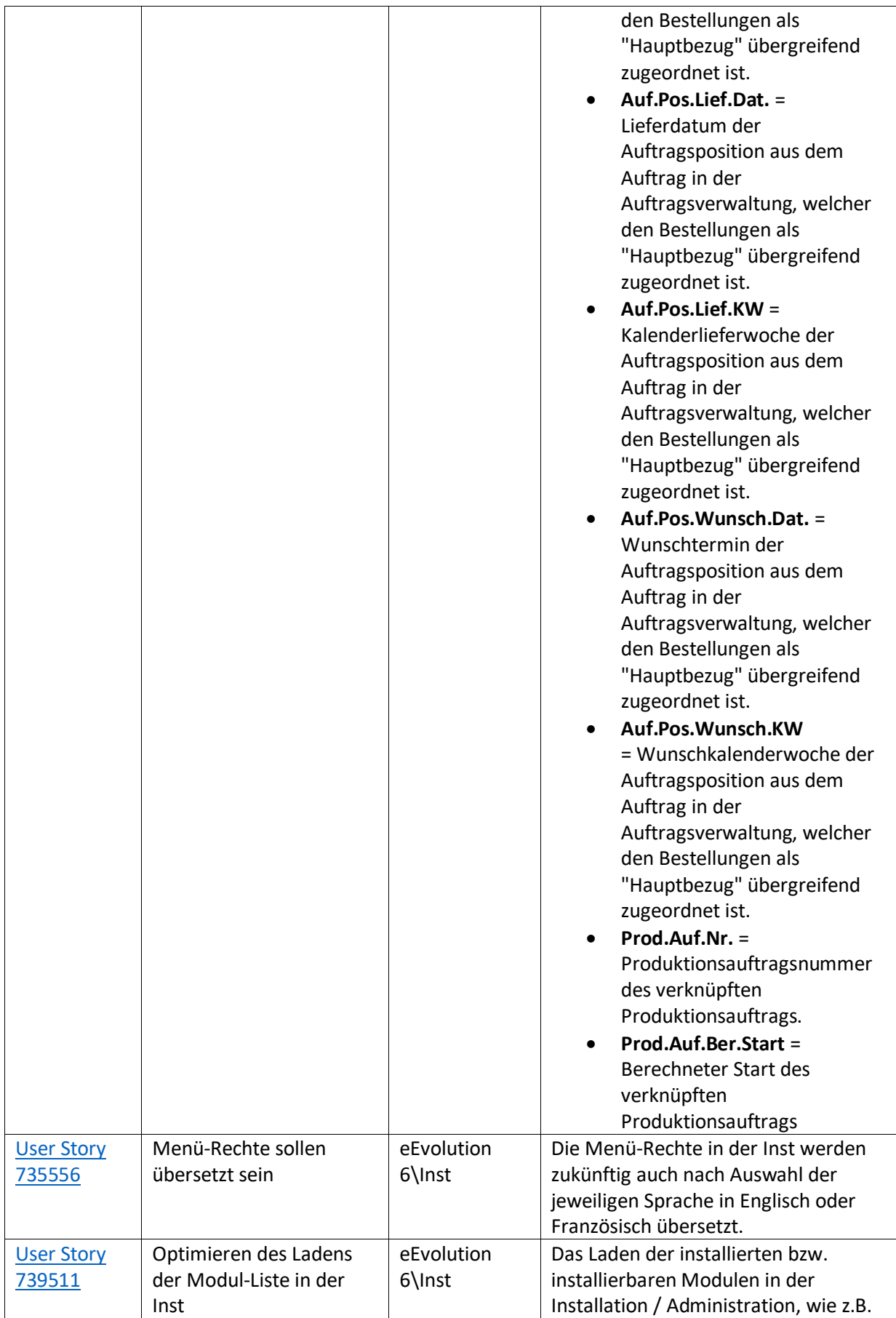

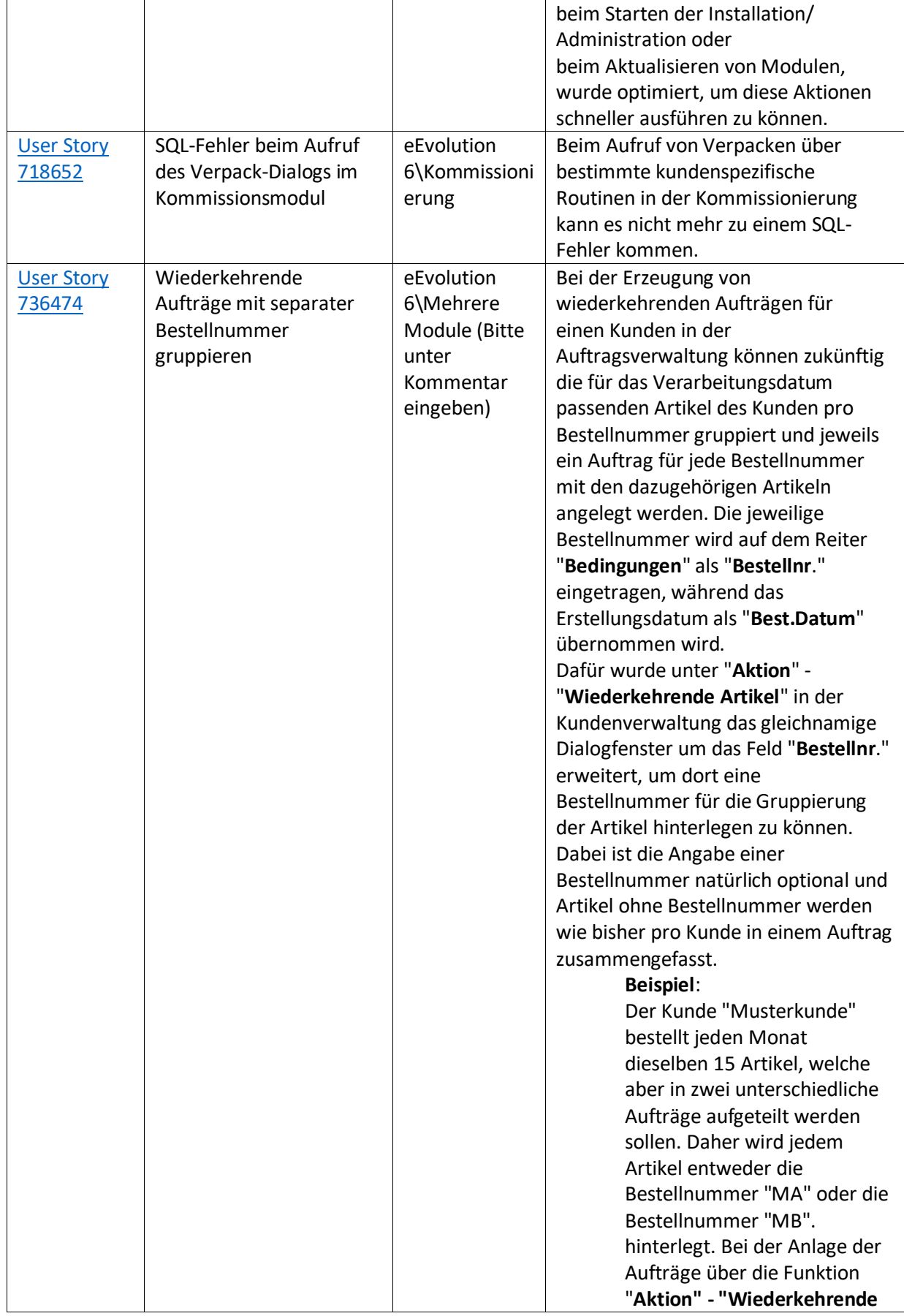

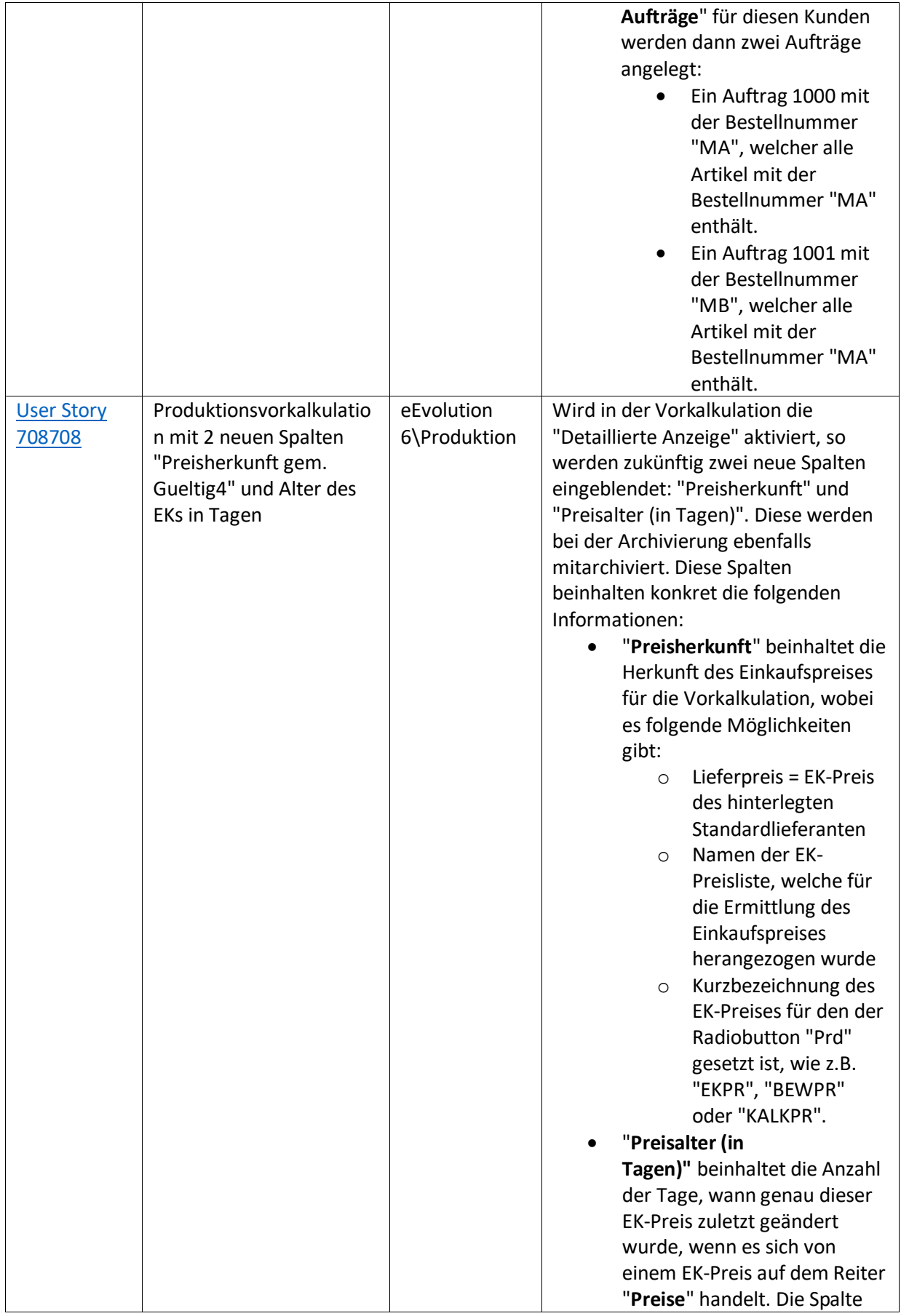

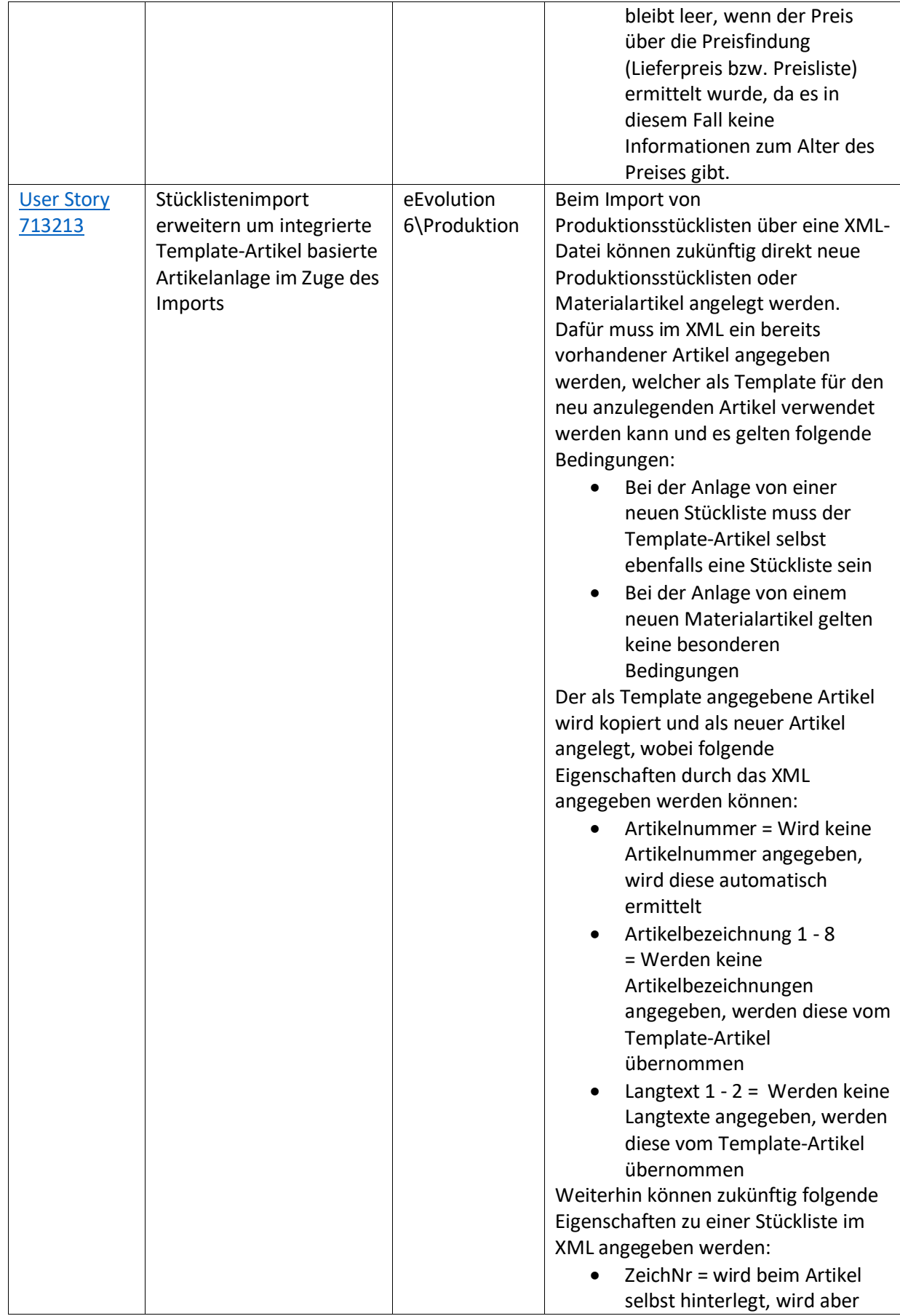

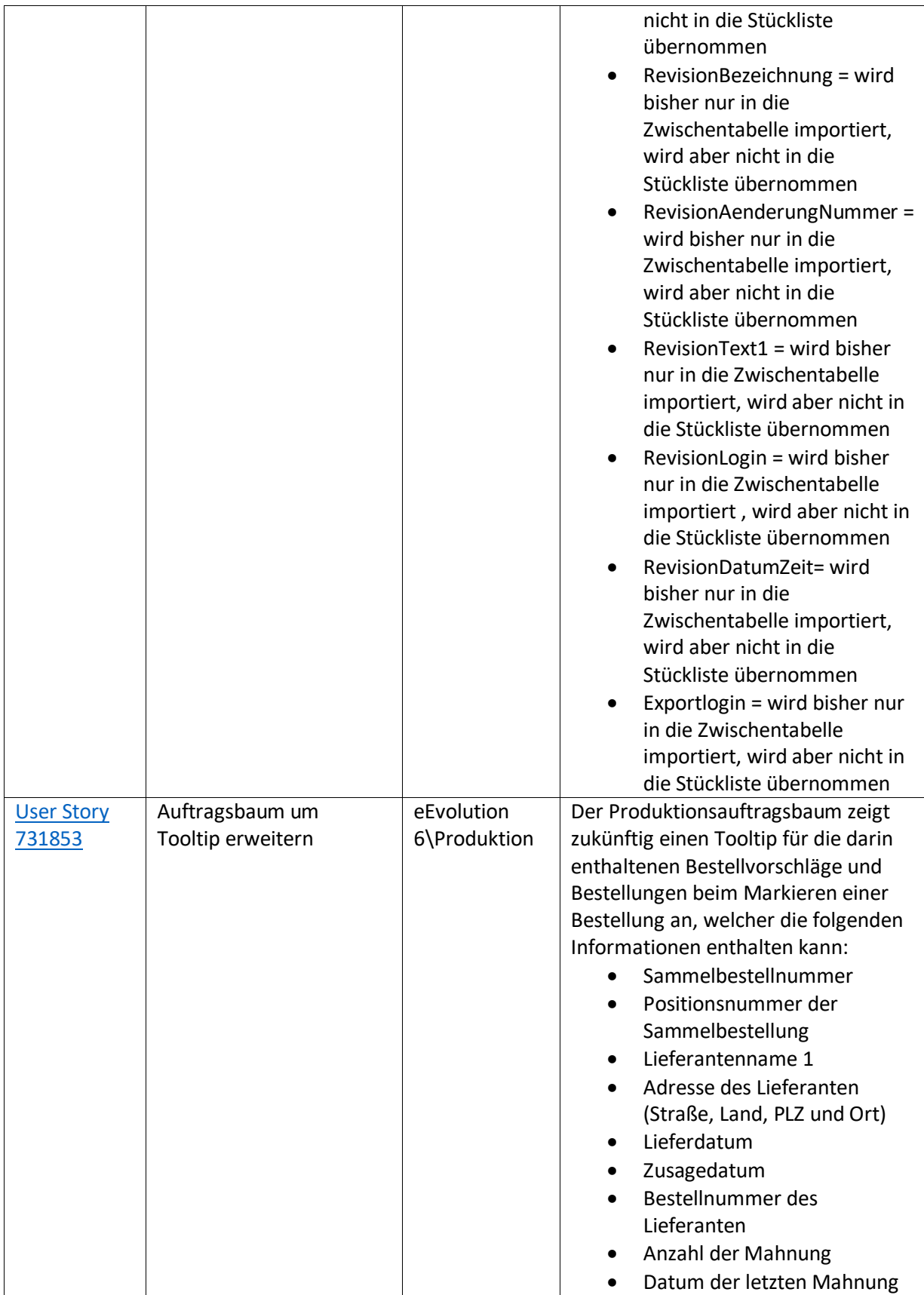

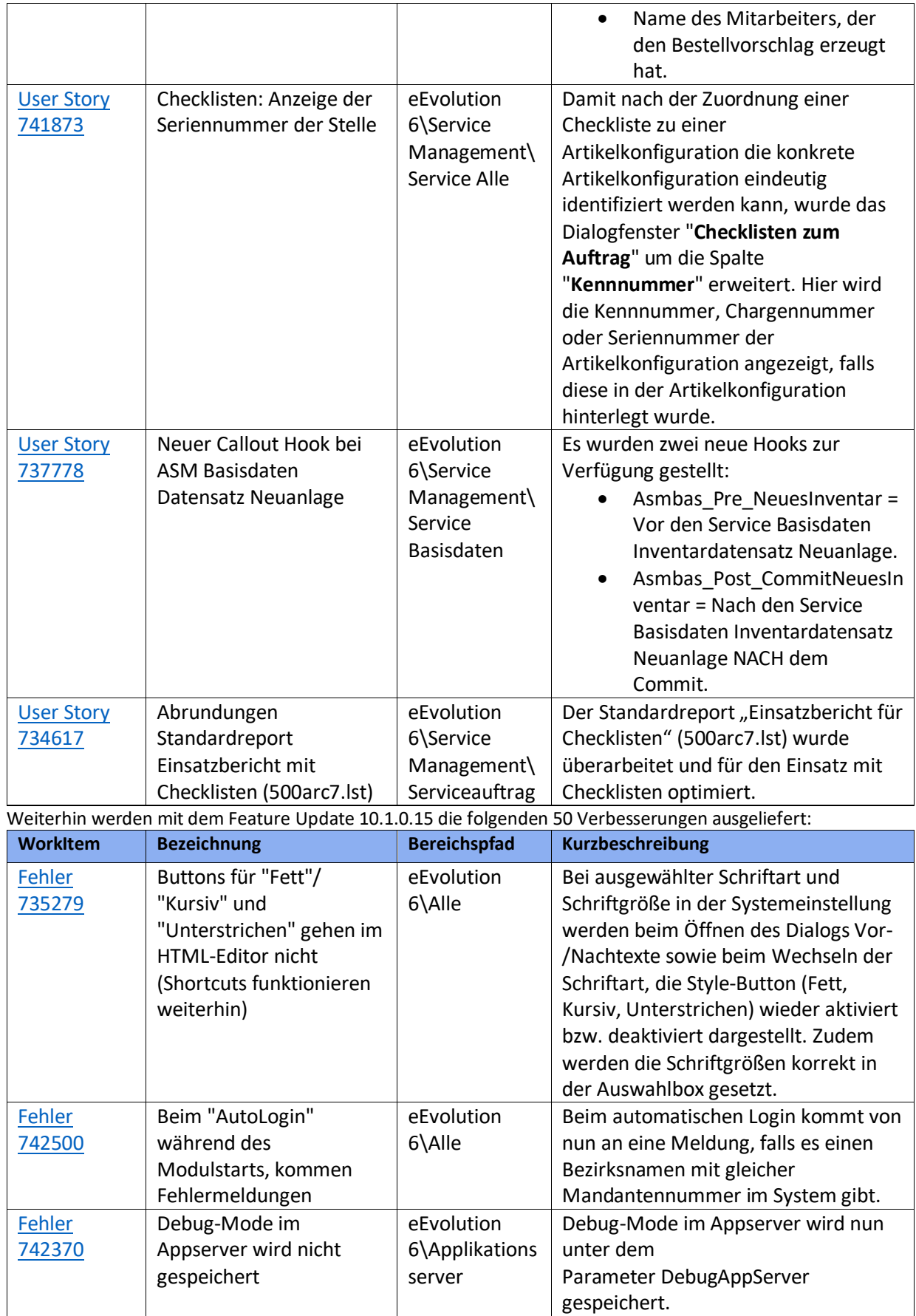

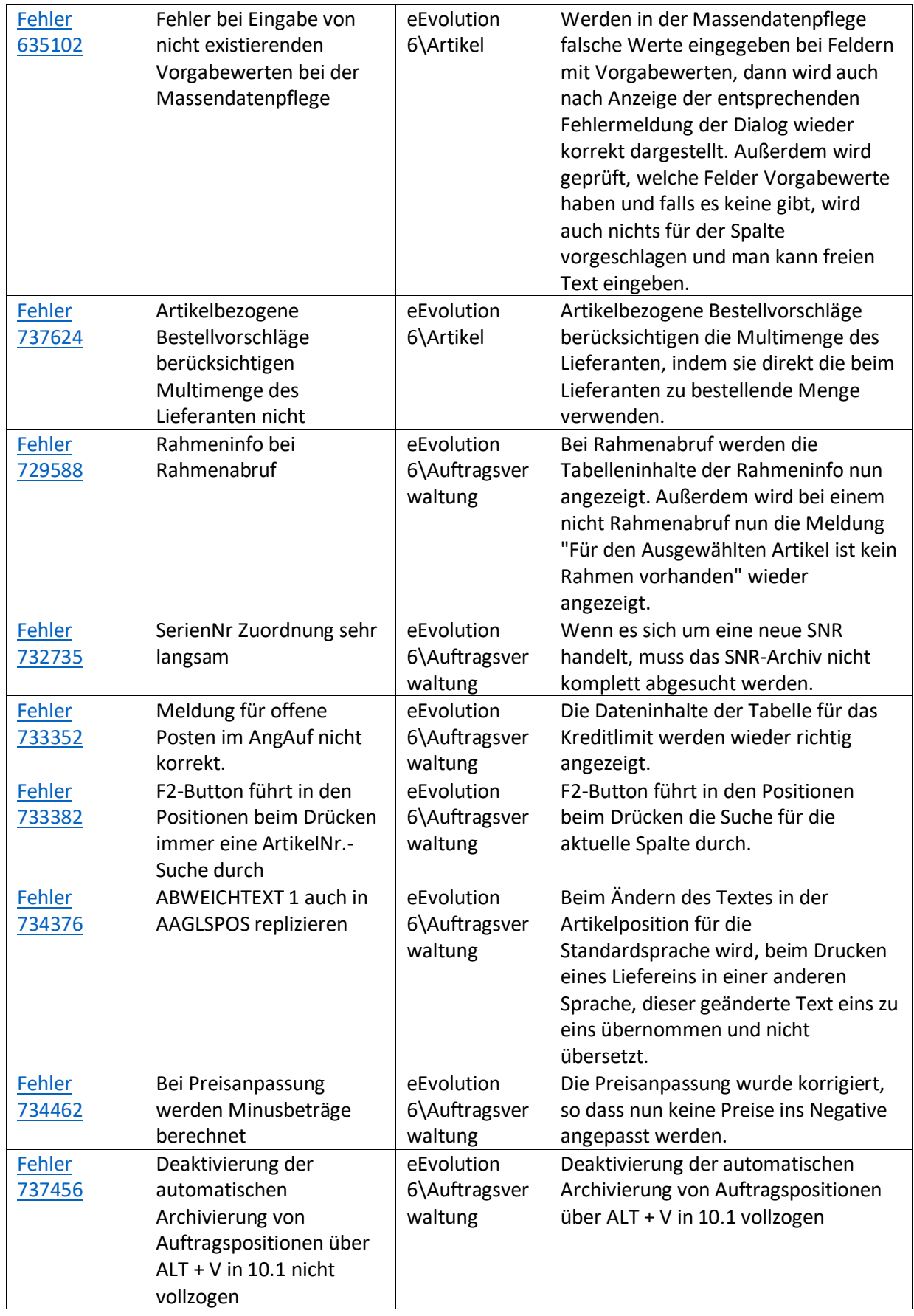

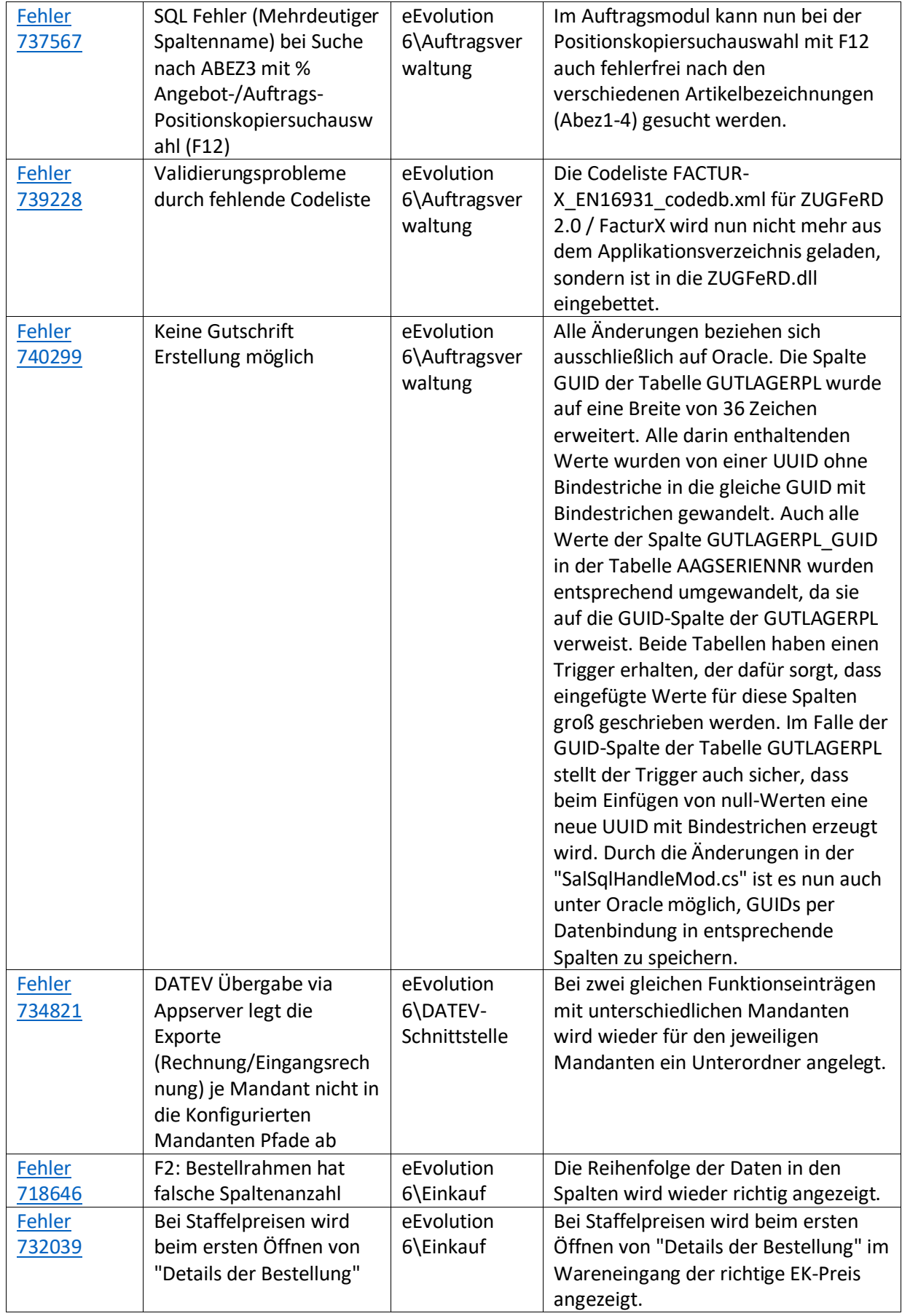

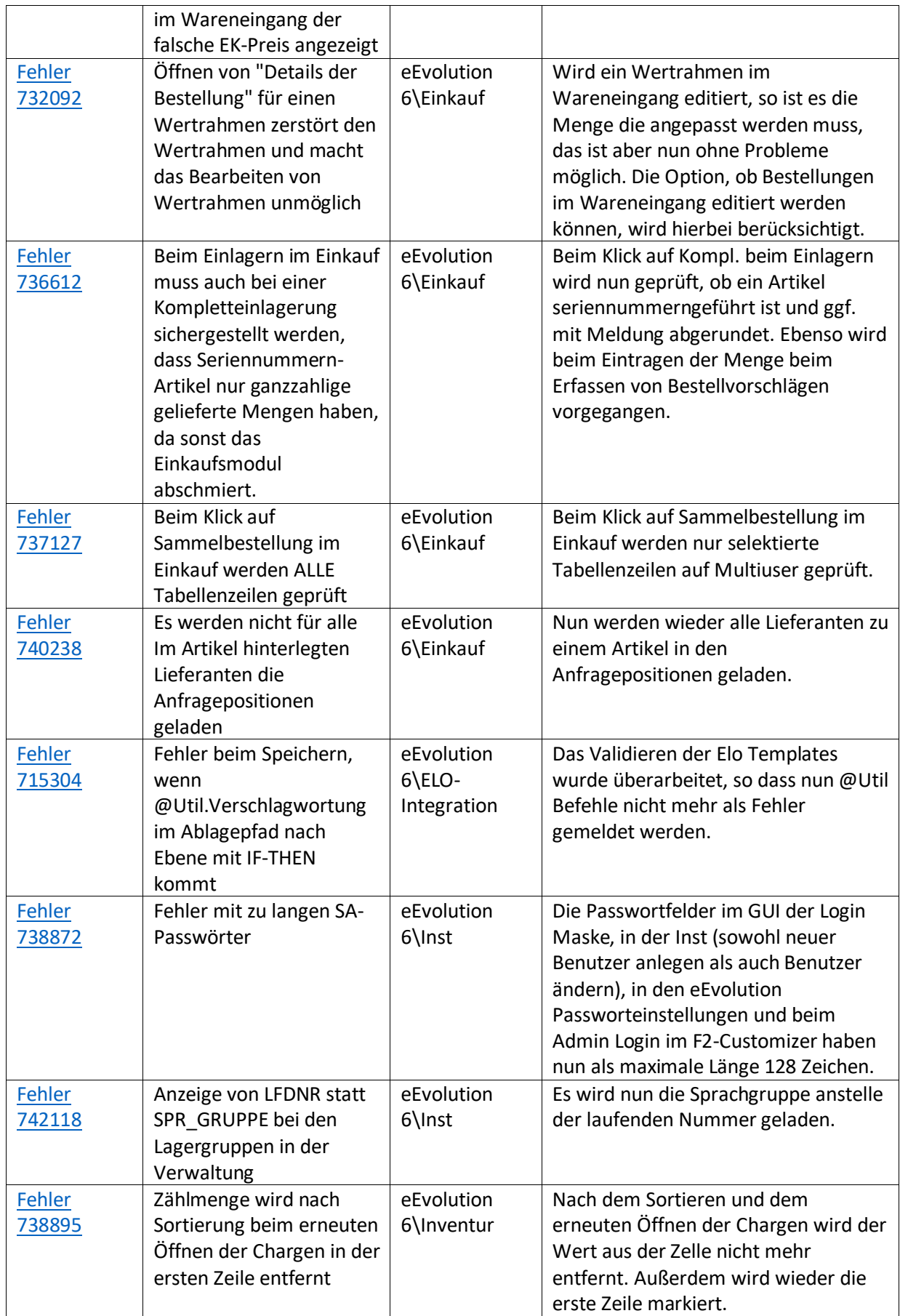

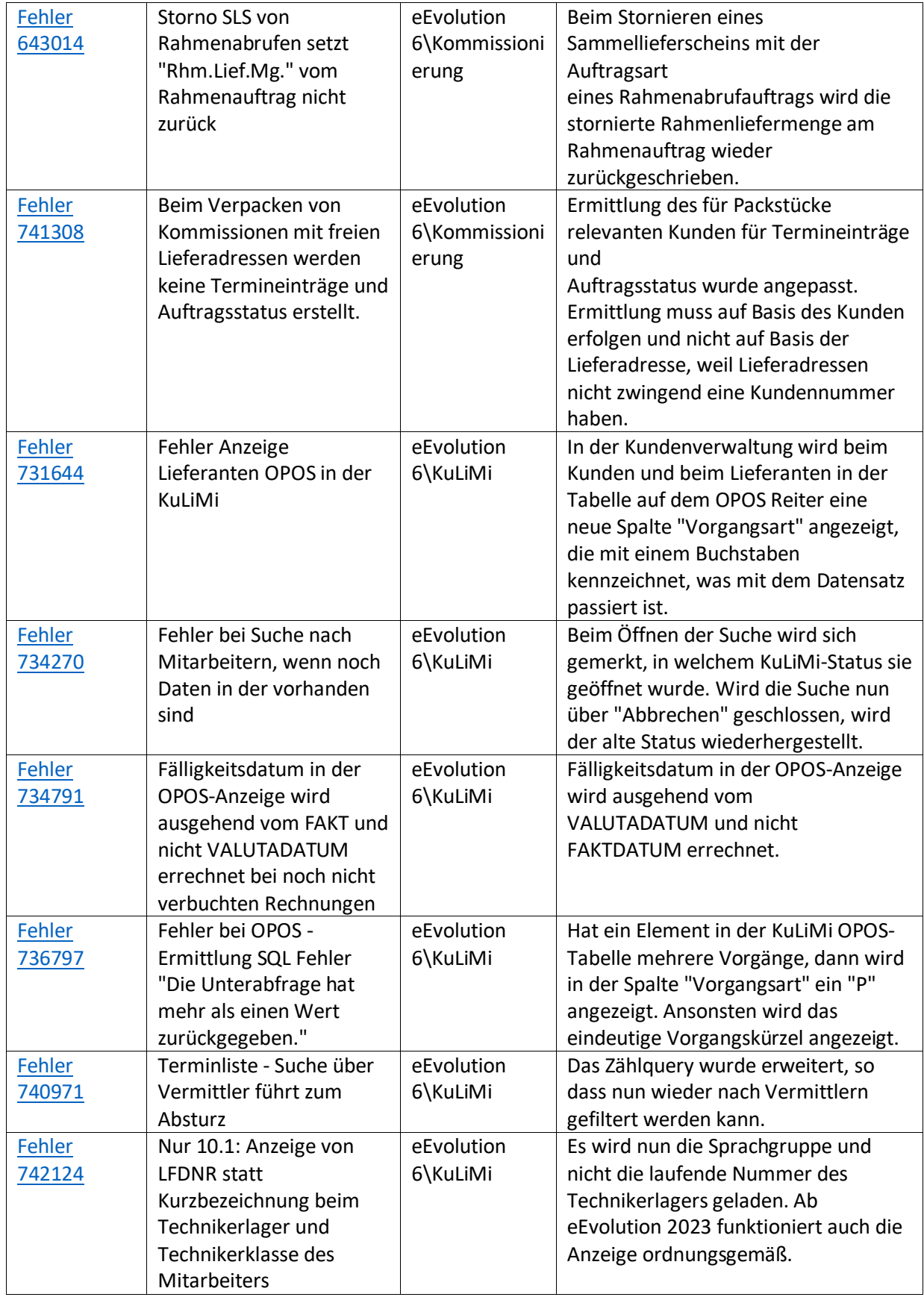

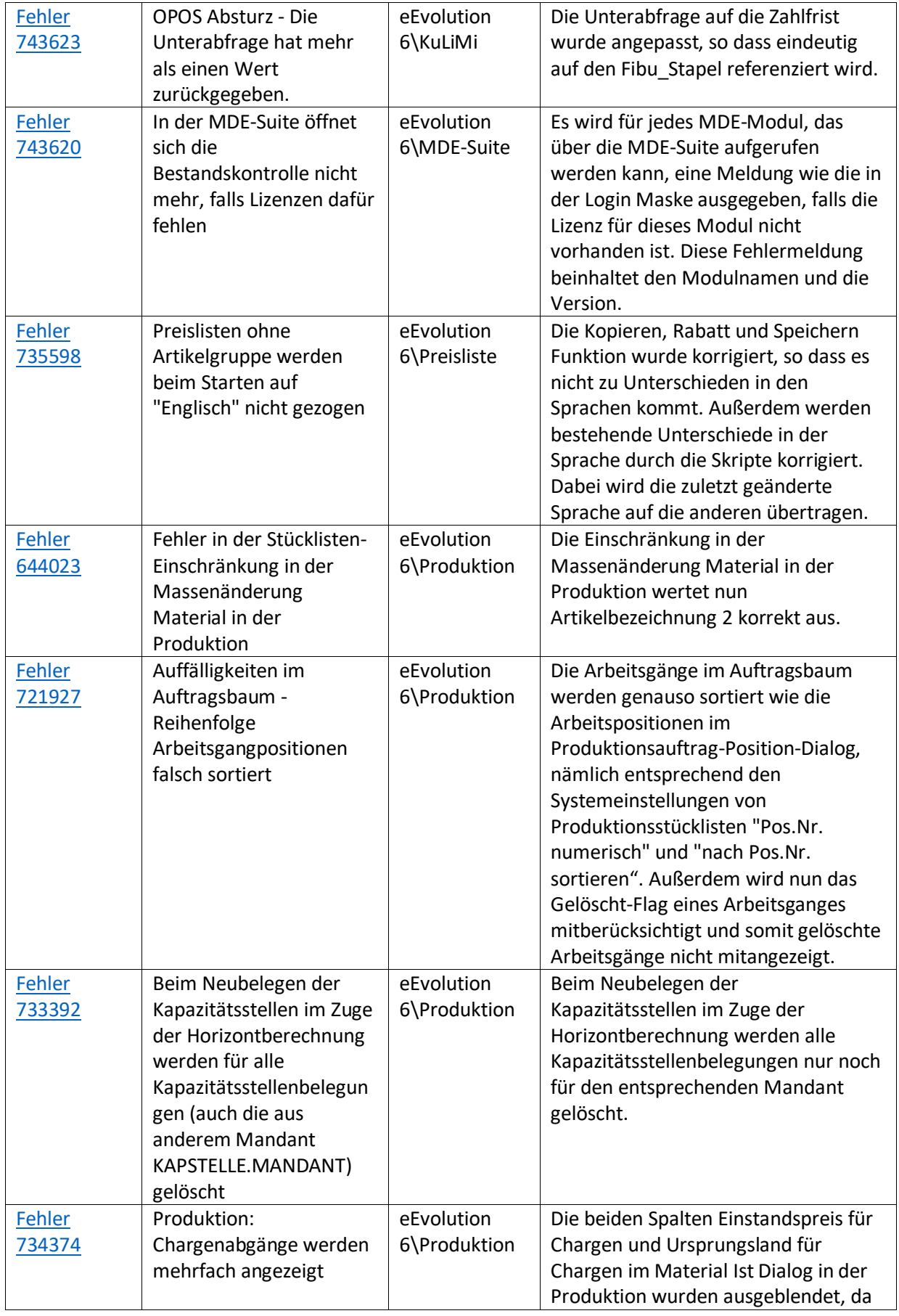

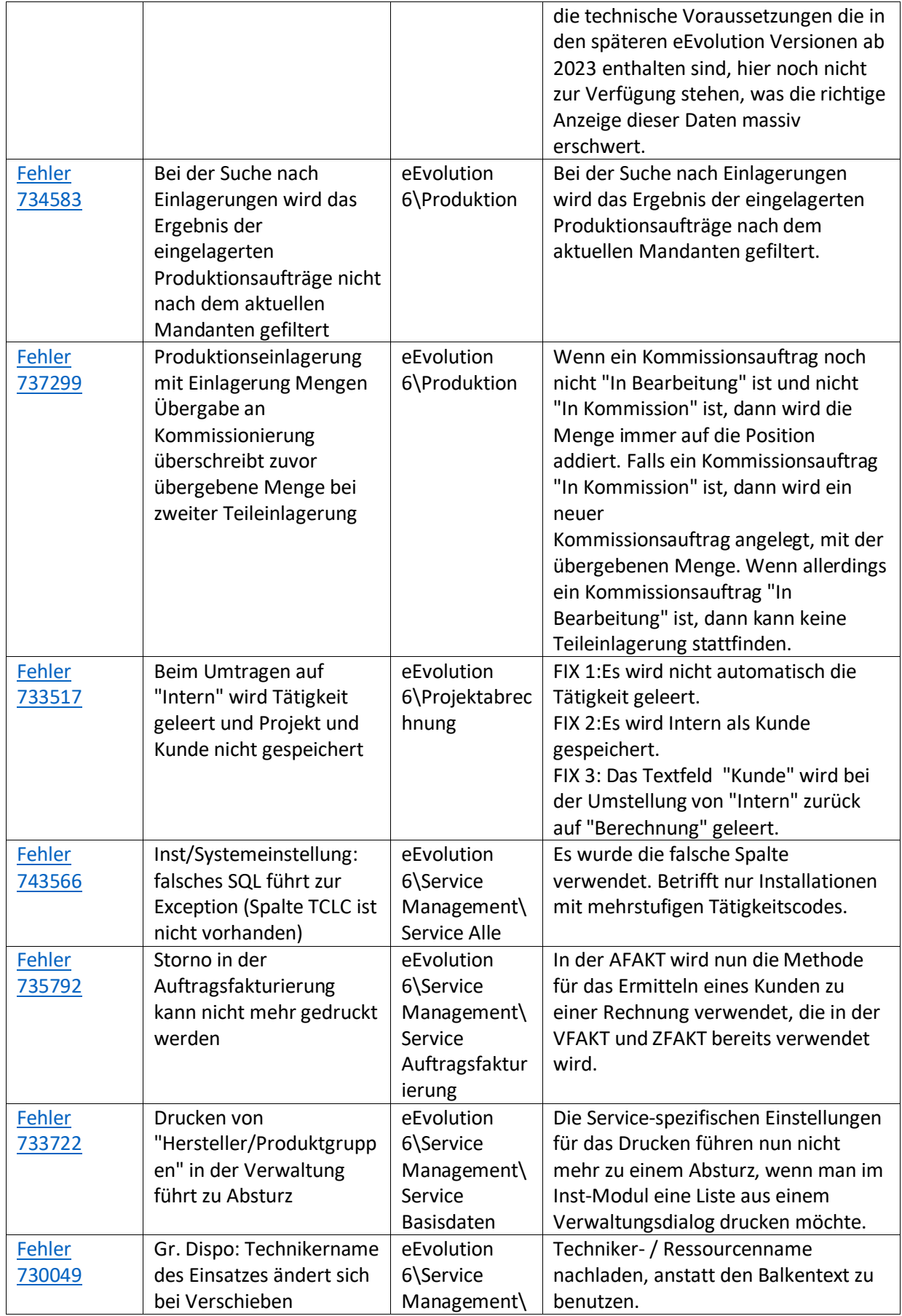

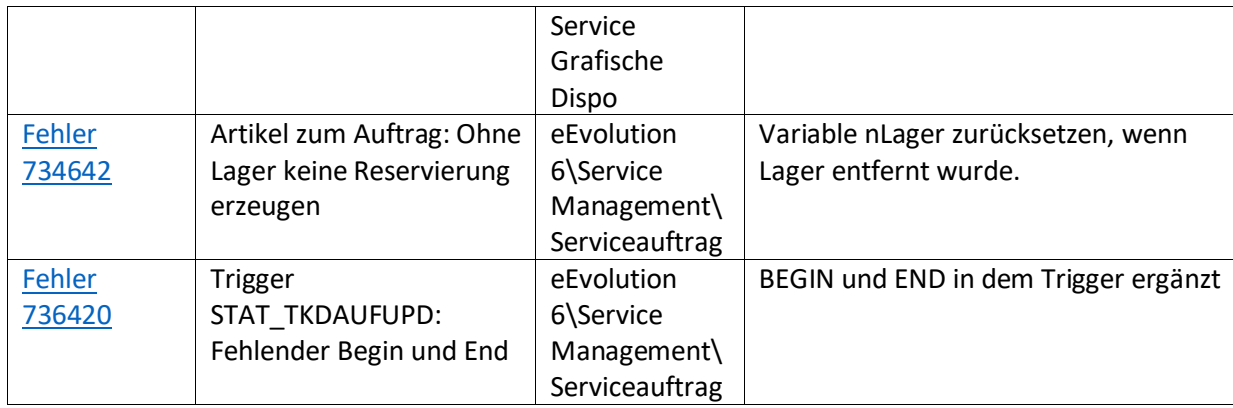

## <span id="page-15-0"></span>Liste von Features und Verbesserungen – Feature Update 14 für Version 10.1 (10.1.0.14)

Mit diesem Feature Update werden die folgenden 18 Features ausgeliefert, nähere Informationen zu den einzelnen Features finden Sie i.d.R. in der Hilfe.

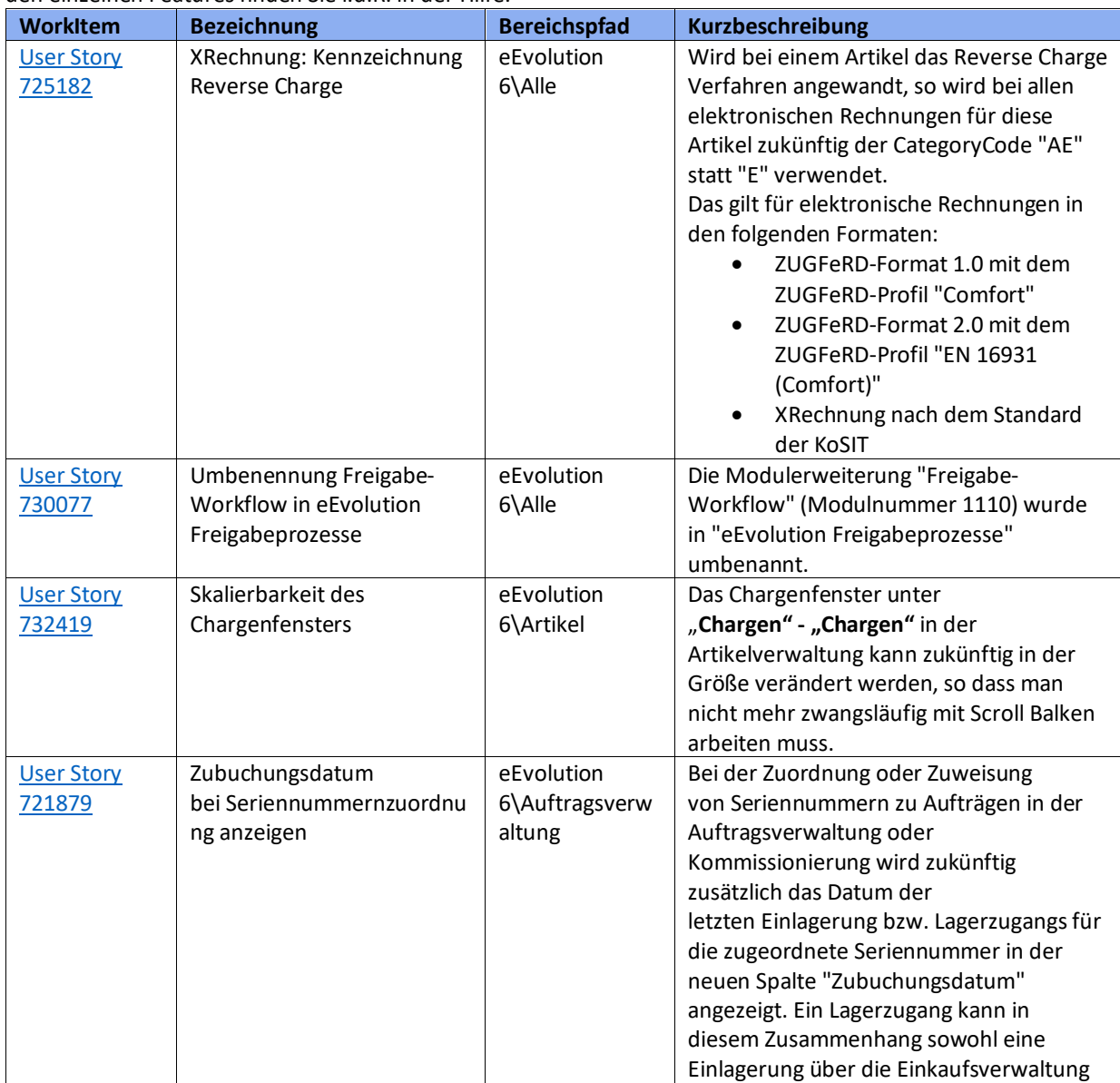

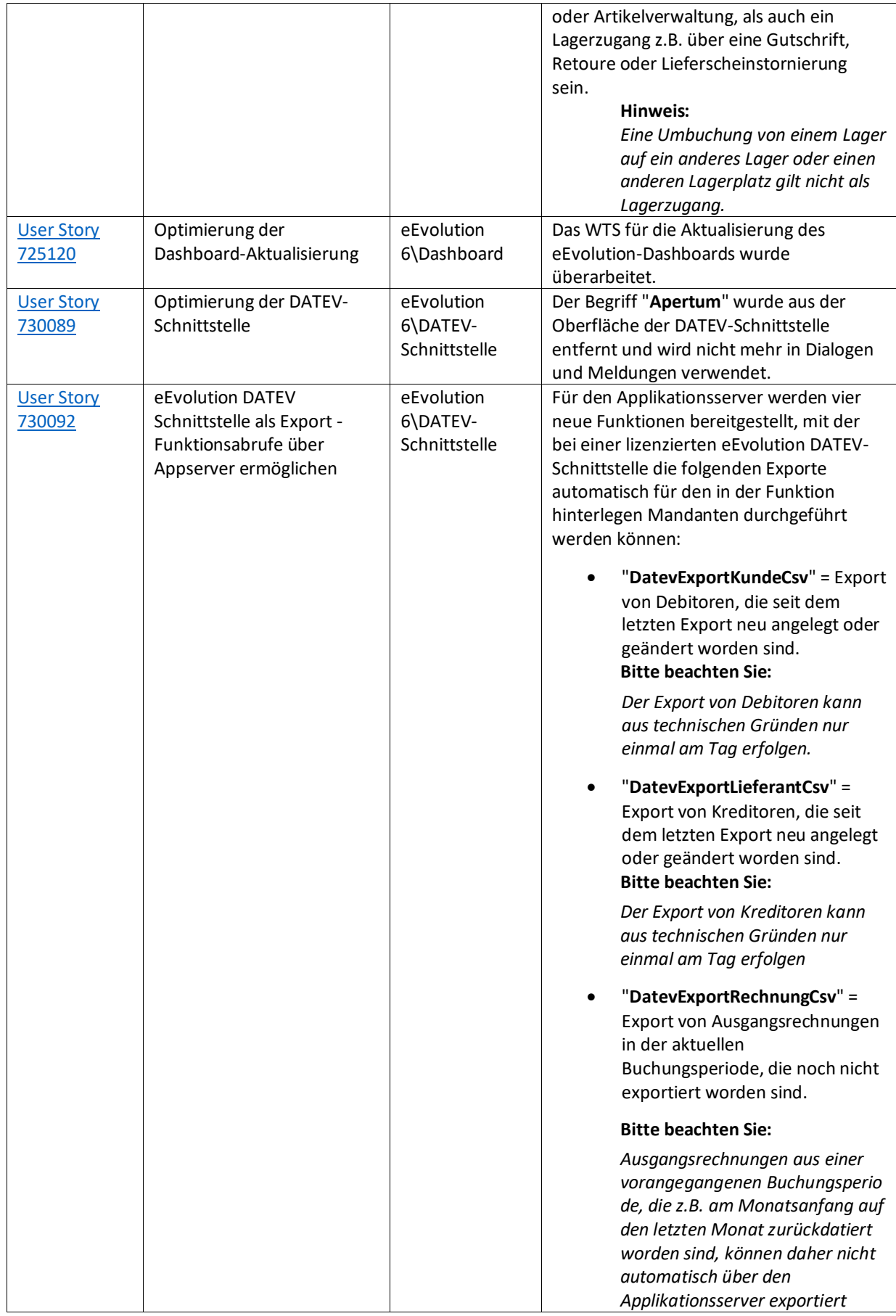

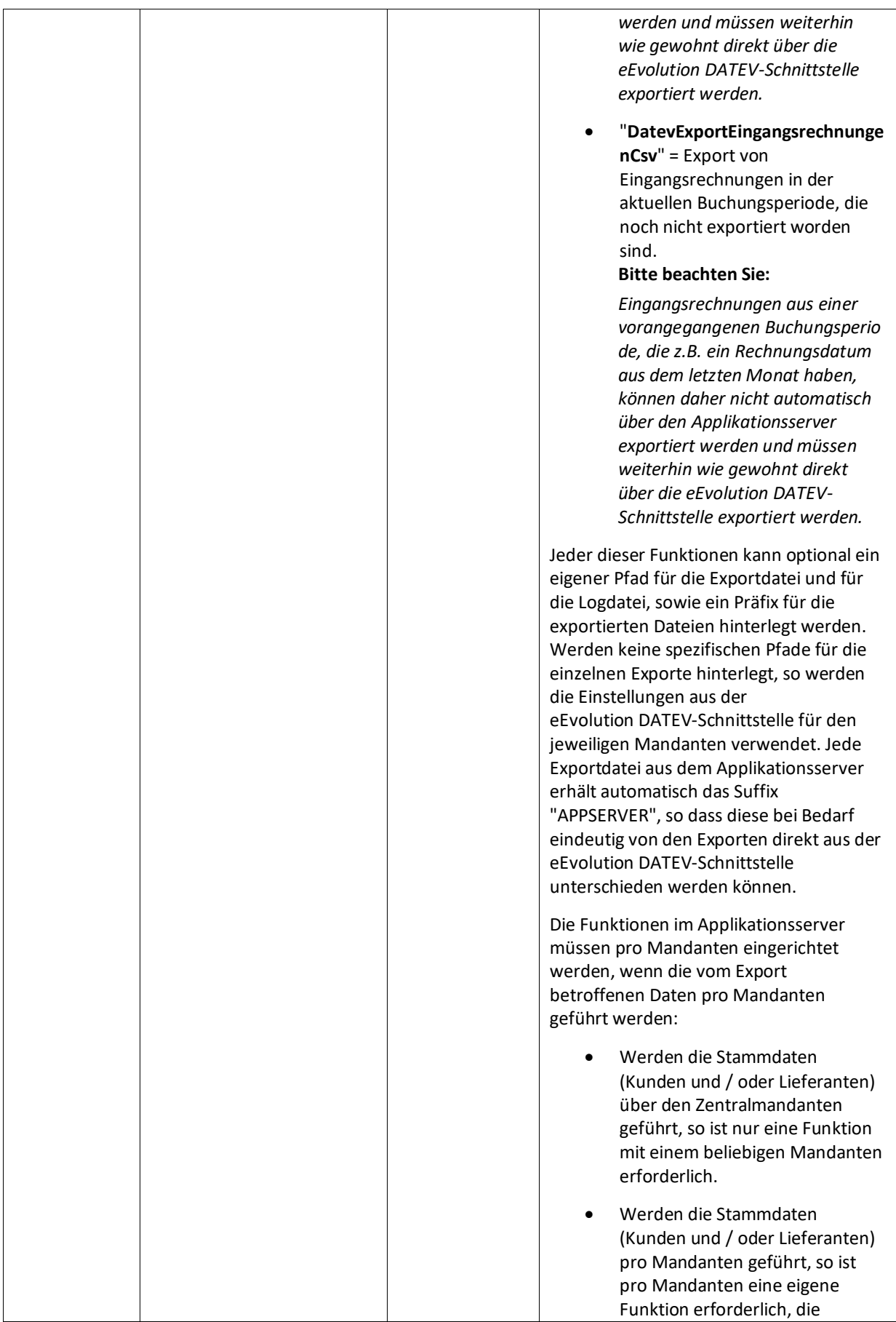

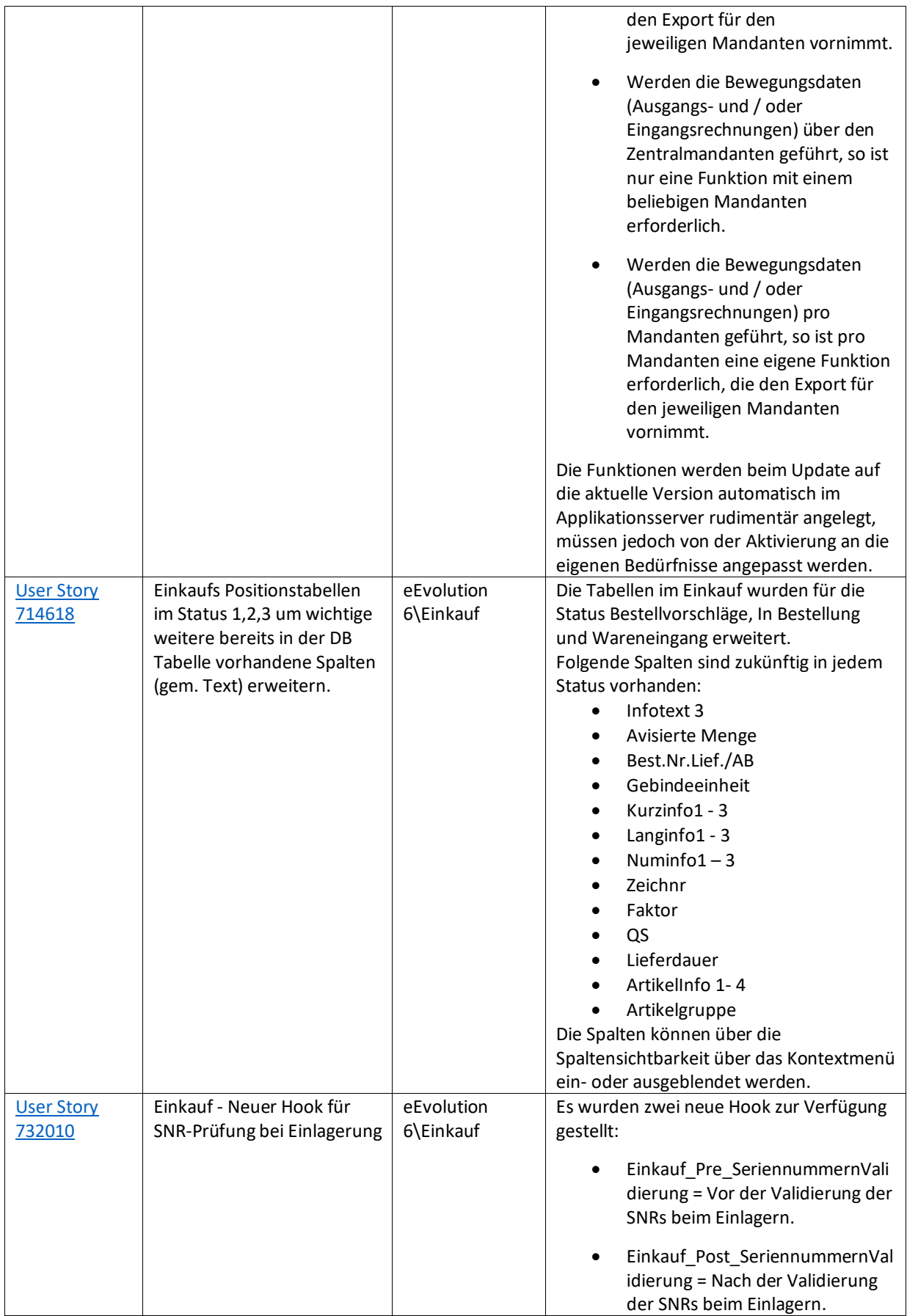

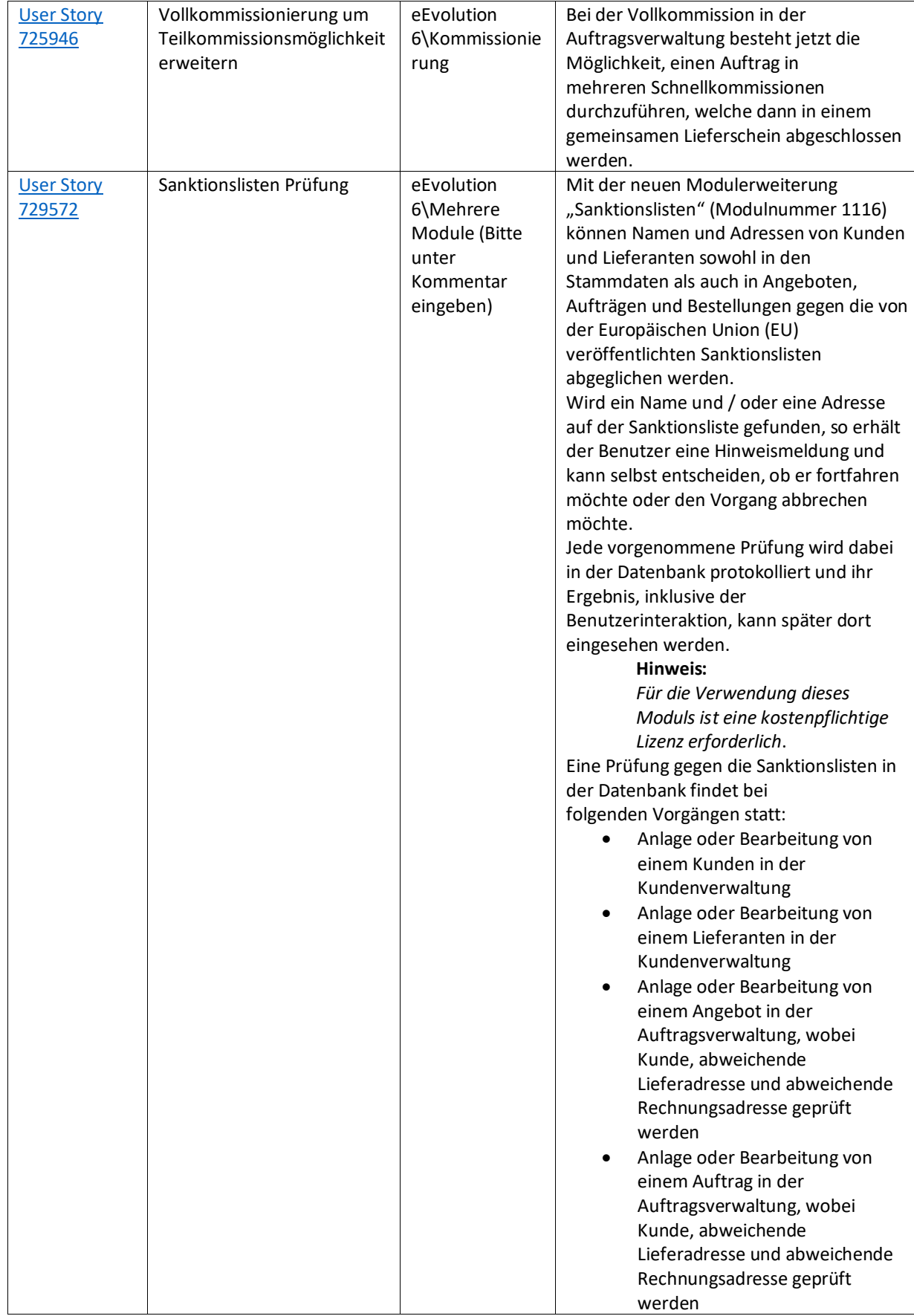

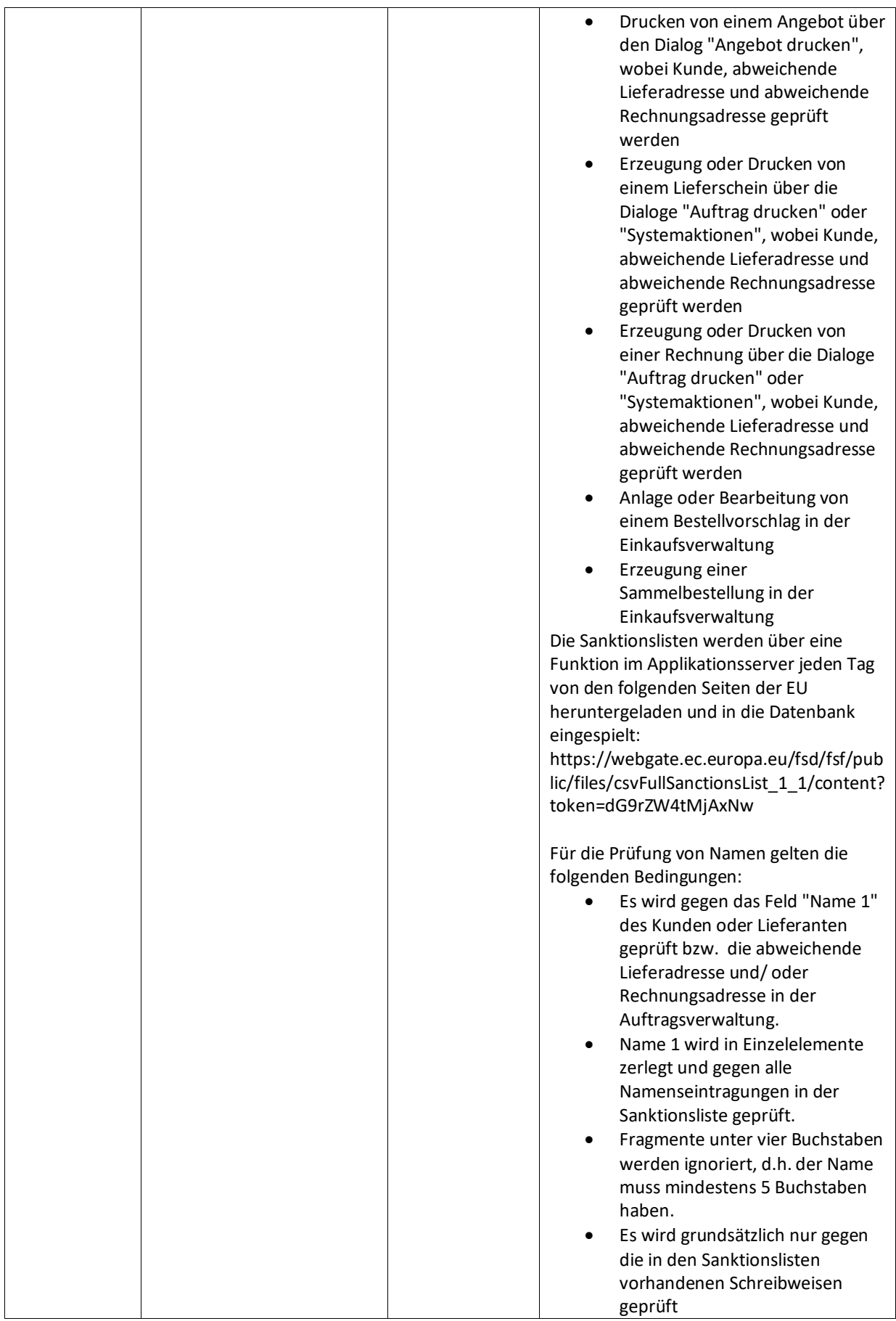

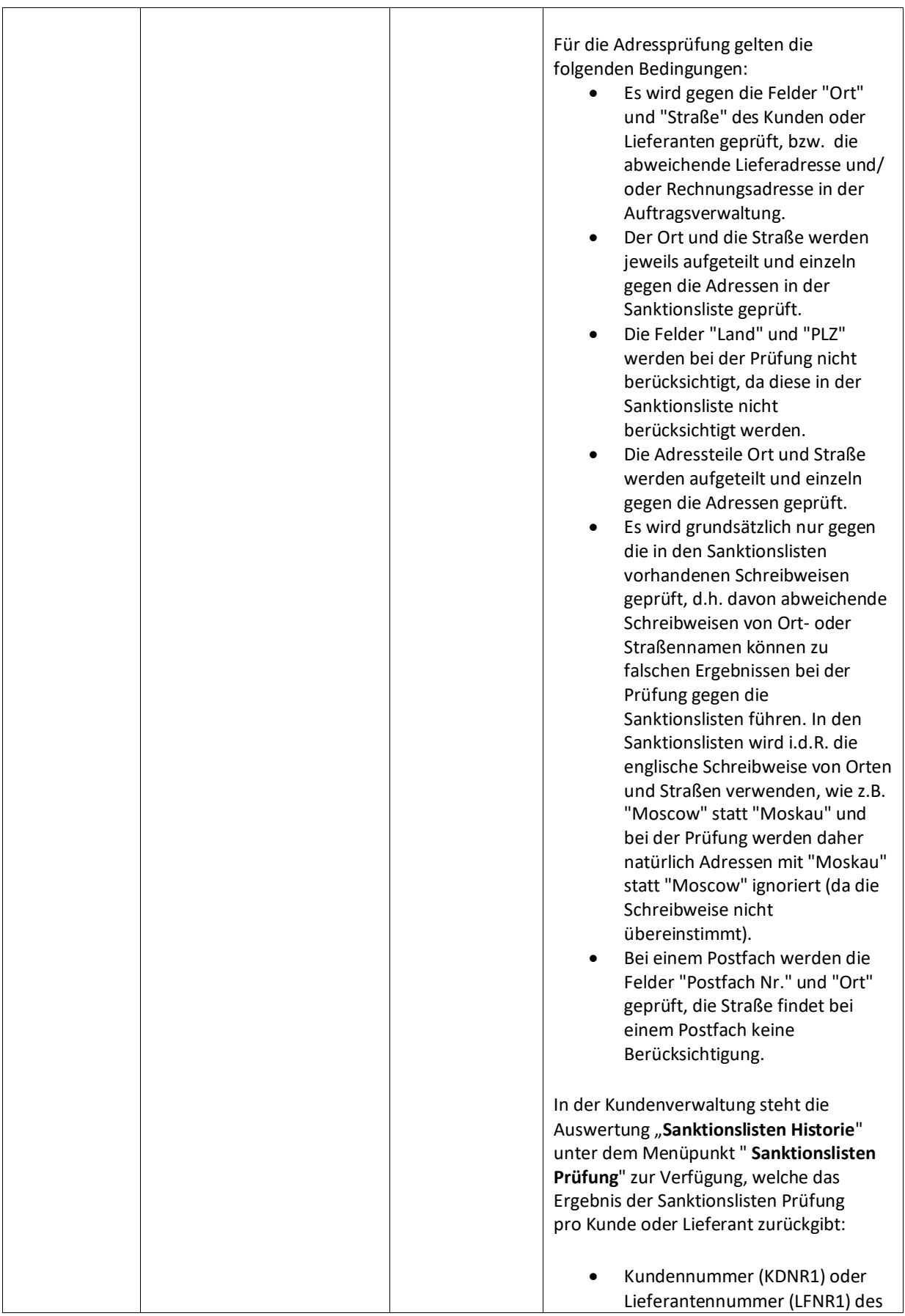

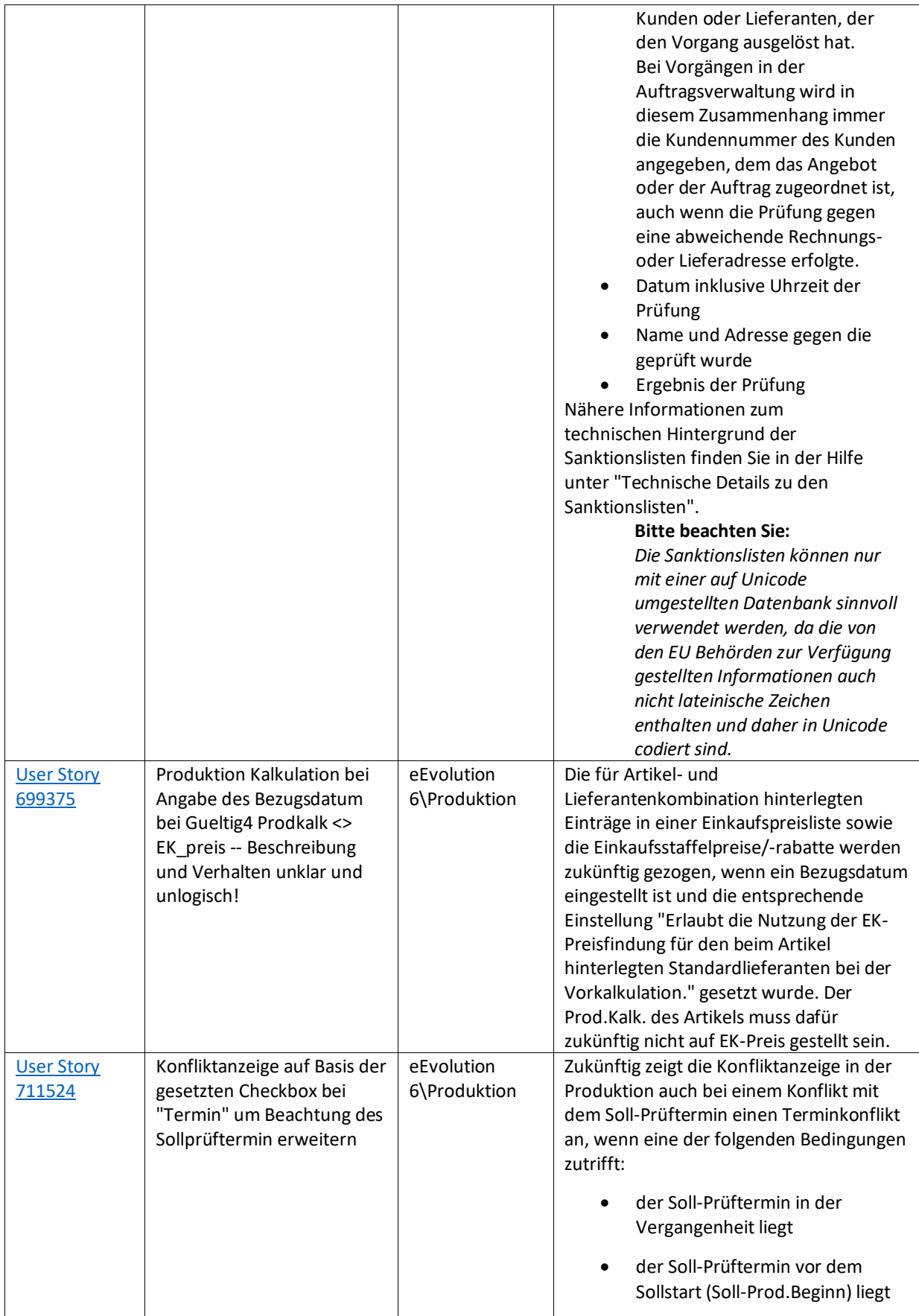

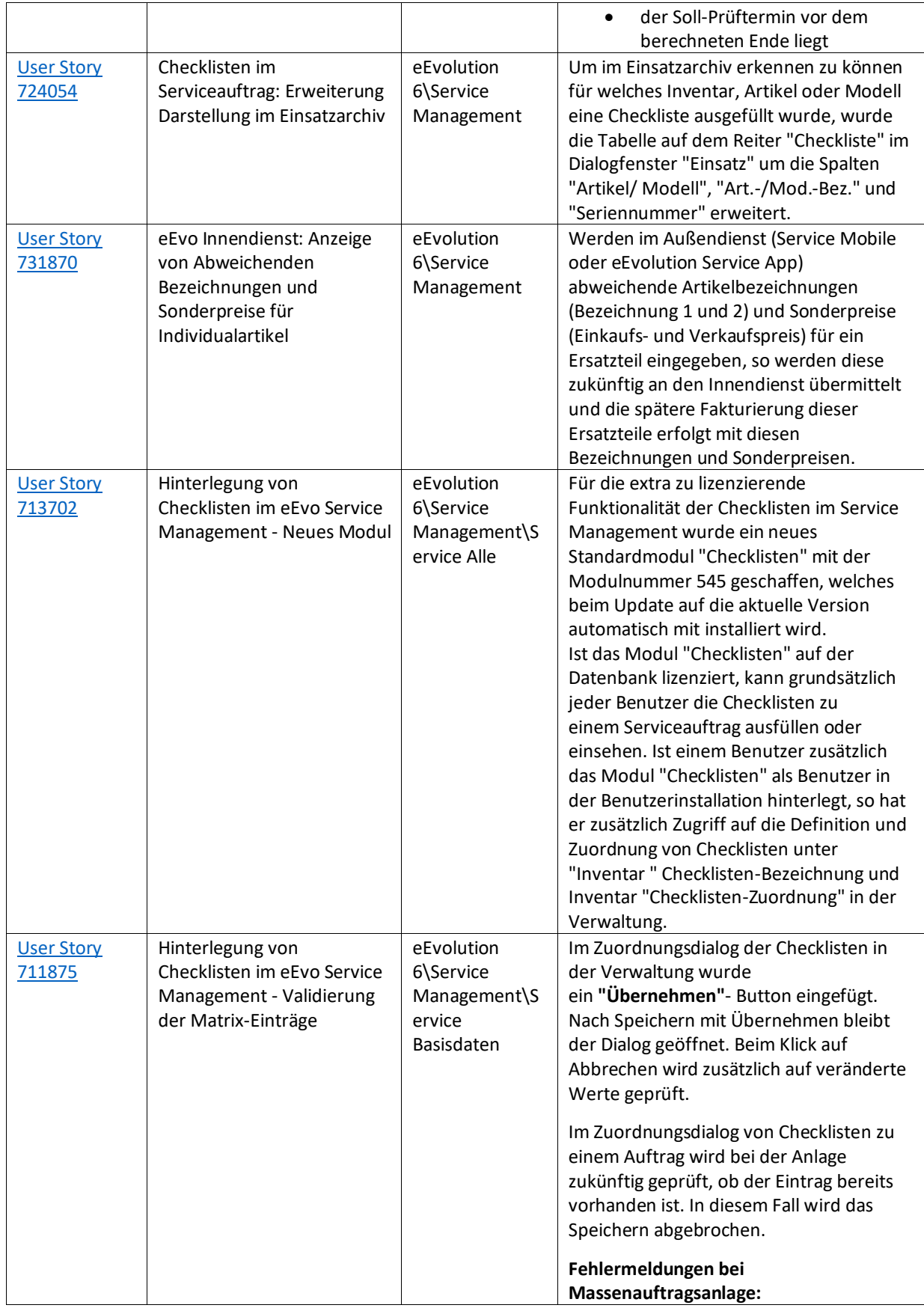

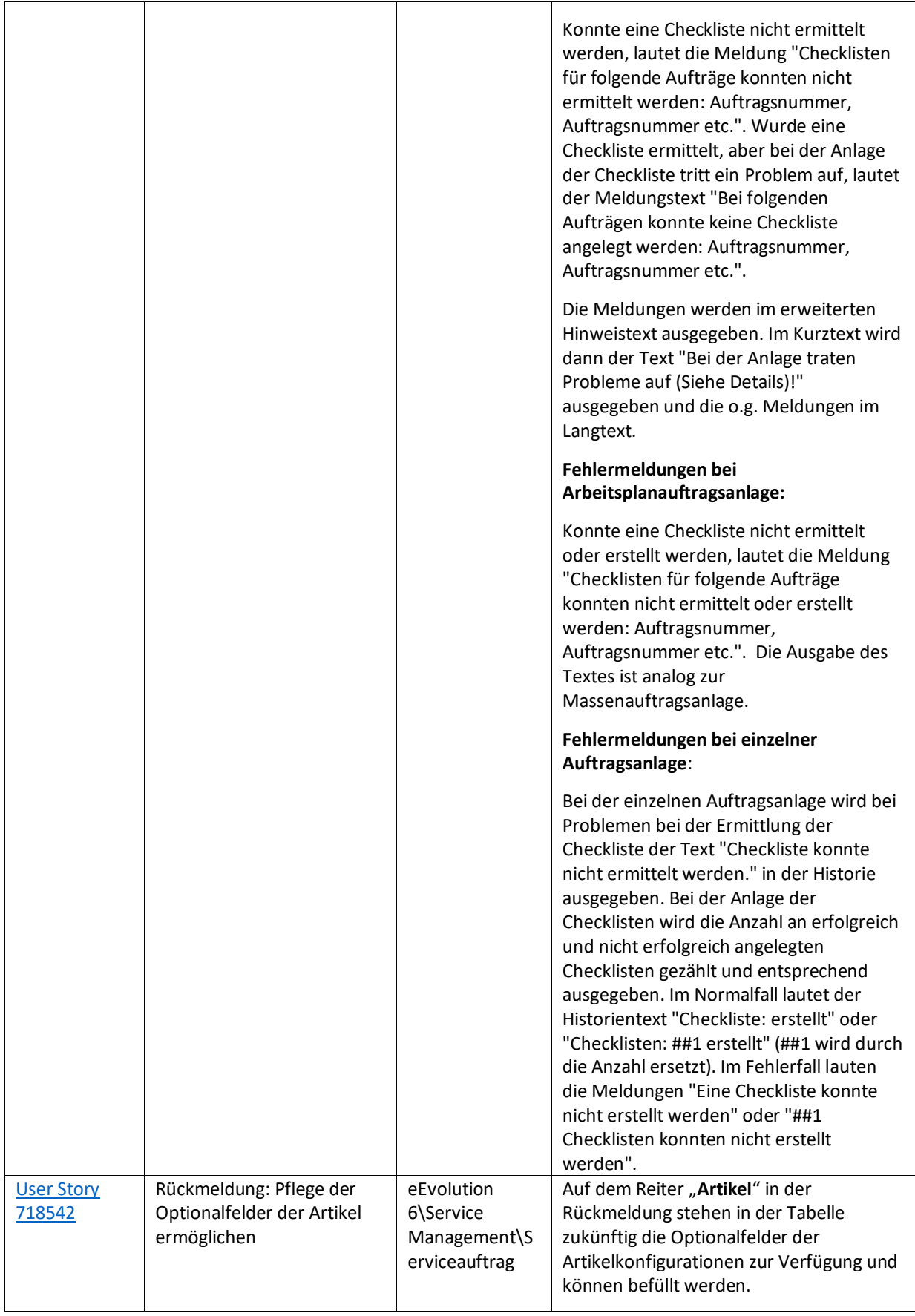

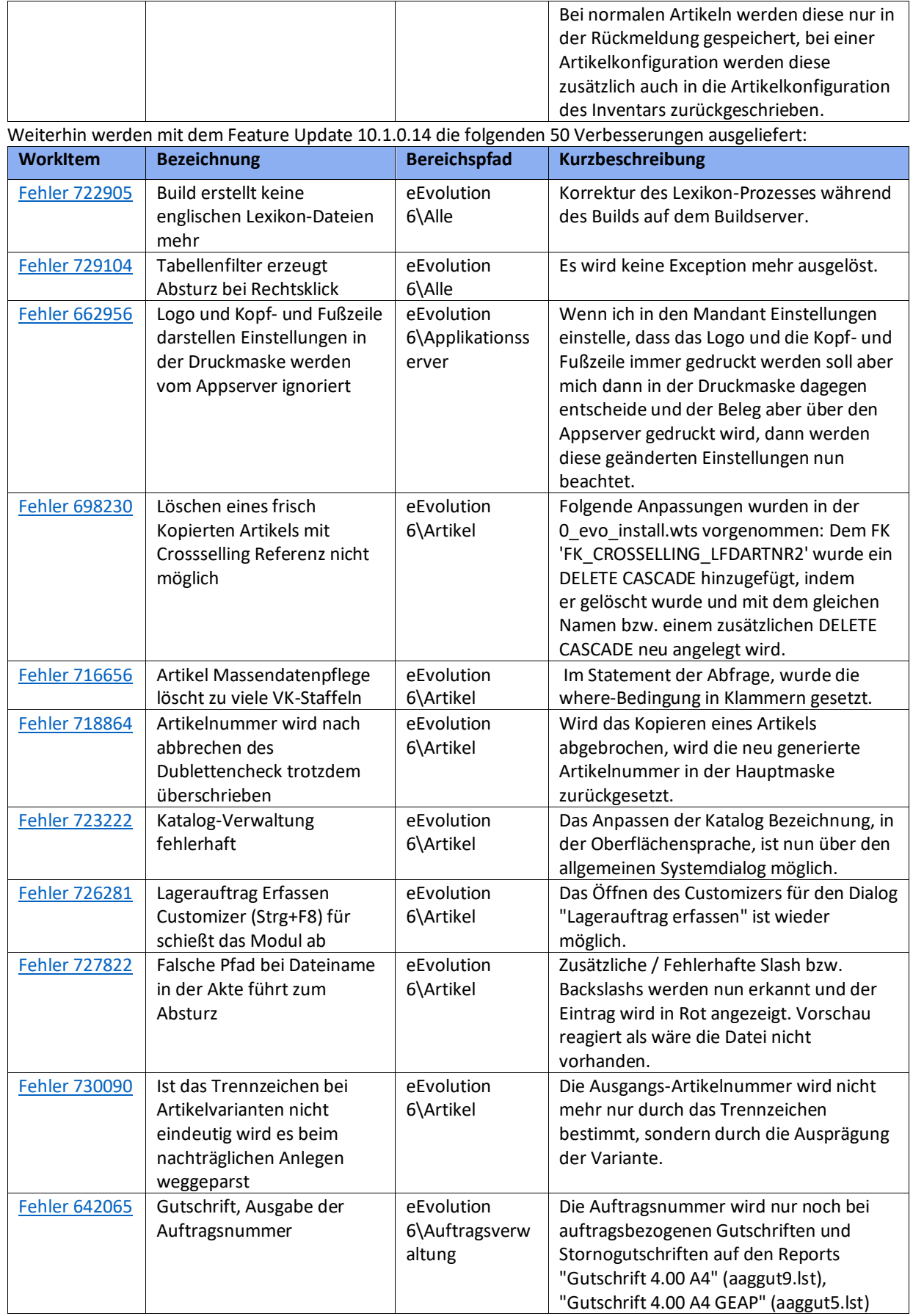

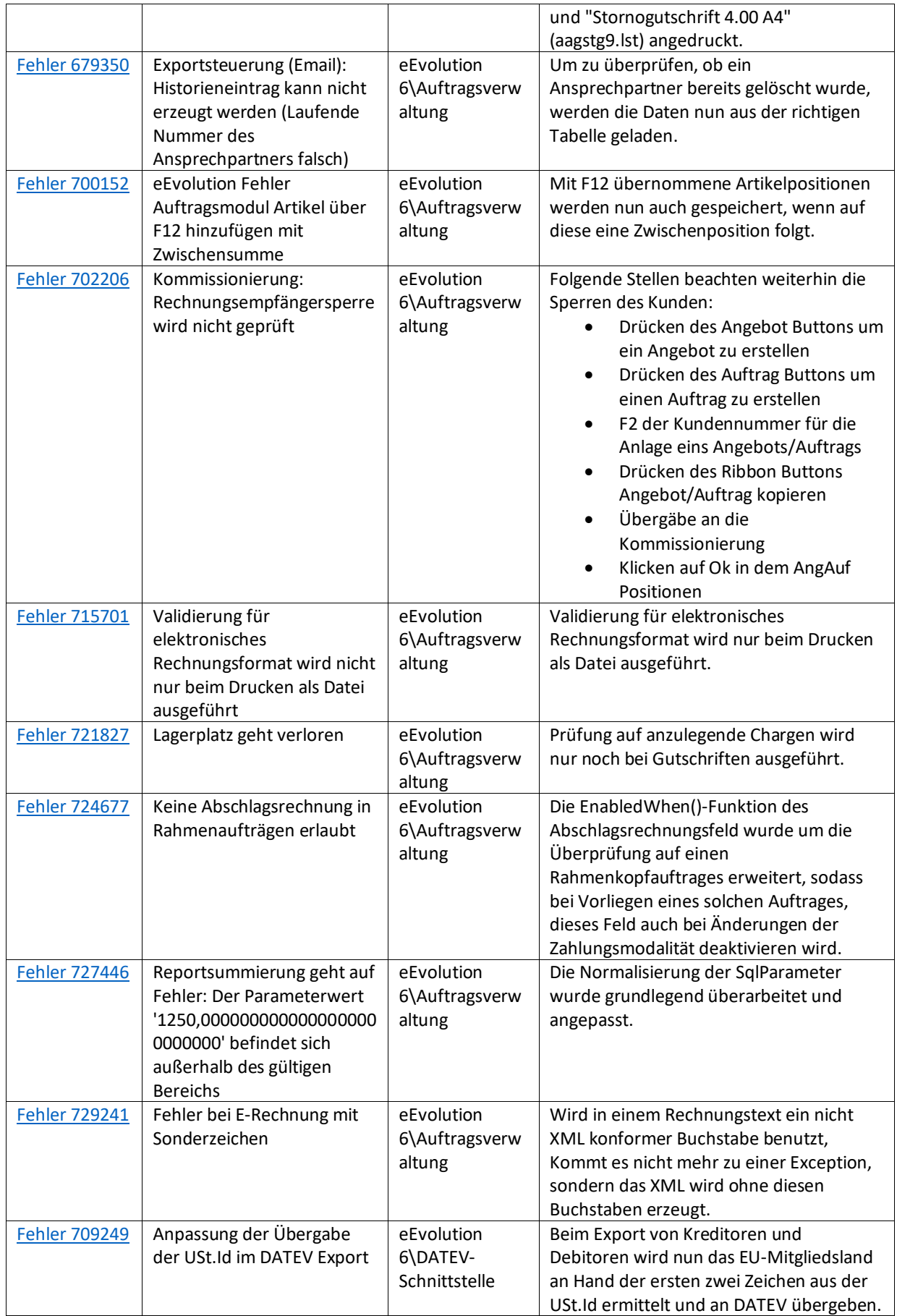

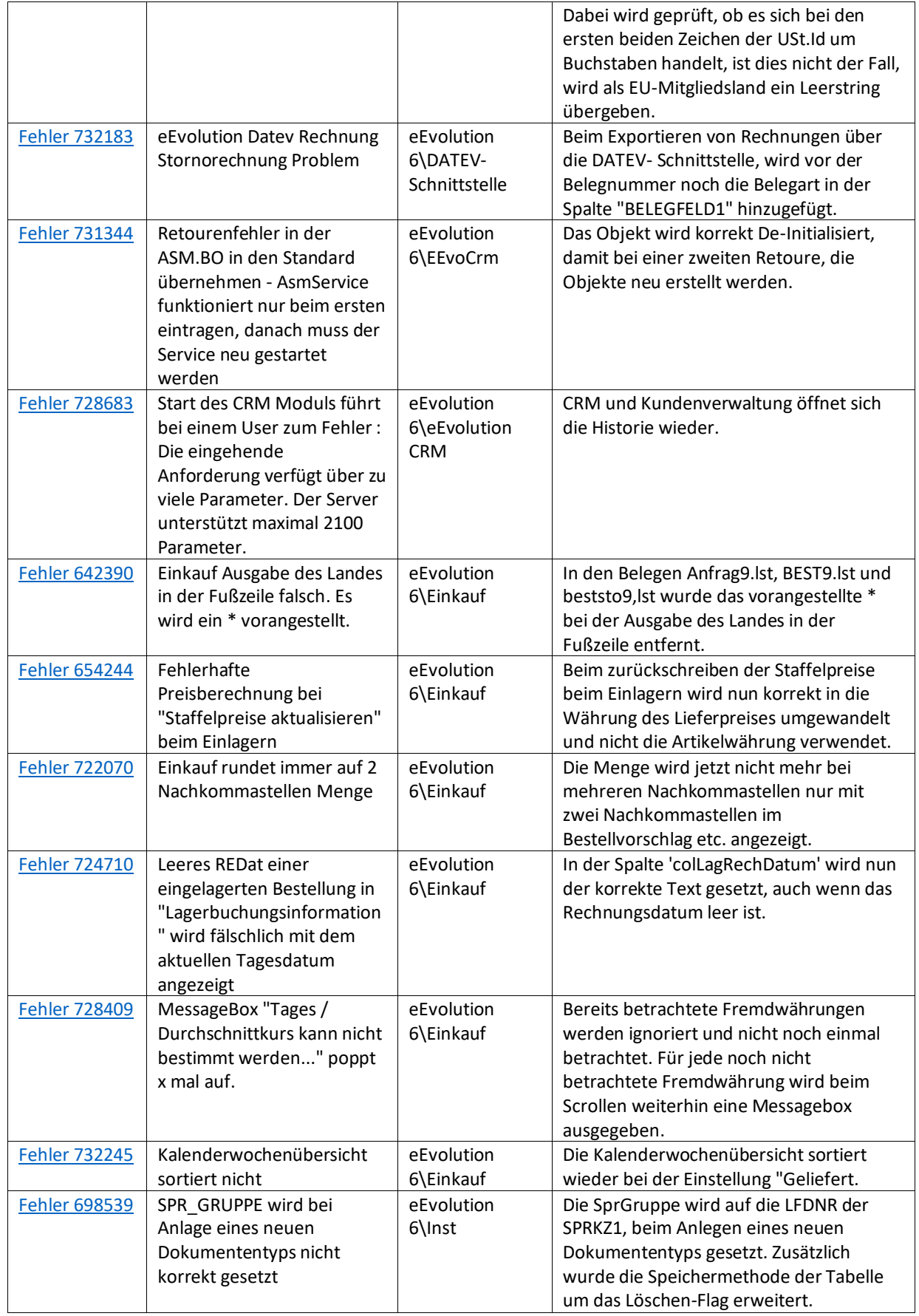

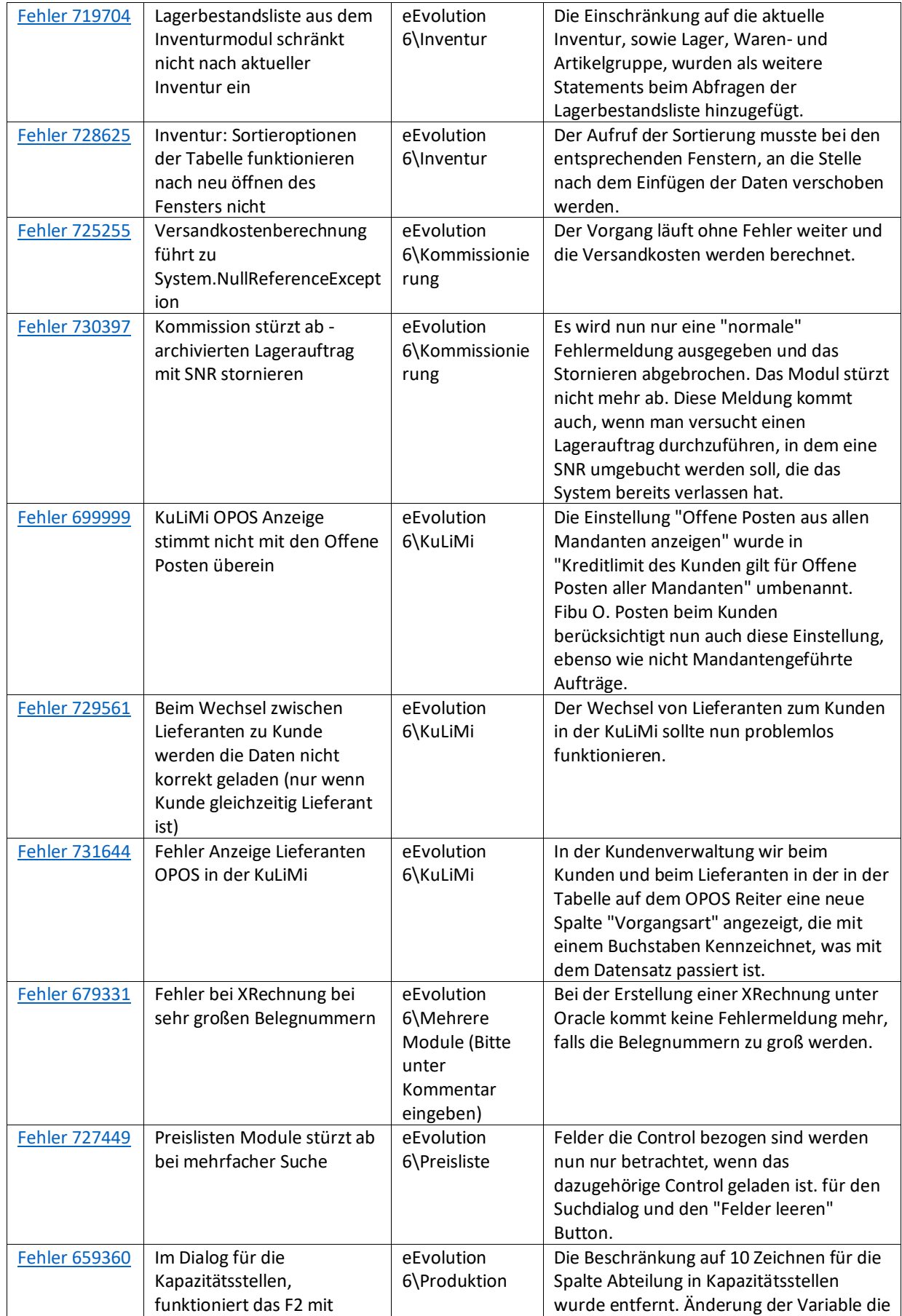

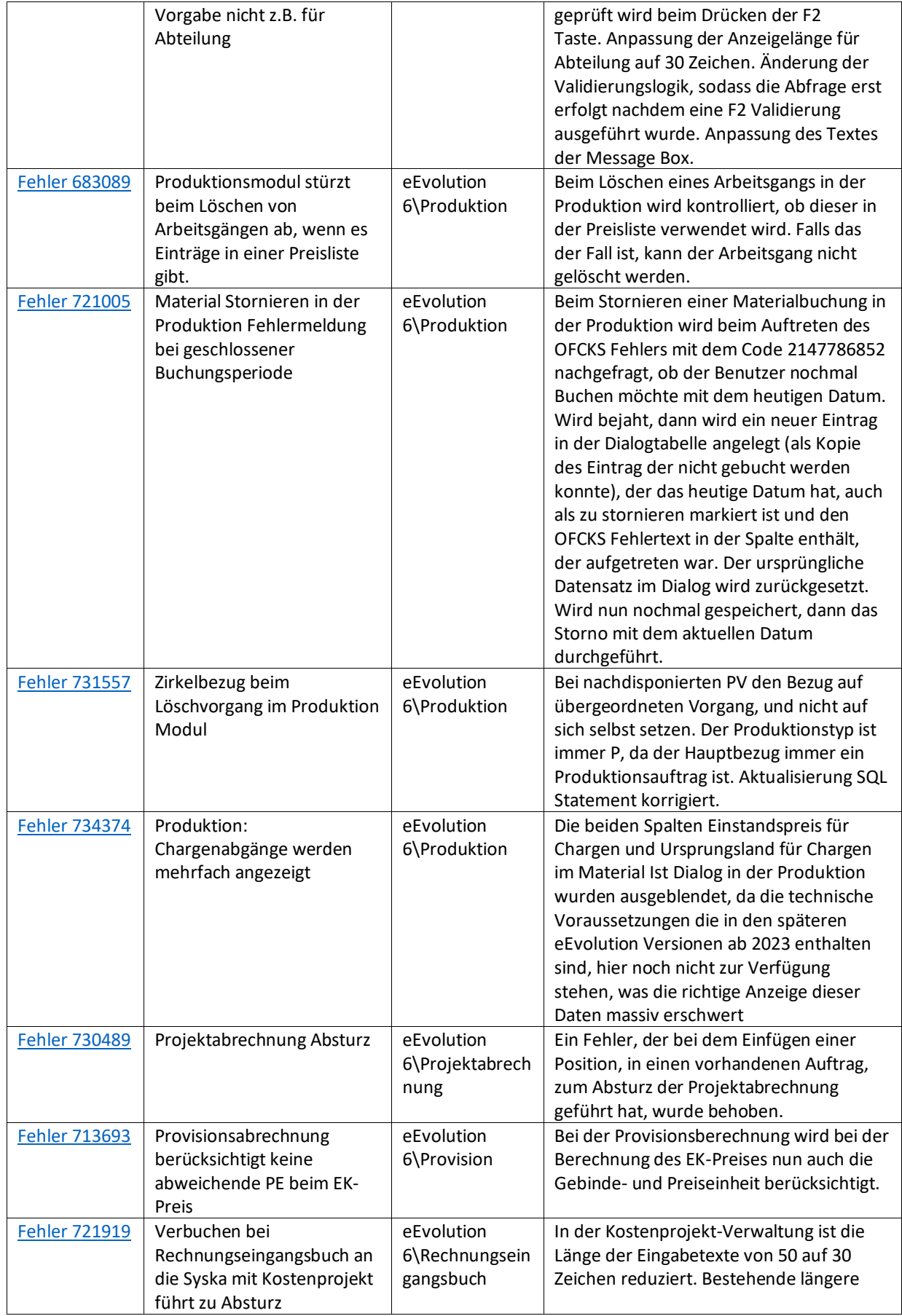

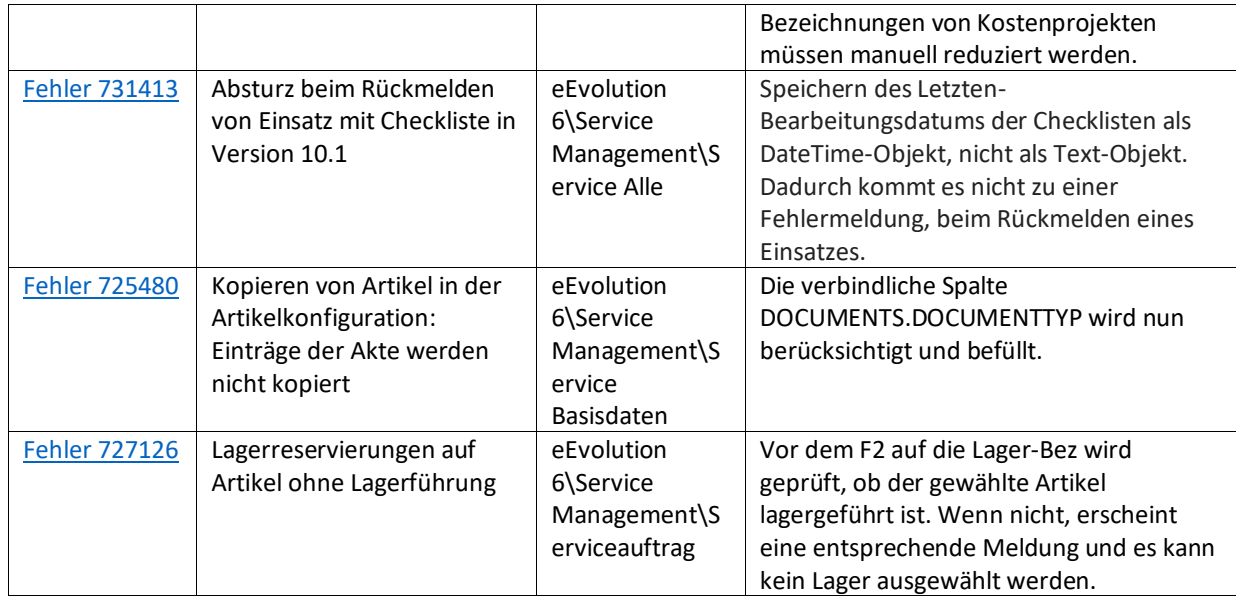

<span id="page-30-0"></span>Liste von Features und Verbesserungen – Feature Update 13 für Version 10.1 (10.1.0.13)

Mit diesem Feature Update werden die folgenden 22 Features ausgeliefert, nähere Informationen zu den einzelnen Features finden Sie i.d.R. in der Hilfe.

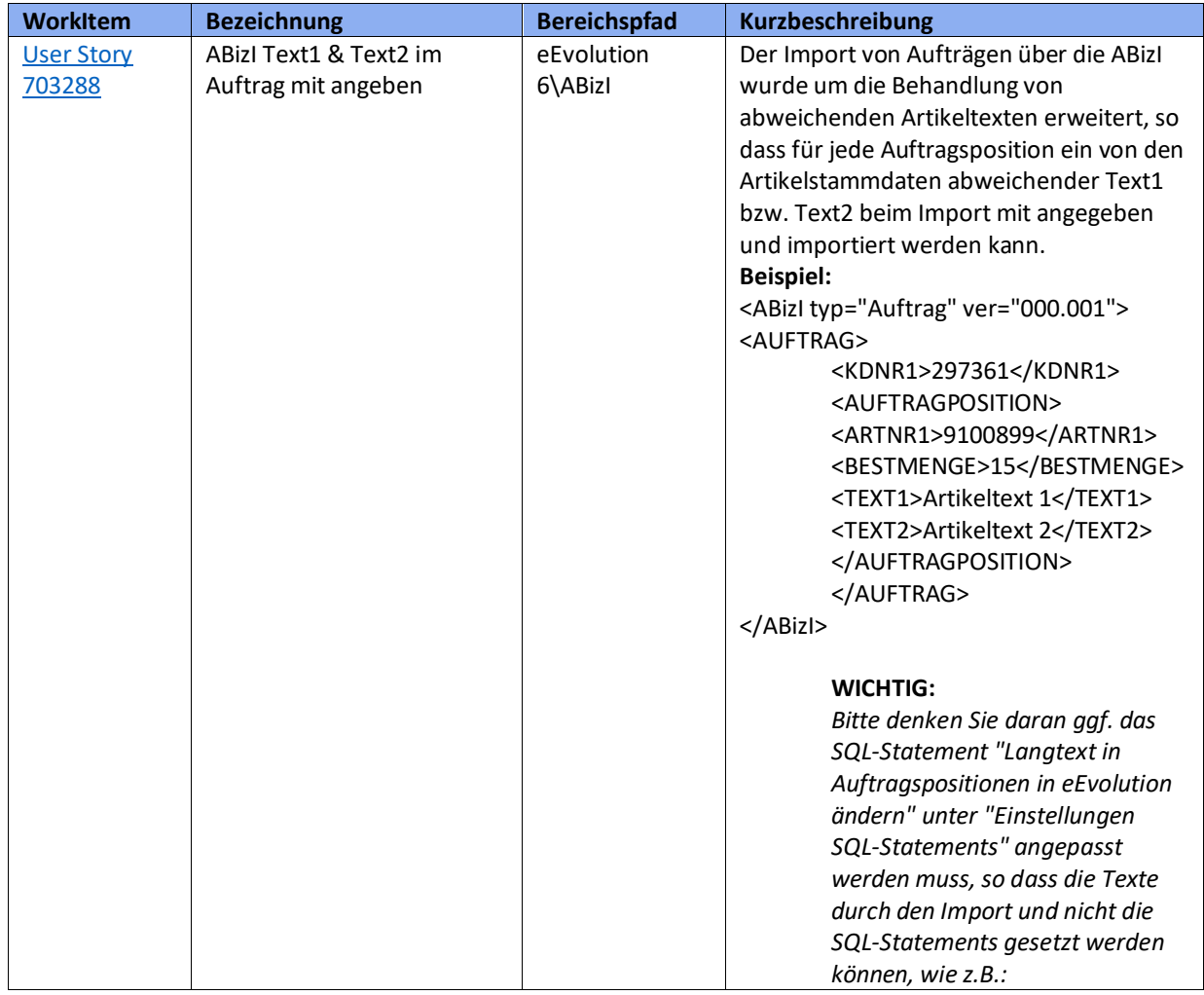

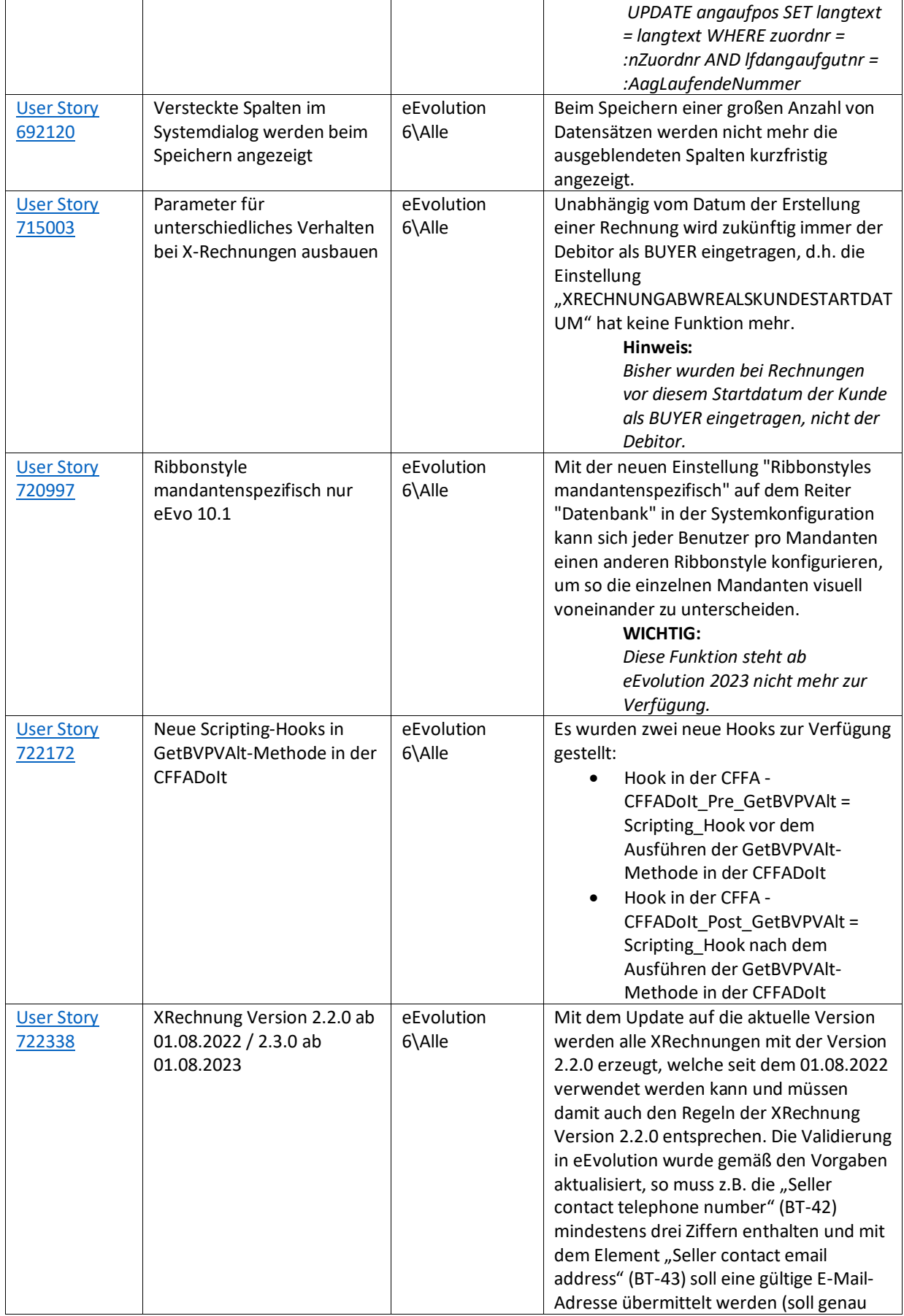

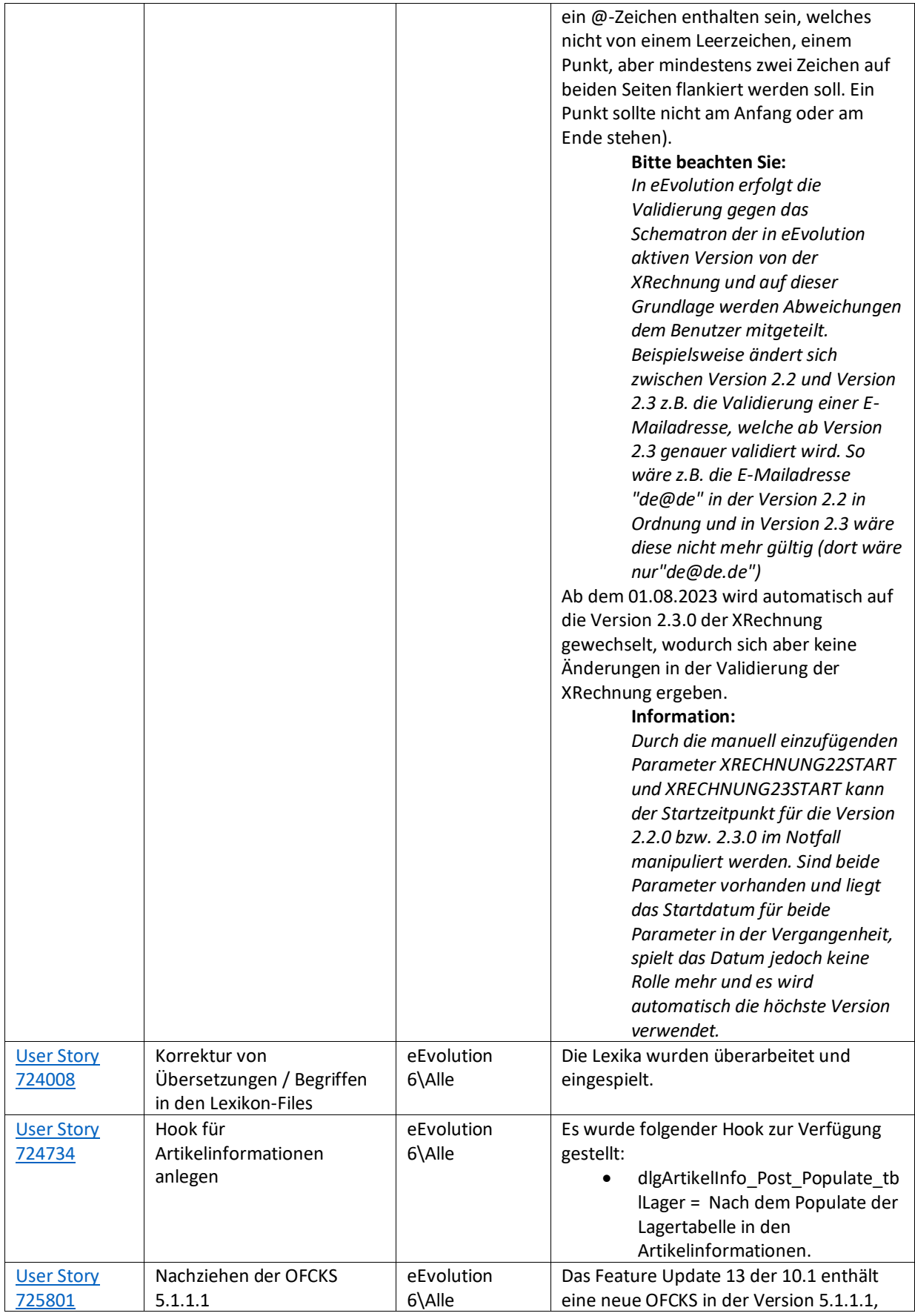

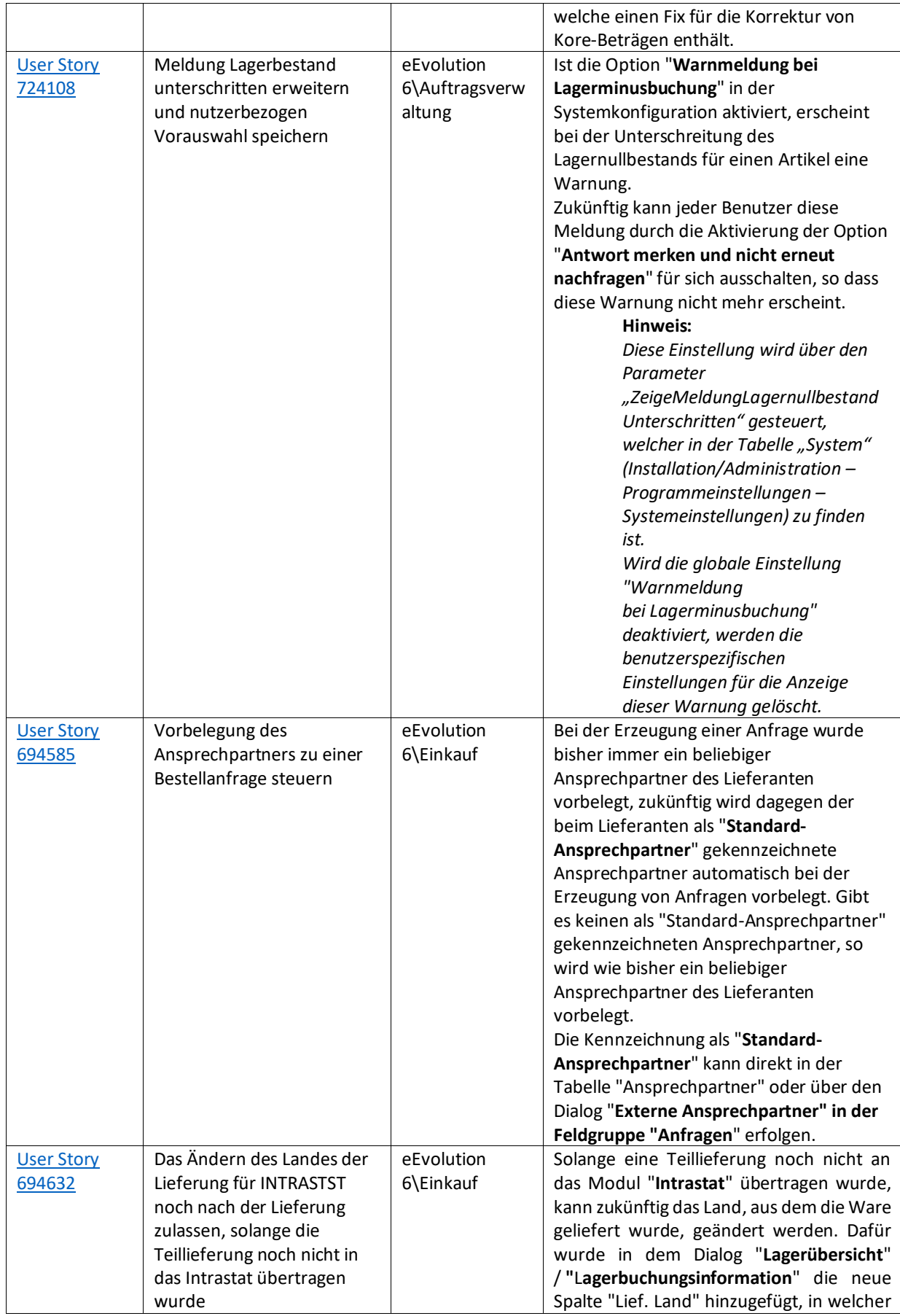

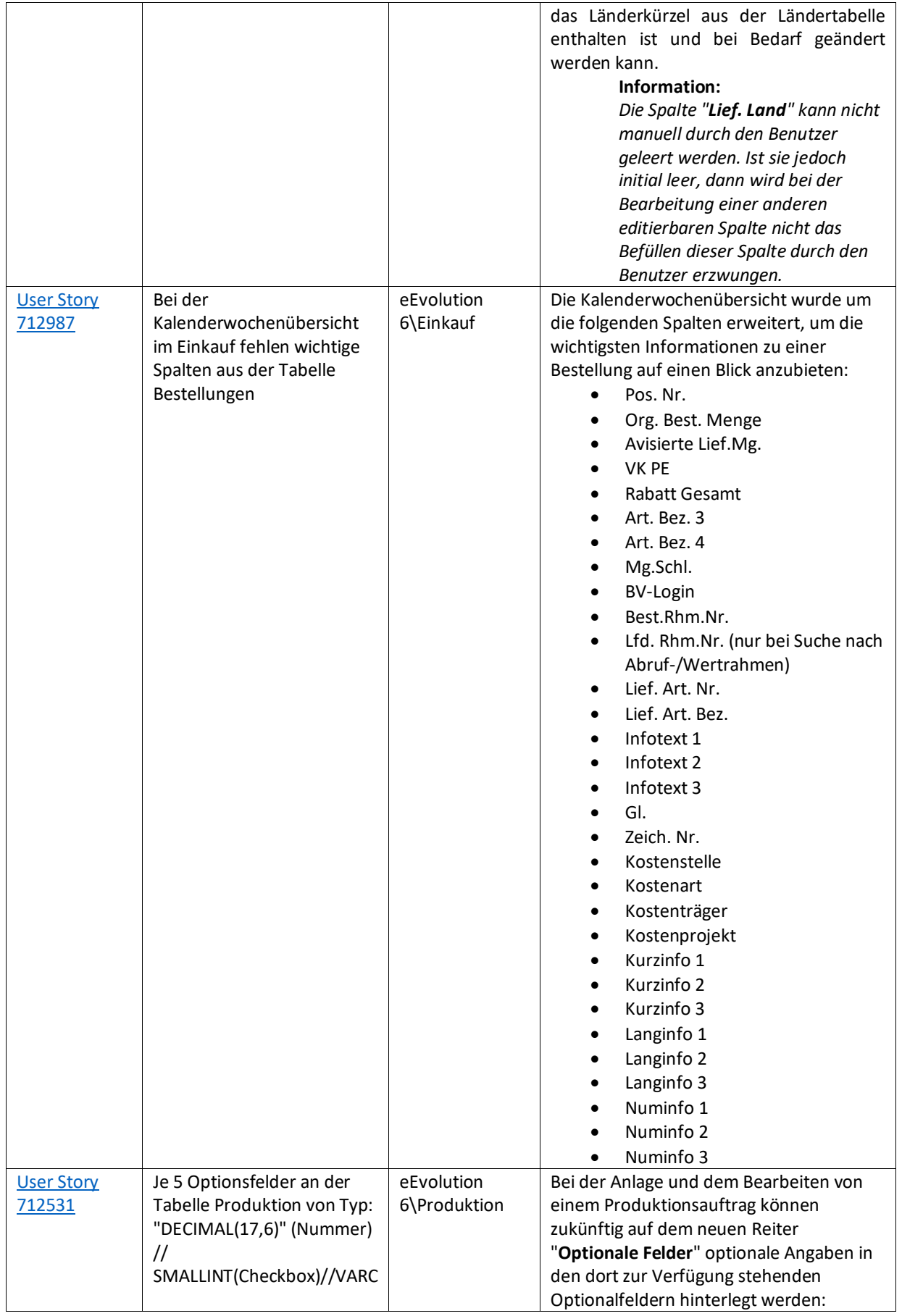

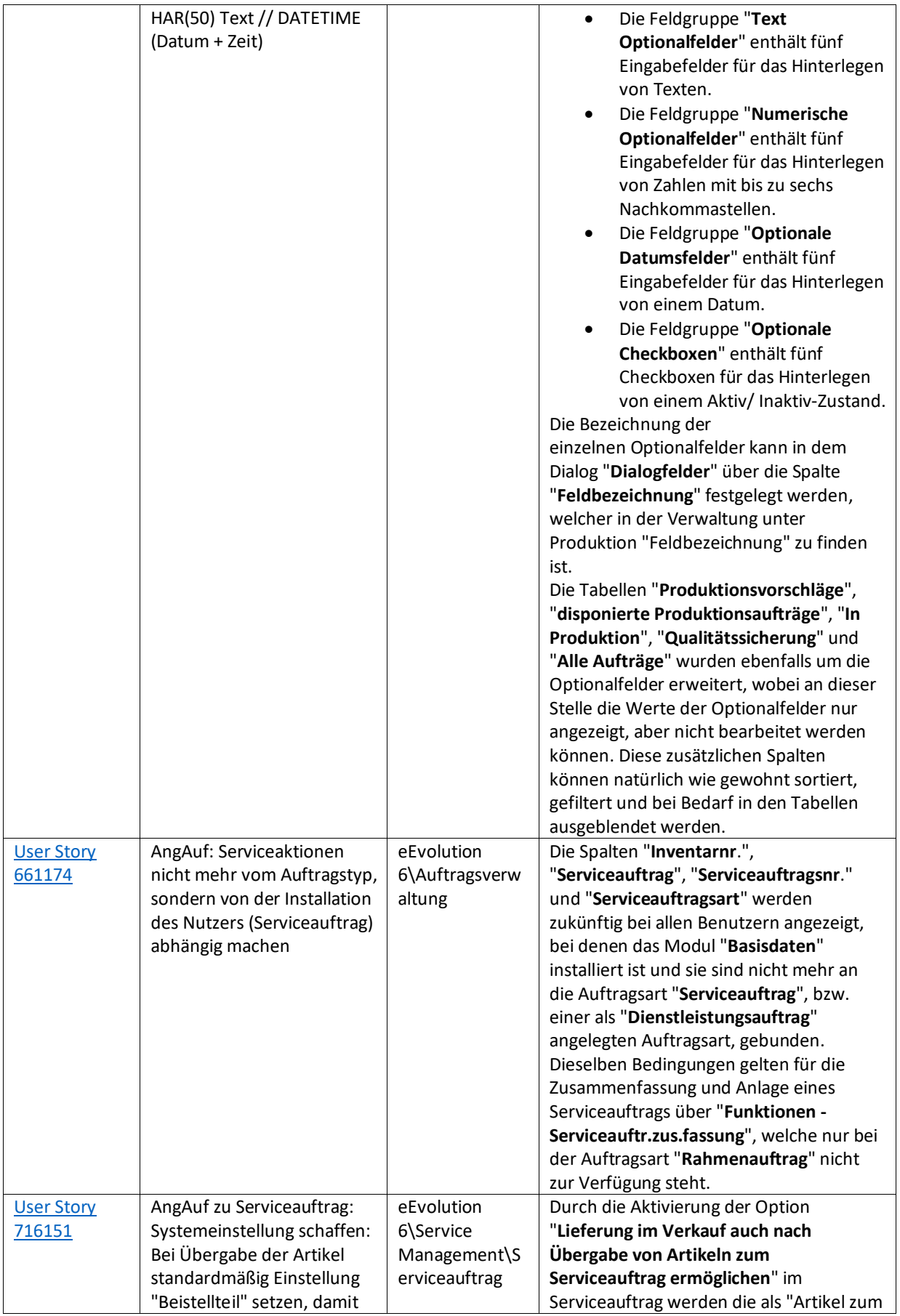
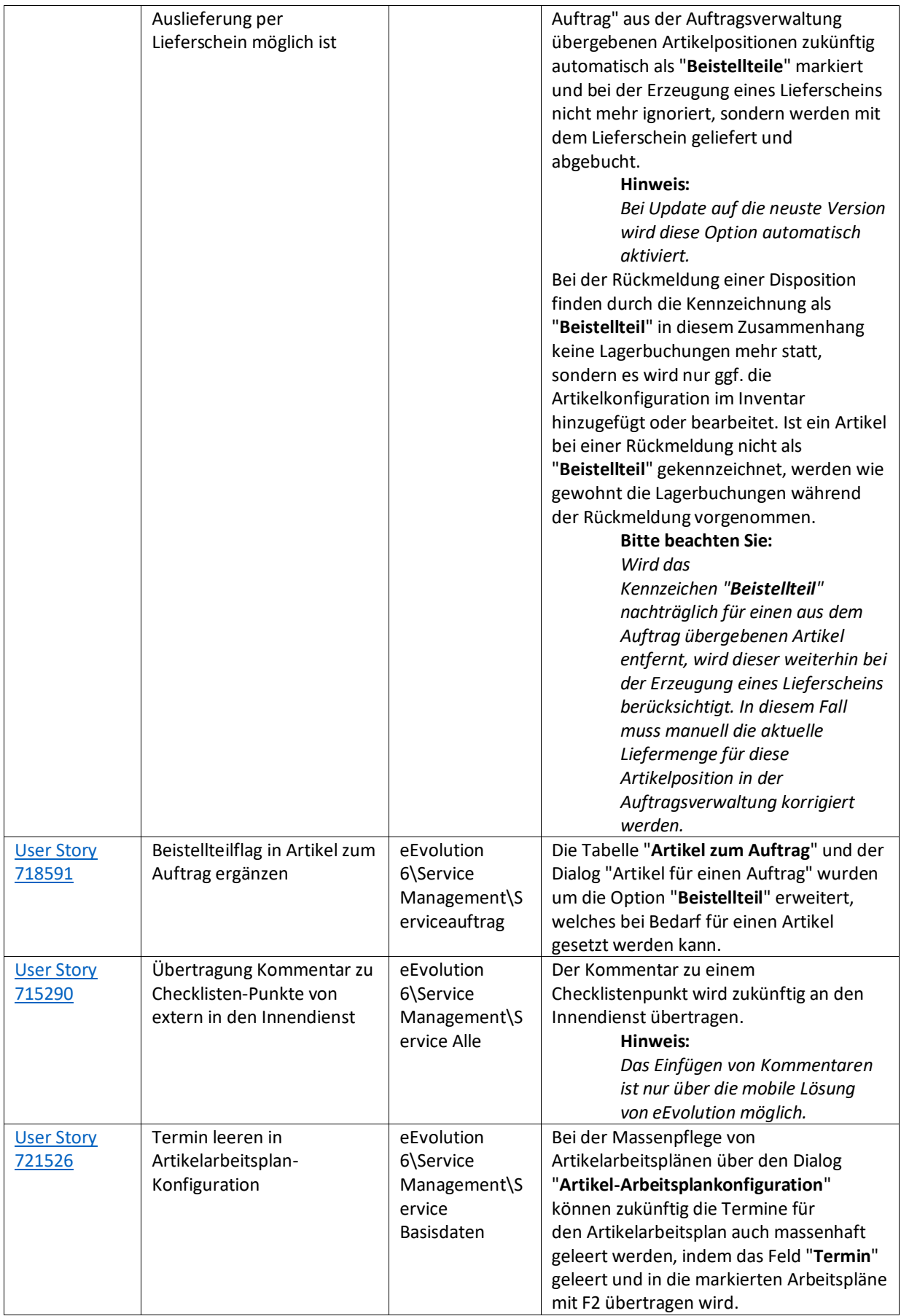

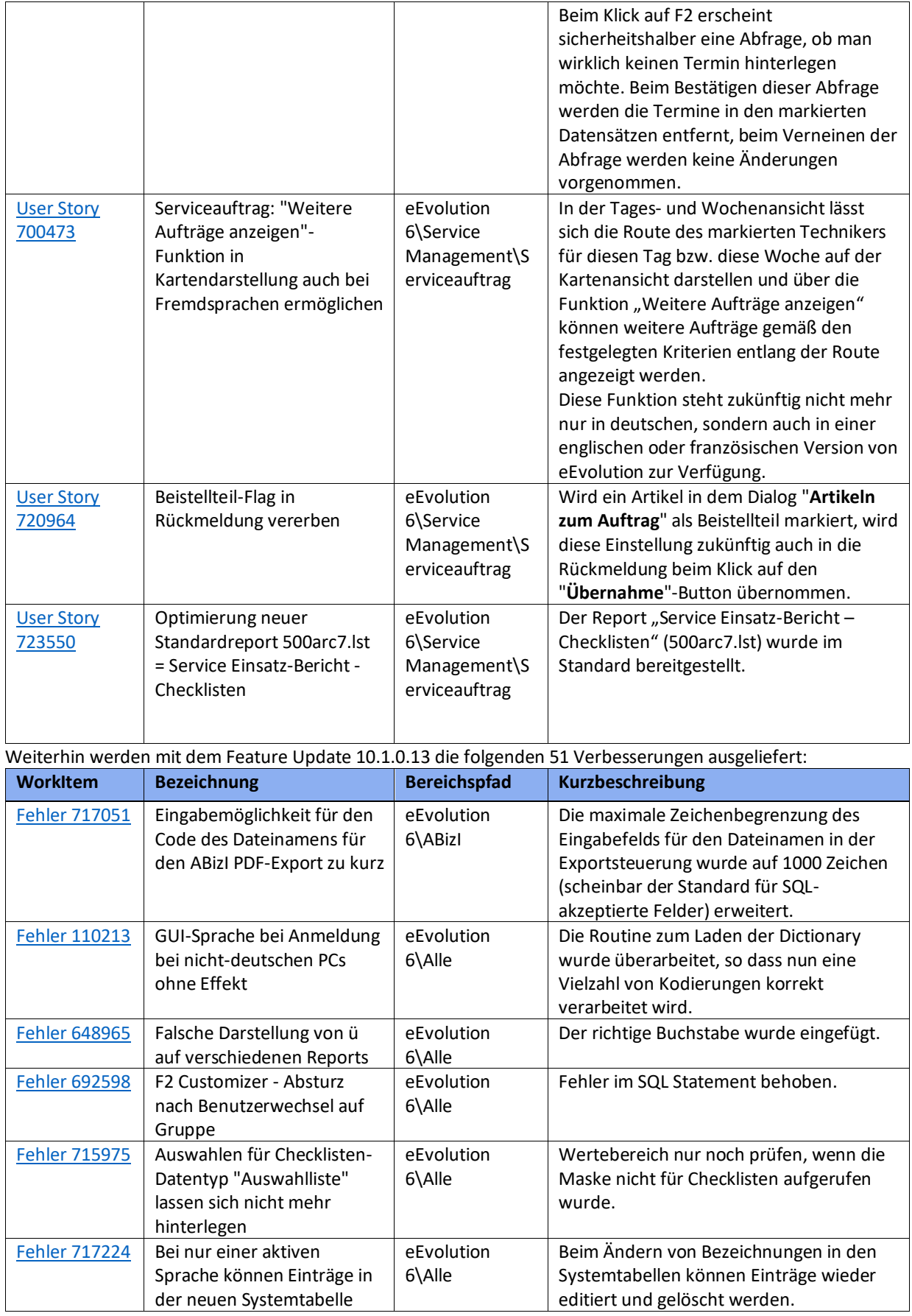

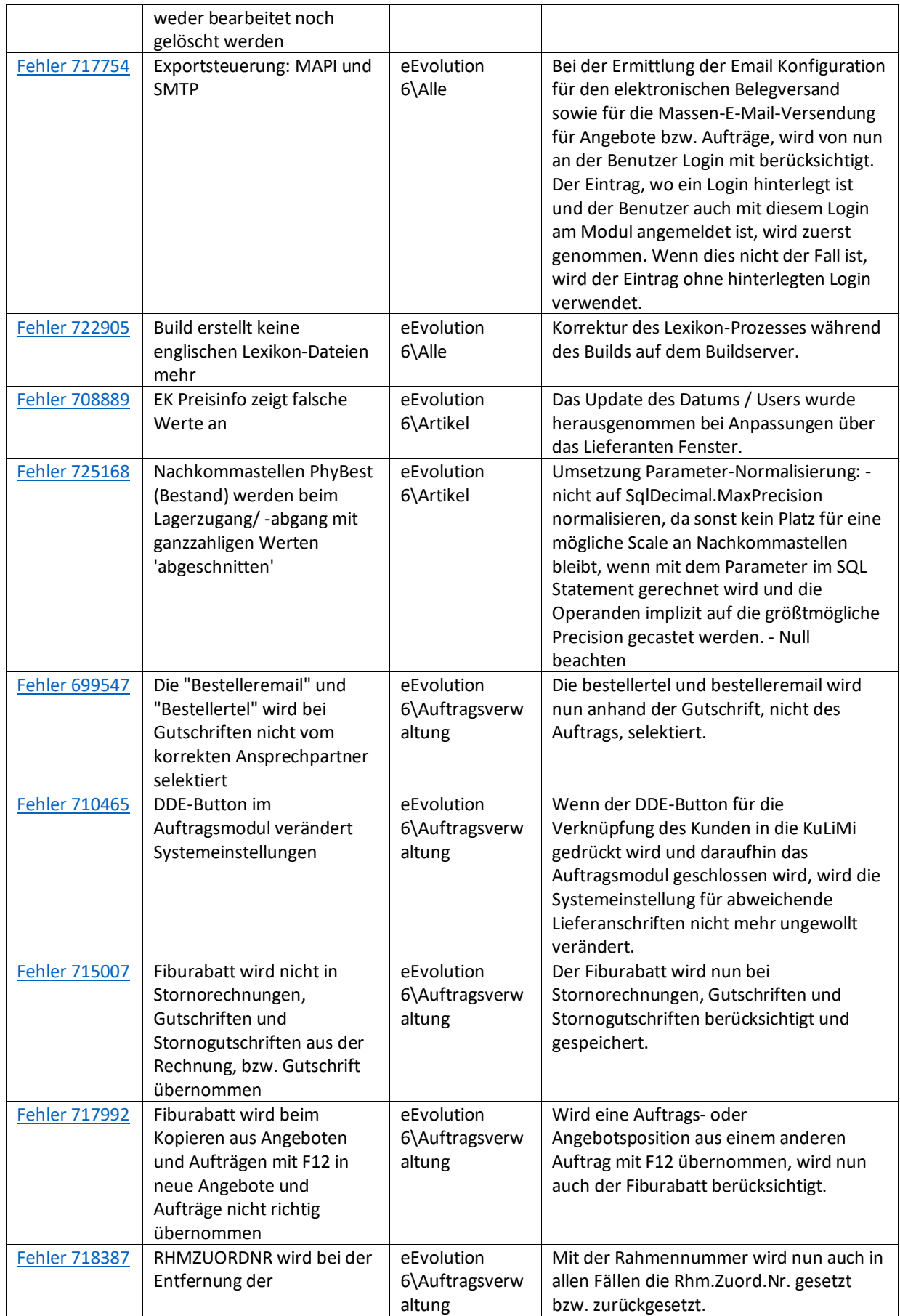

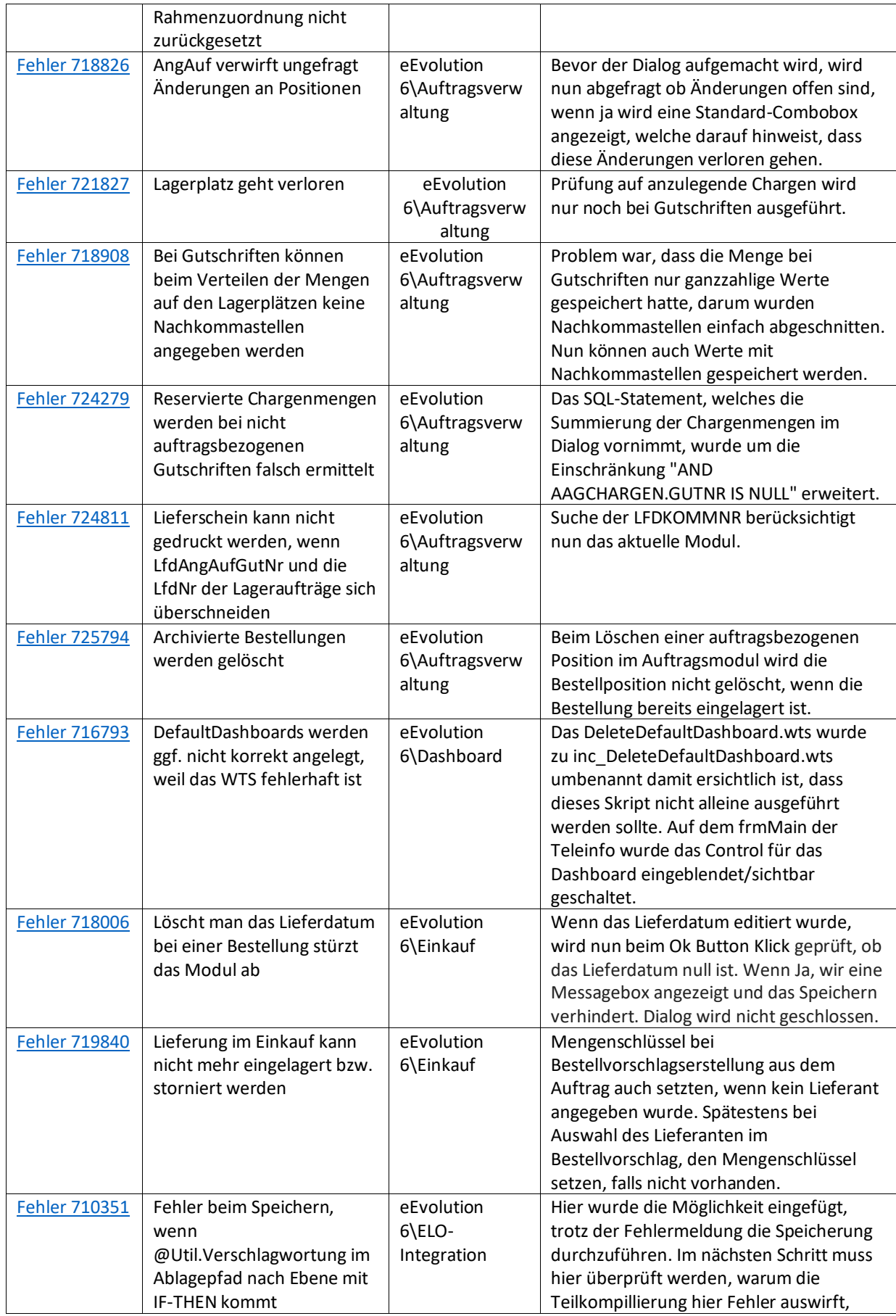

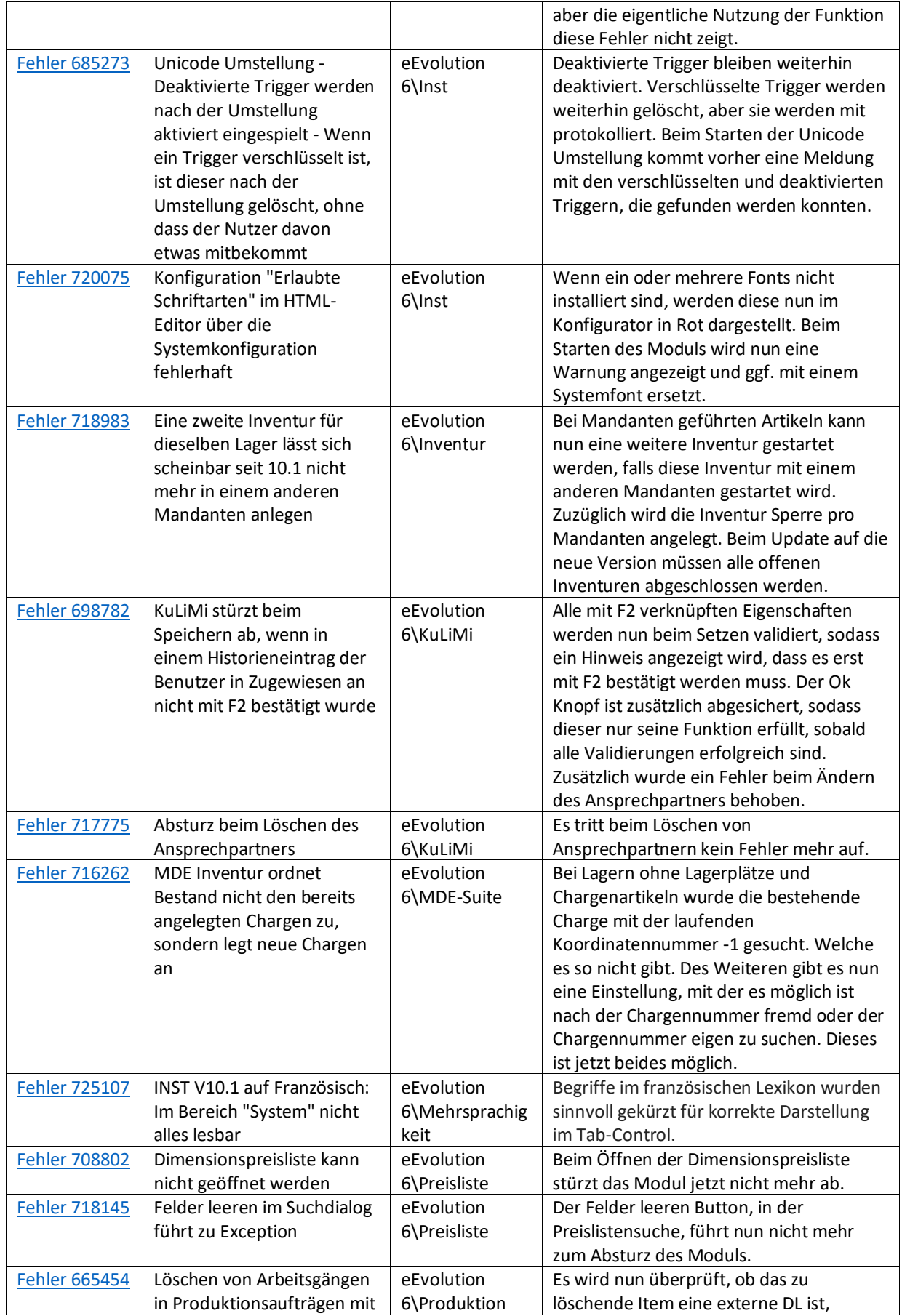

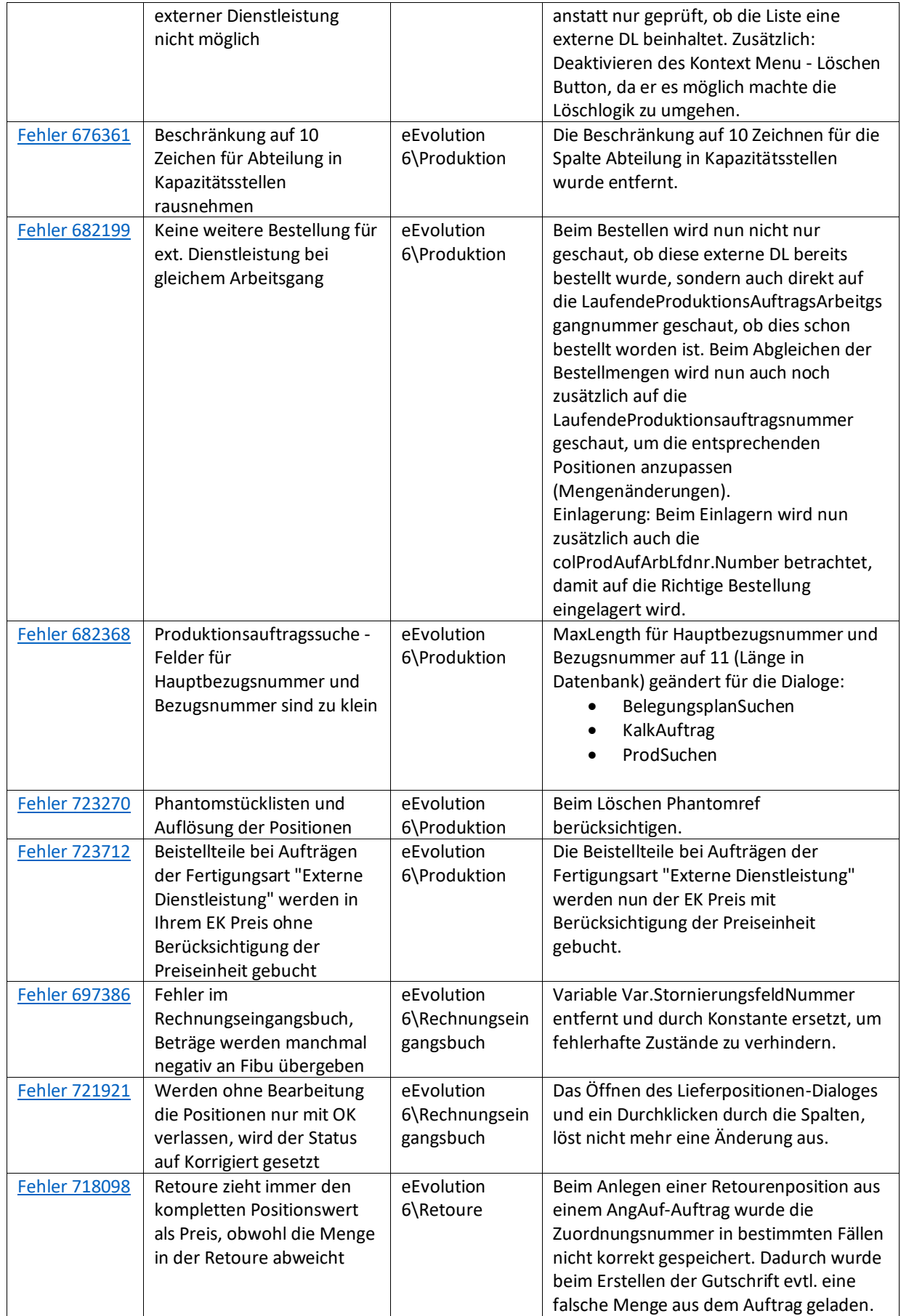

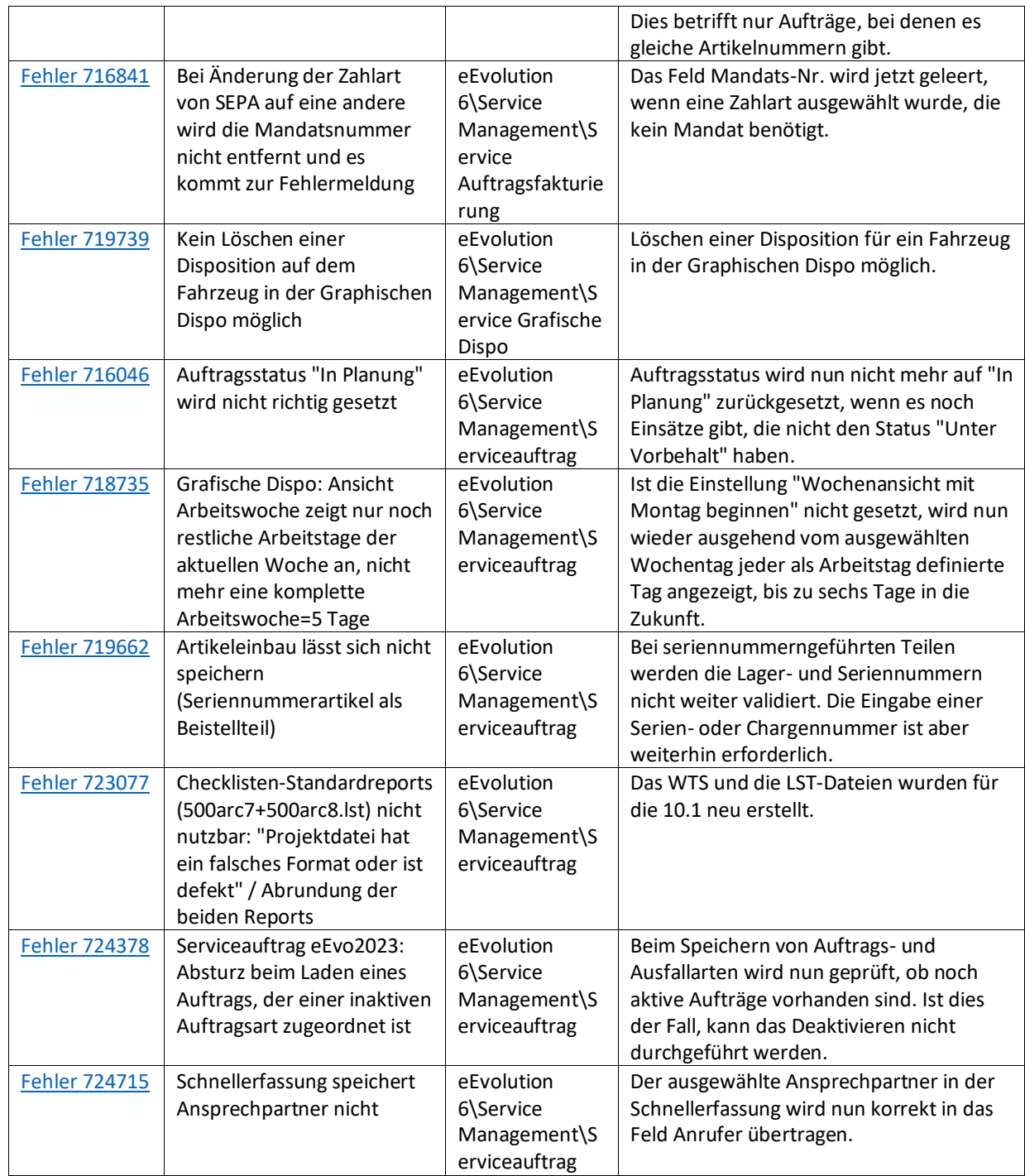

Liste von Features und Verbesserungen – Feature Update 12 für Version 10.1 (10.1.0.12)

Mit diesem Feature Update werden die folgenden 12 Features ausgeliefert, nähere Informationen zu den einzelnen Features finden Sie i.d.R. in der Hilfe.

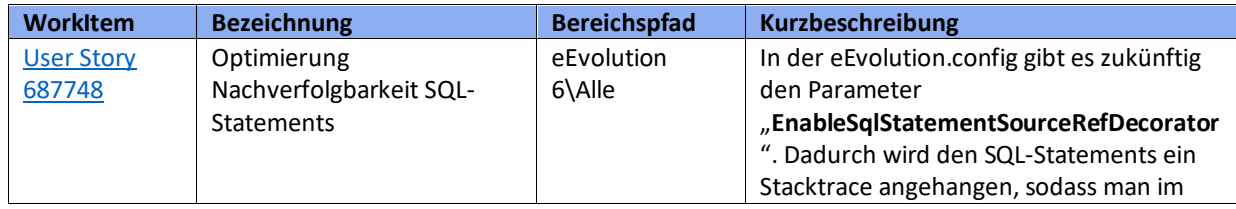

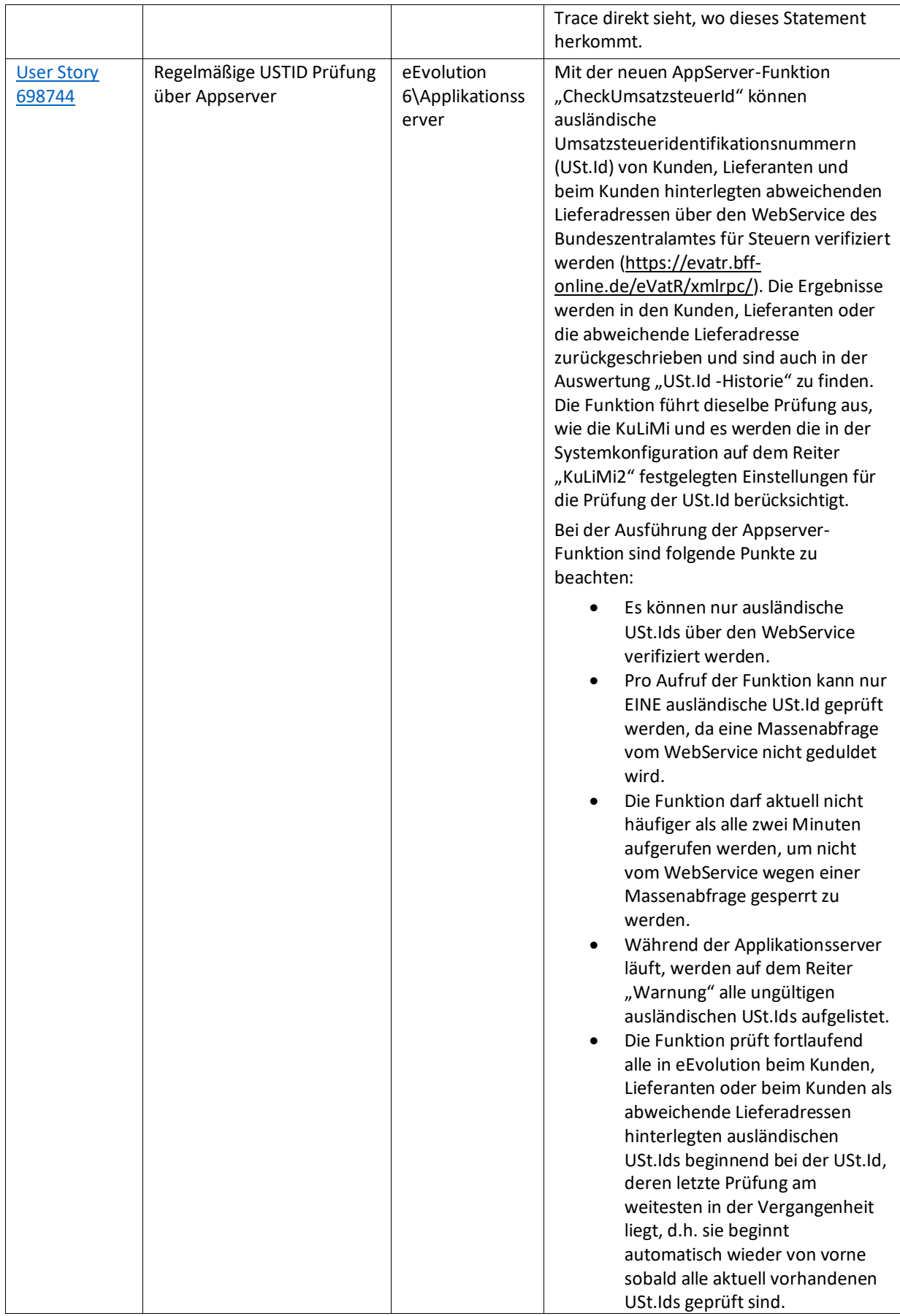

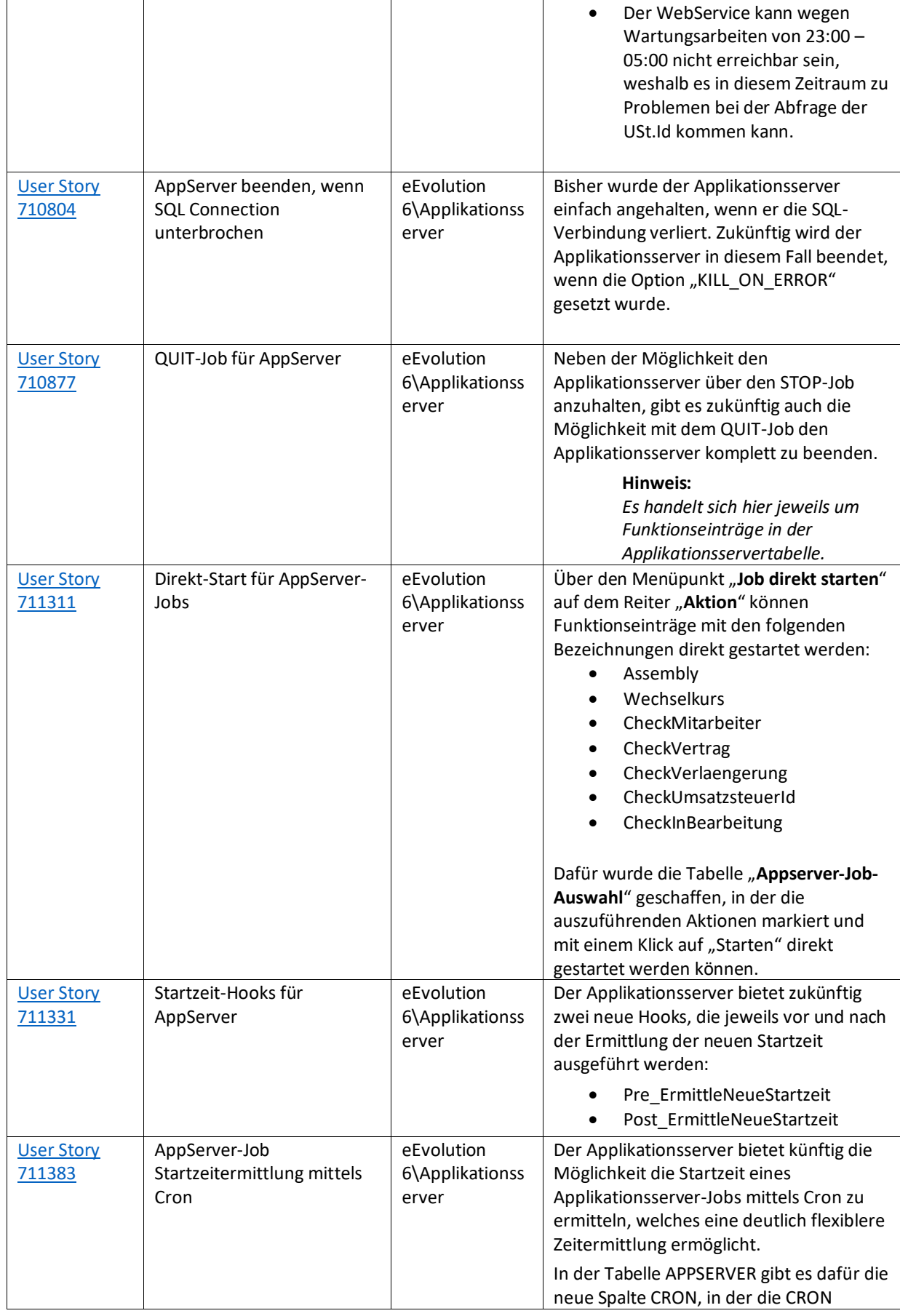

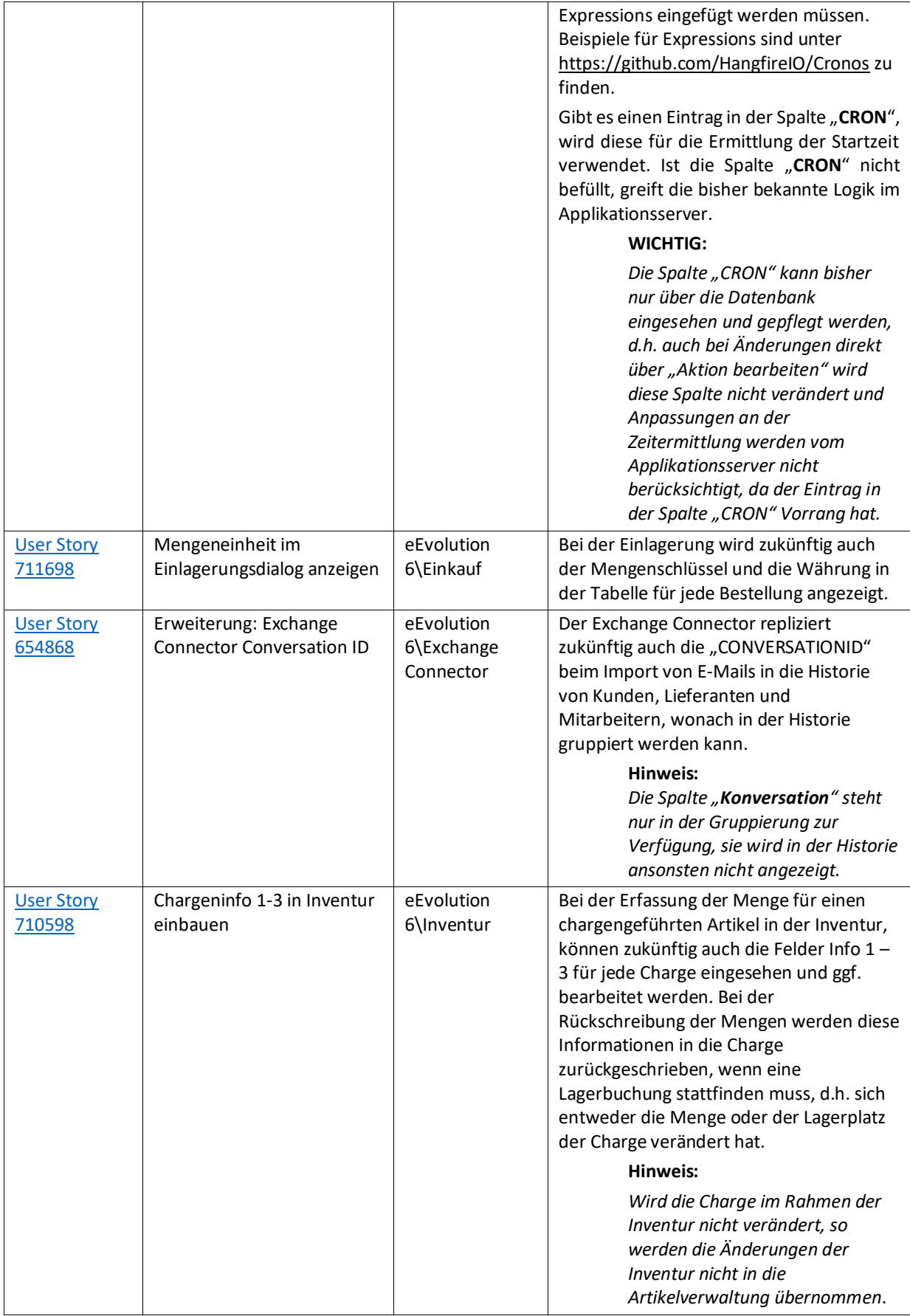

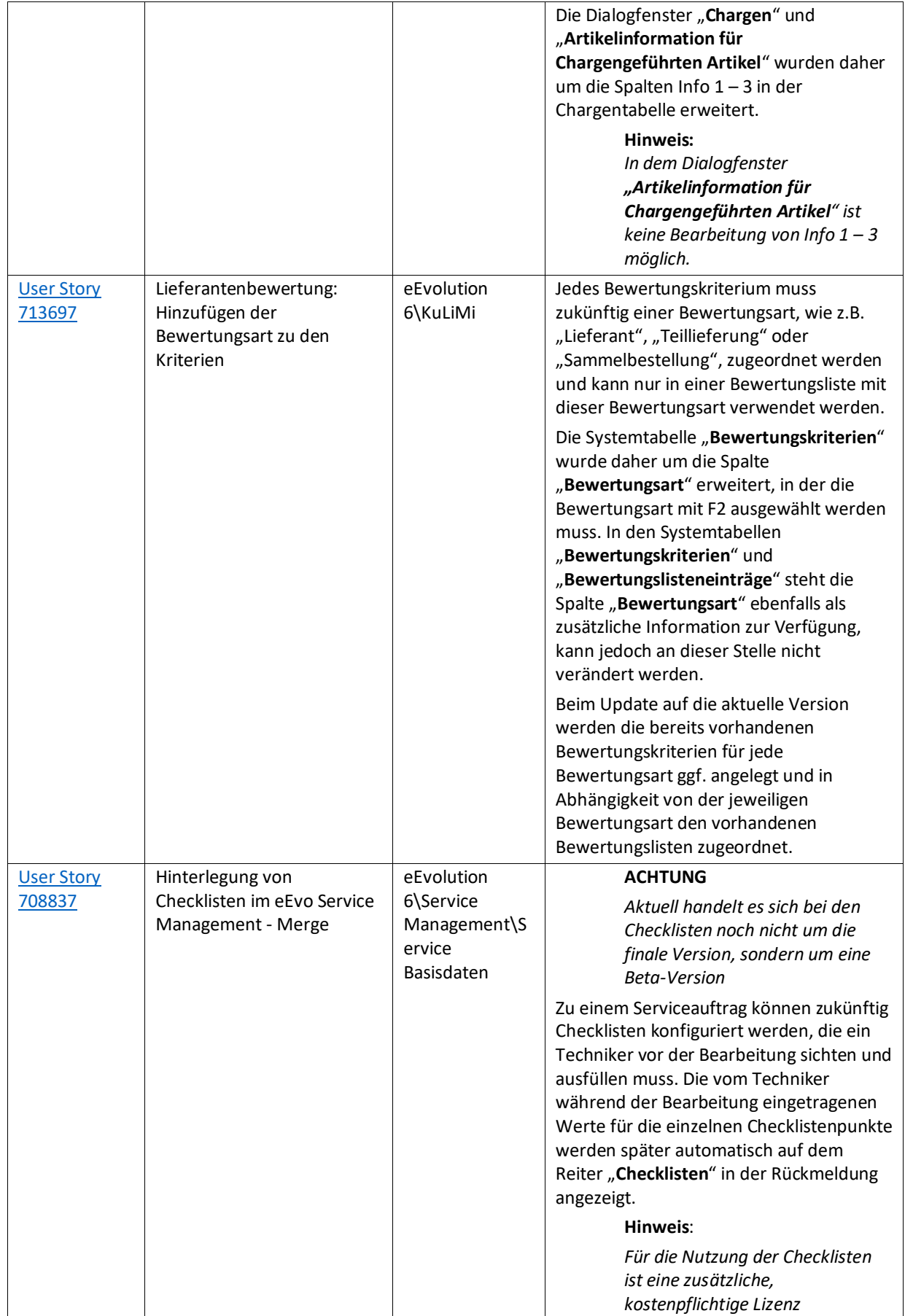

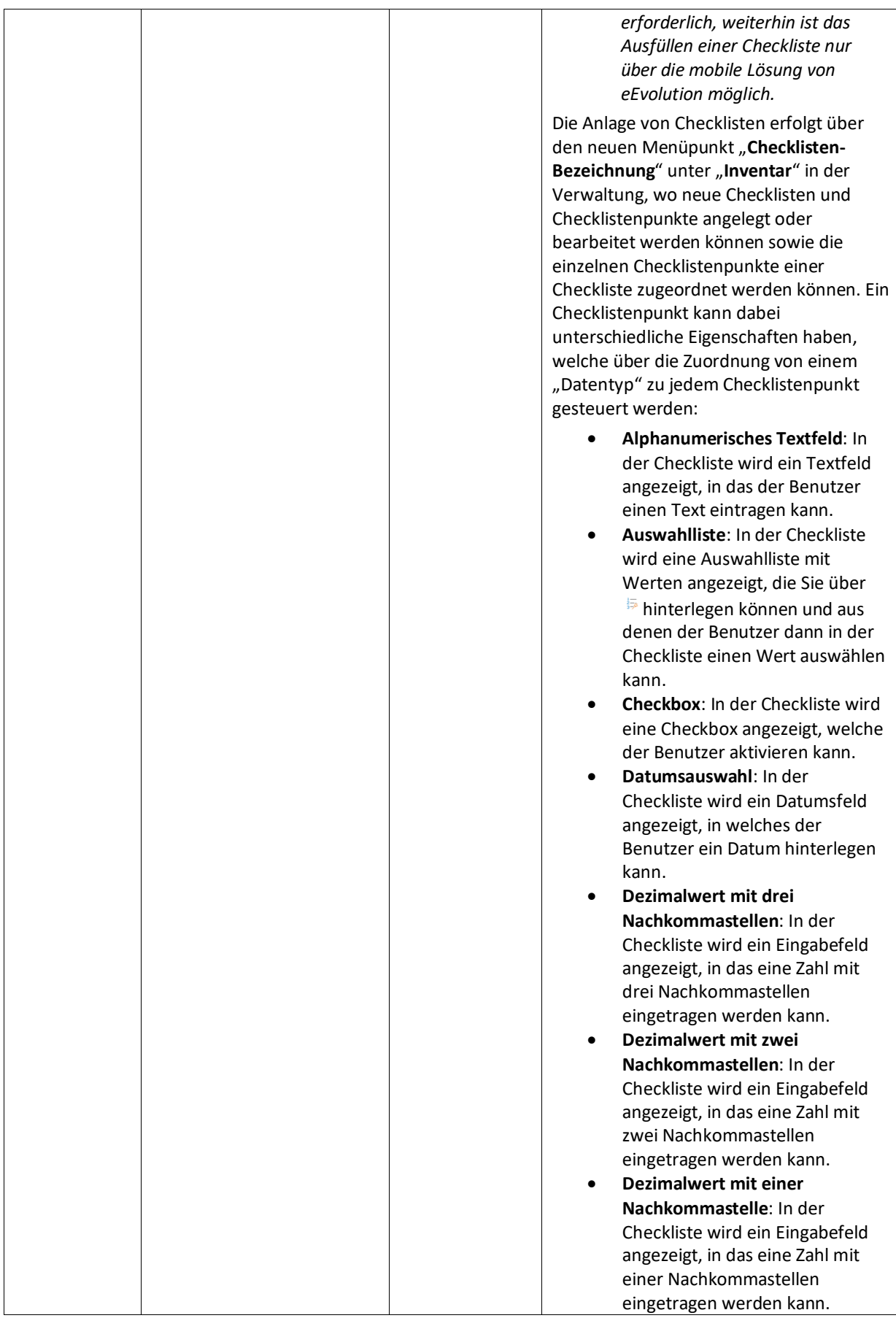

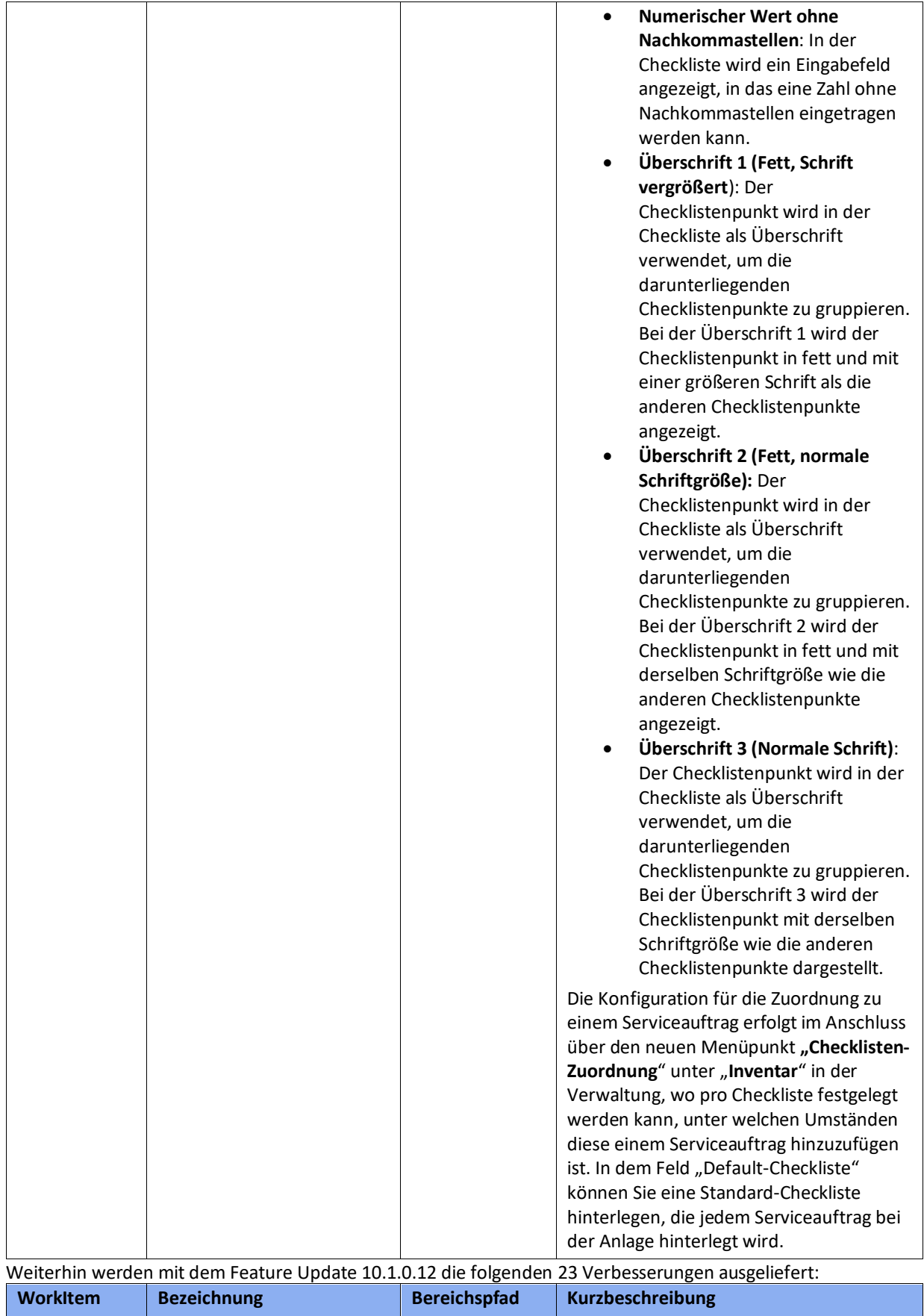

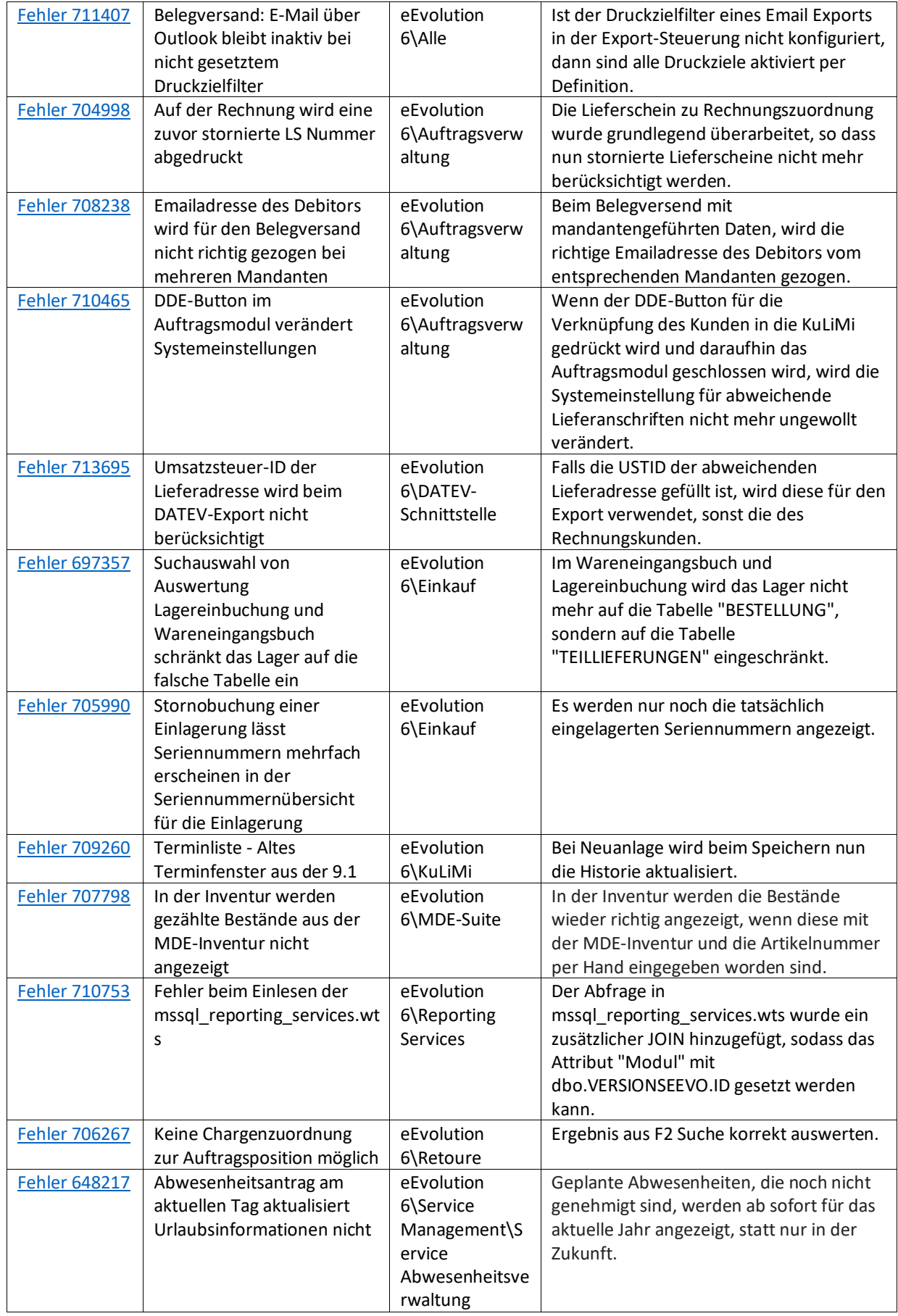

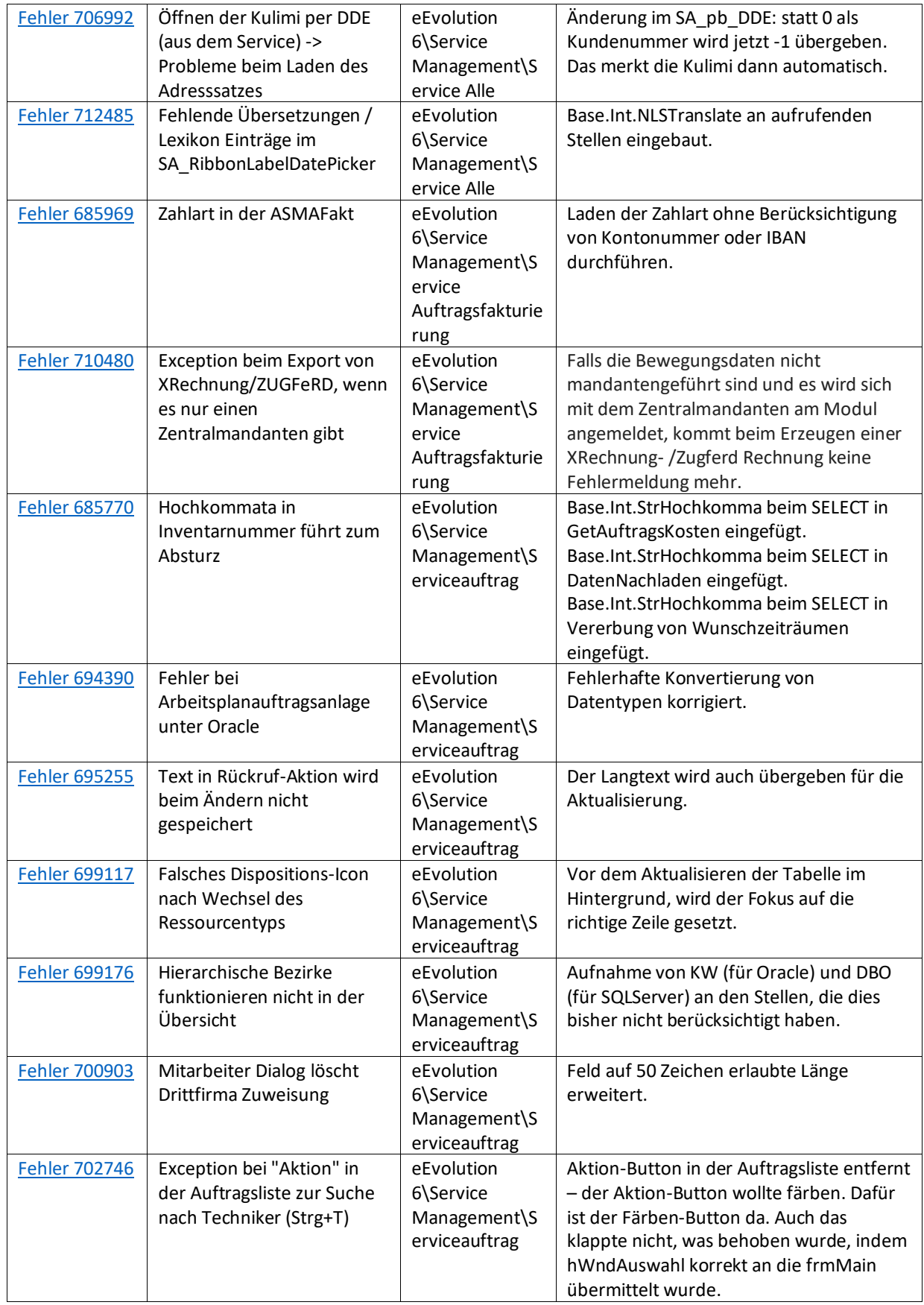

Liste von Features und Verbesserungen – Feature Update 11 für Version 10.1 (10.1.0.11)

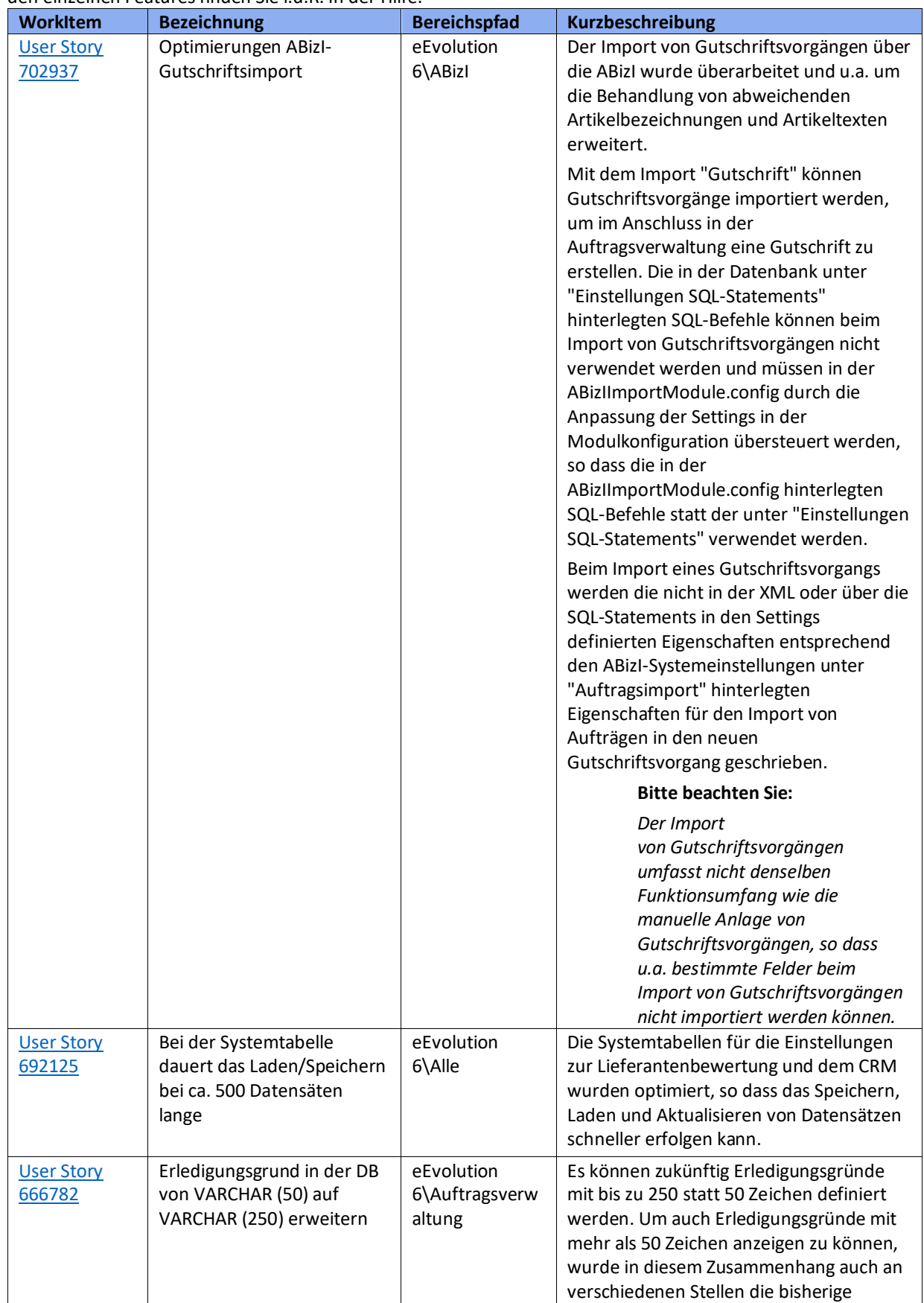

Mit diesem Feature Update werden die folgenden 22 Features ausgeliefert, nähere Informationen zu den einzelnen Features finden Sie i.d.R. in der Hilfe.

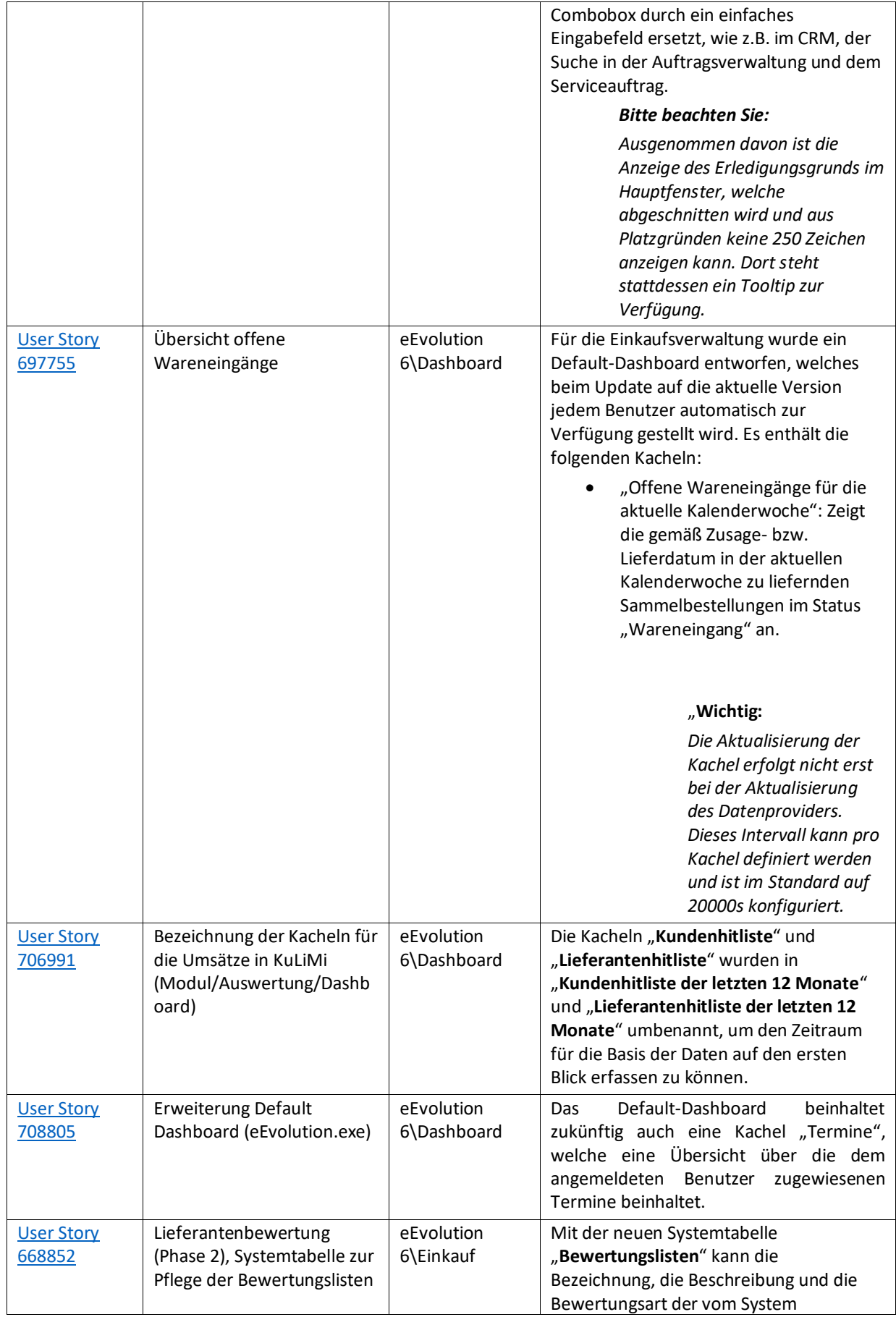

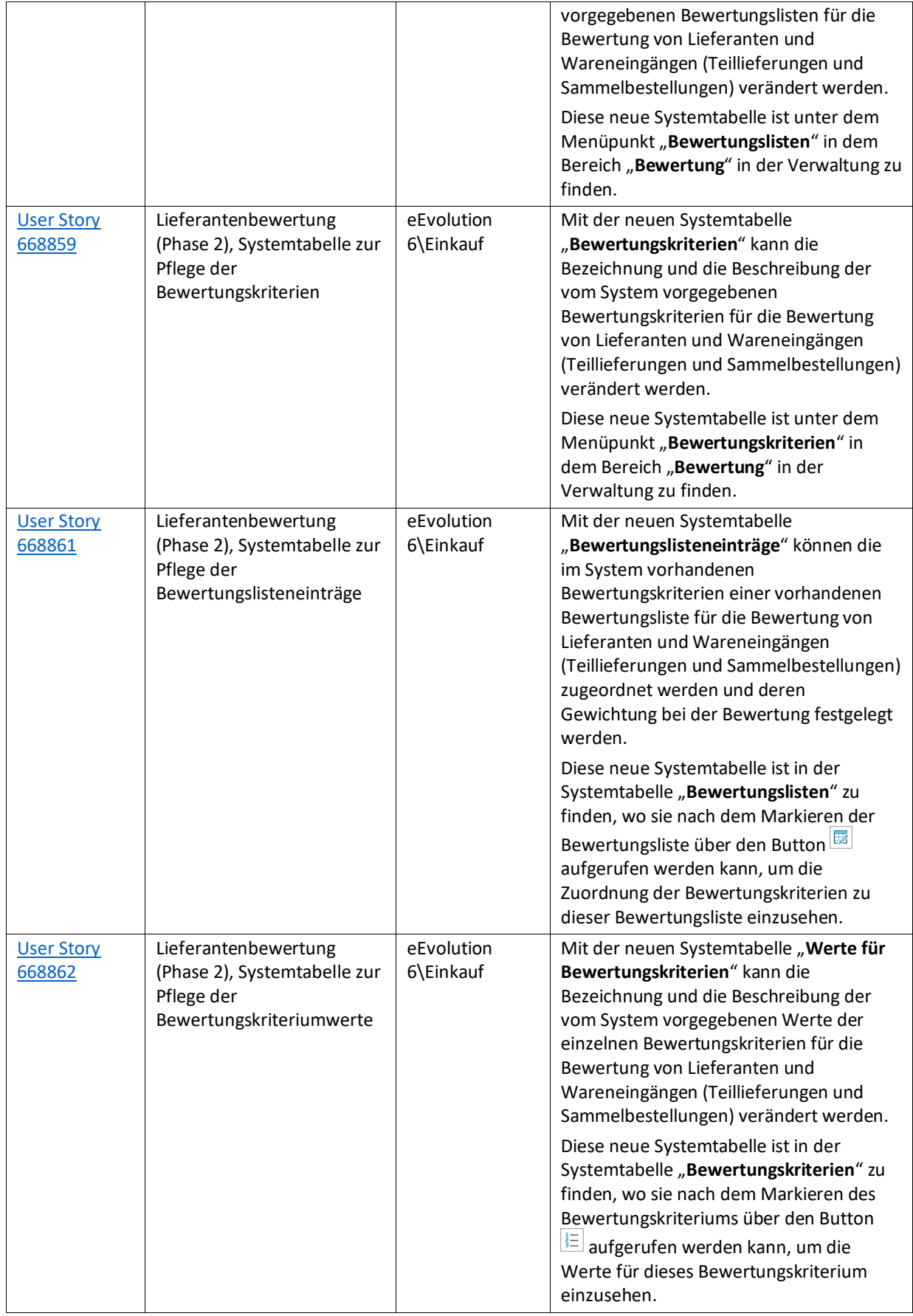

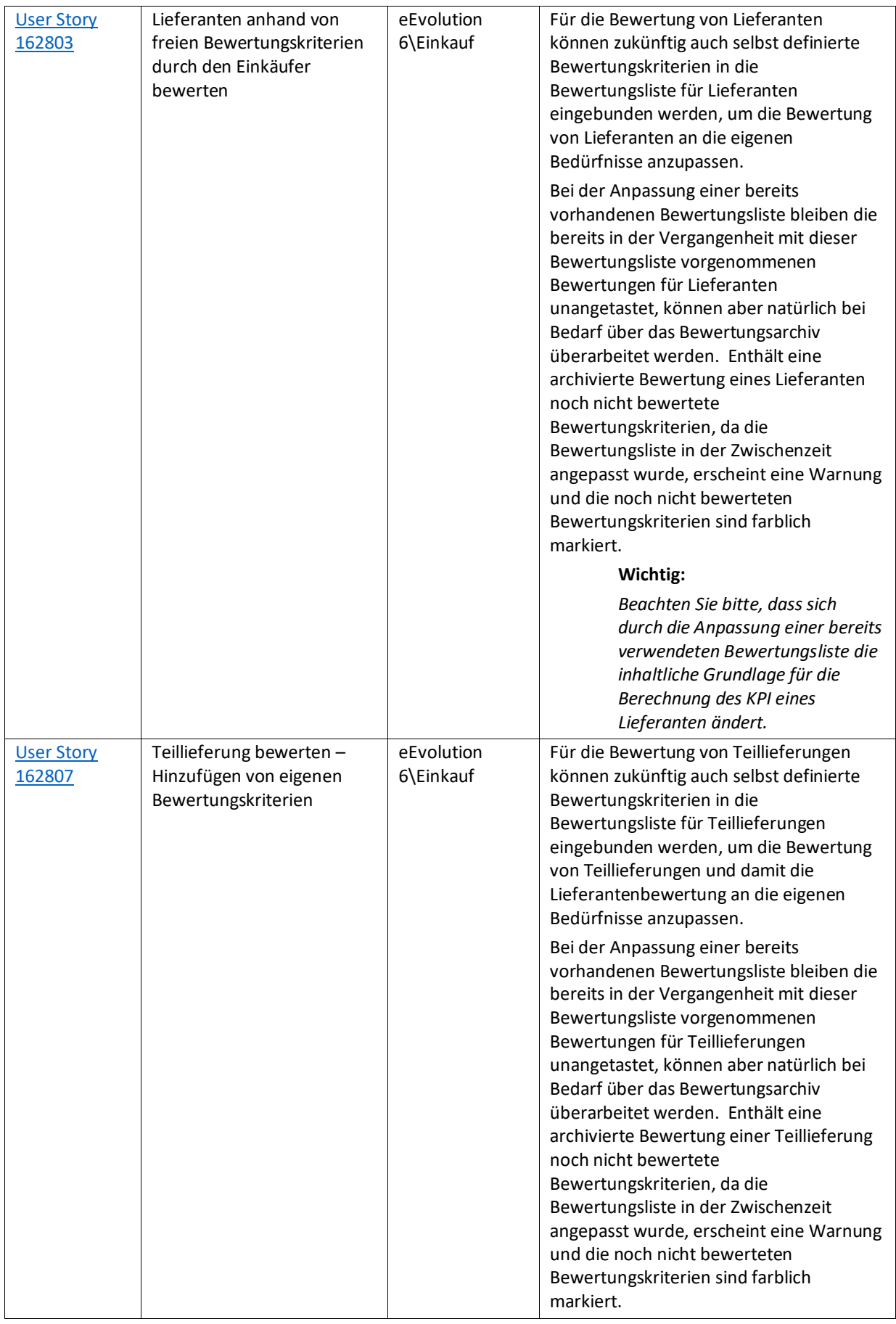

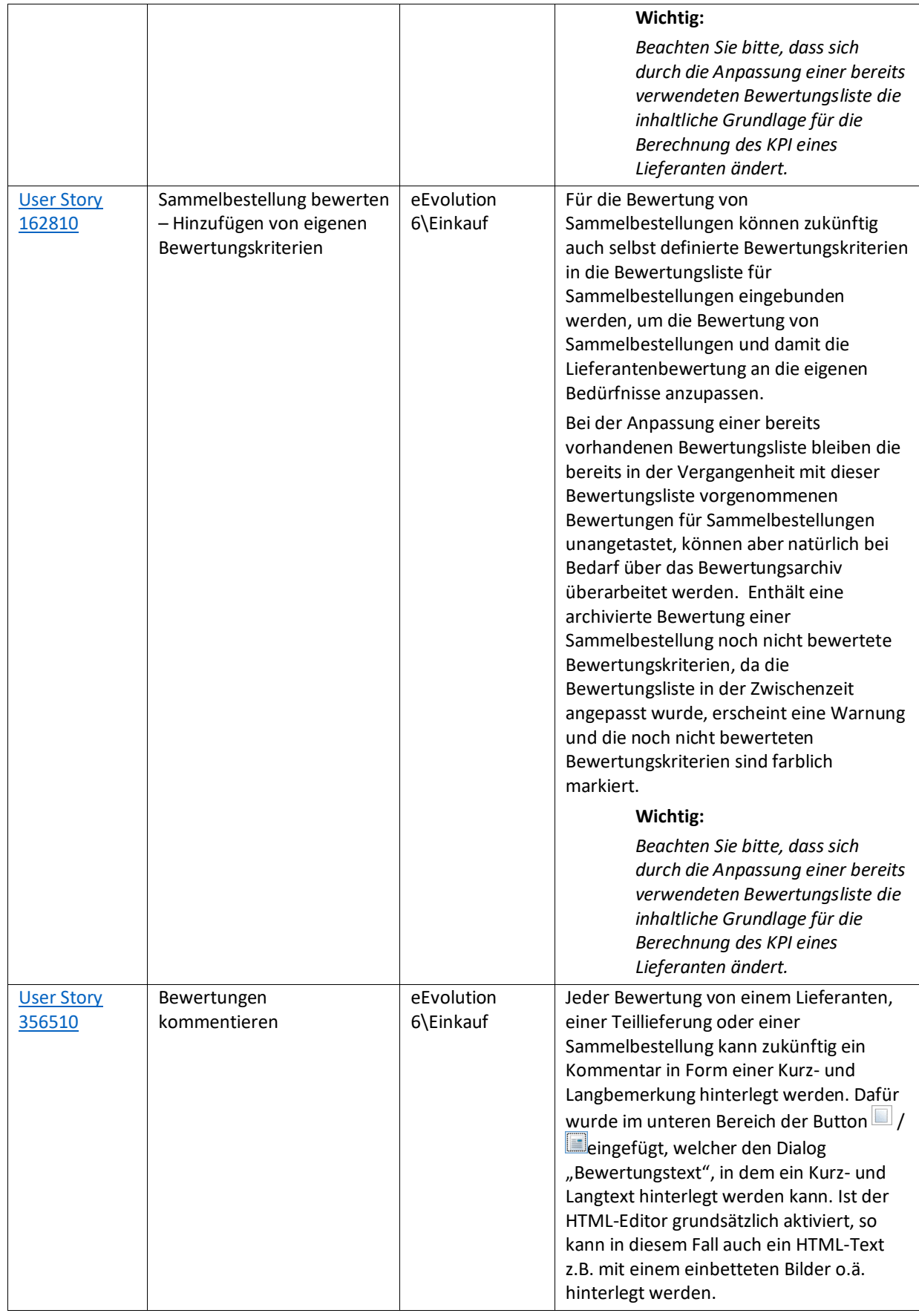

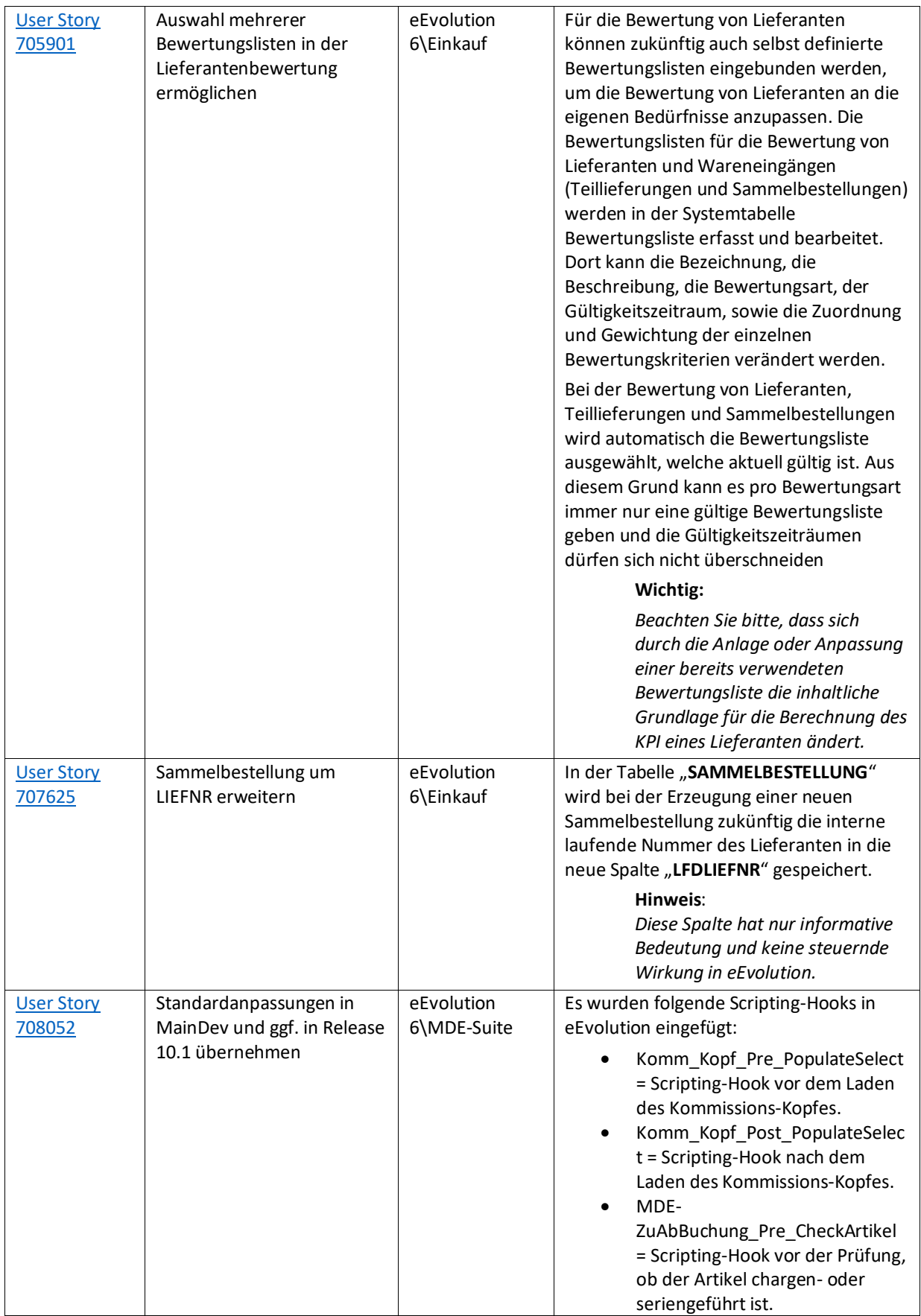

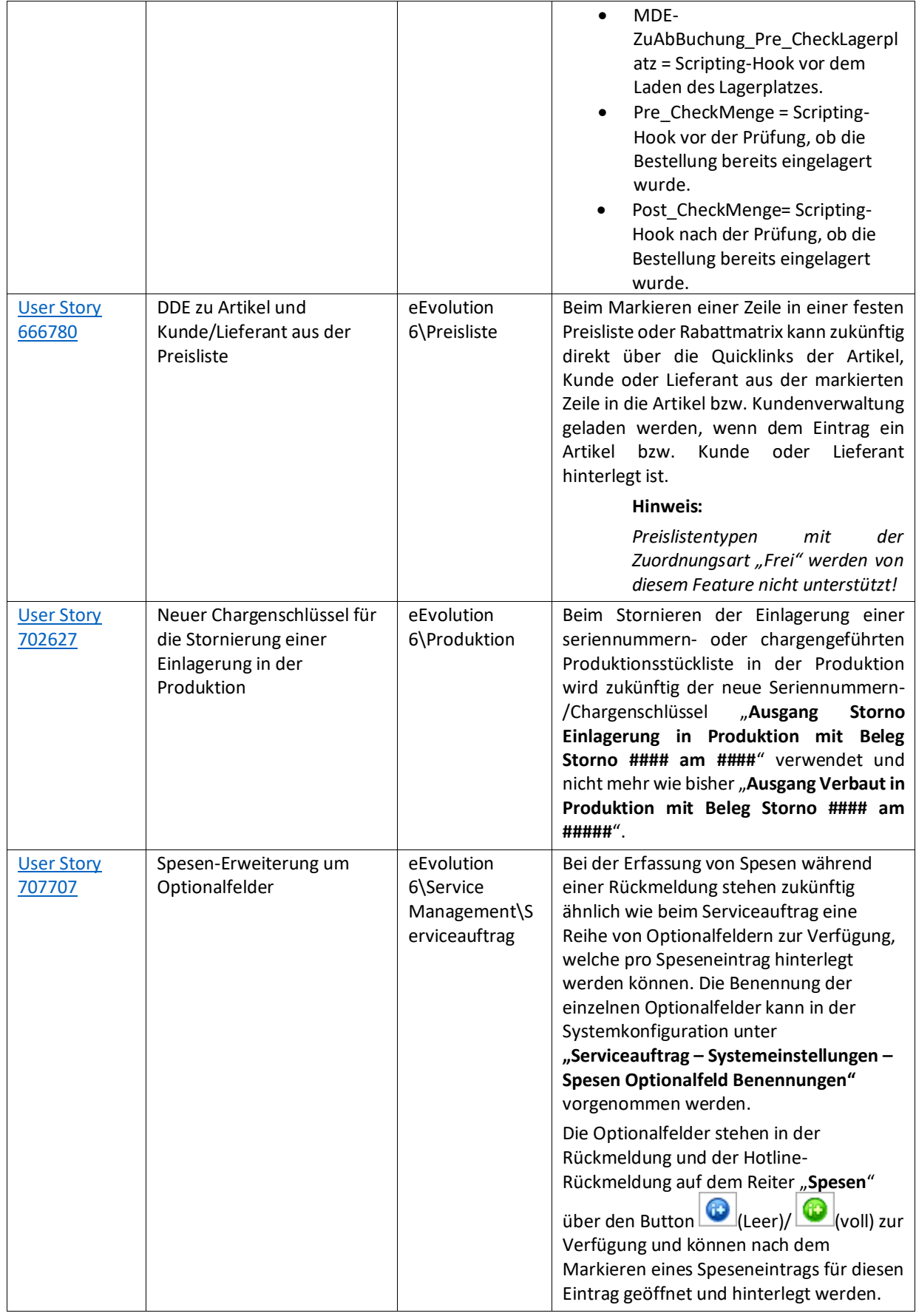

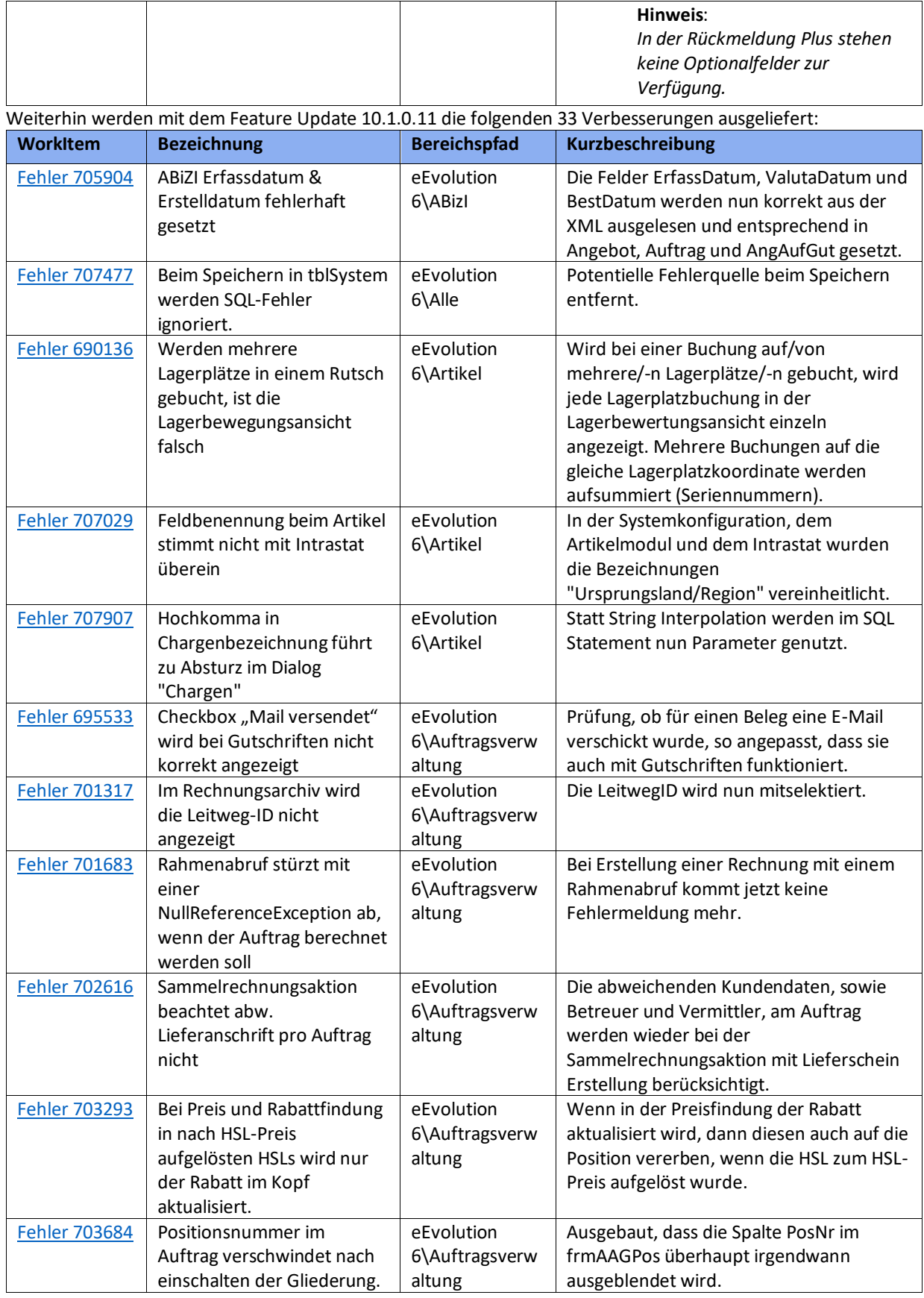

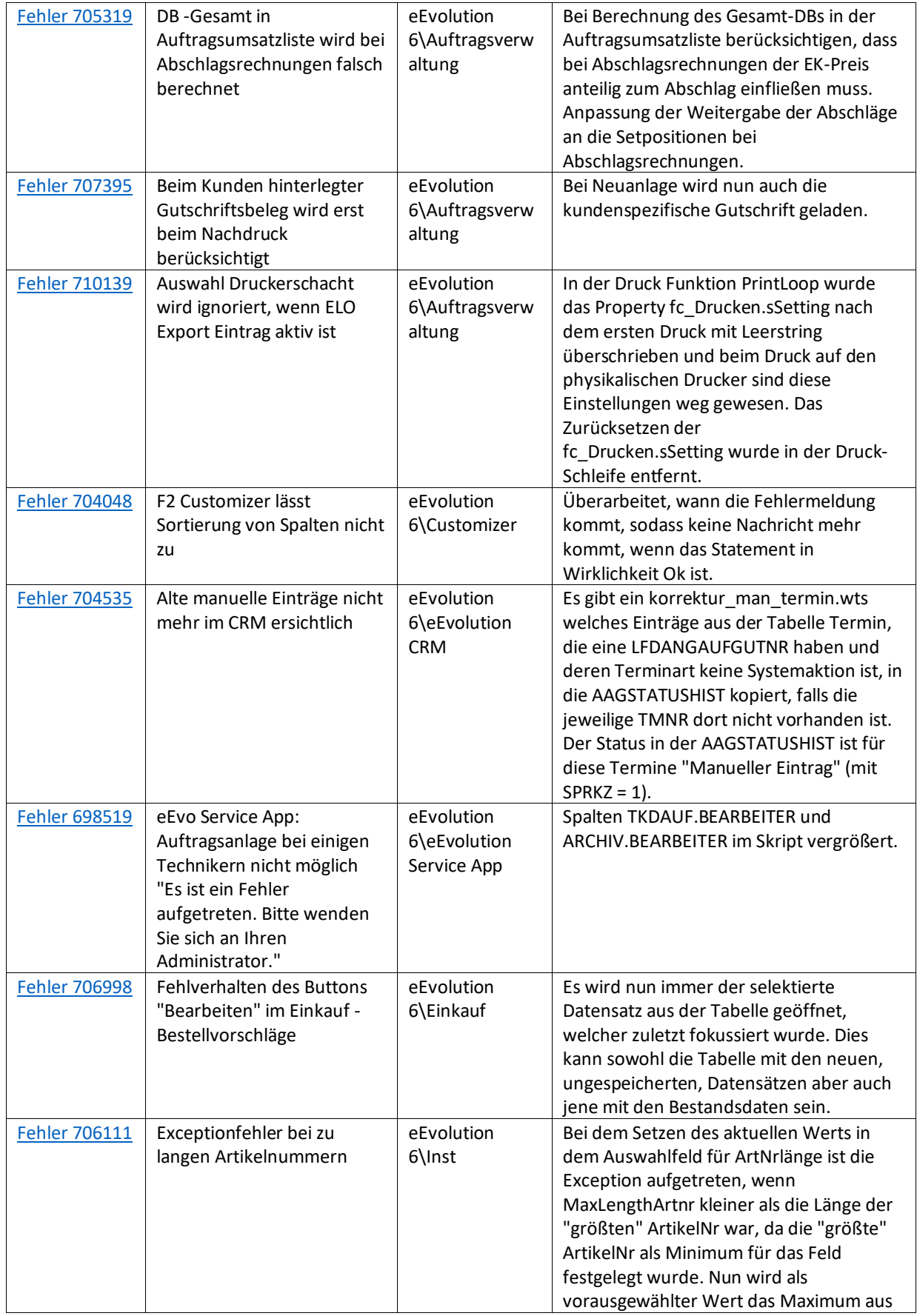

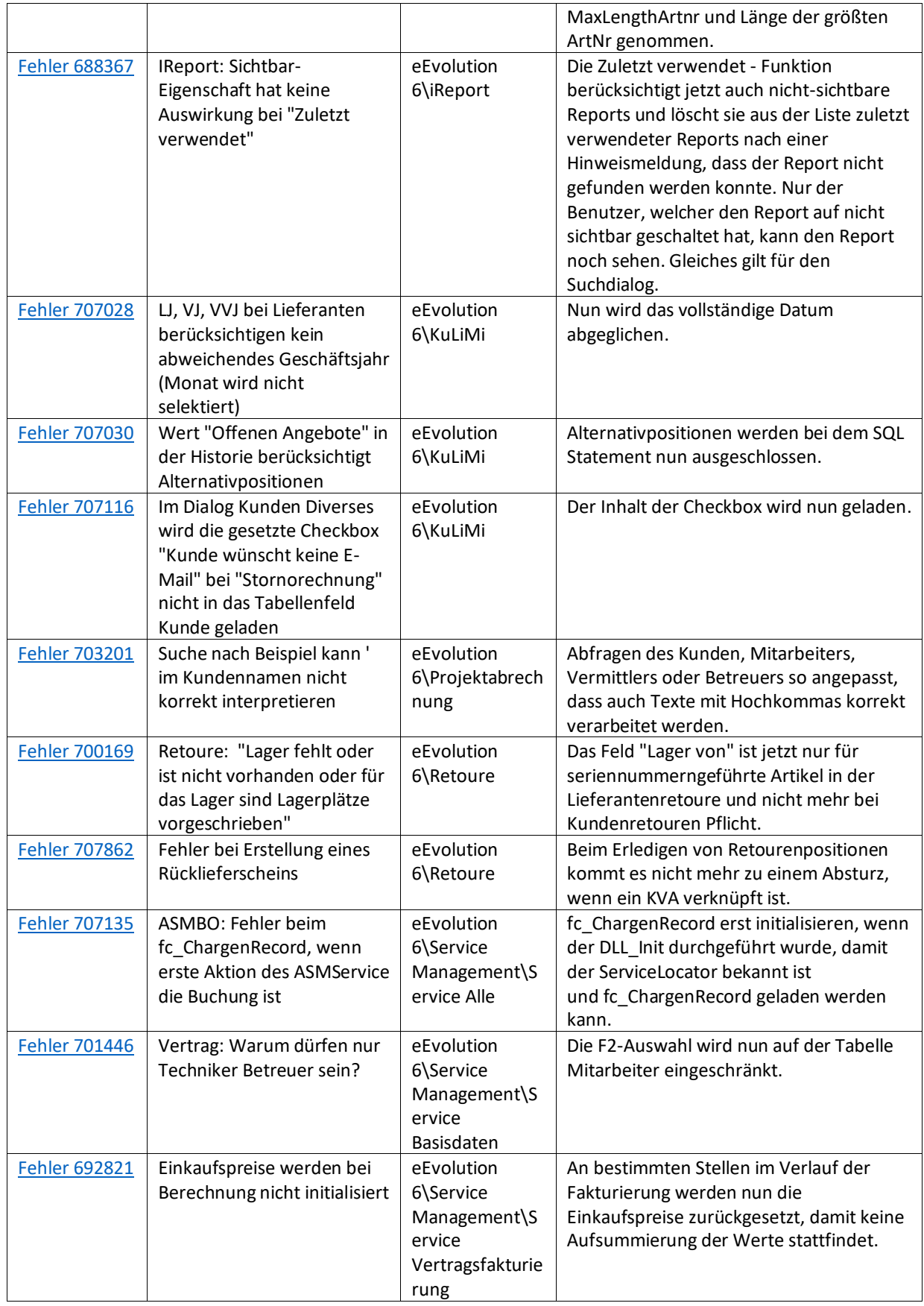

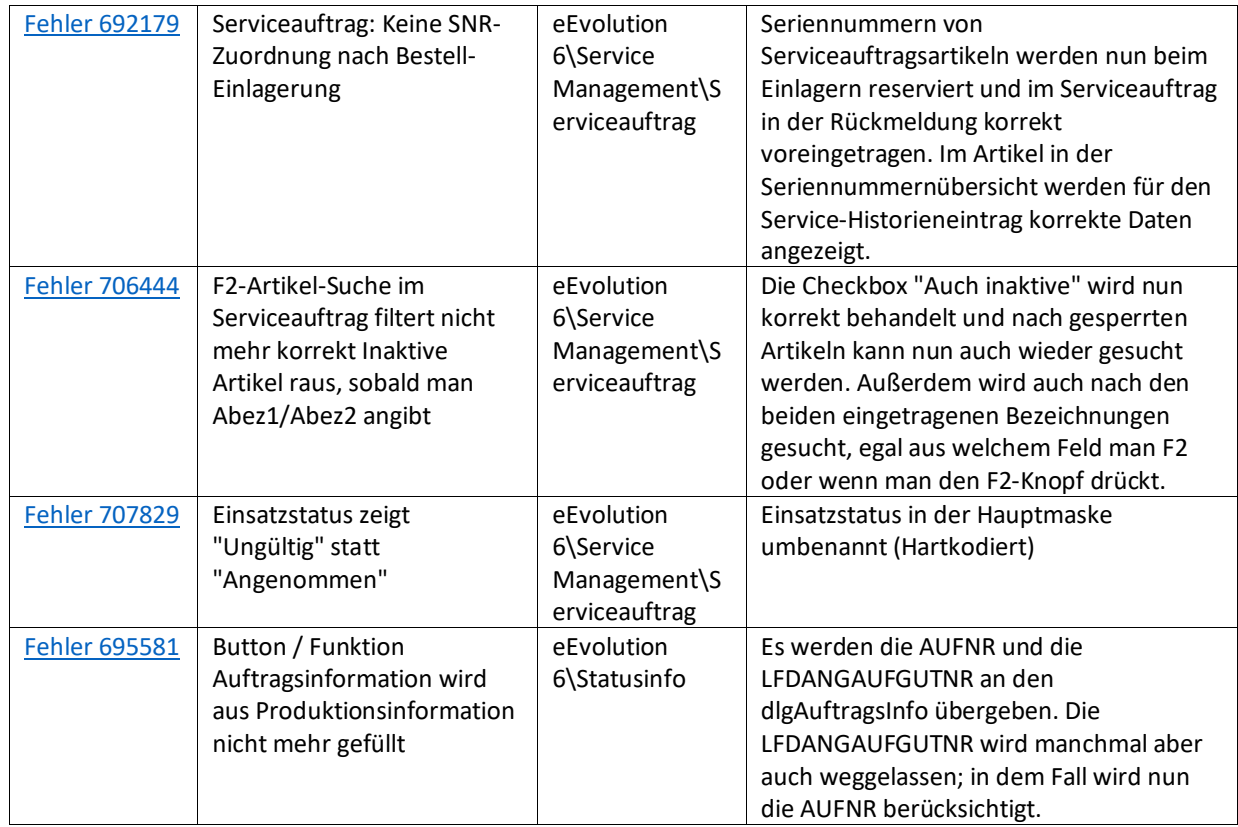

Liste von Features und Verbesserungen – Feature Update 10 für Version 10.1 (10.1.0.10)

Mit diesem Feature Update werden die folgenden 18 Features ausgeliefert, nähere Informationen zu den einzelnen Features finden Sie i.d.R. in der Hilfe.

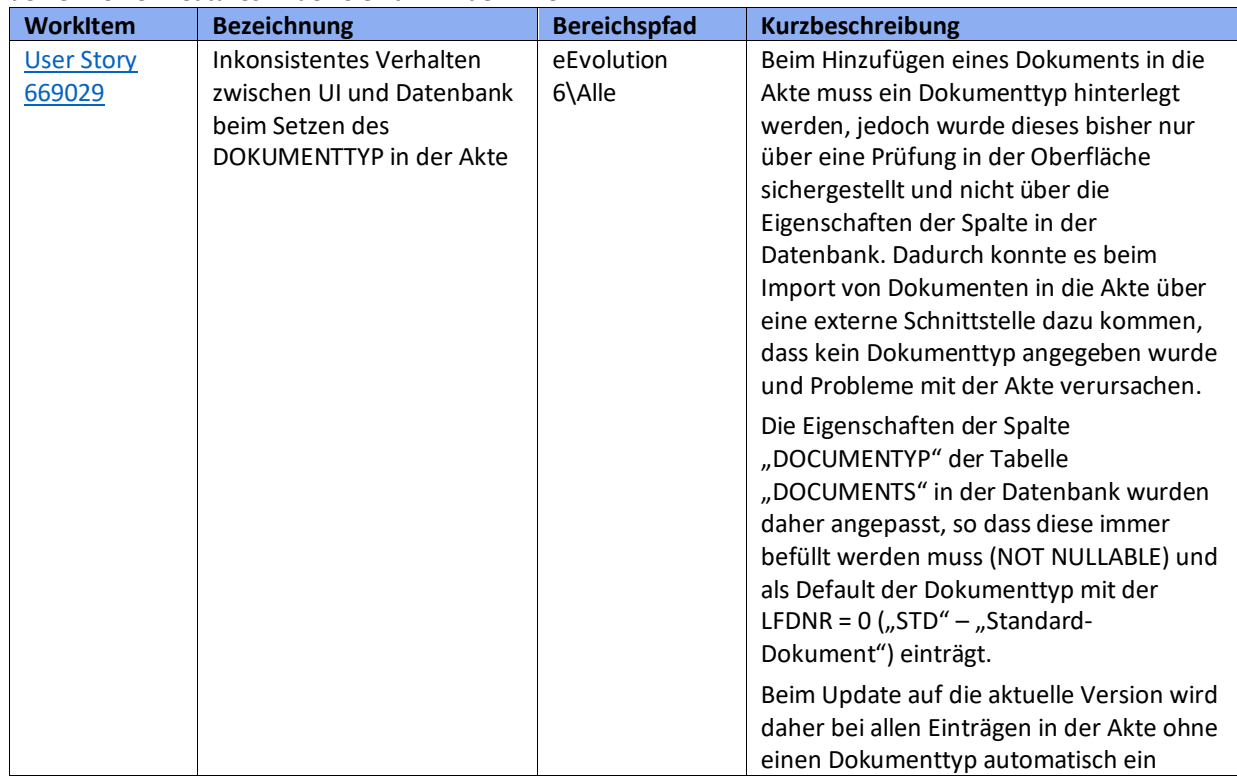

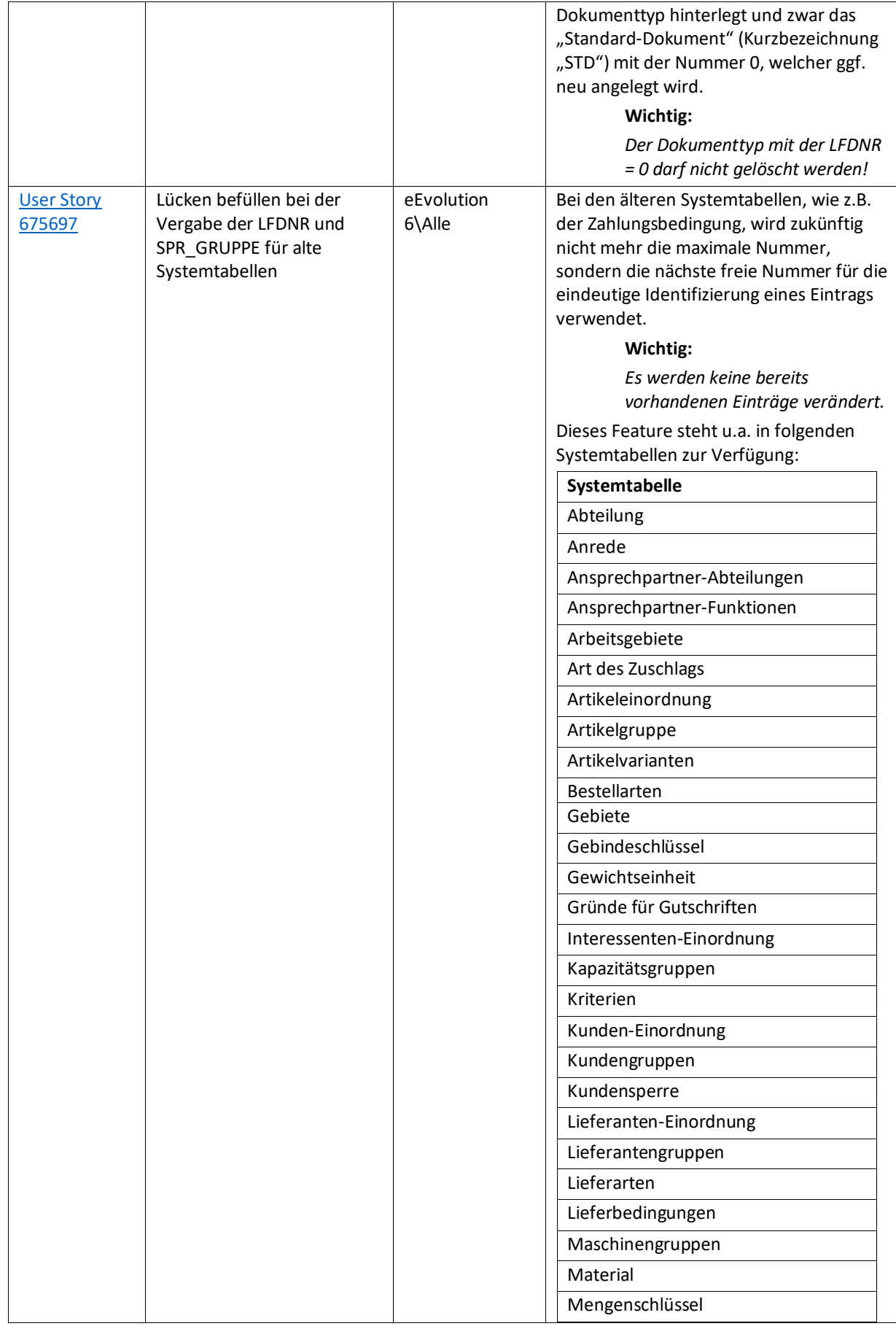

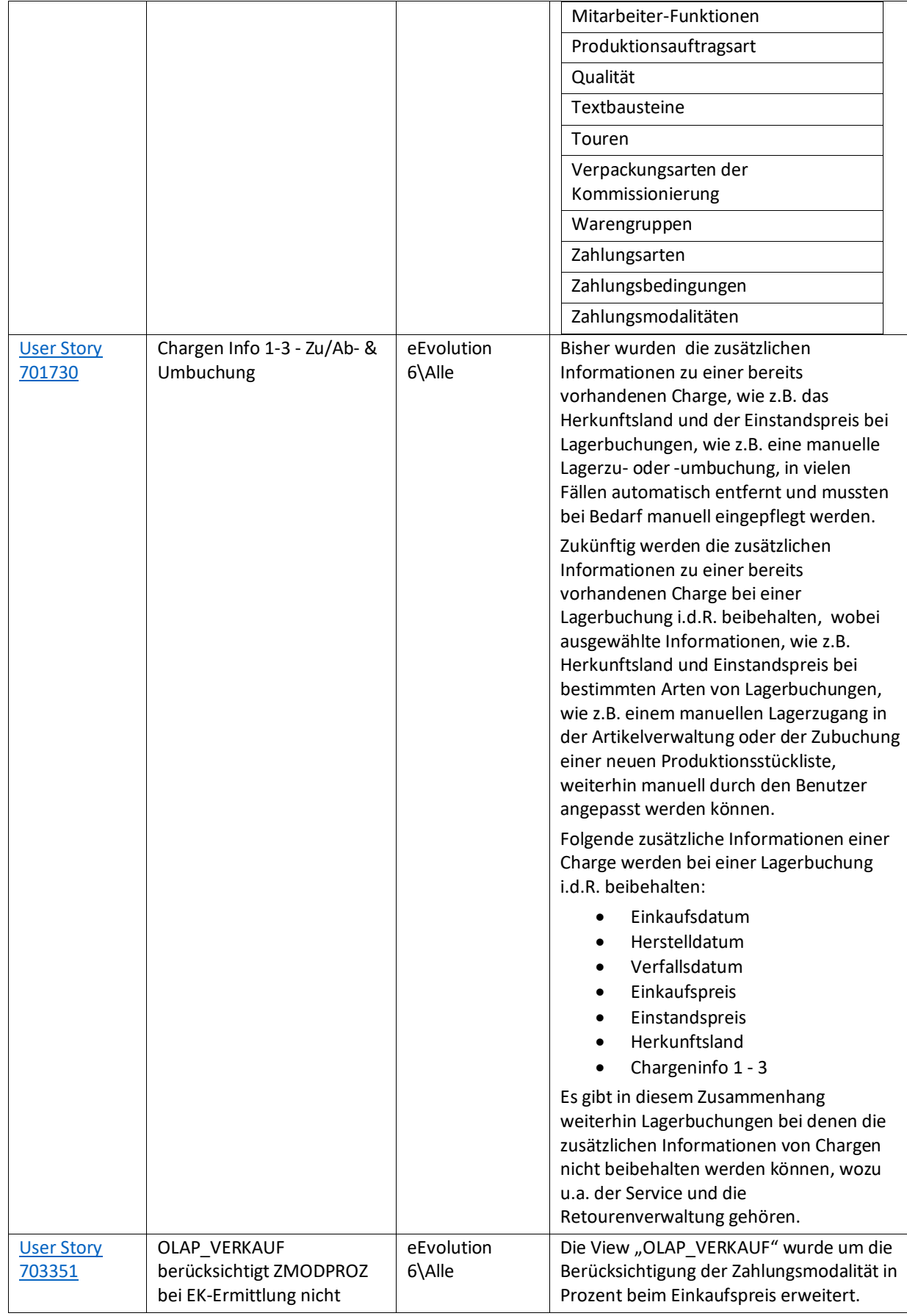

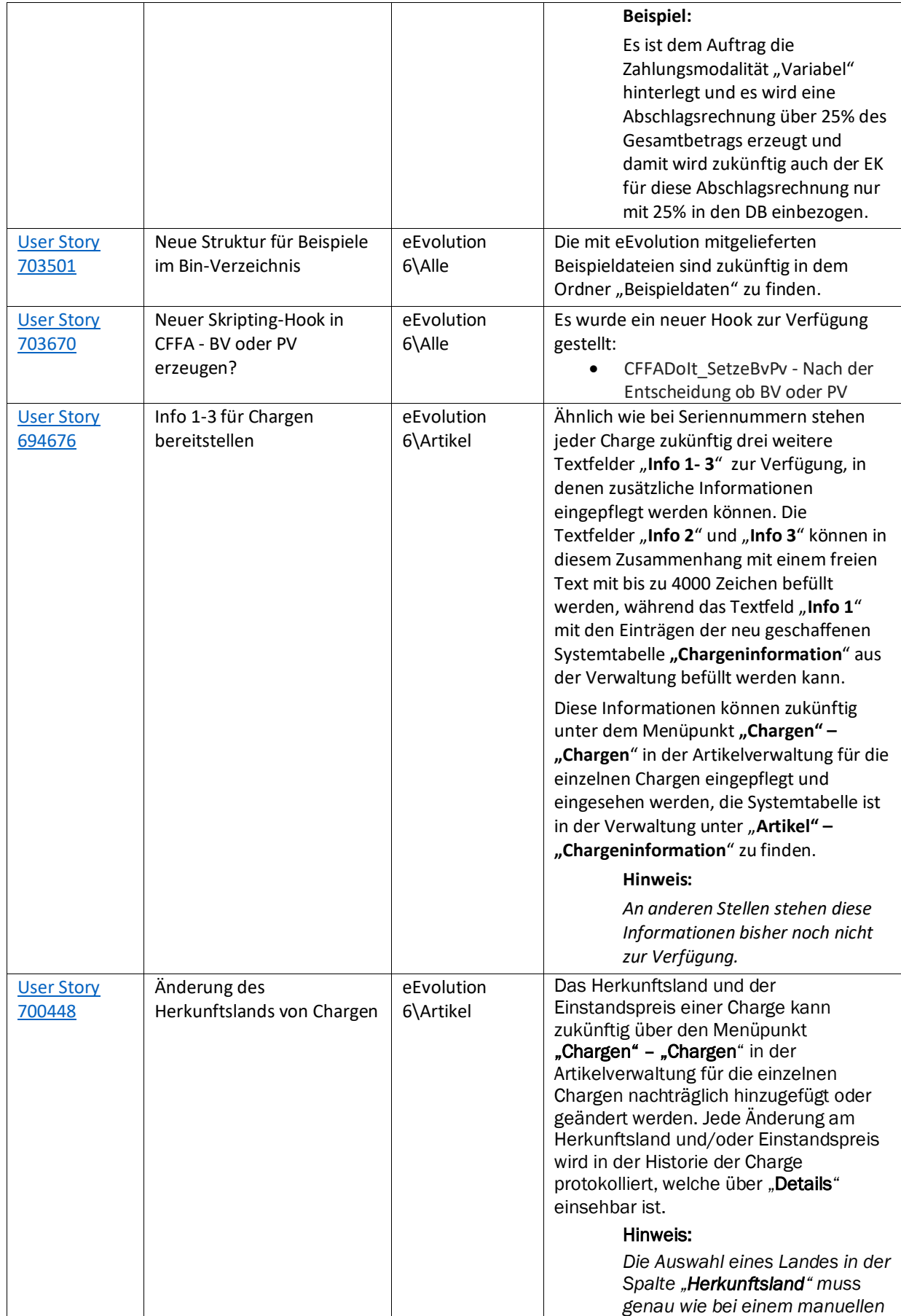

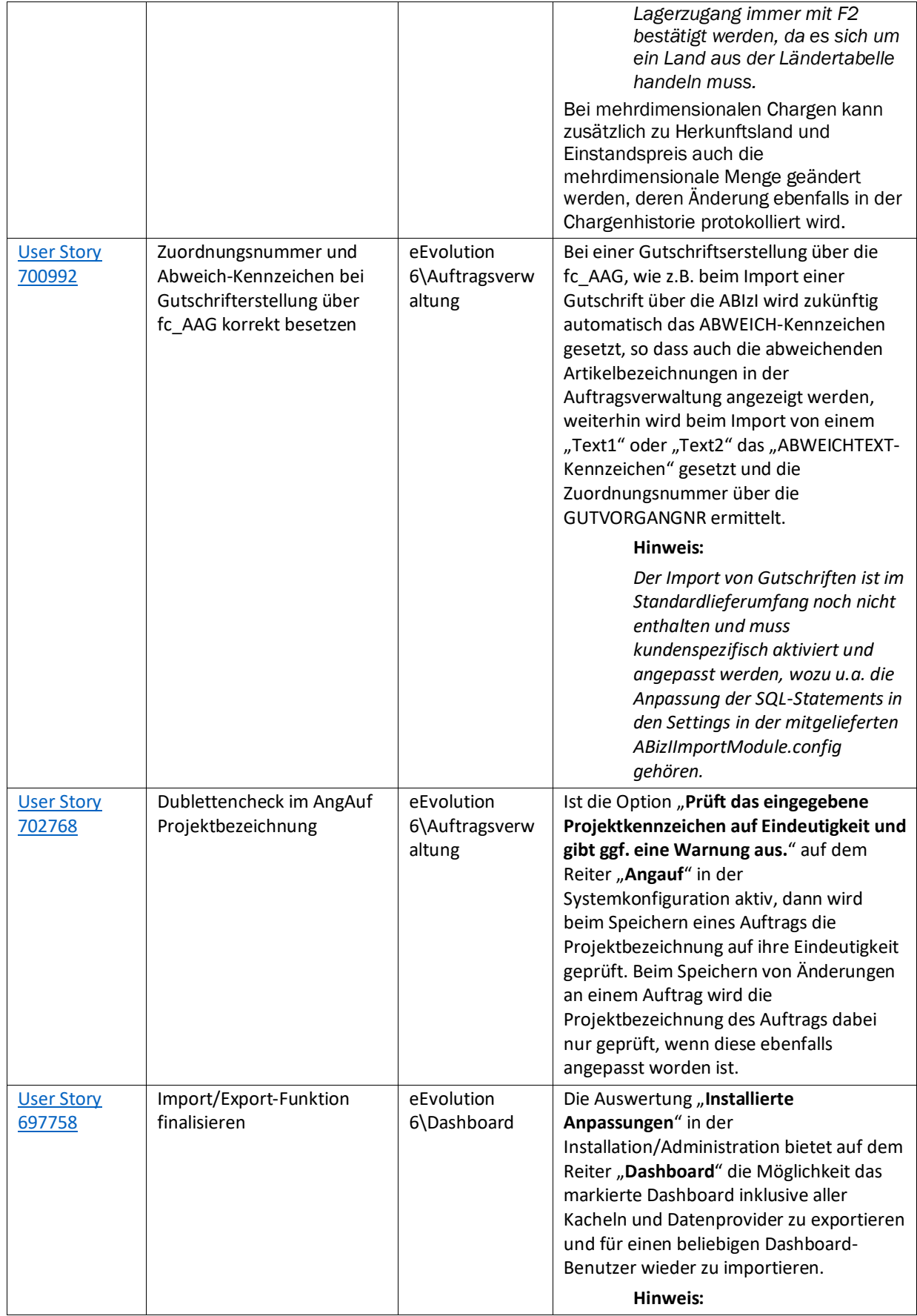

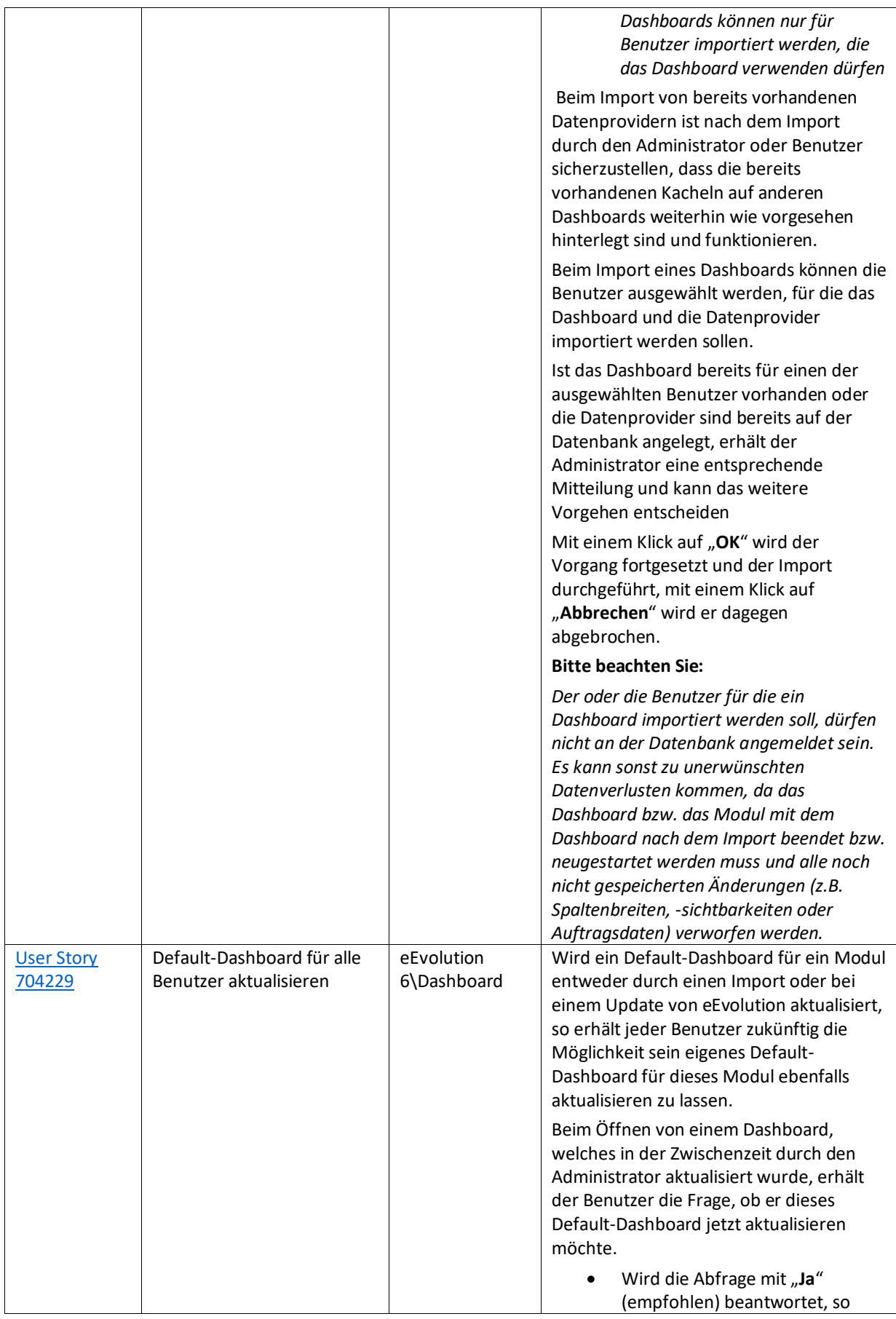

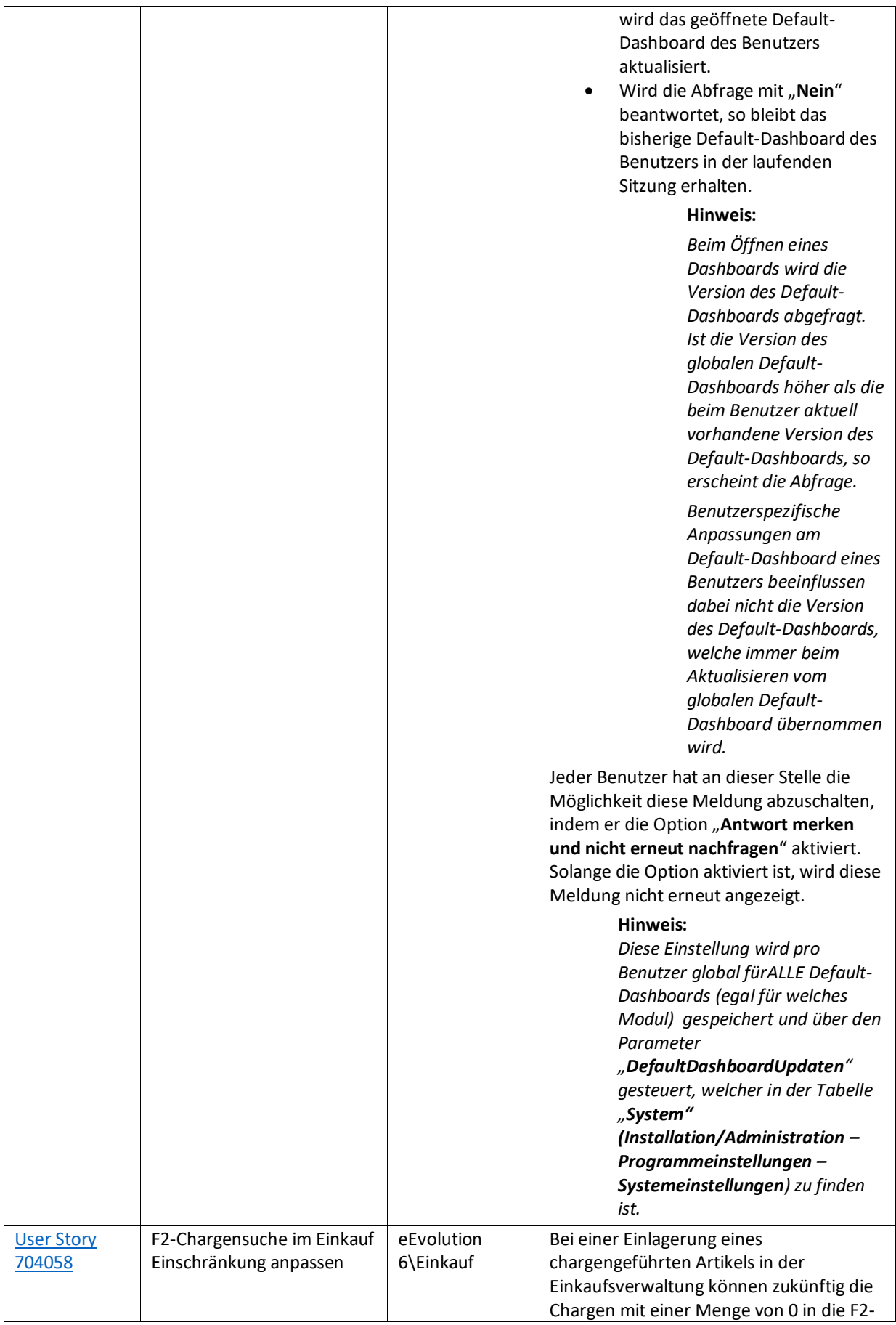

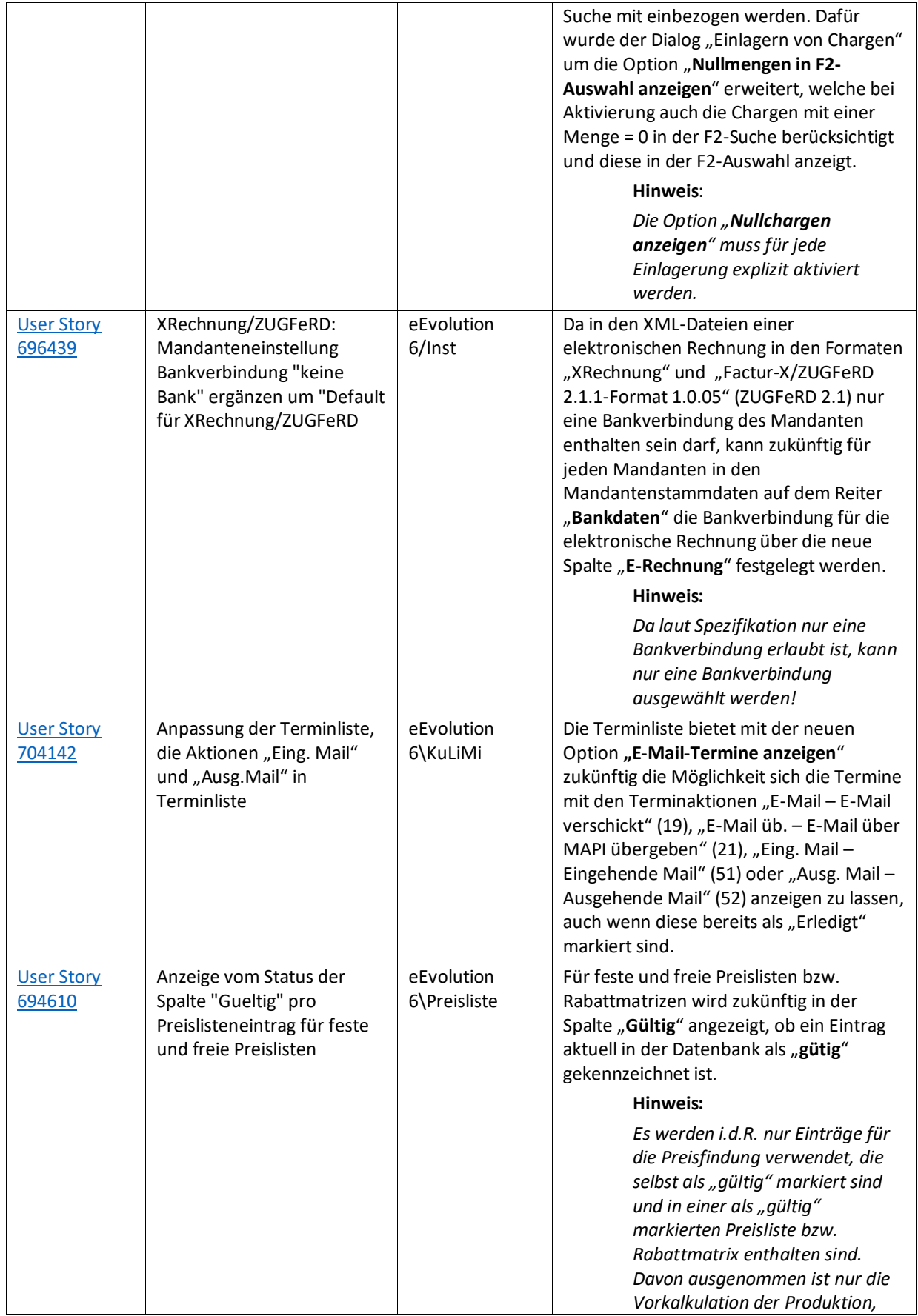

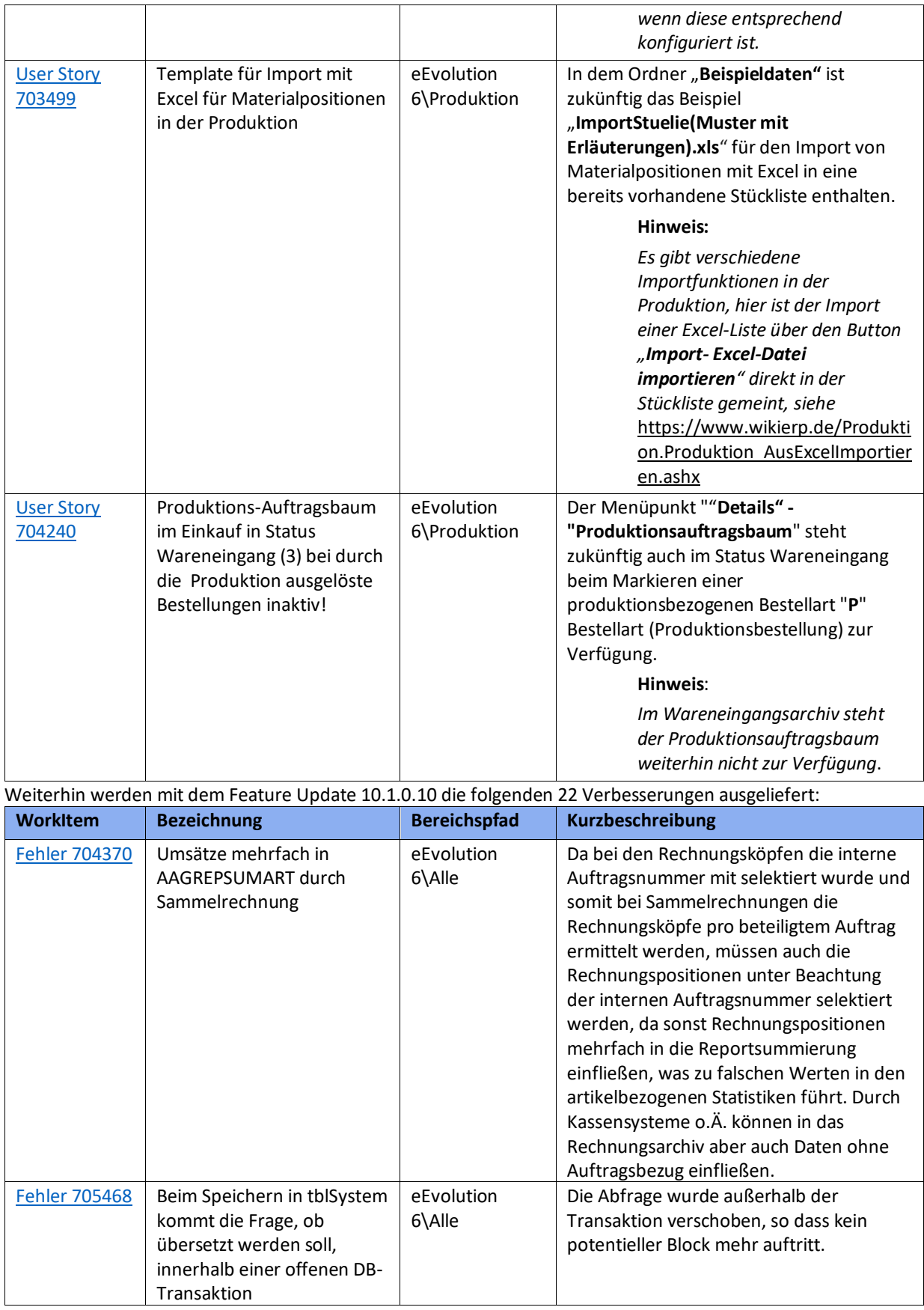

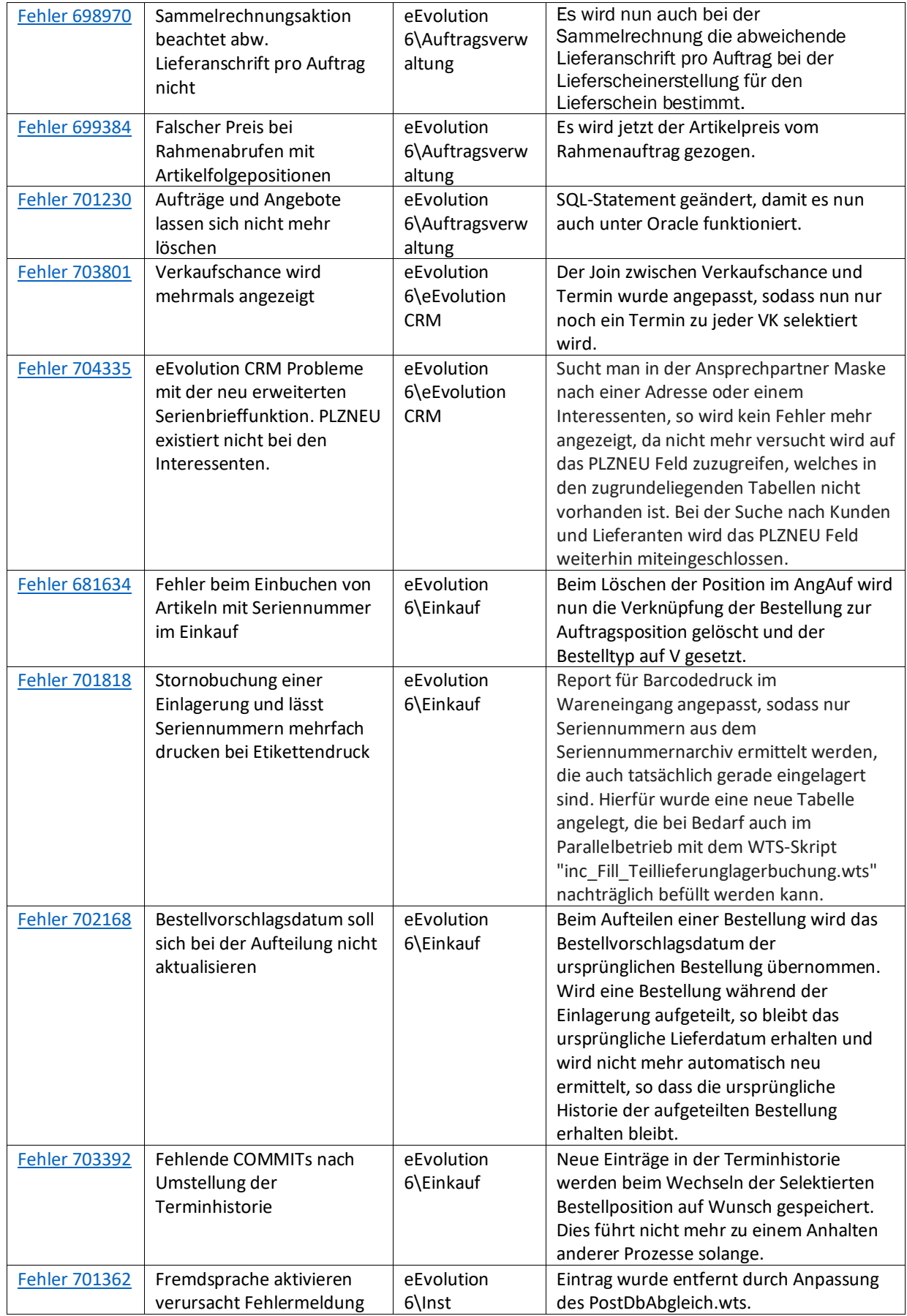

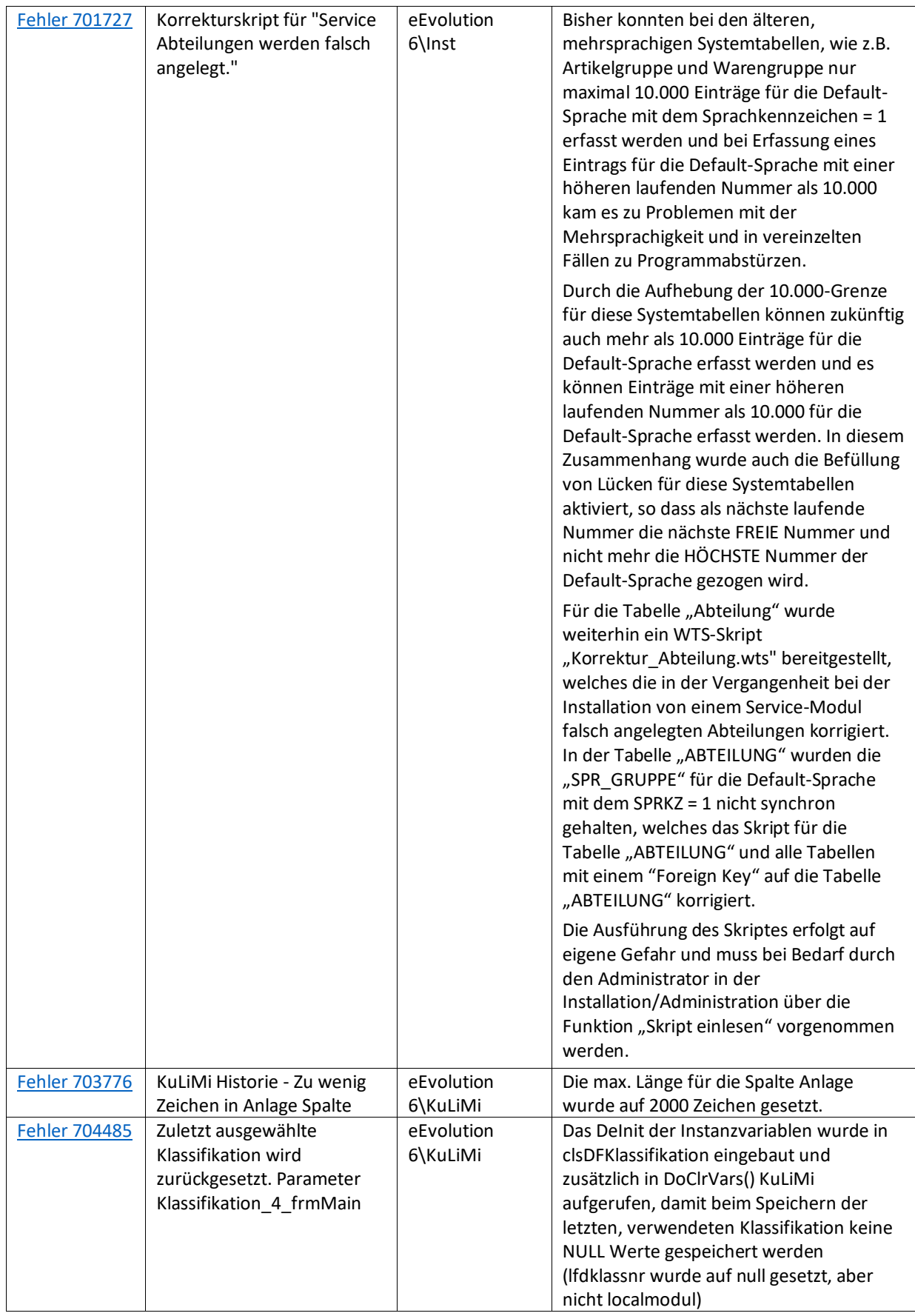
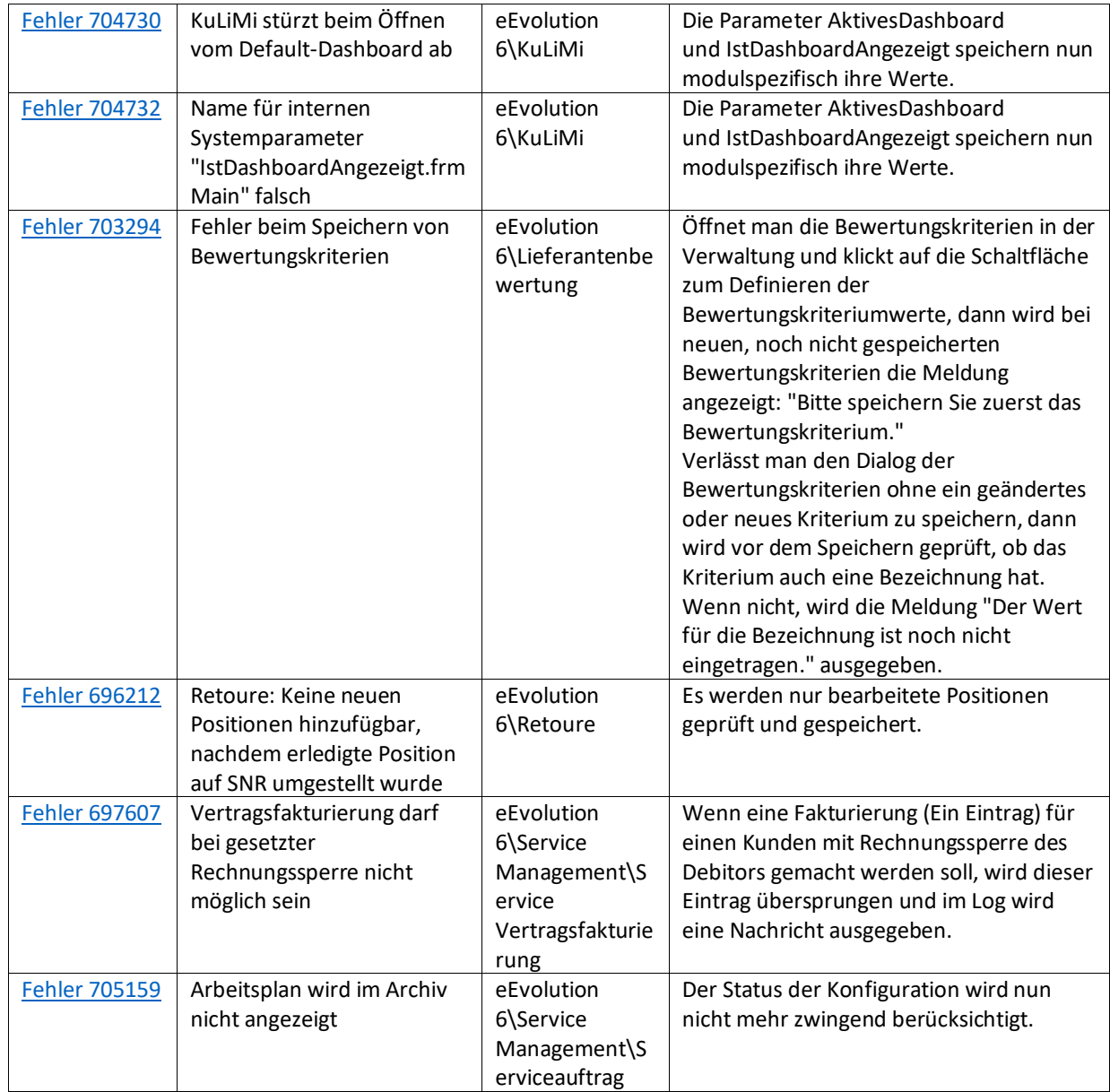

Liste von Features und Verbesserungen – Feature Update 9 für Version 10.1 (10.1.0.09)

Mit diesem Feature Update werden die folgenden 13 Features ausgeliefert, nähere Informationen zu den einzelnen Features finden Sie i.d.R. in der Hilfe.

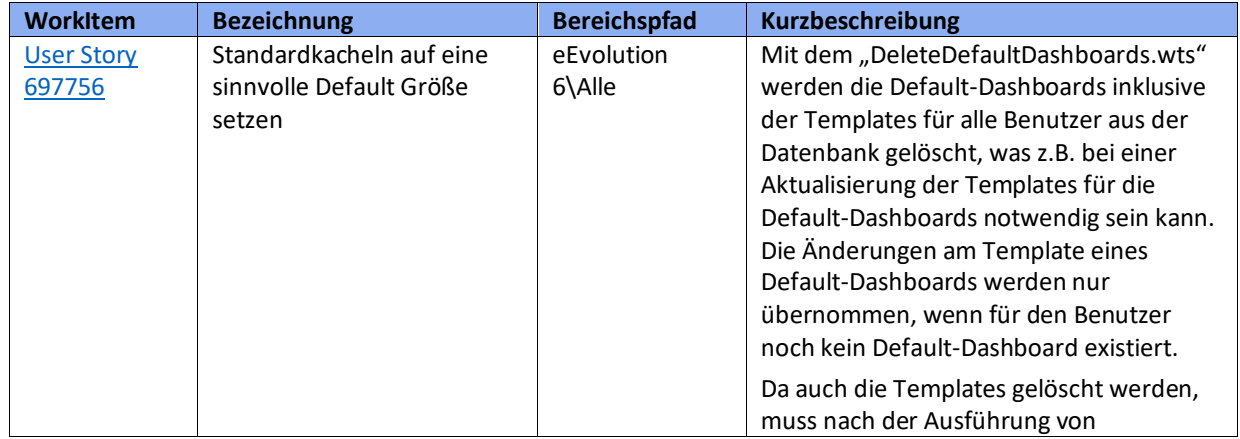

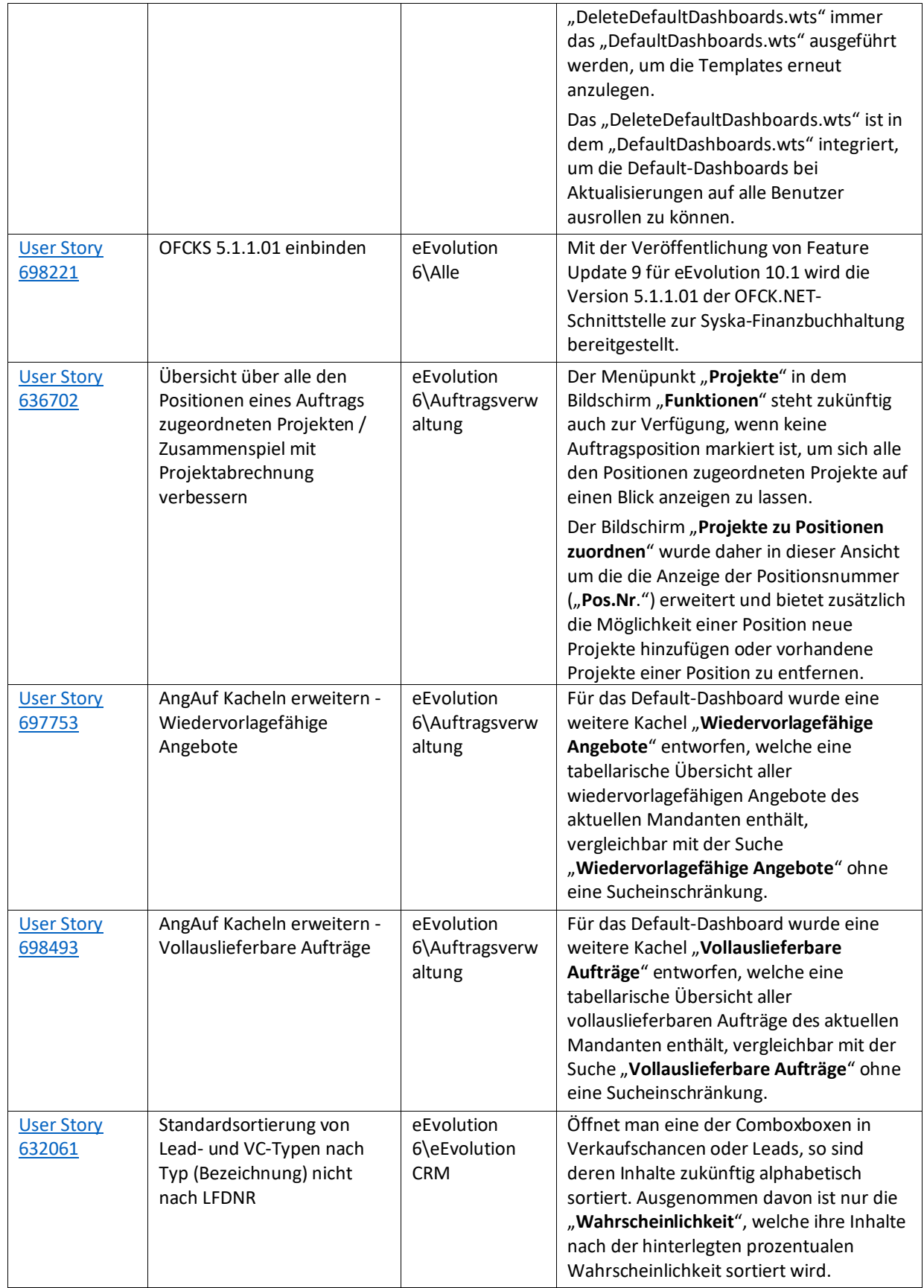

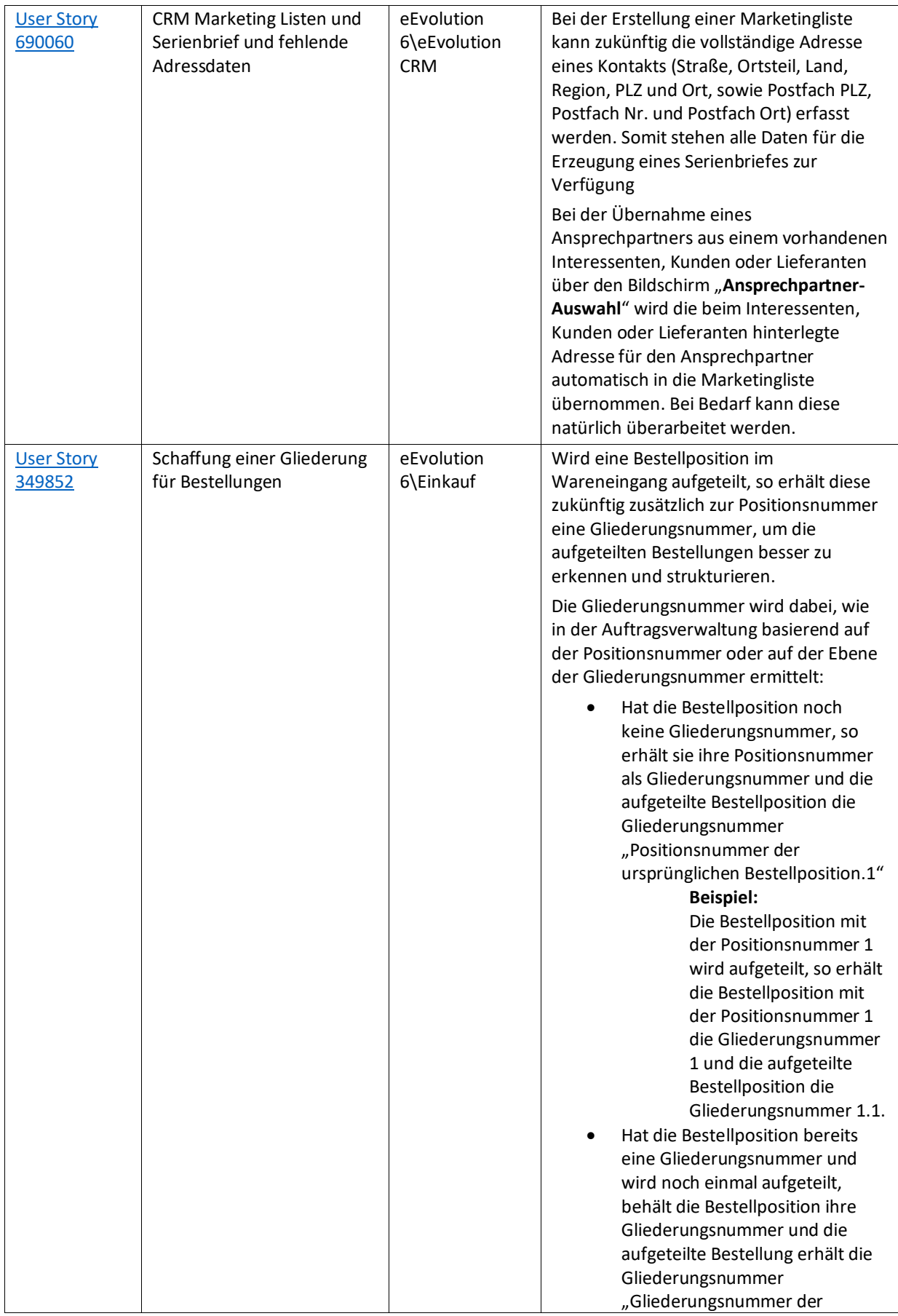

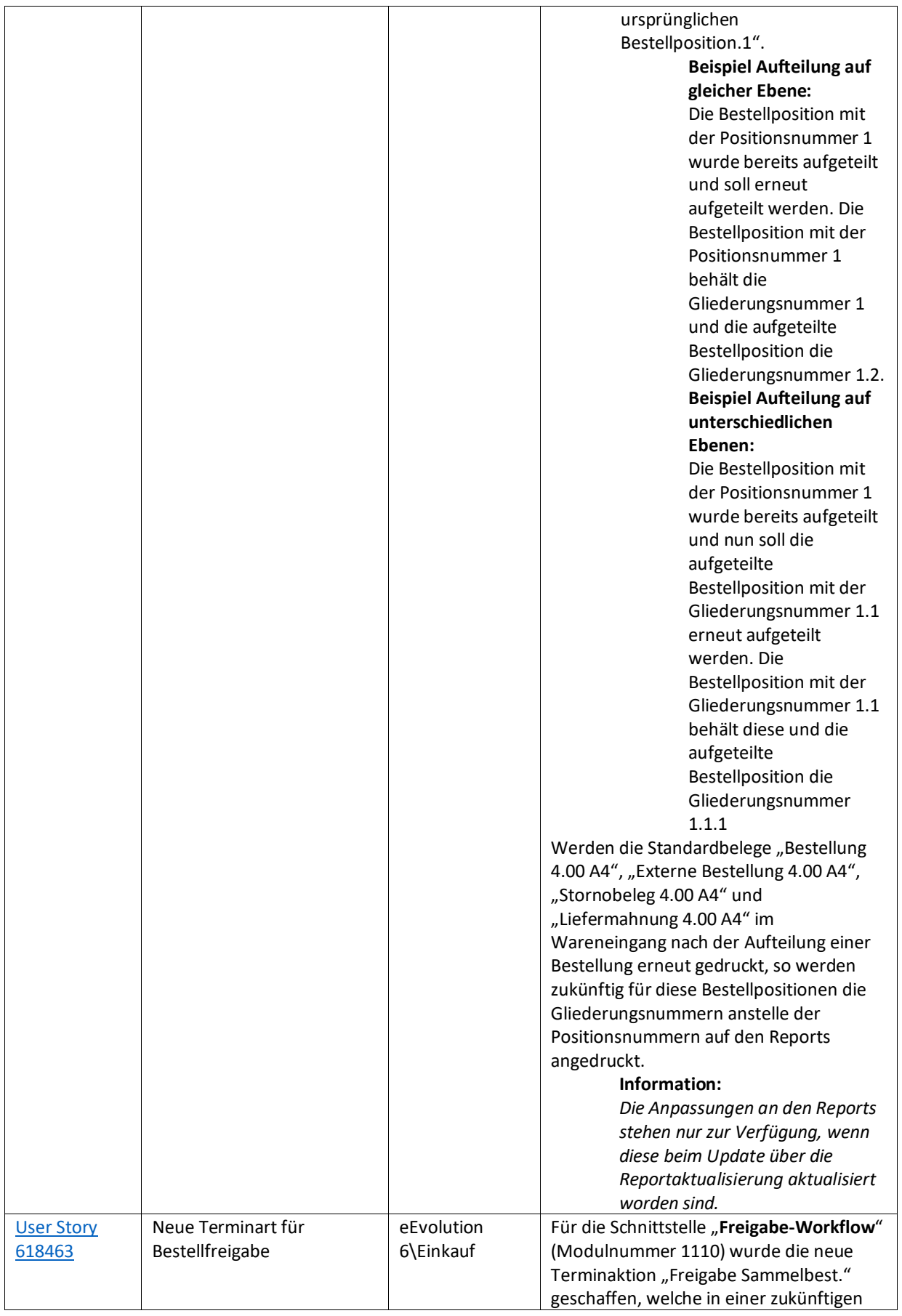

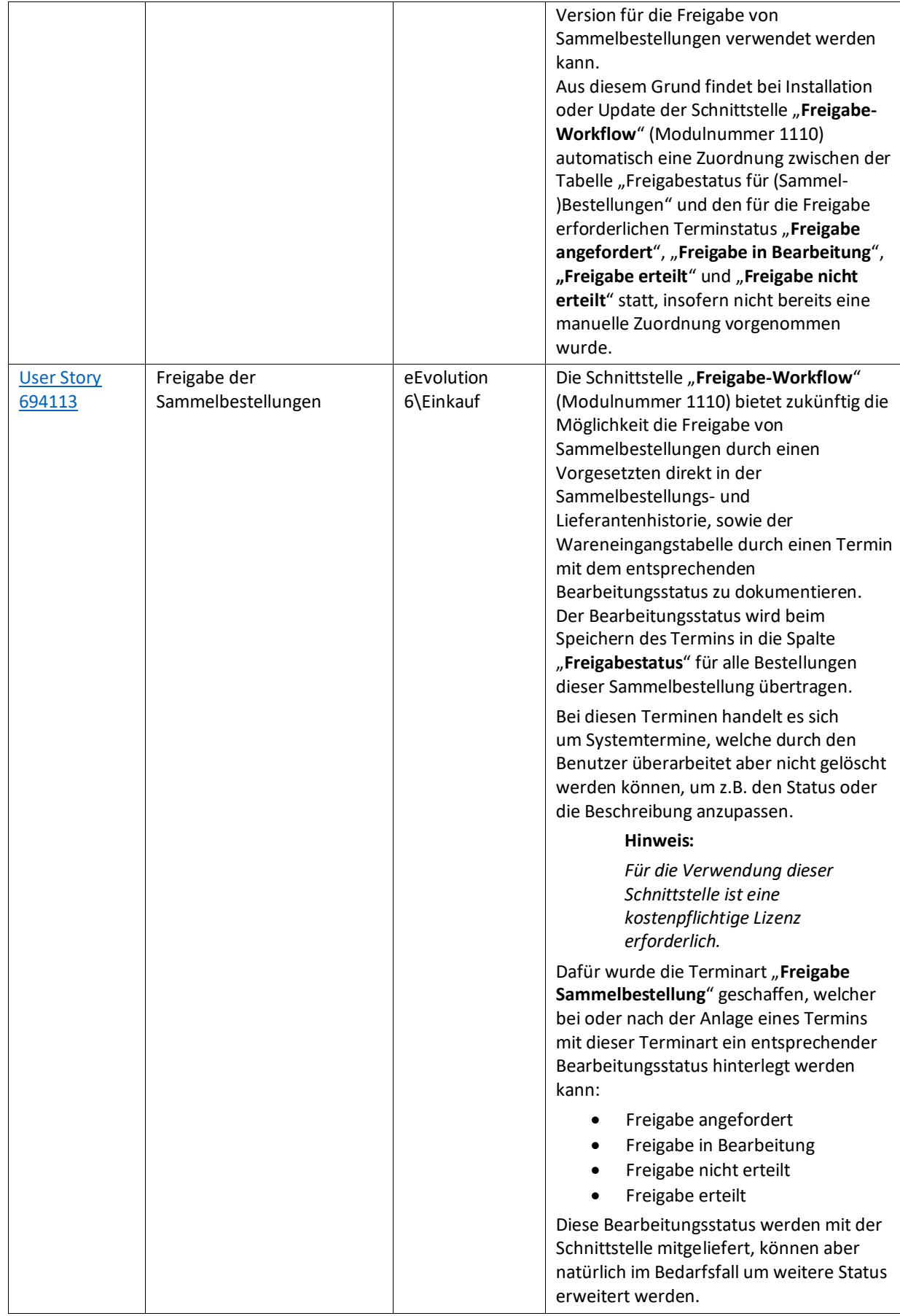

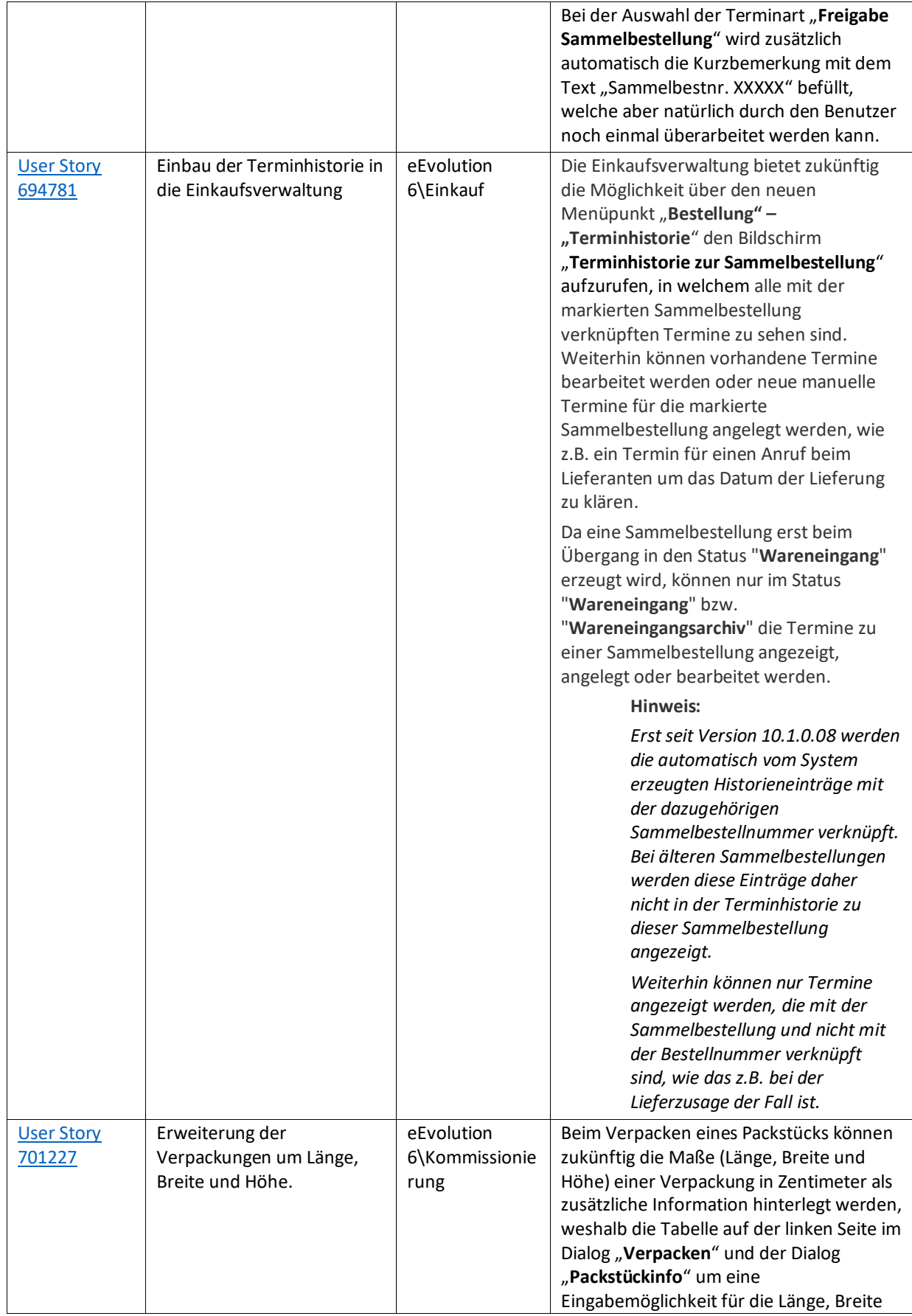

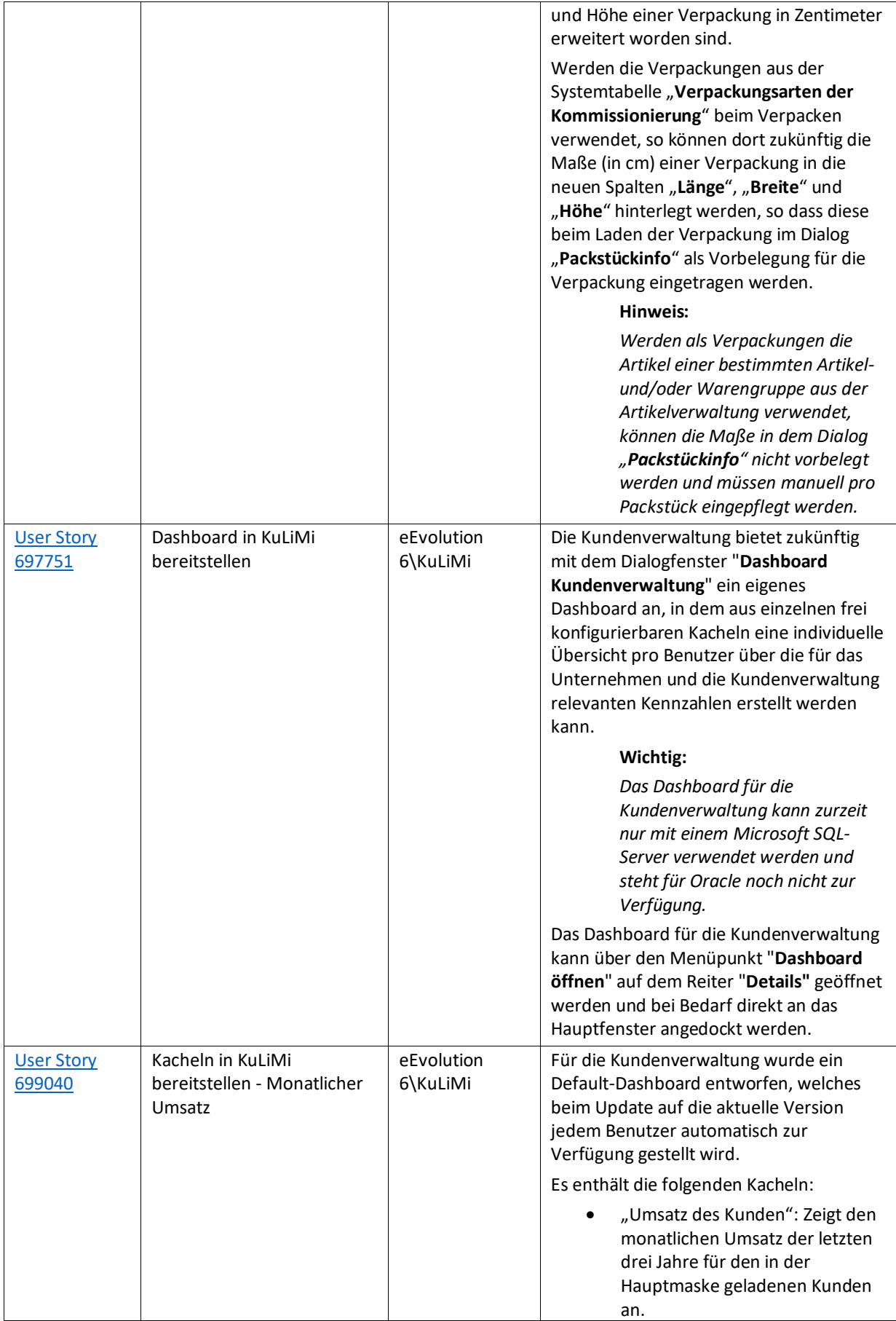

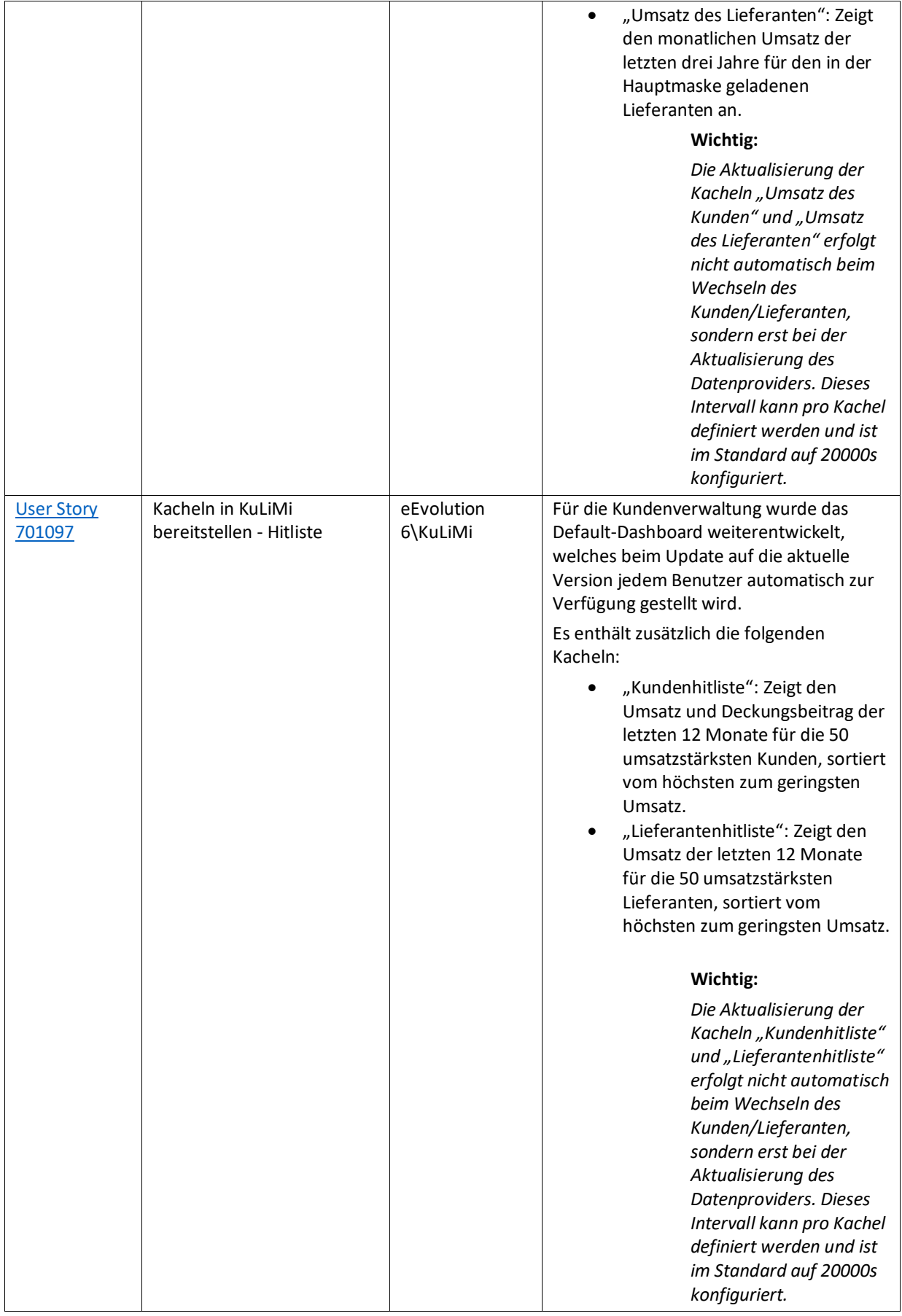

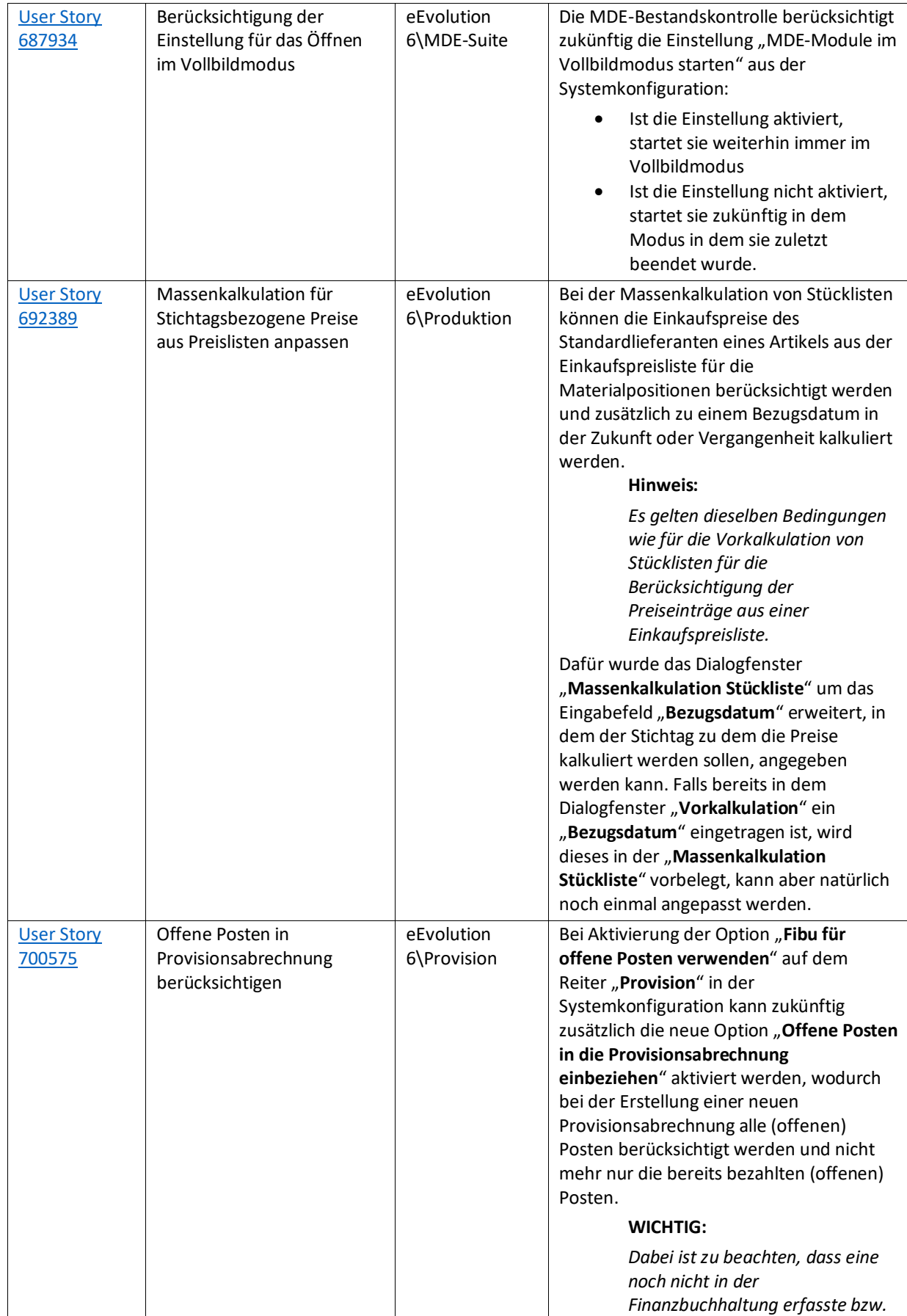

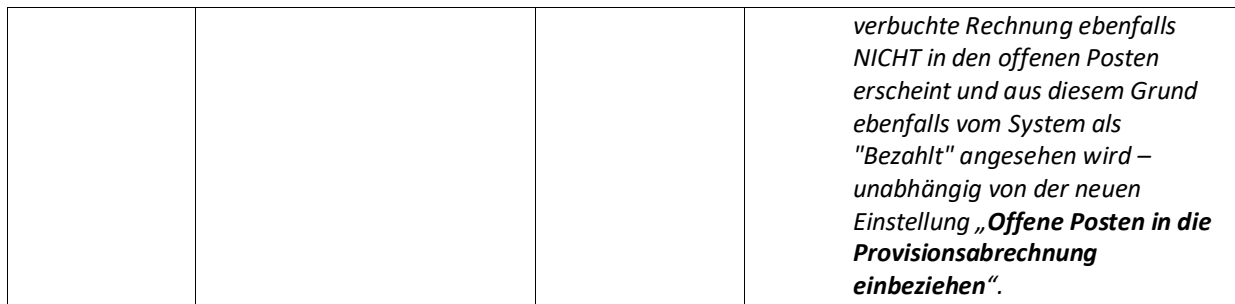

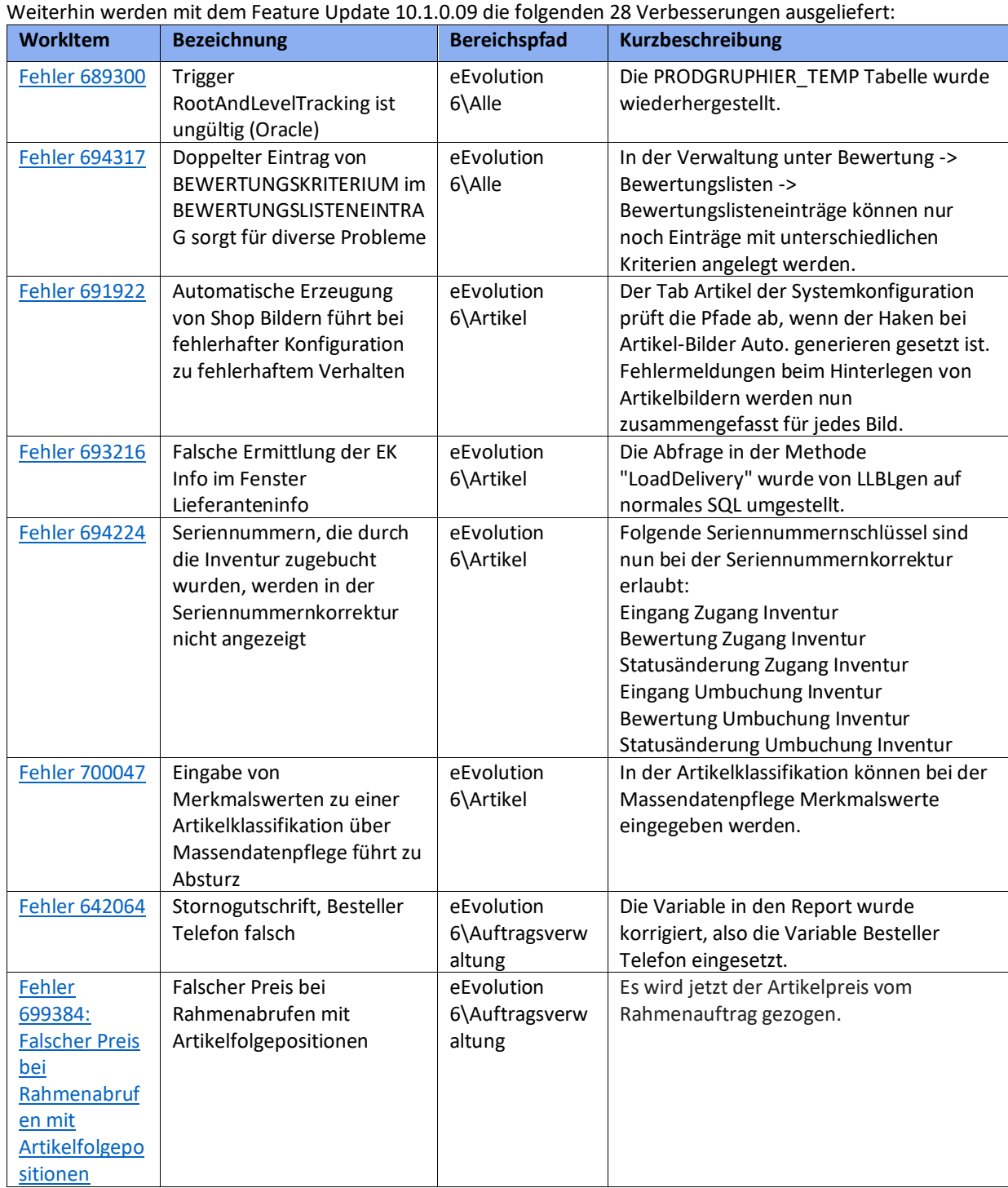

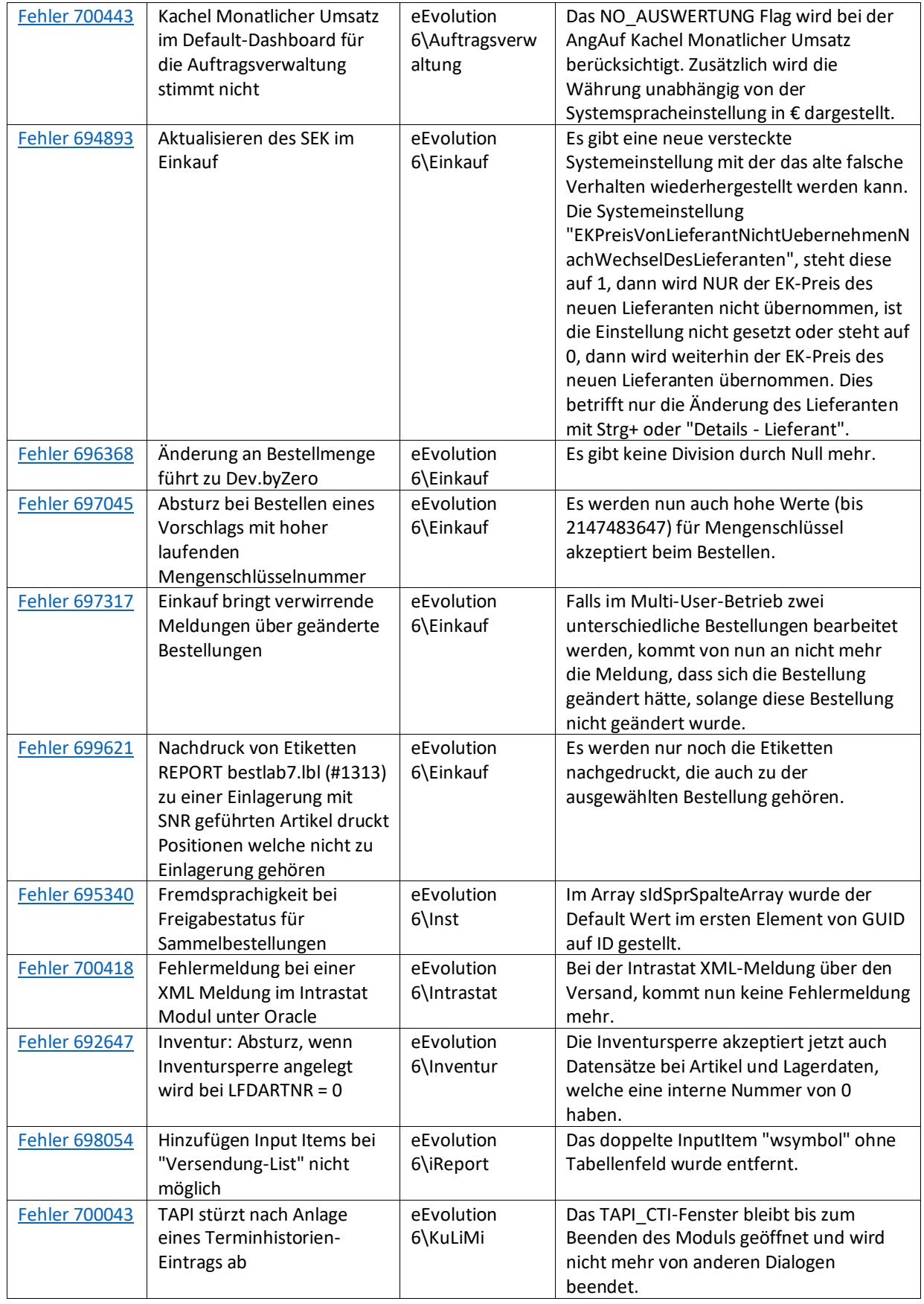

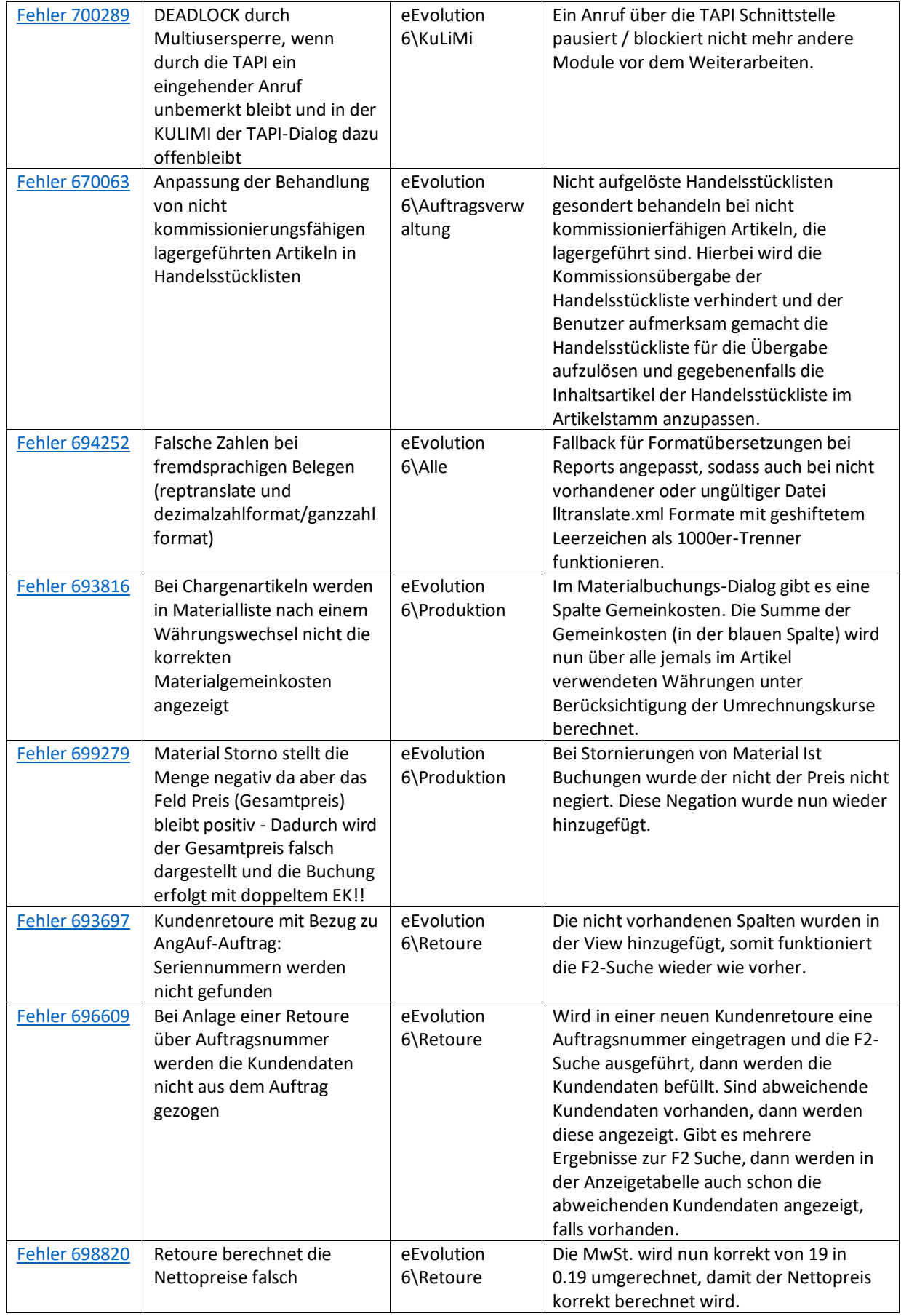

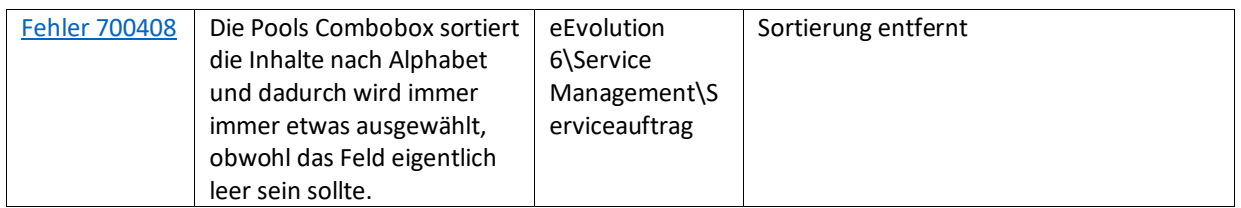

Liste von Features und Verbesserungen – Feature Update 8 für Version 10.1 (10.1.0.08)

Mit diesem Feature Update werden die folgenden 15 Features ausgeliefert, nähere Informationen zu den einzelnen Features finden Sie i.d.R. in der Hilfe.

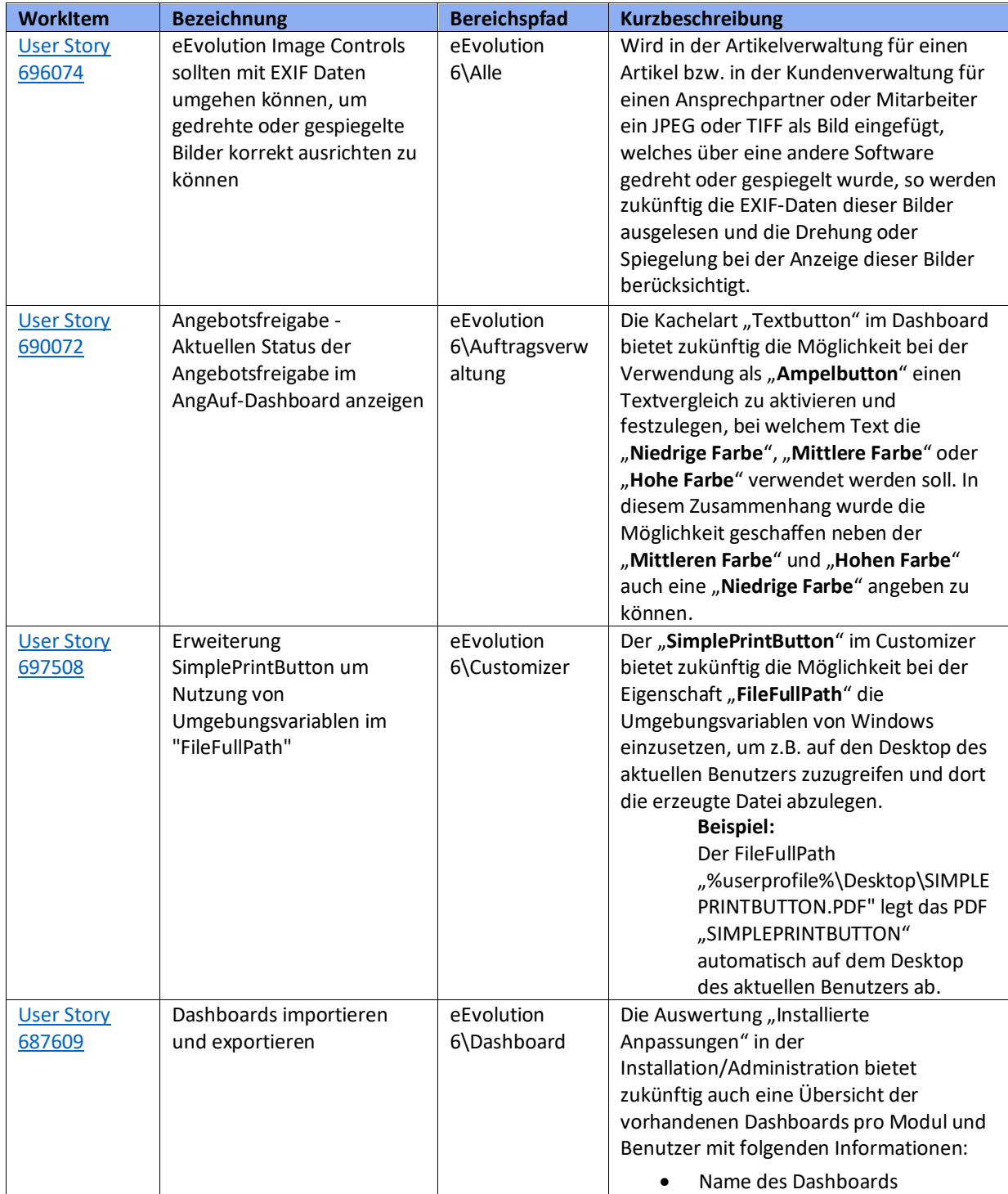

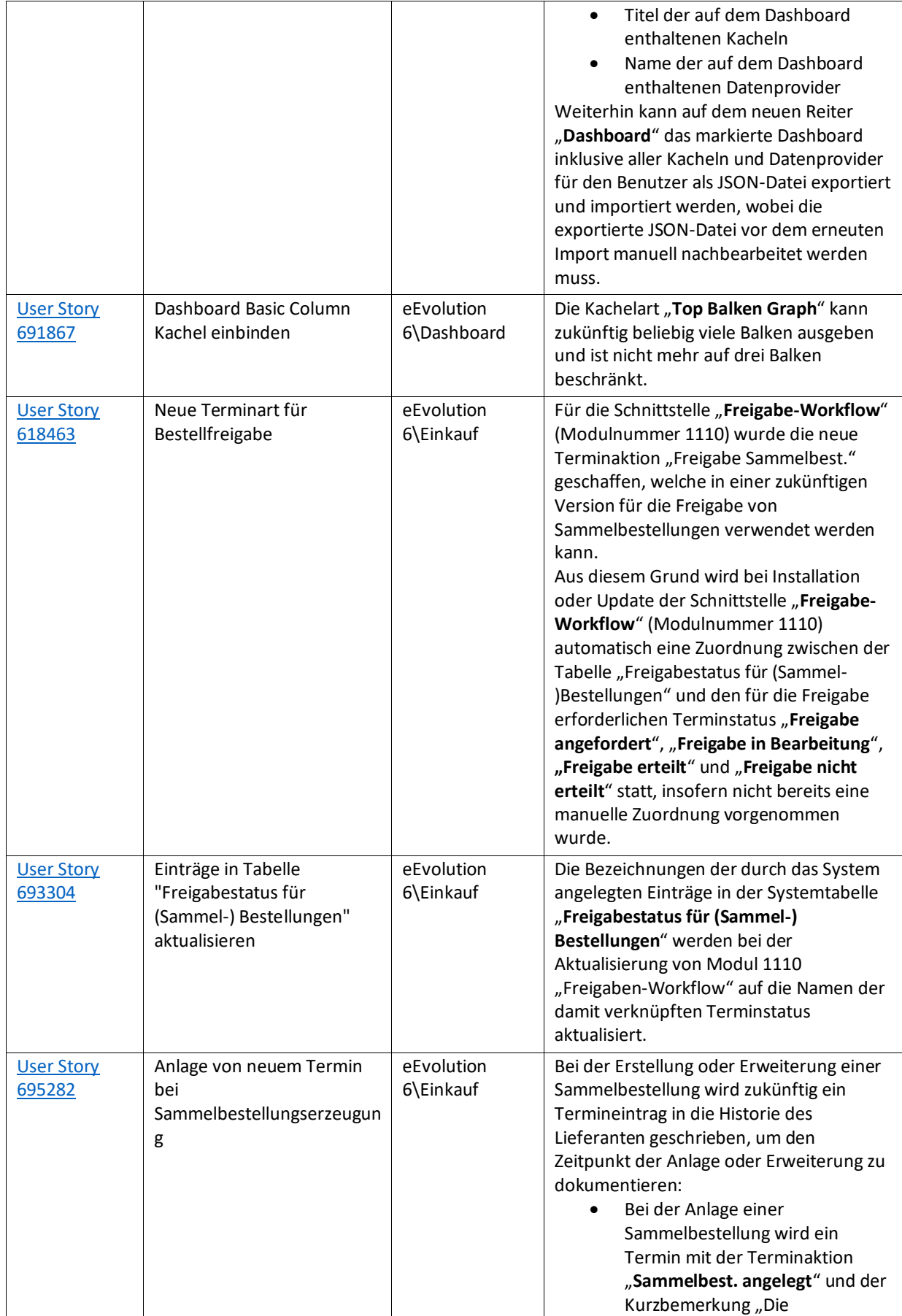

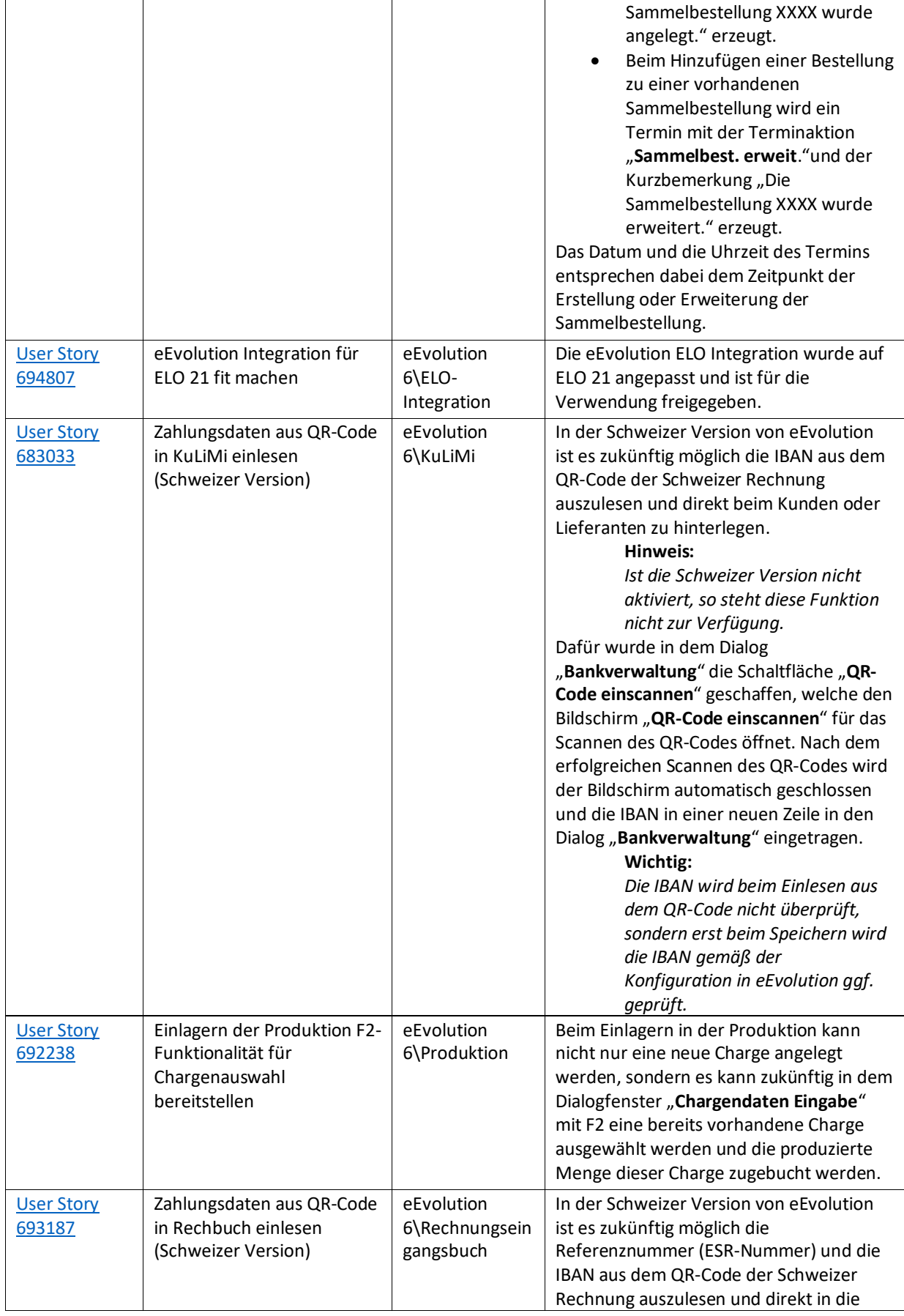

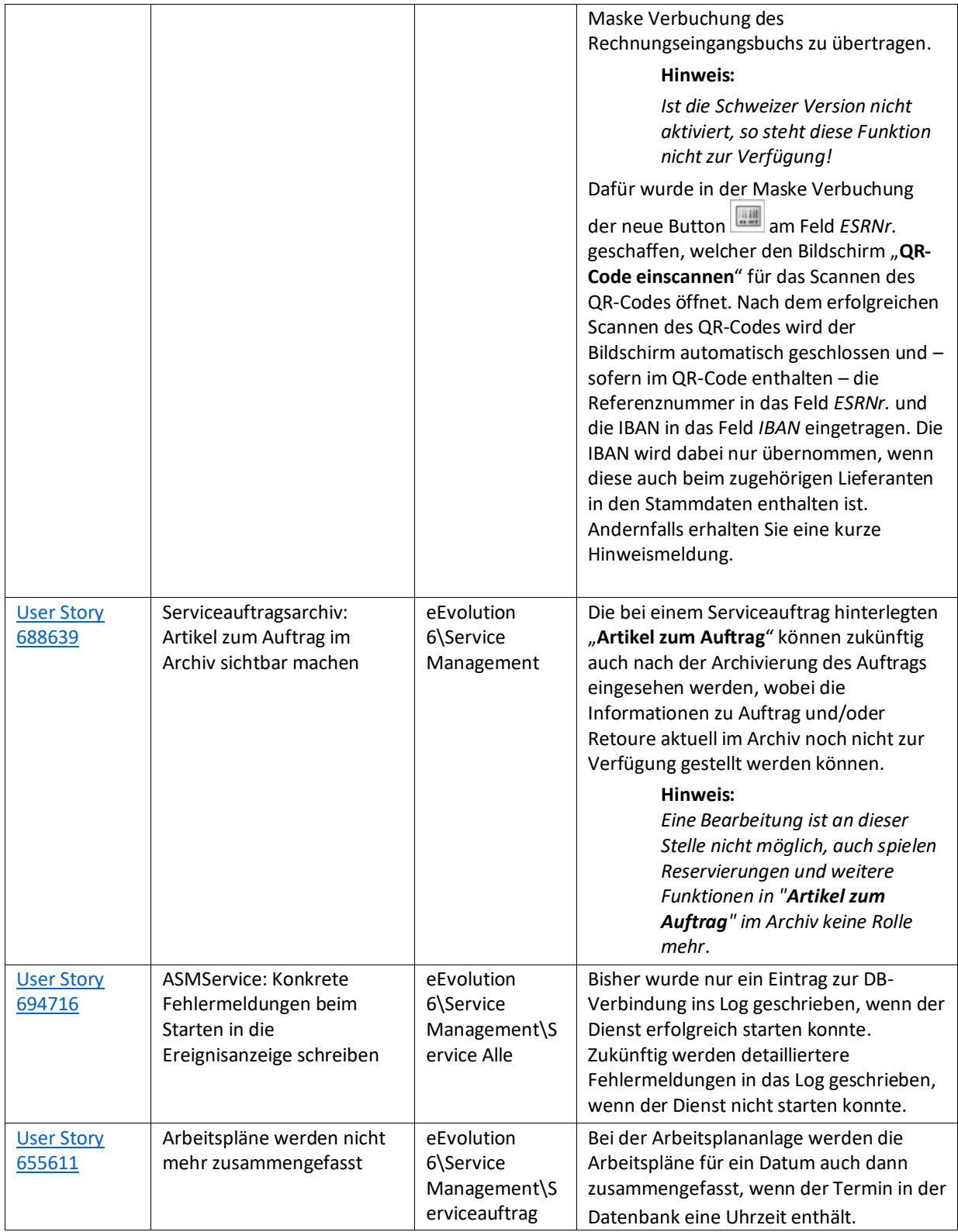

Weiterhin werden mit dem Feature Update 10.1.0.08 die folgenden 42 Verbesserungen ausgeliefert:

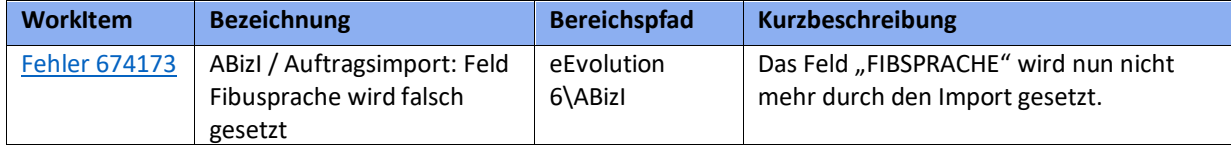

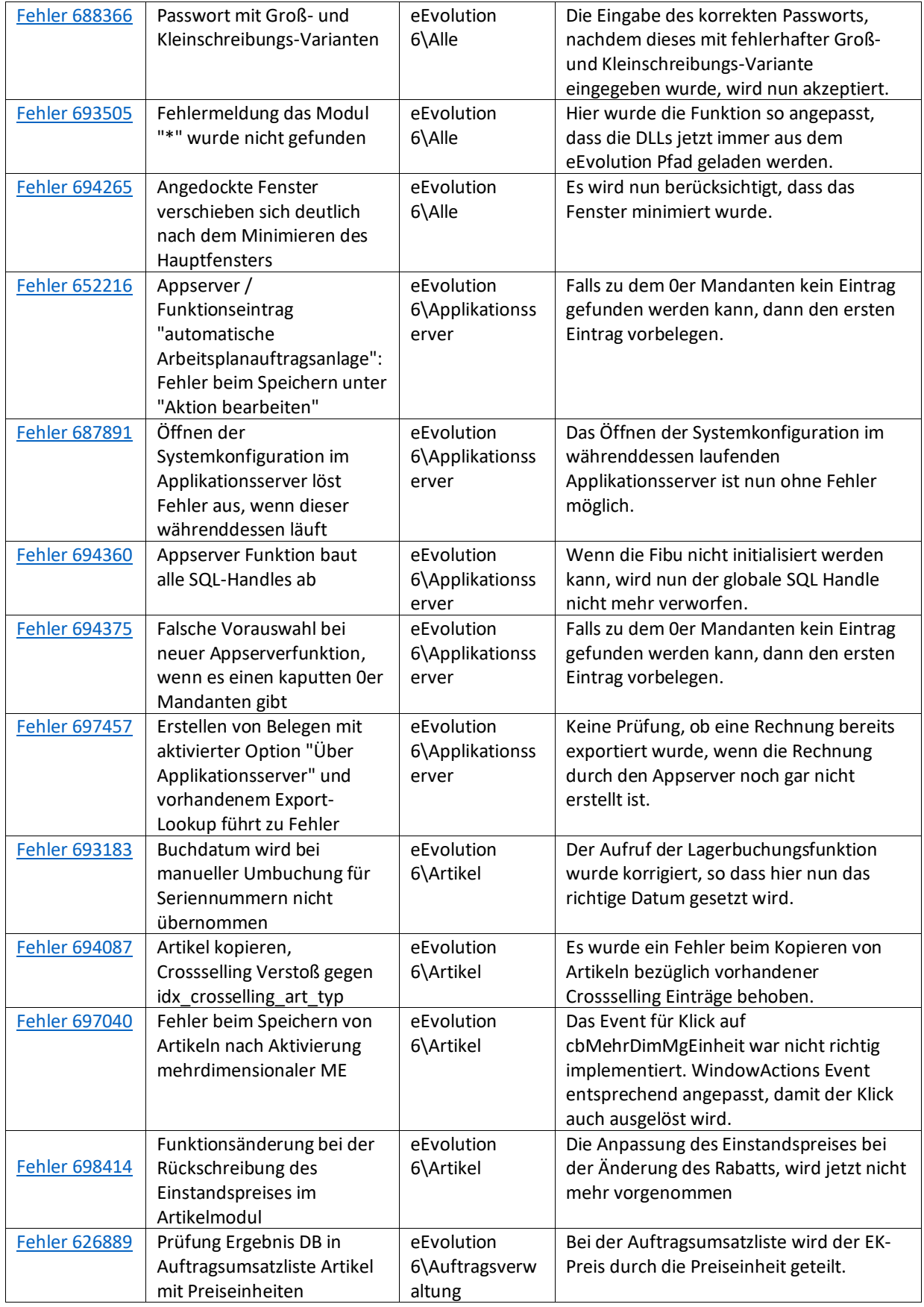

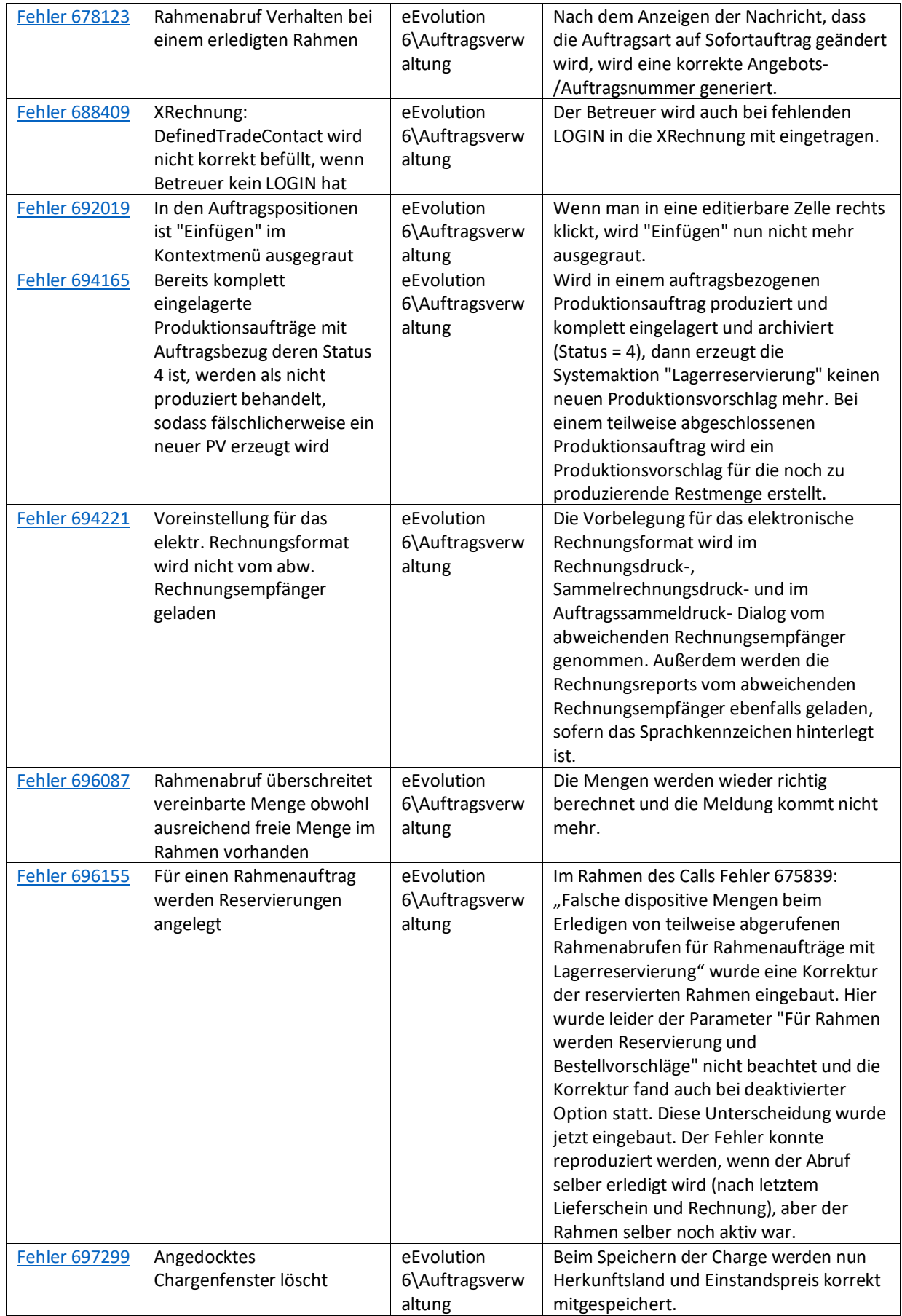

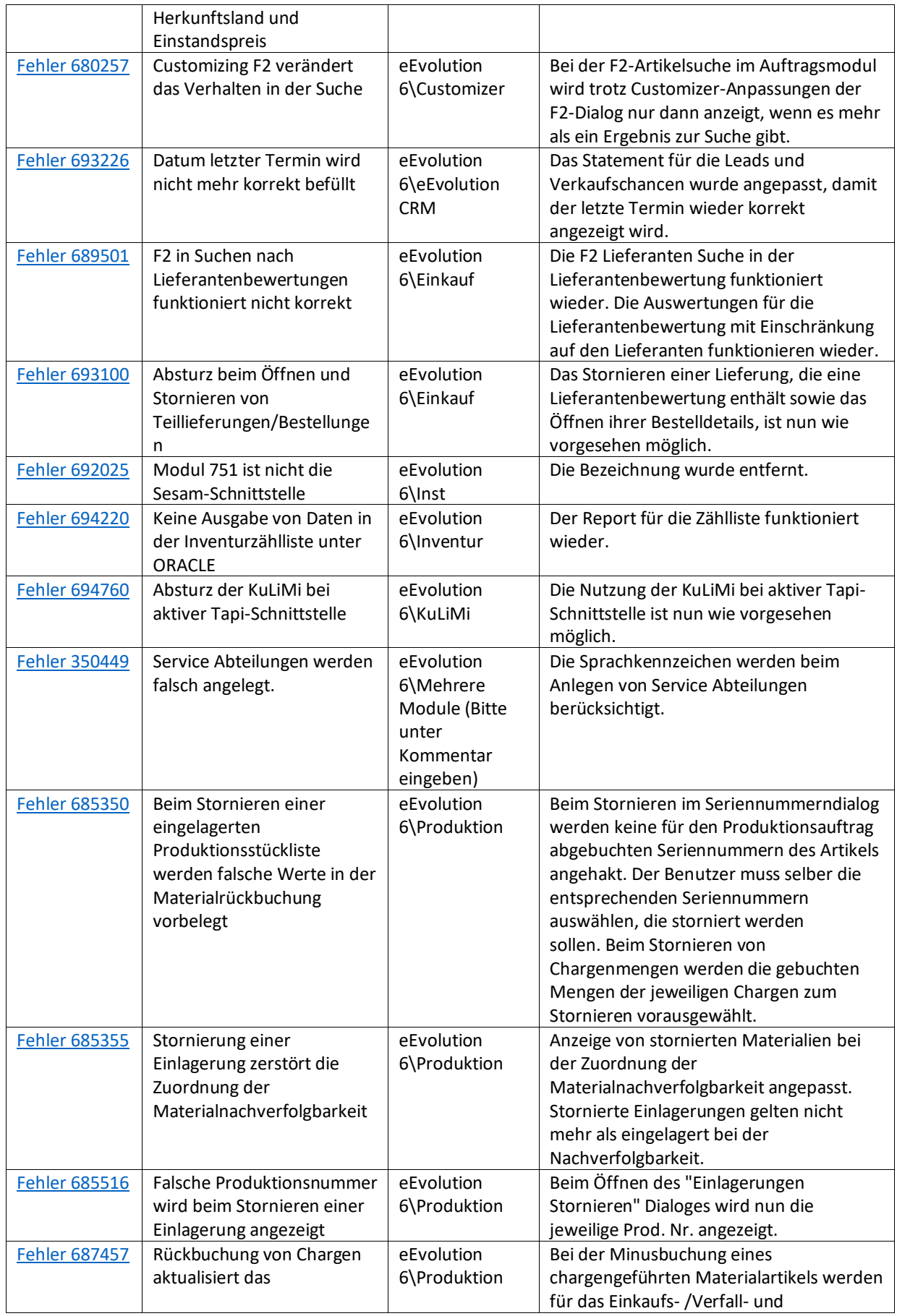

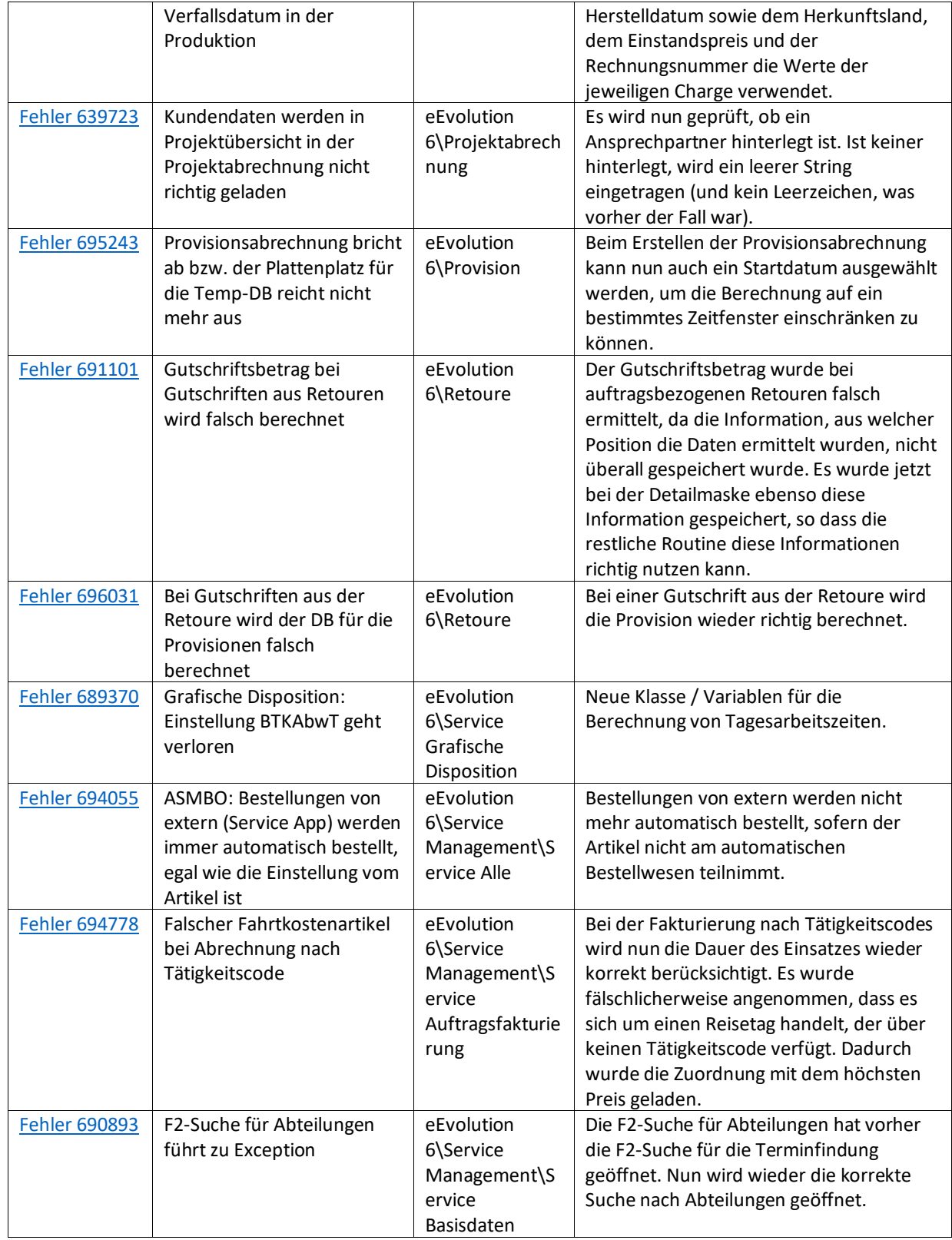

Liste von Features und Verbesserungen – Feature Update 7 für Version 10.1 (10.1.0.07)

Mit diesem Feature Update werden die folgenden 16 Features ausgeliefert, nähere Informationen zu den einzelnen Features finden Sie i.d.R. in der Hilfe.

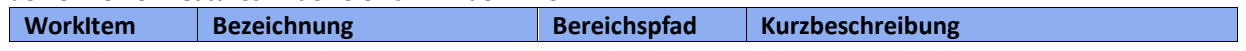

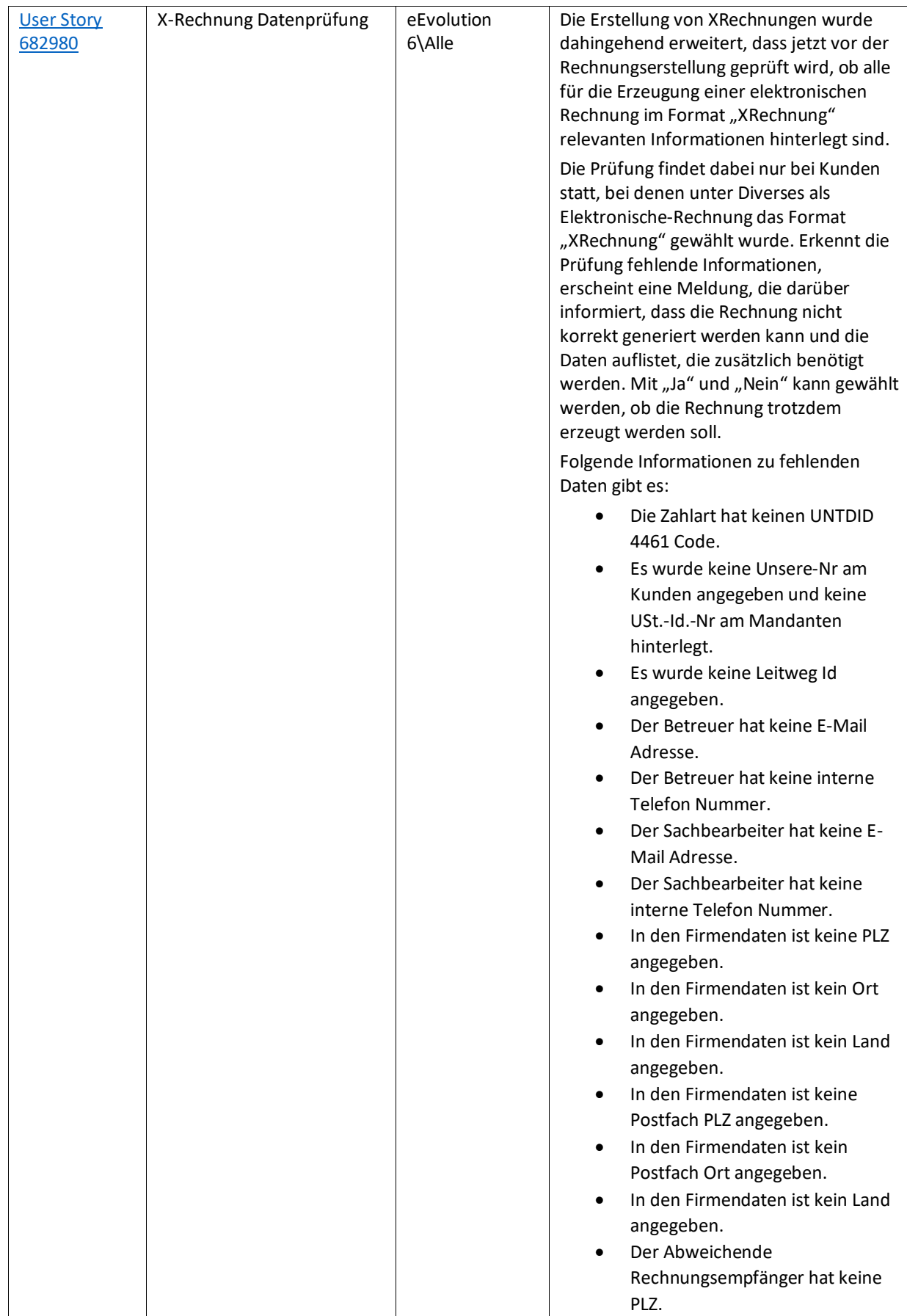

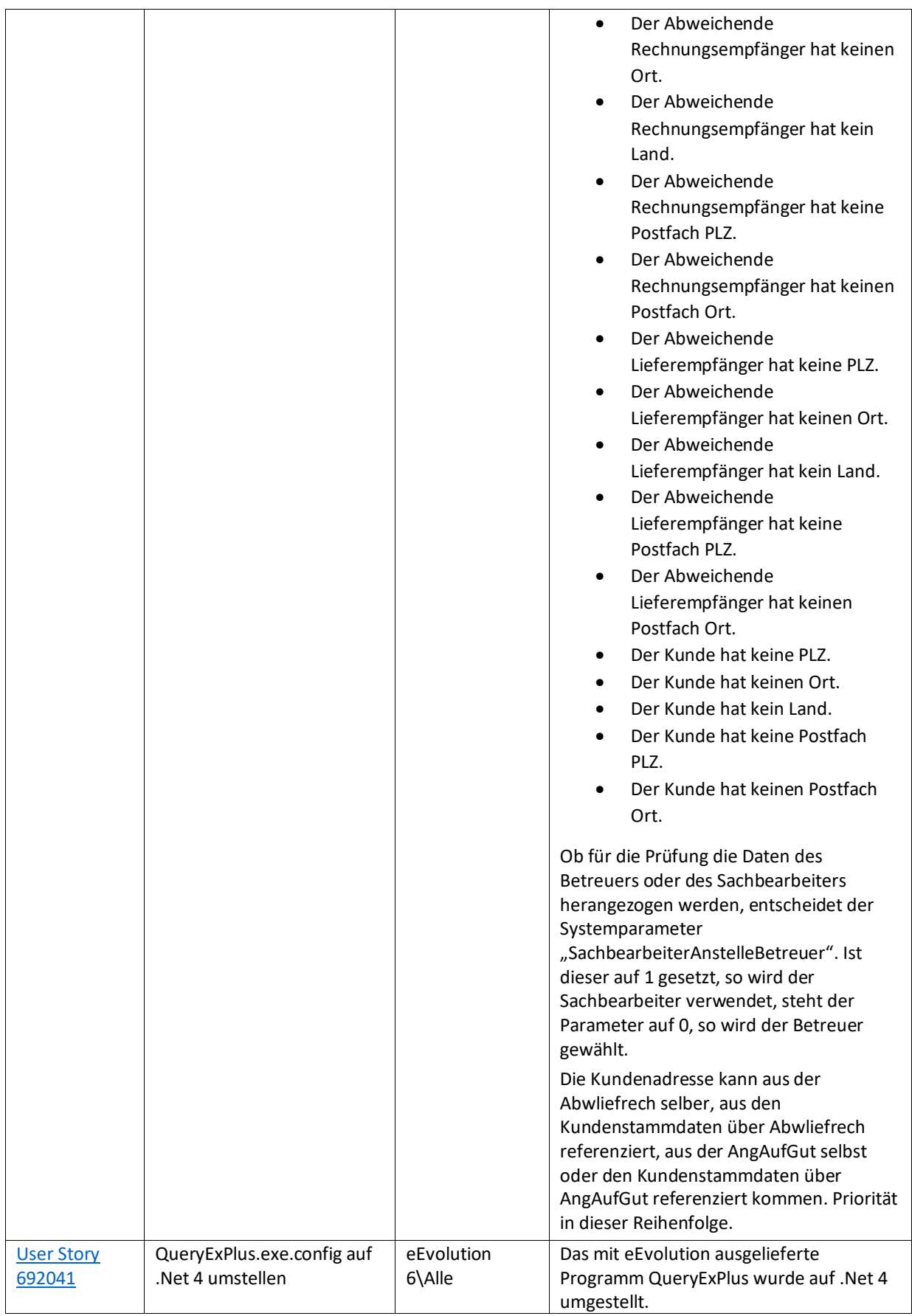

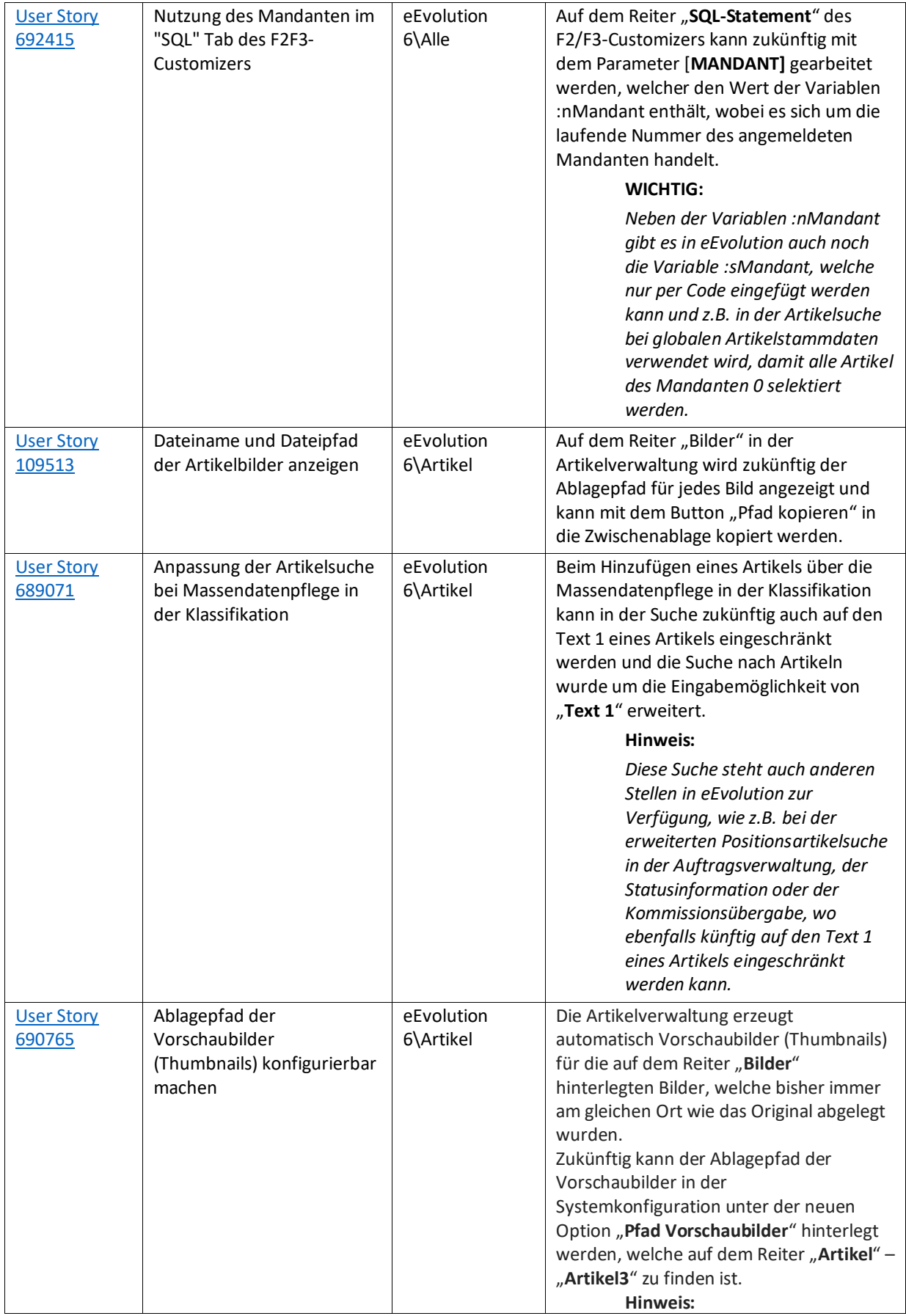

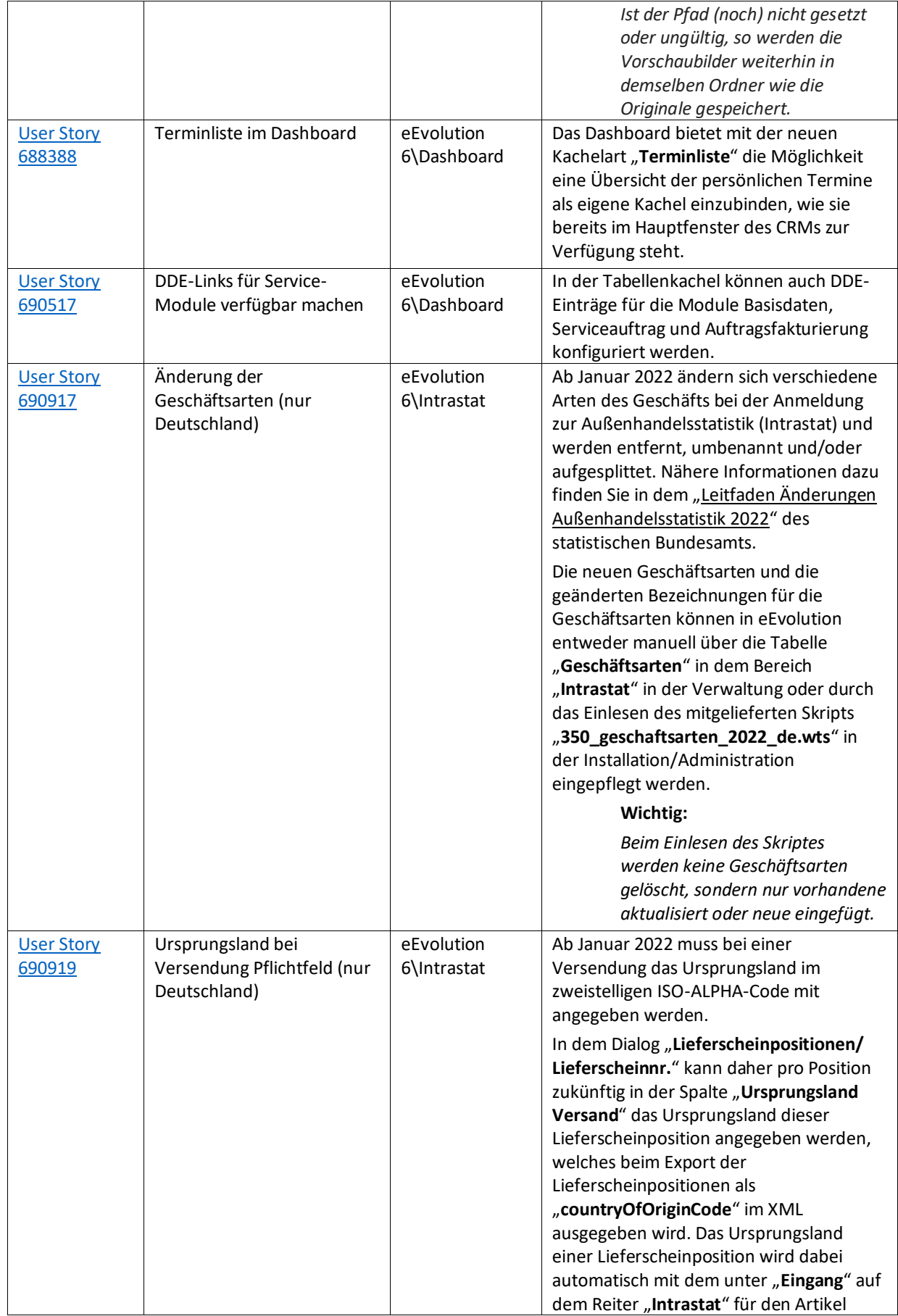

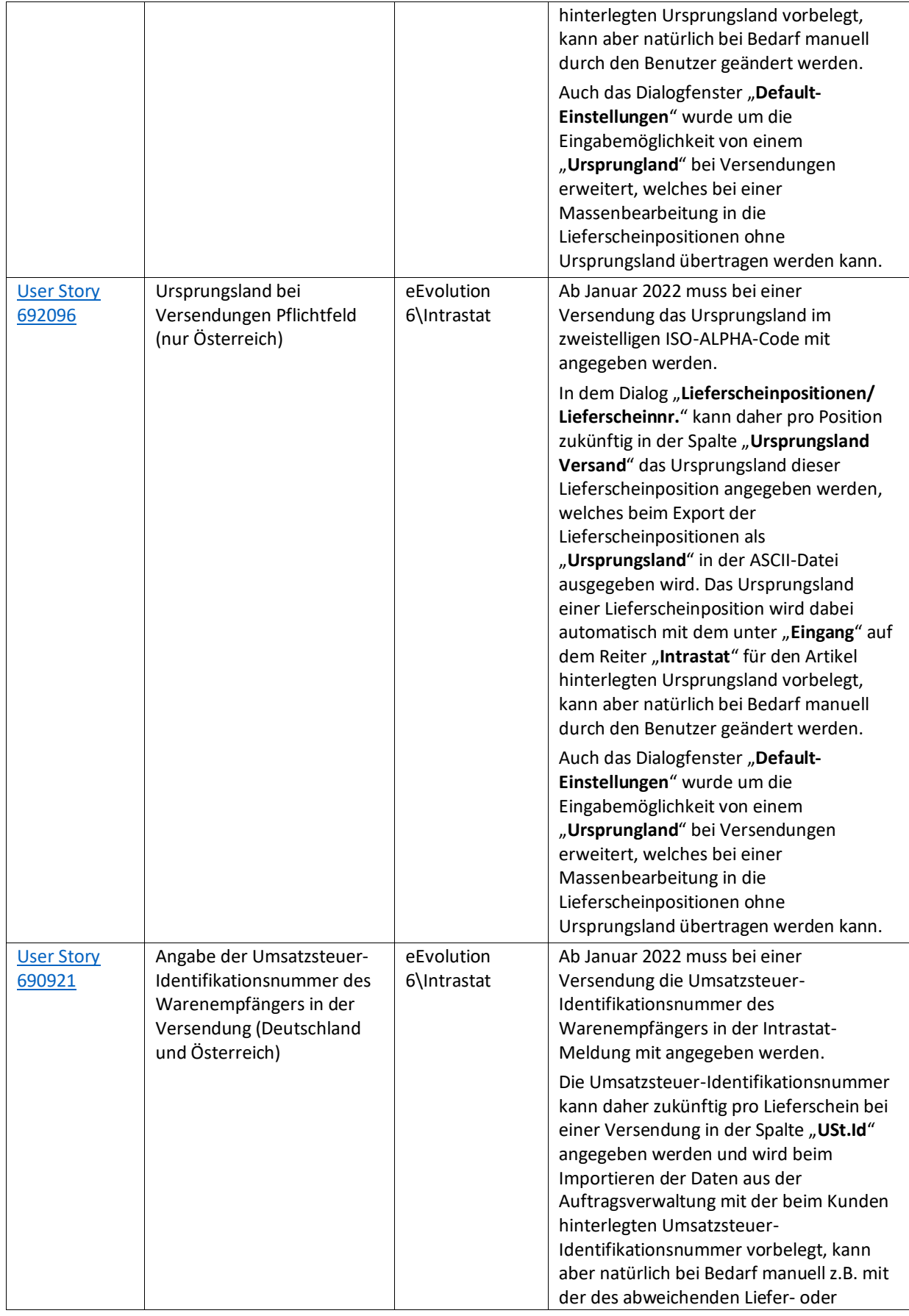

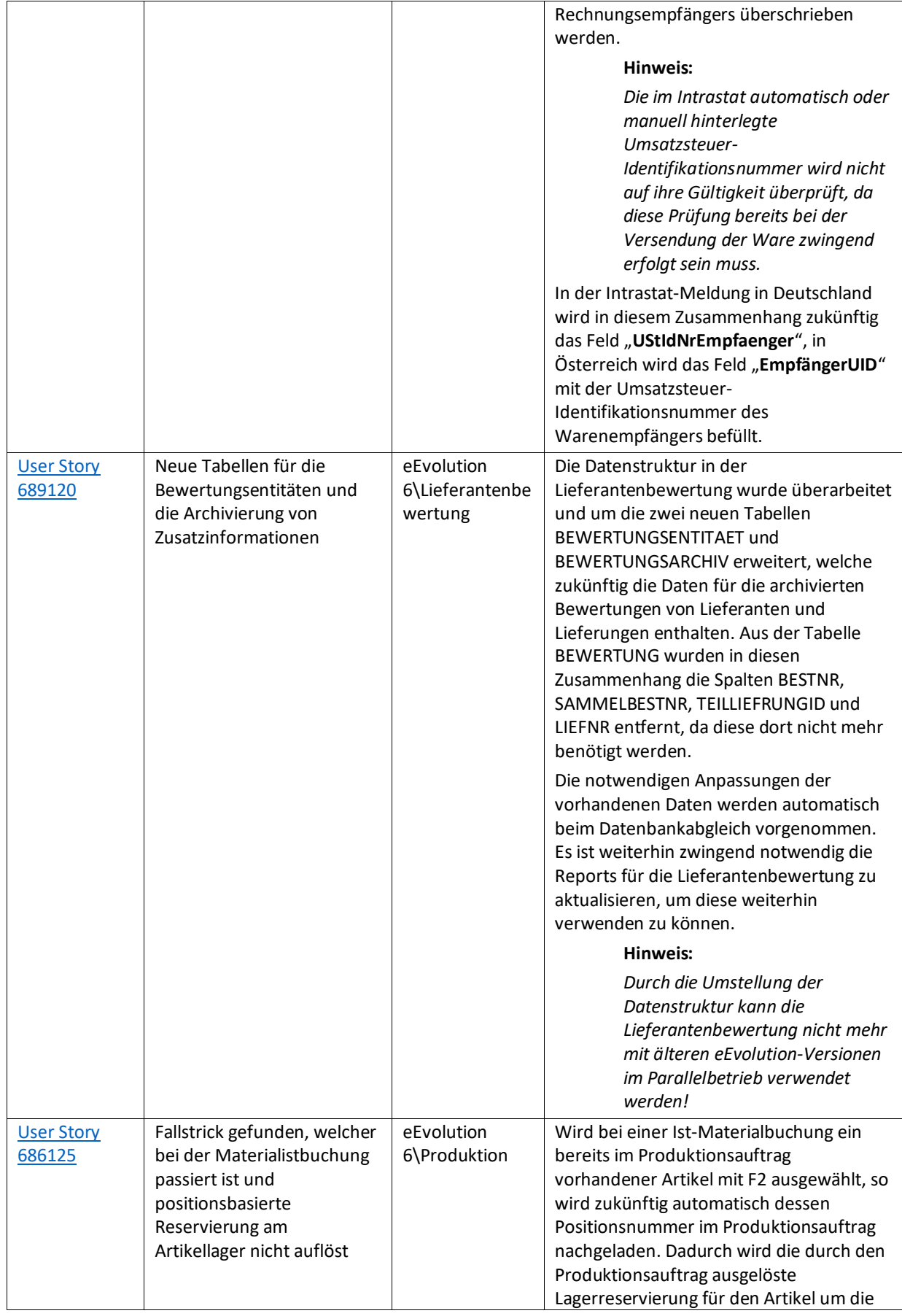

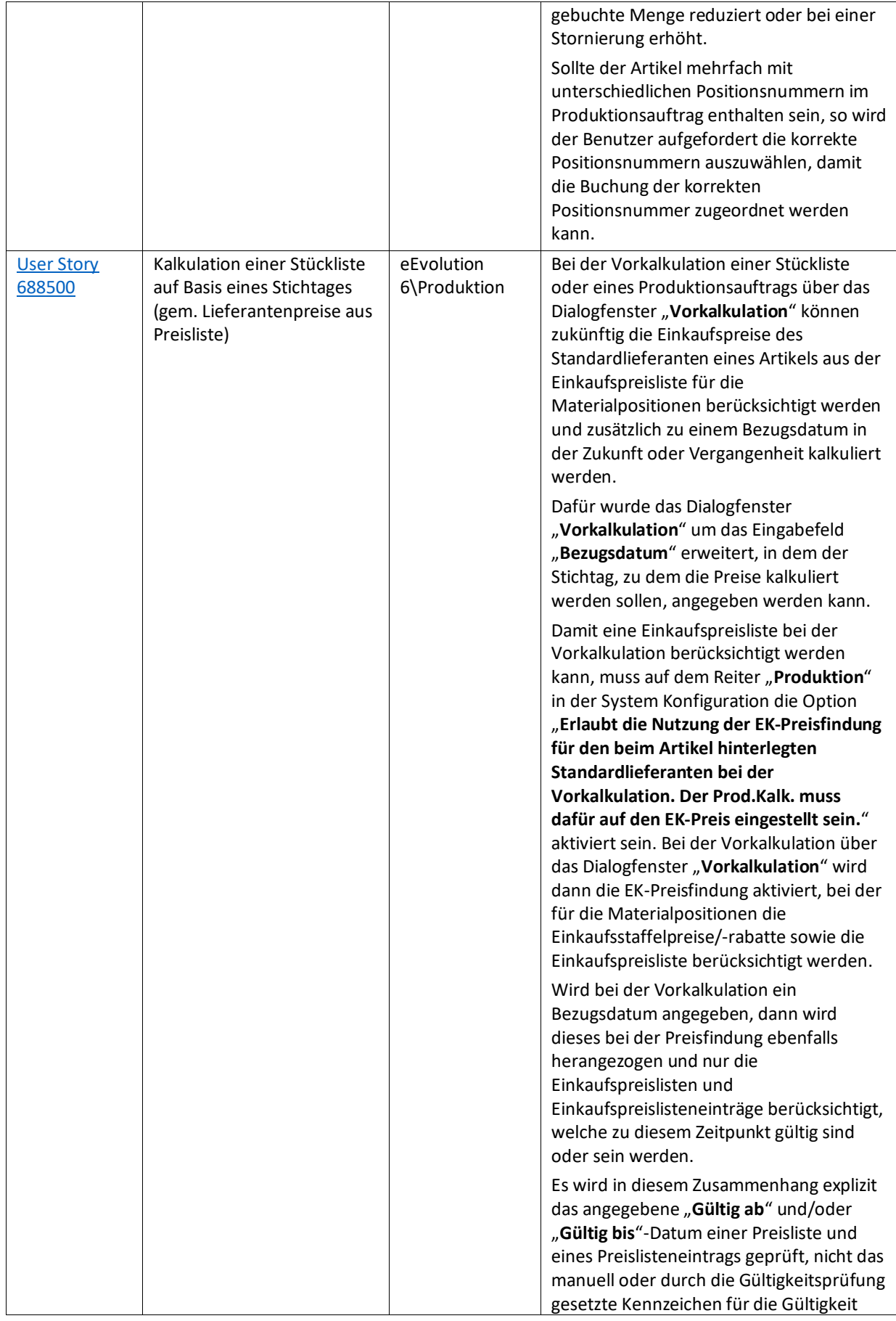

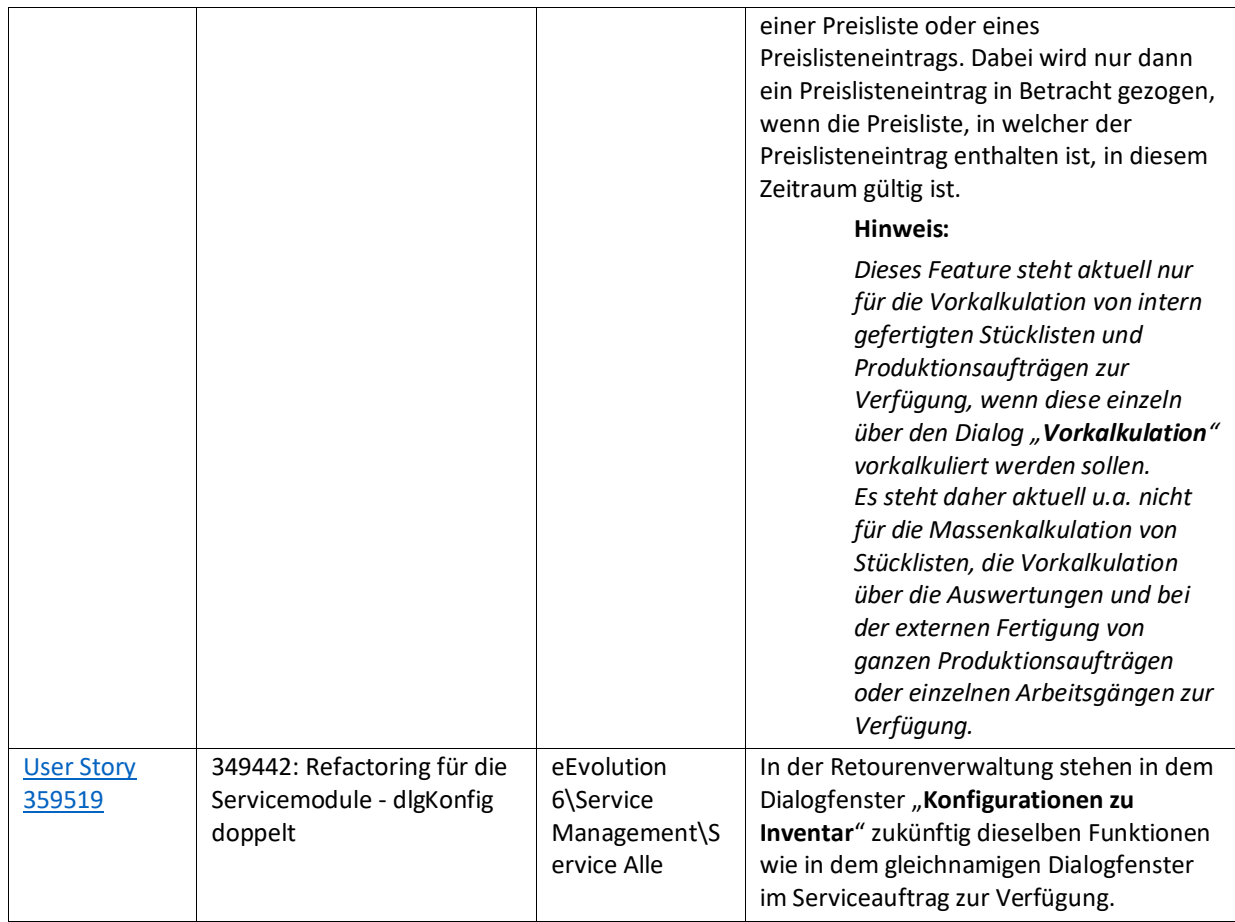

Weiterhin werden mit dem Feature Update 10.1.0.07 die folgenden 43 Verbesserungen ausgeliefert:

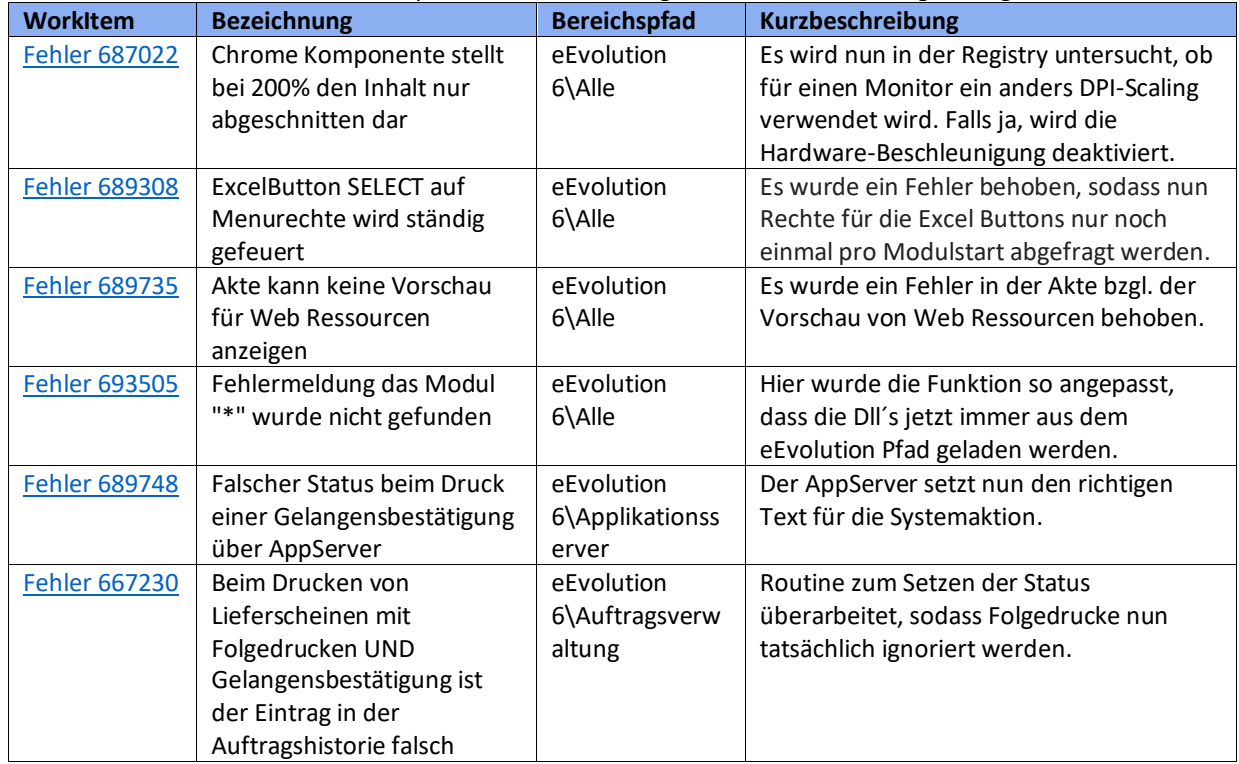

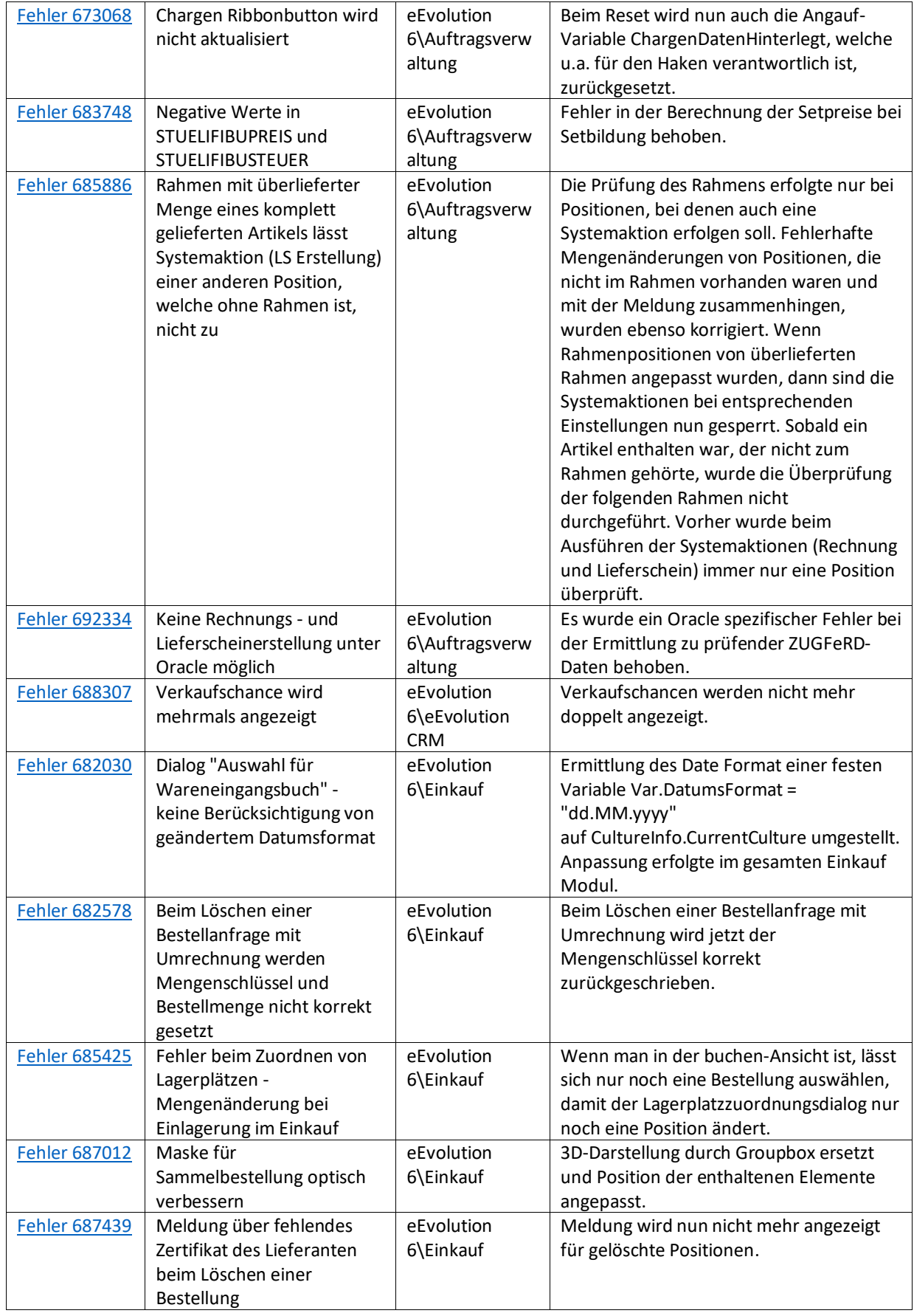

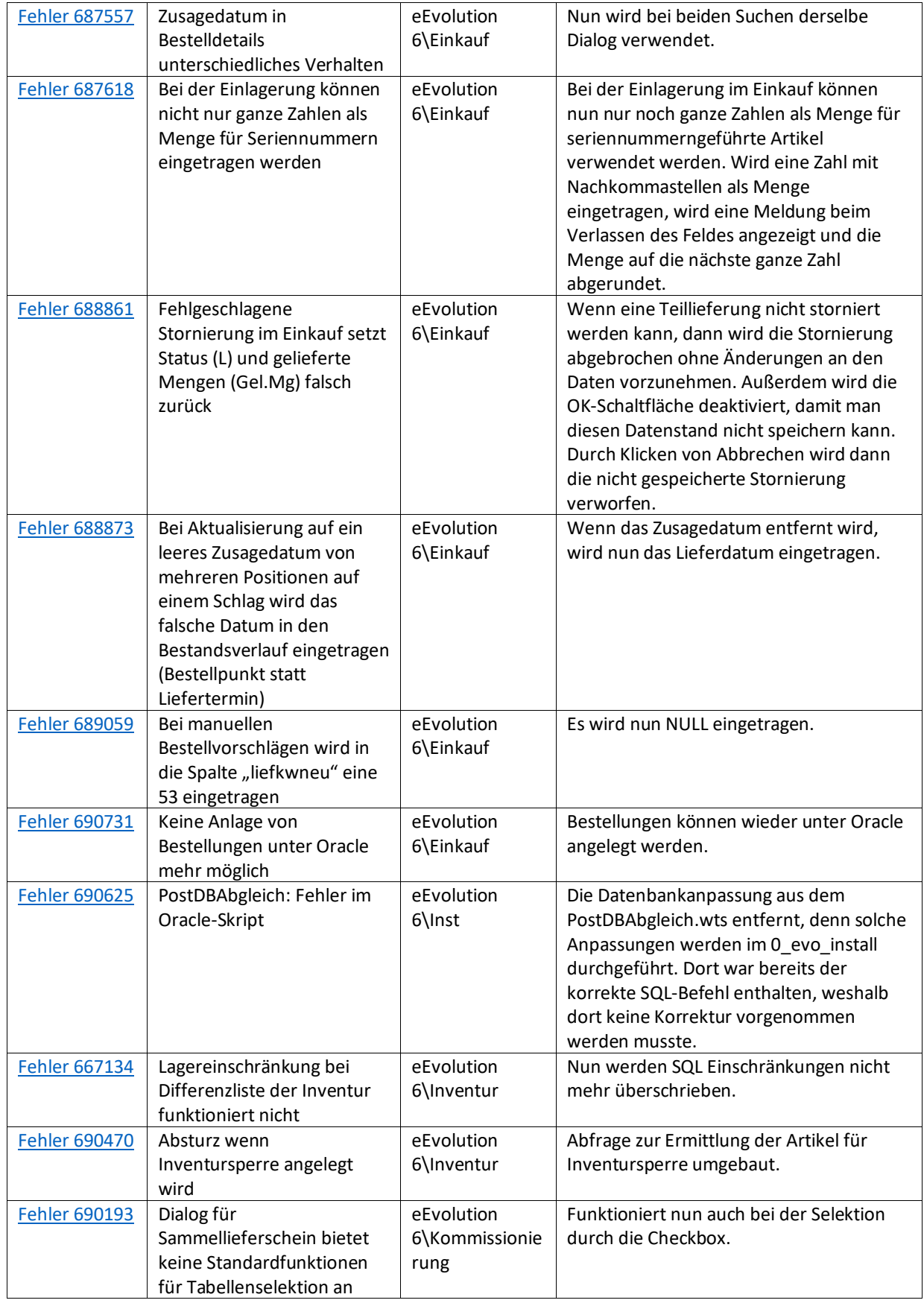

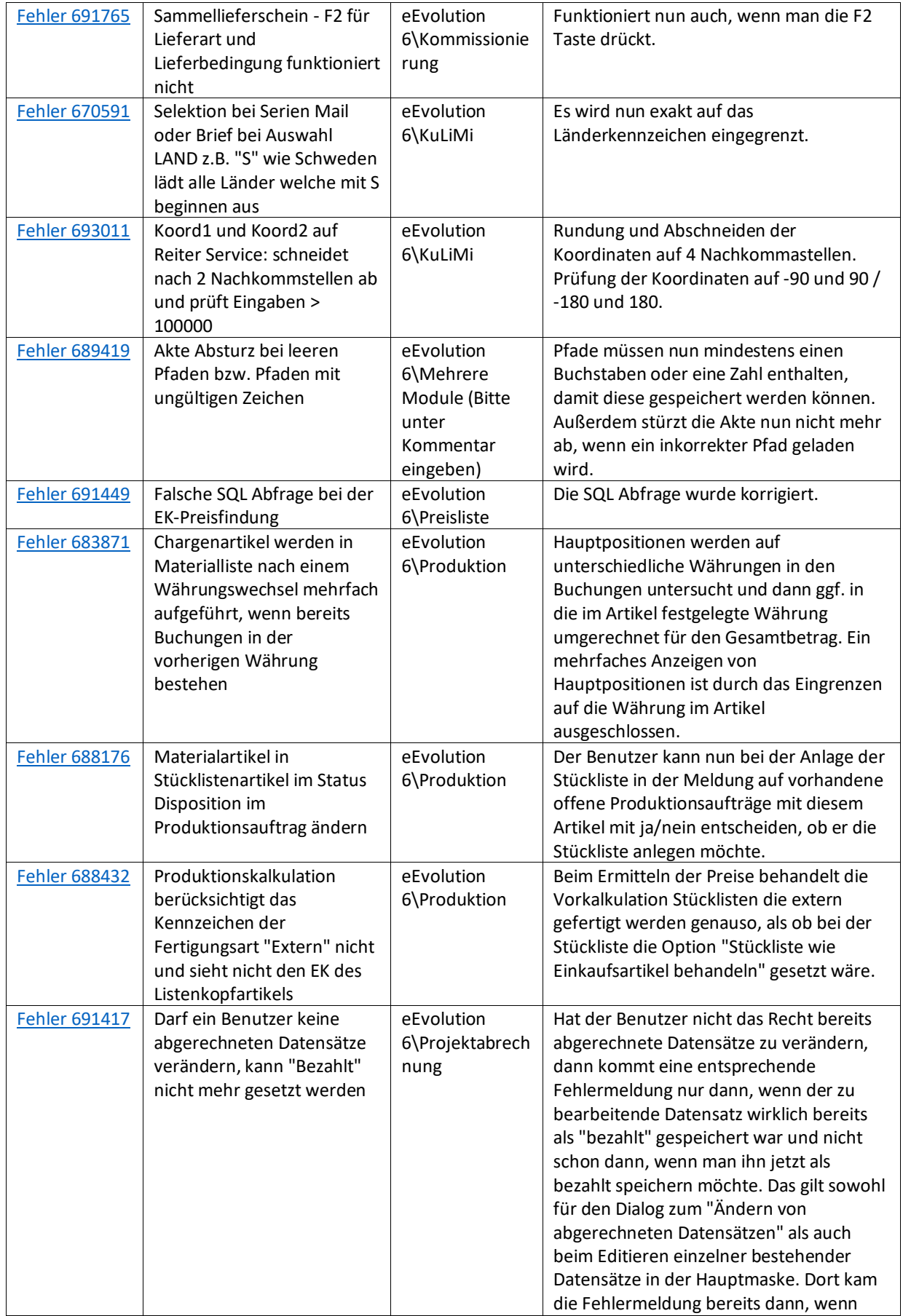

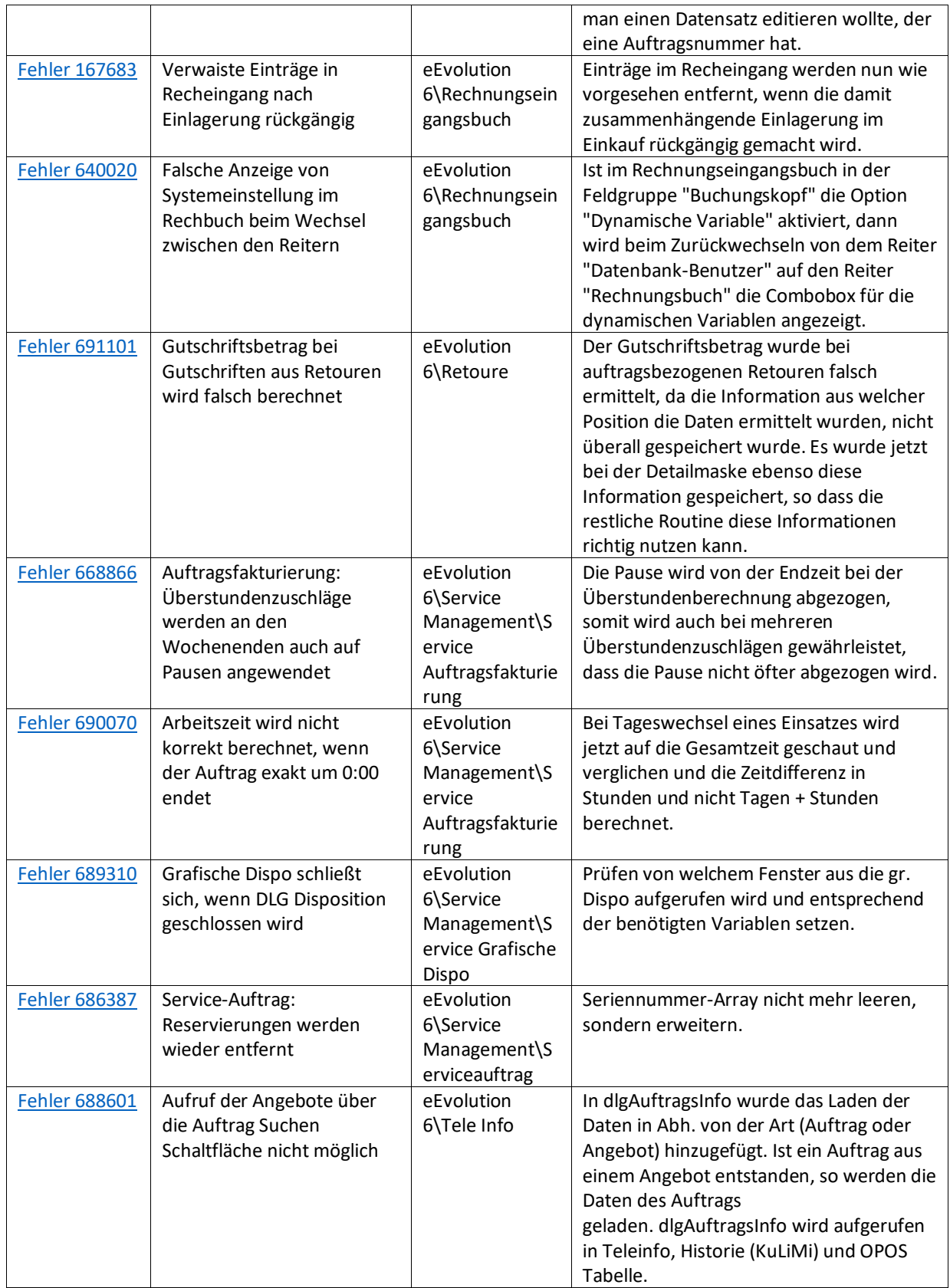

Liste von Features und Verbesserungen – Feature Update 6 für Version 10.1 (10.1.0.06)

Mit diesem Feature Update werden die folgenden 18 Features ausgeliefert, nähere Informationen zu den einzelnen Features finden Sie i.d.R. in der Hilfe.

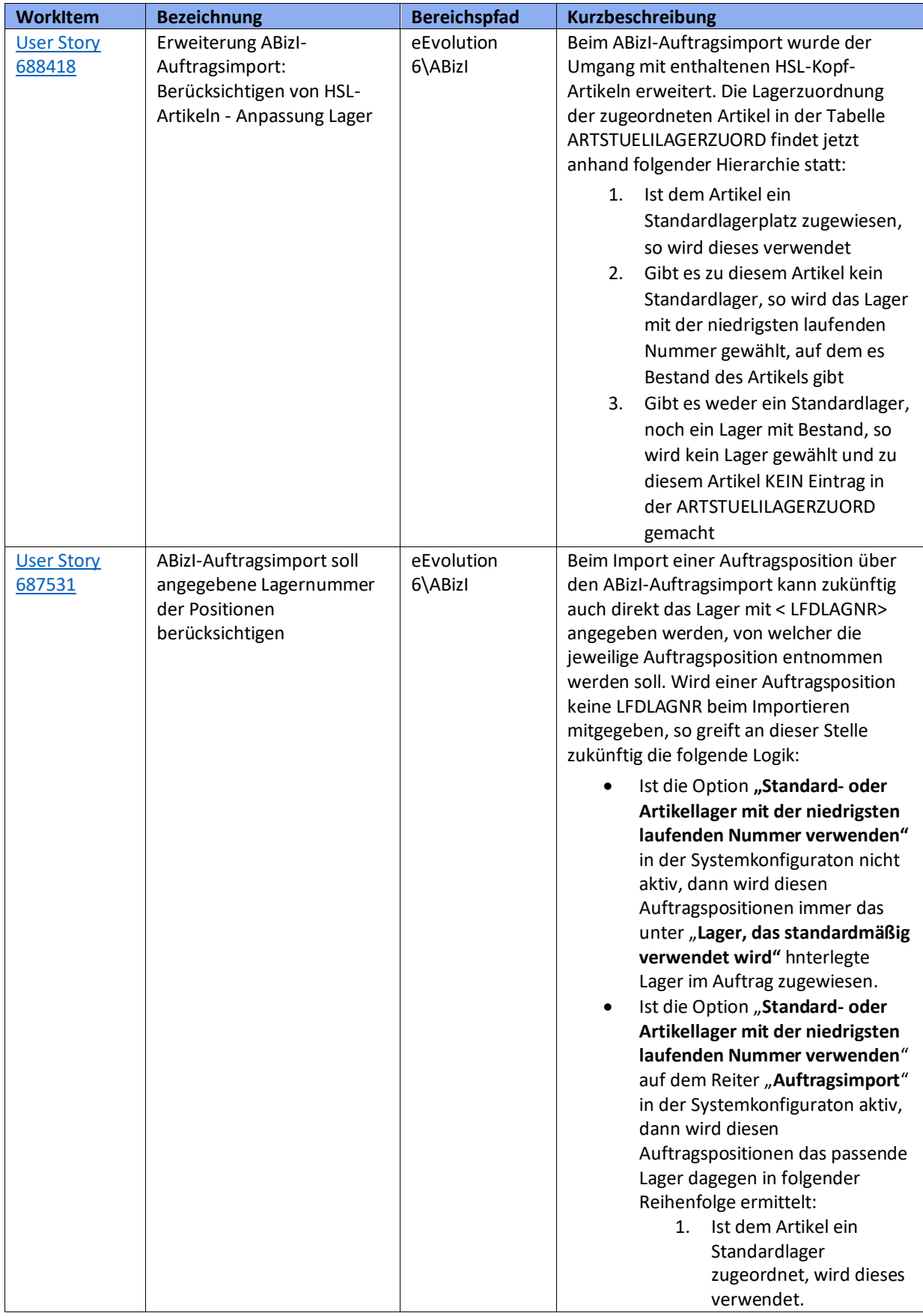

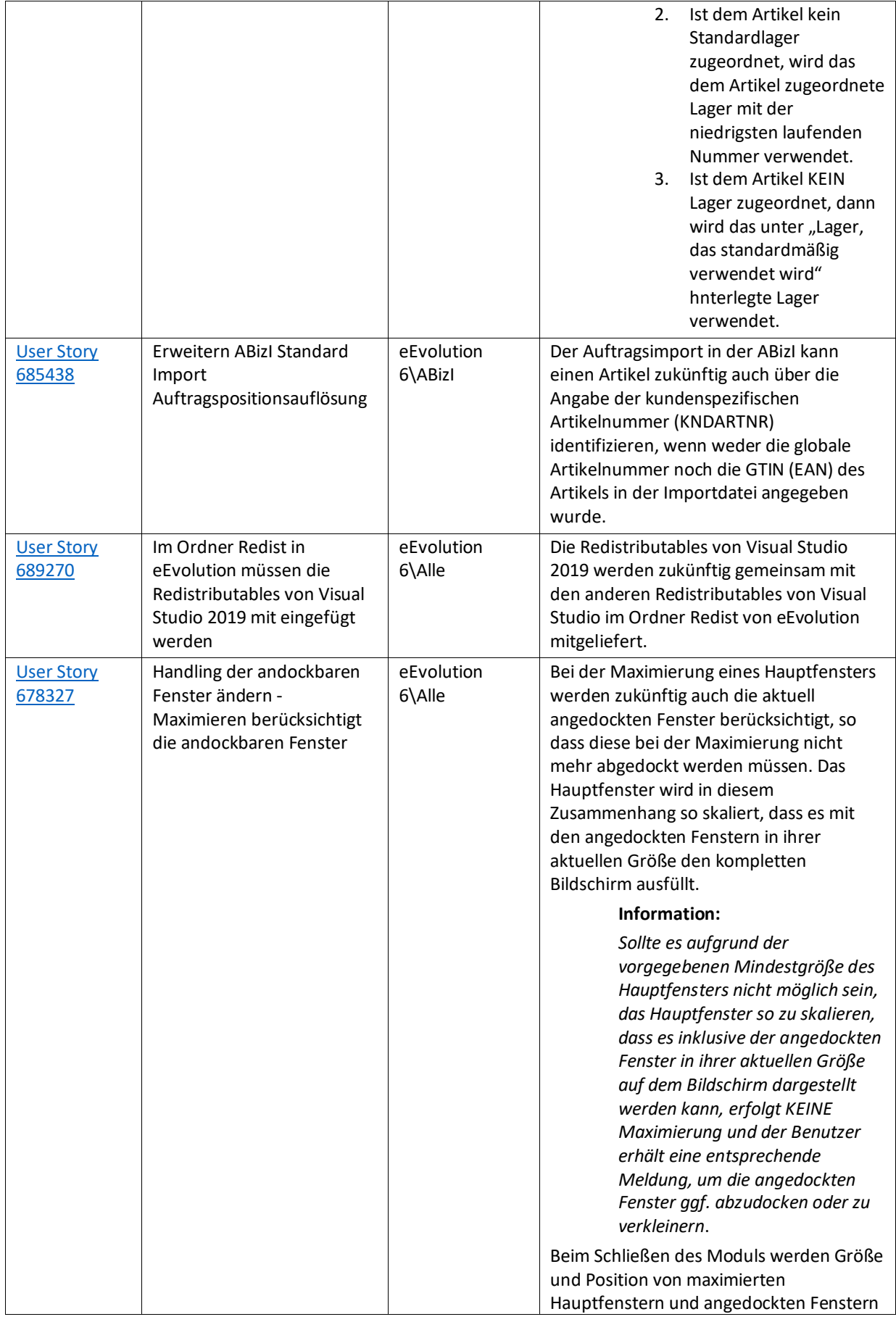

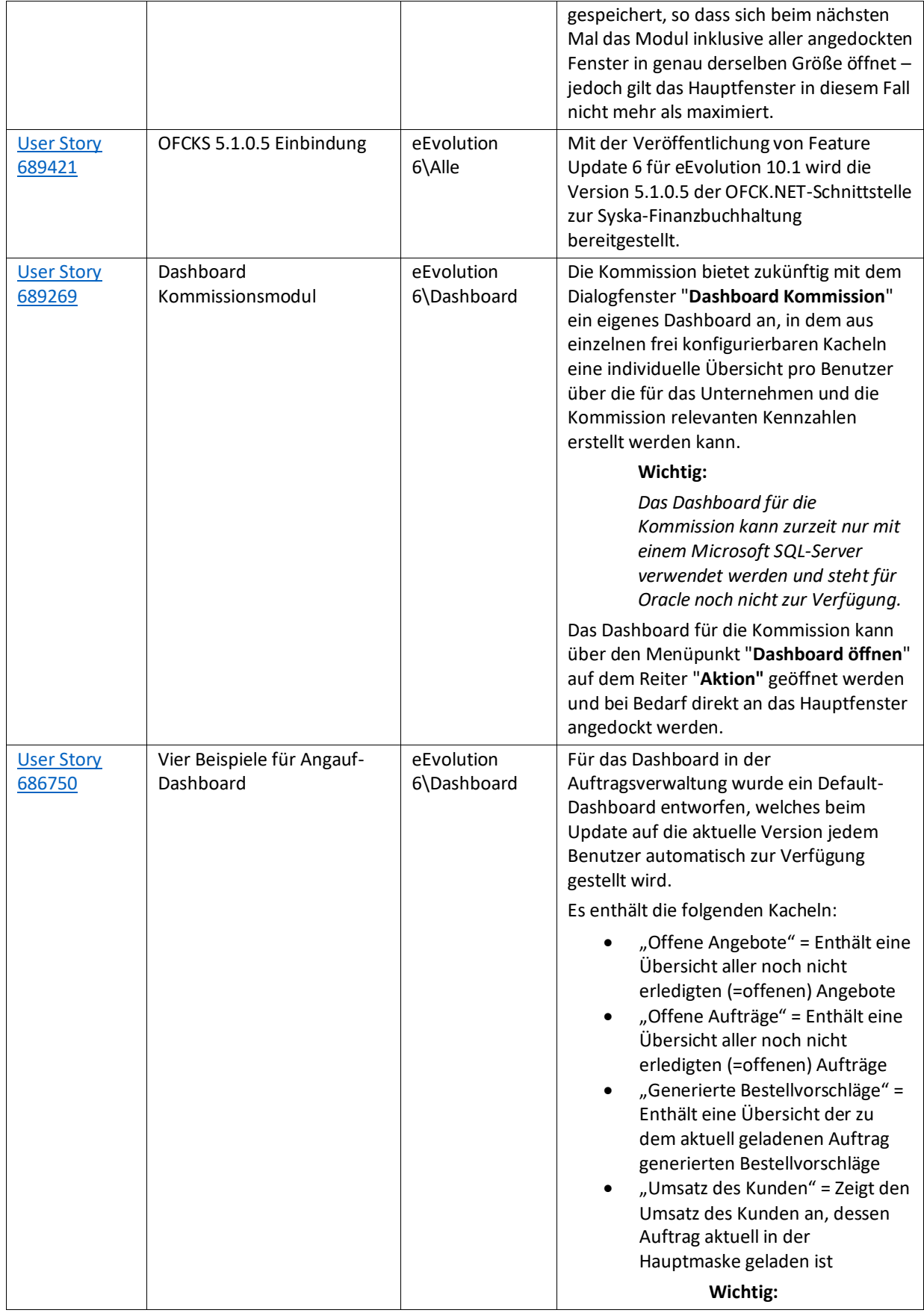

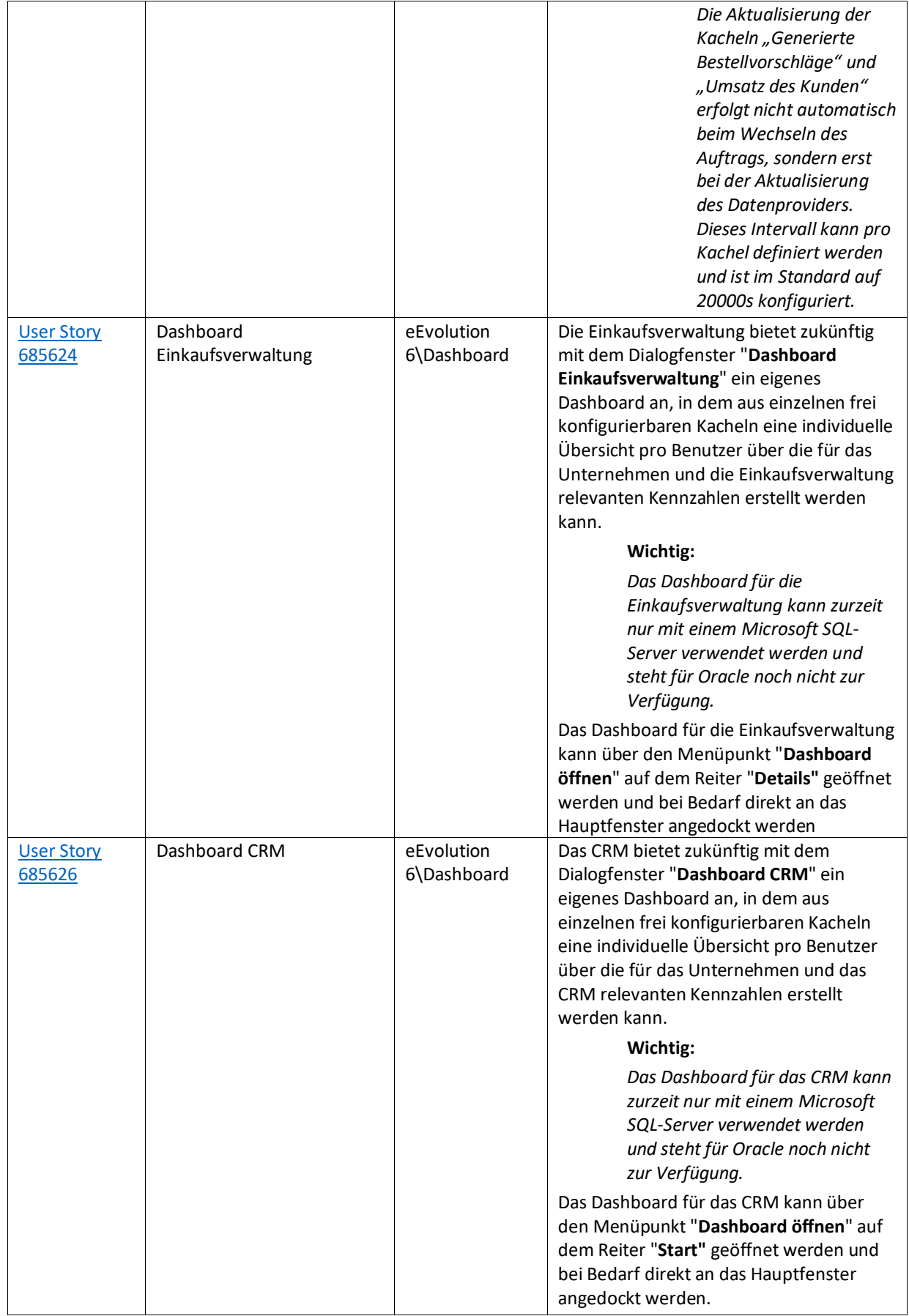
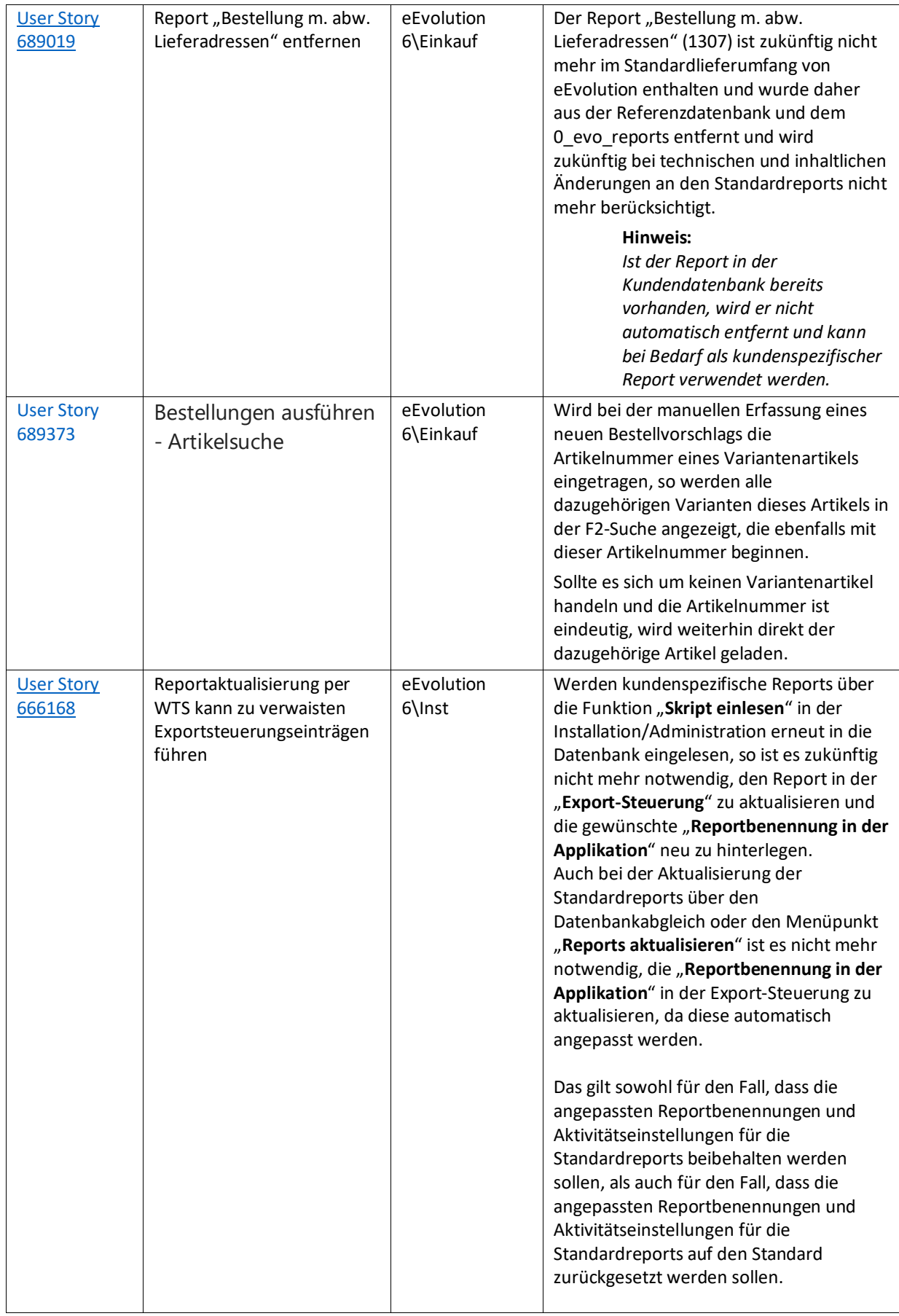

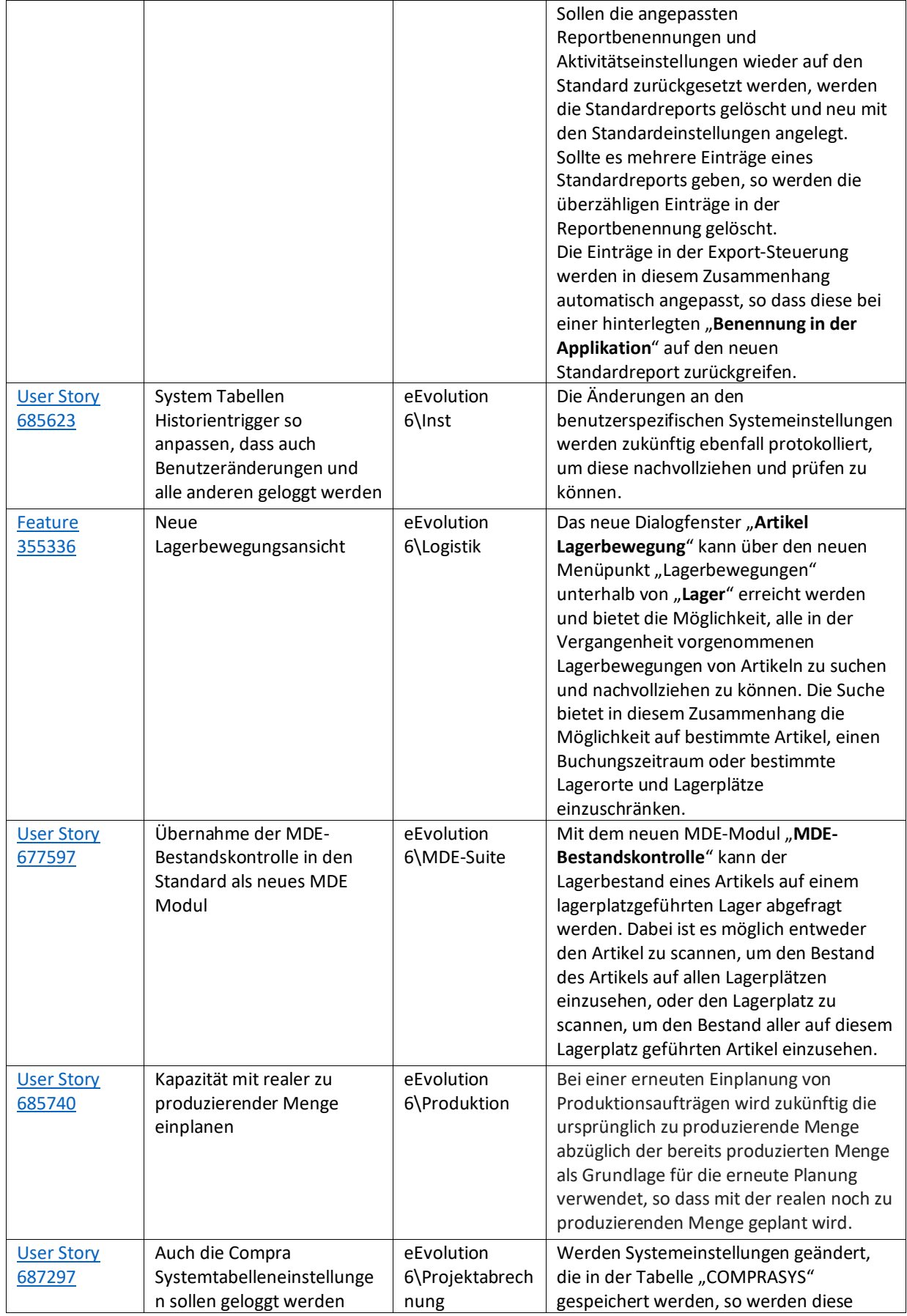

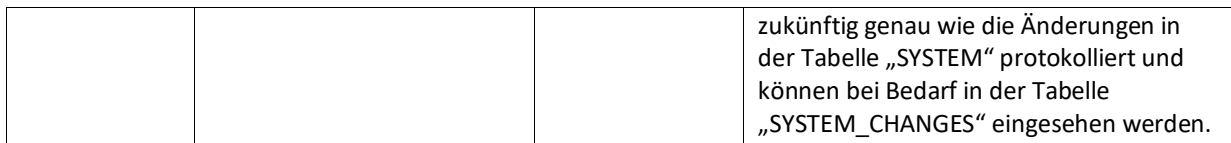

Weiterhin werden mit dem Feature Update 10.1.0.06 die folgenden 49 Verbesserungen ausgeliefert:

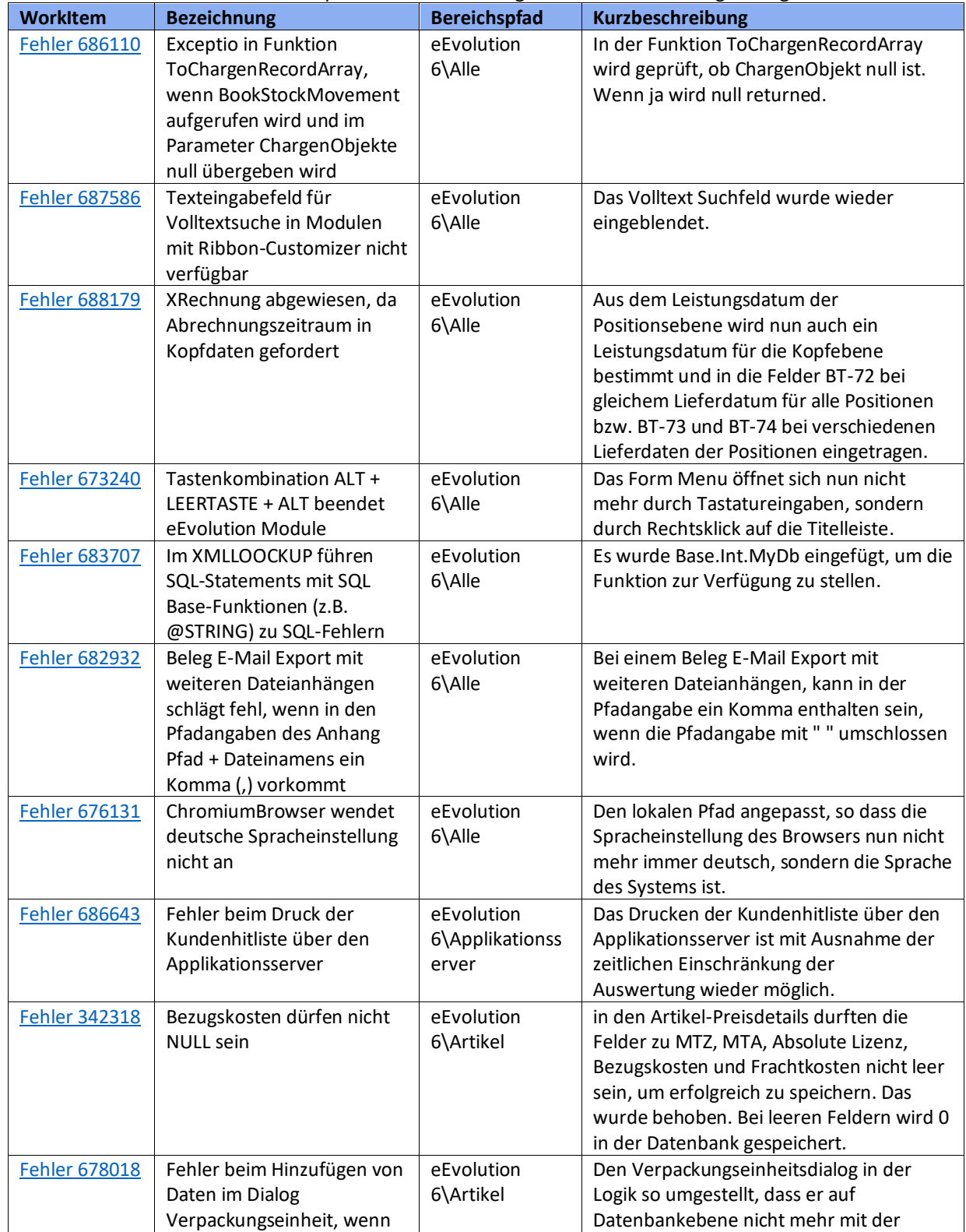

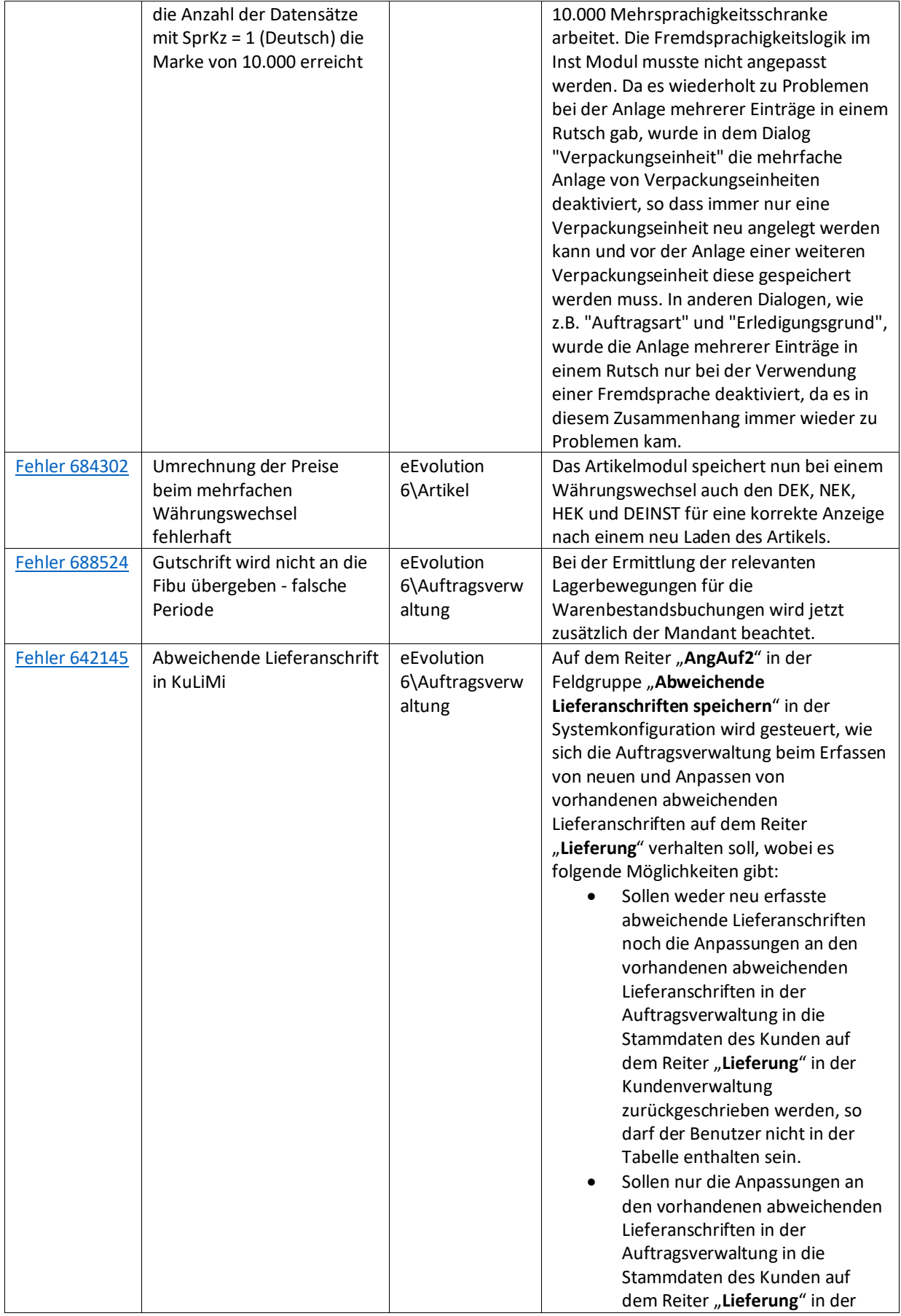

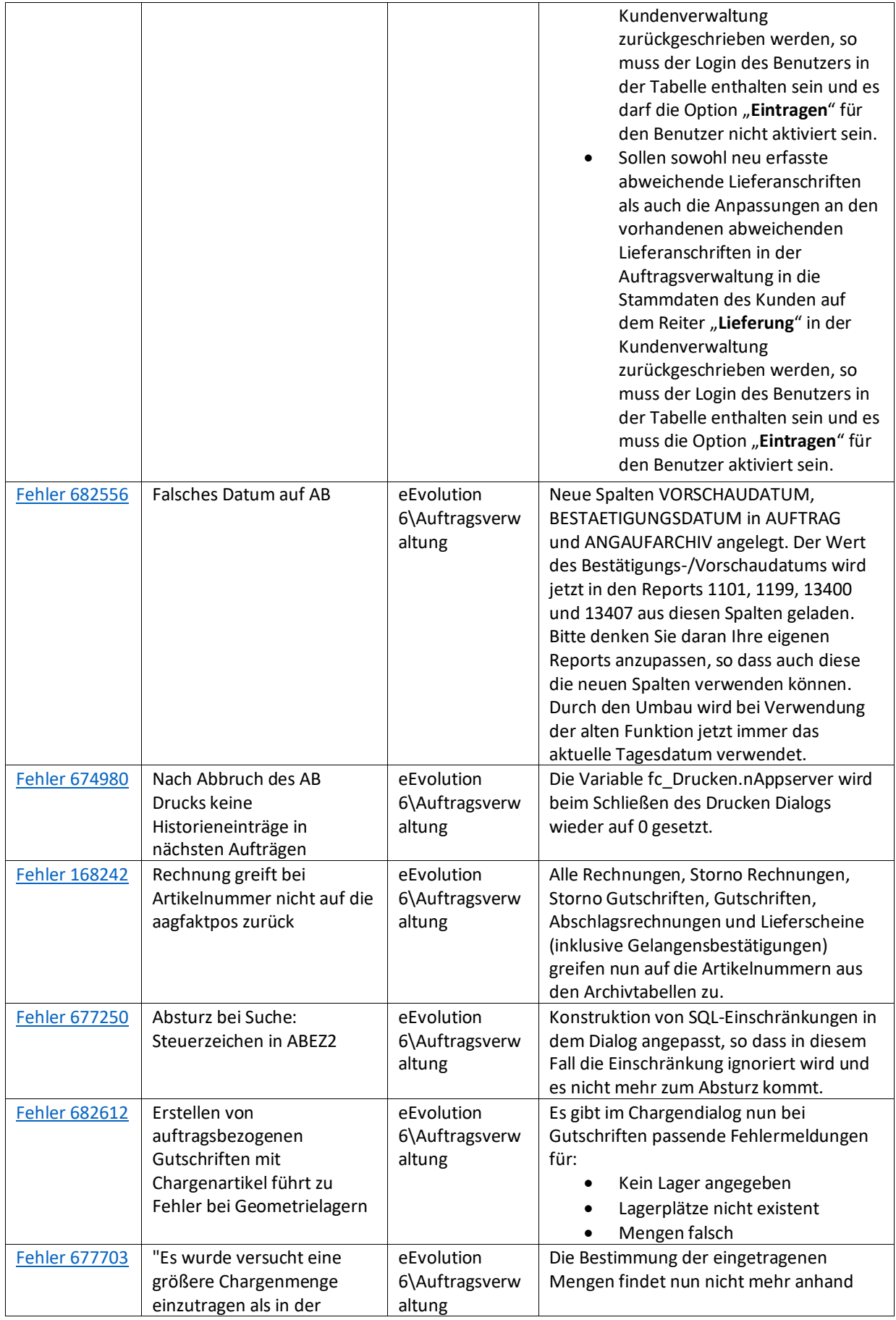

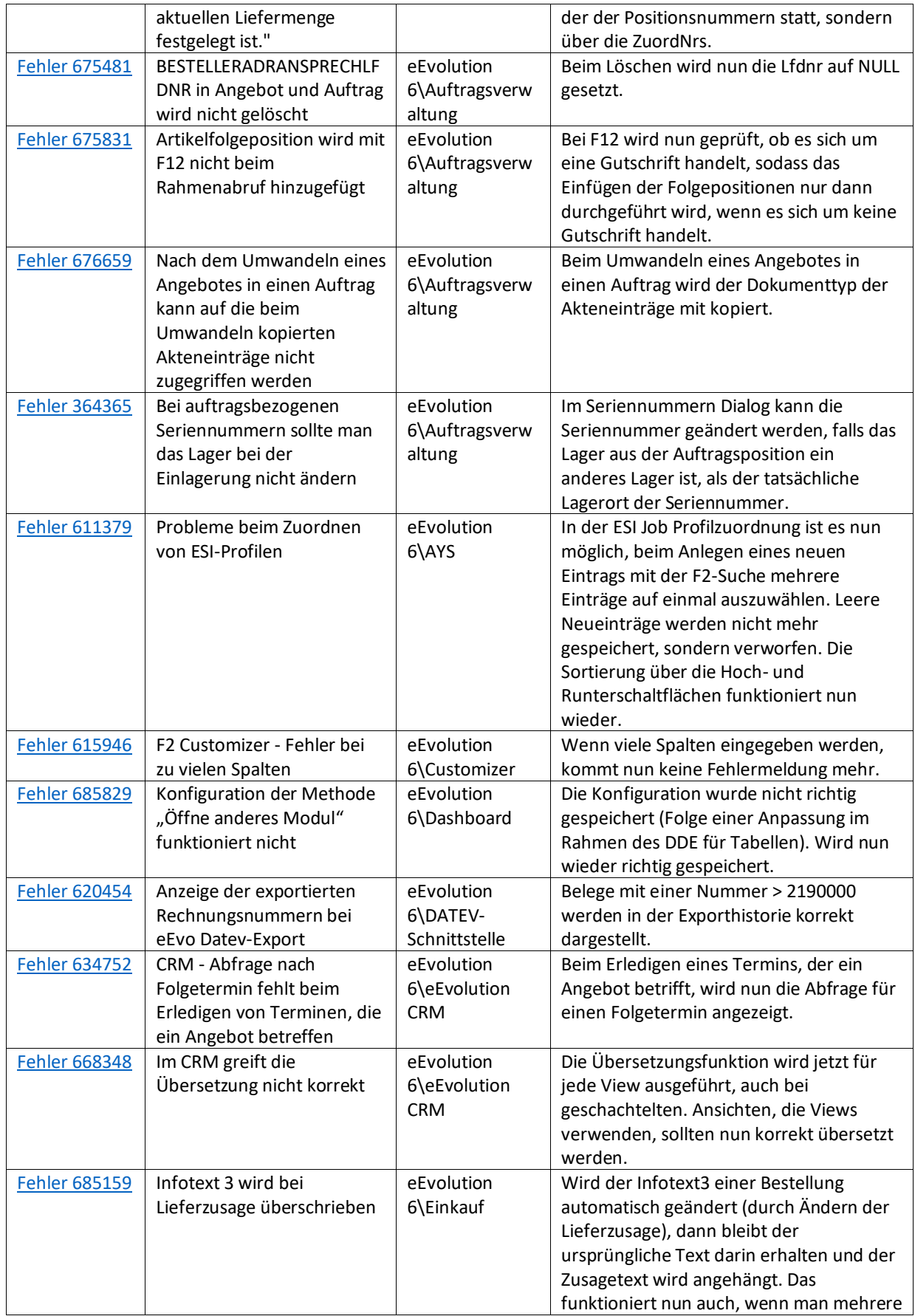

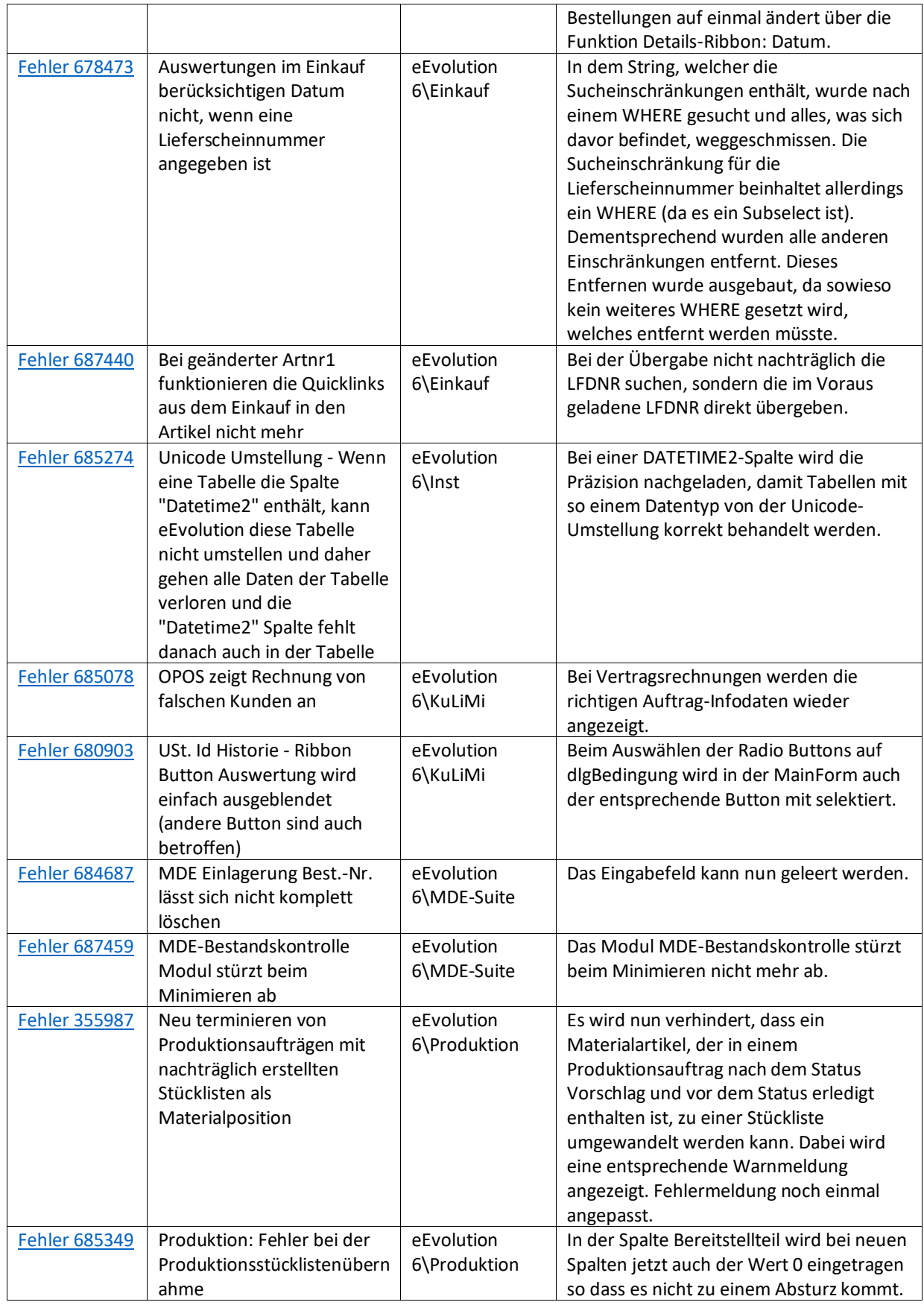

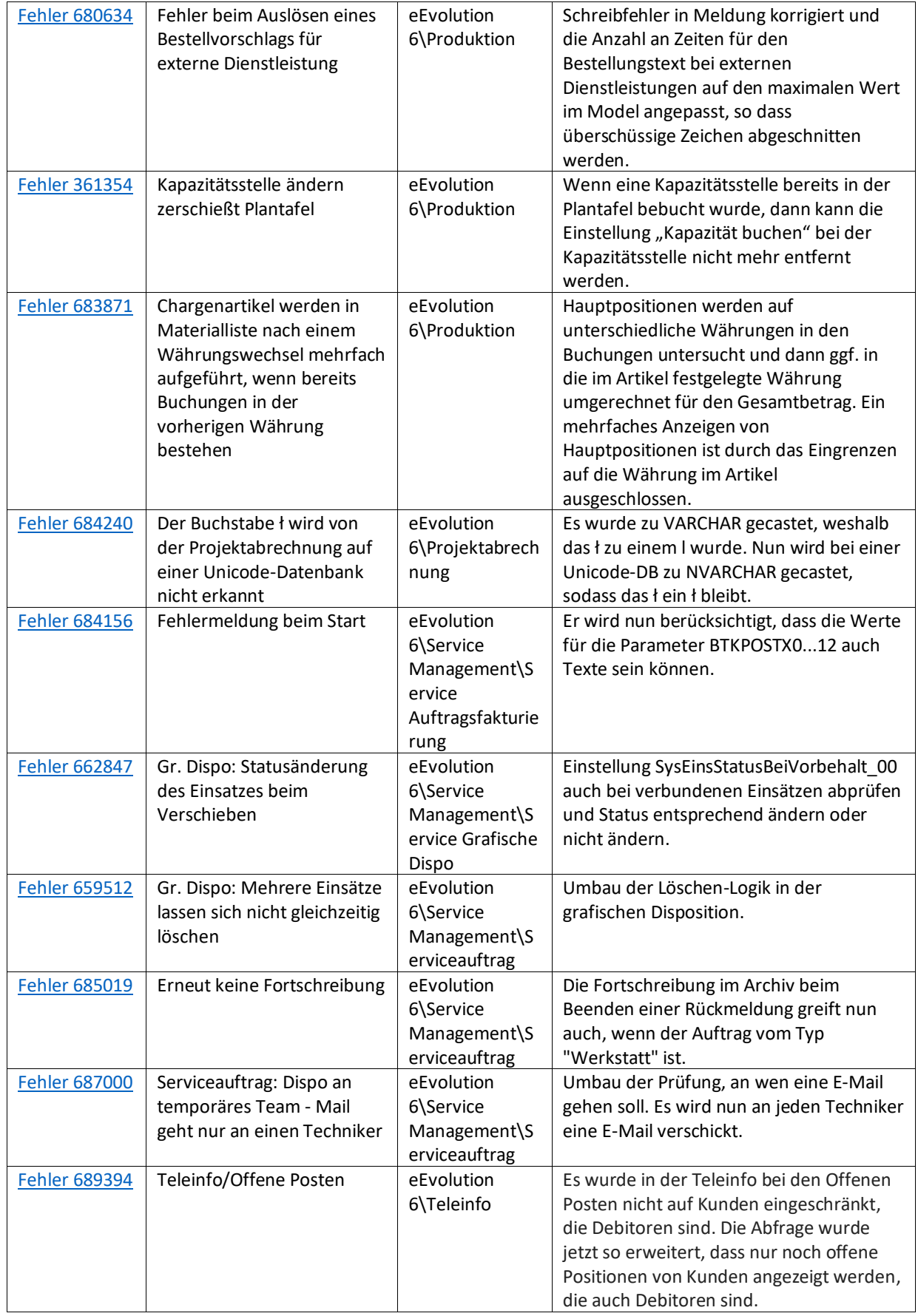

Liste von Features und Verbesserungen – Feature Update 5 für Version 10.1 (10.1.0.05)

Mit diesem Feature Update werden die folgenden 16 Features ausgeliefert, nähere Informationen zu den einzelnen Features finden Sie i.d.R. in der Hilfe.

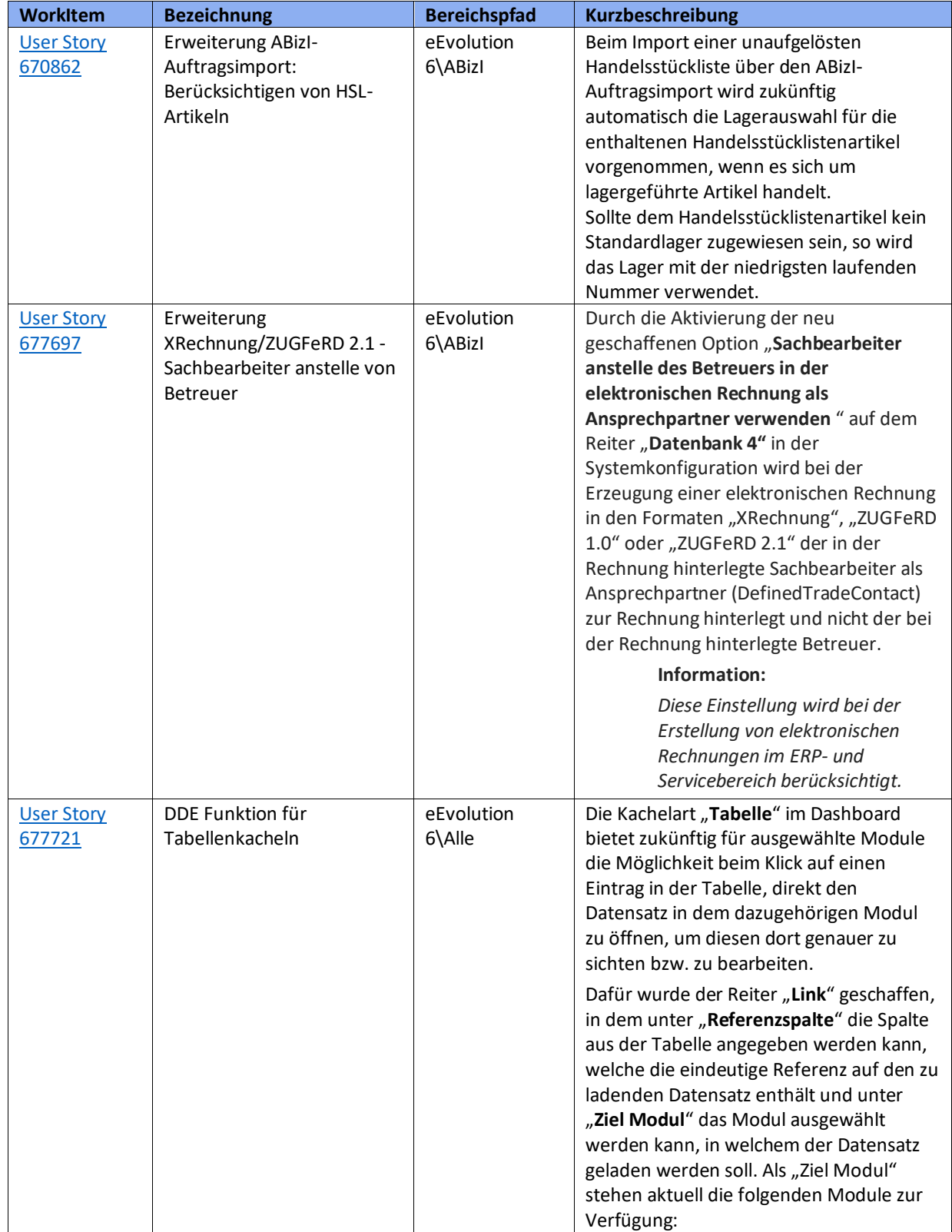

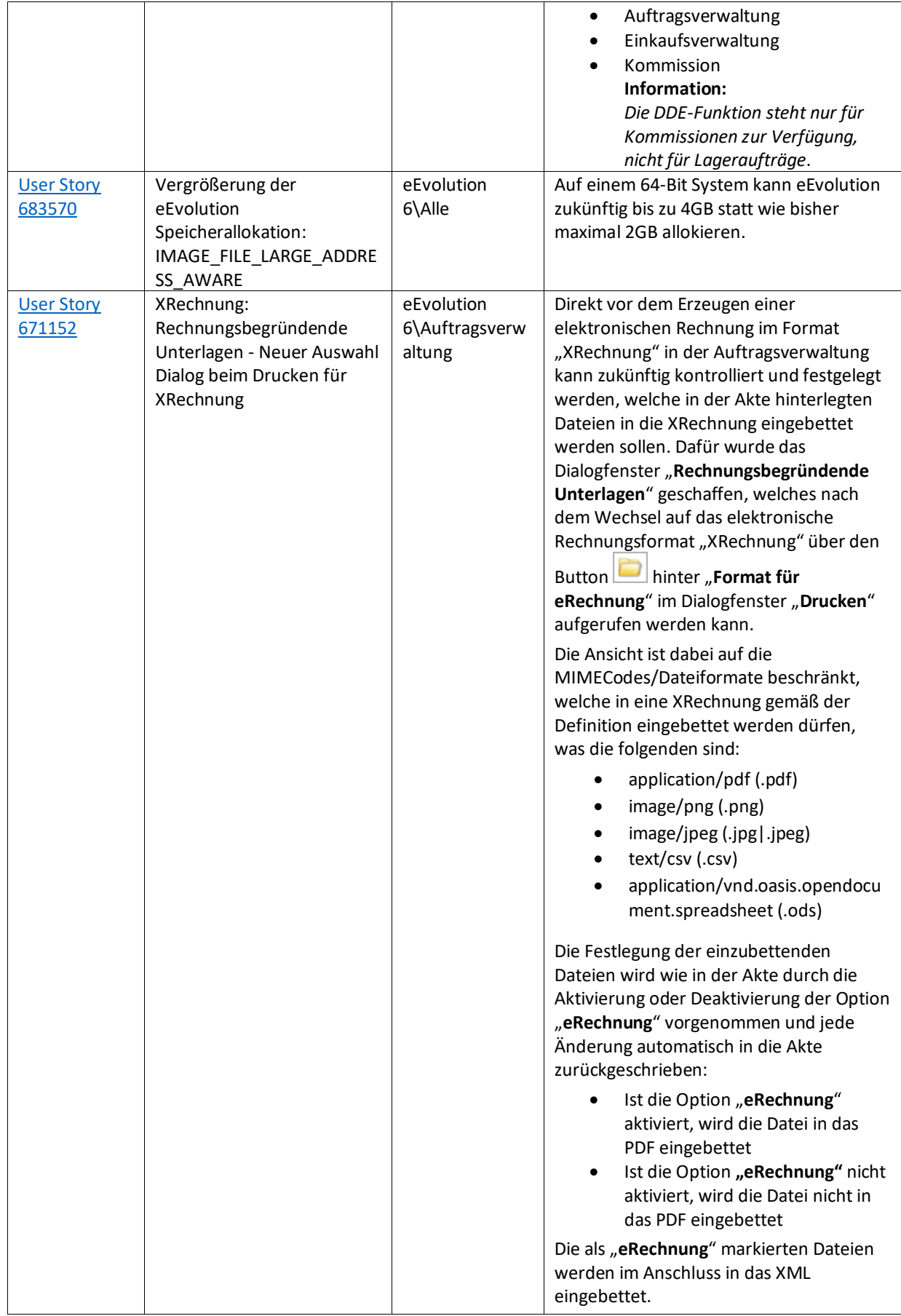

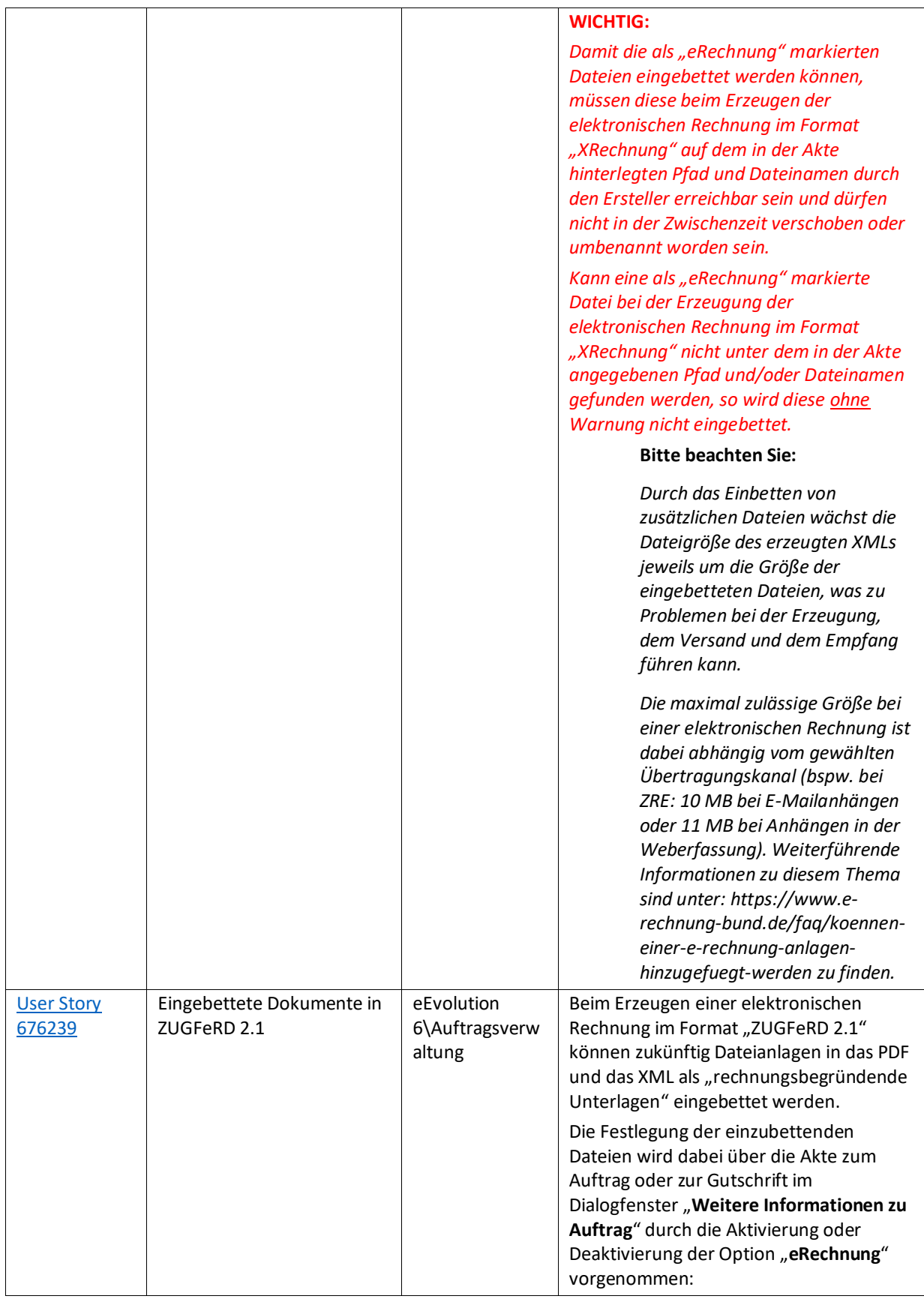

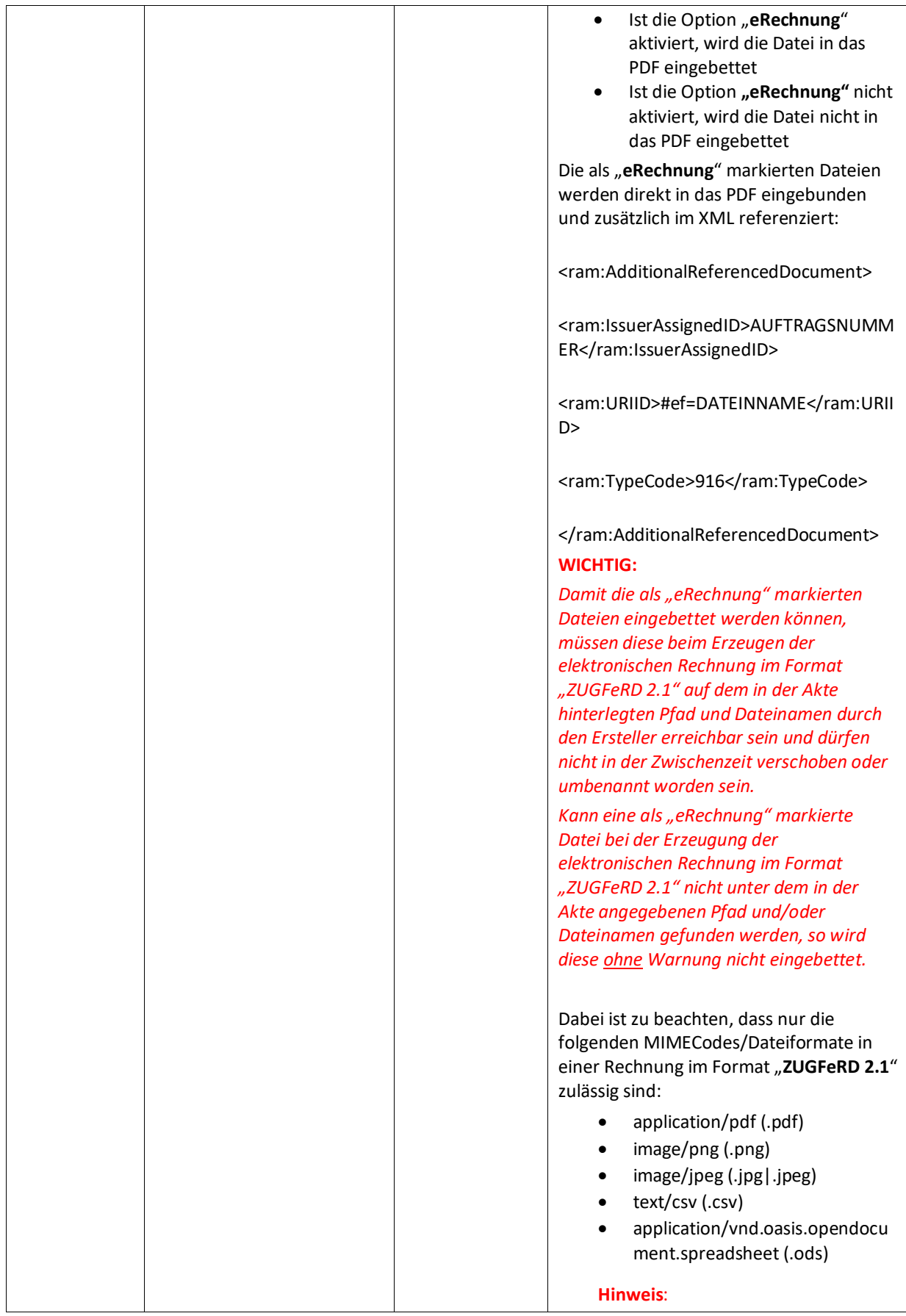

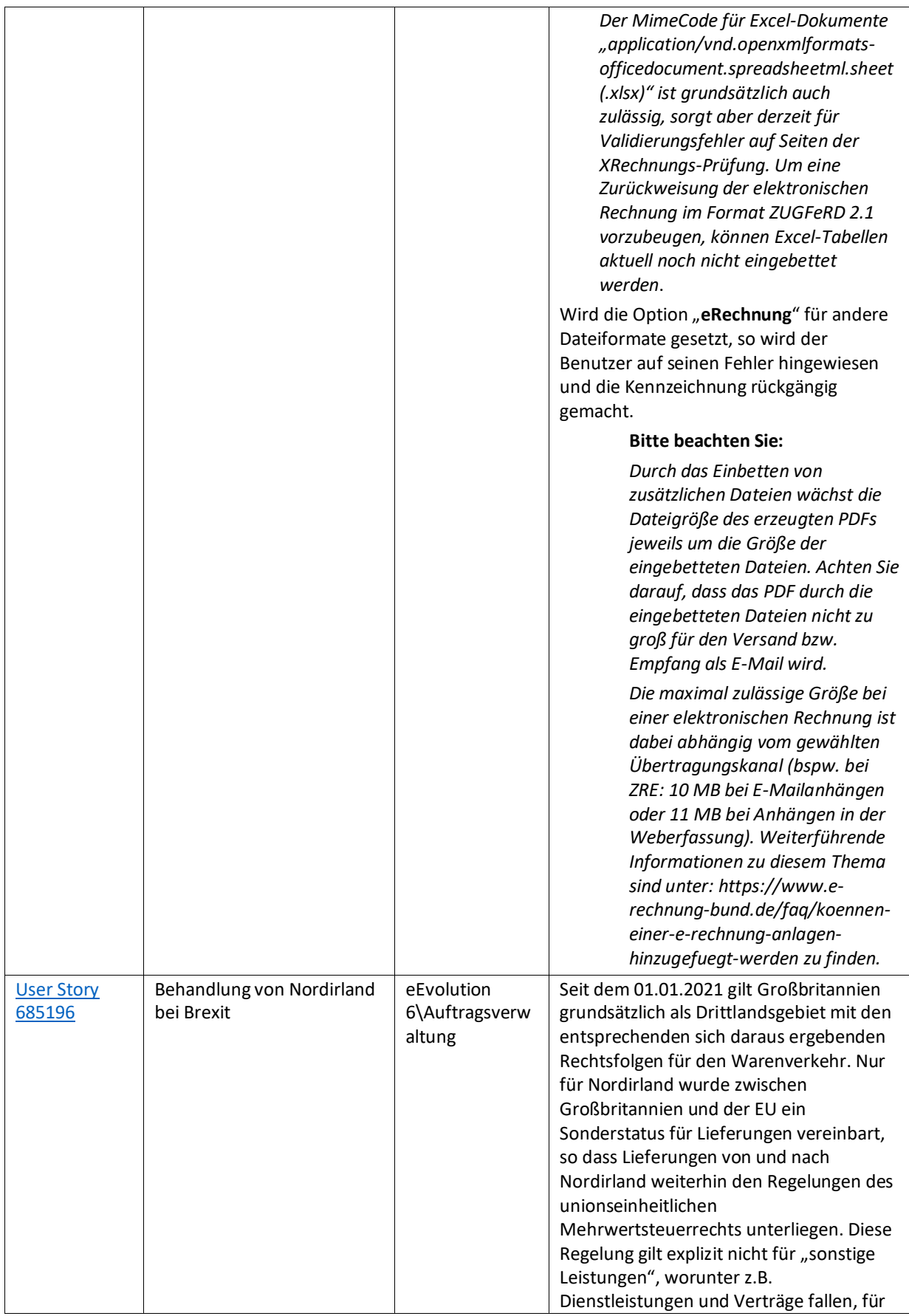

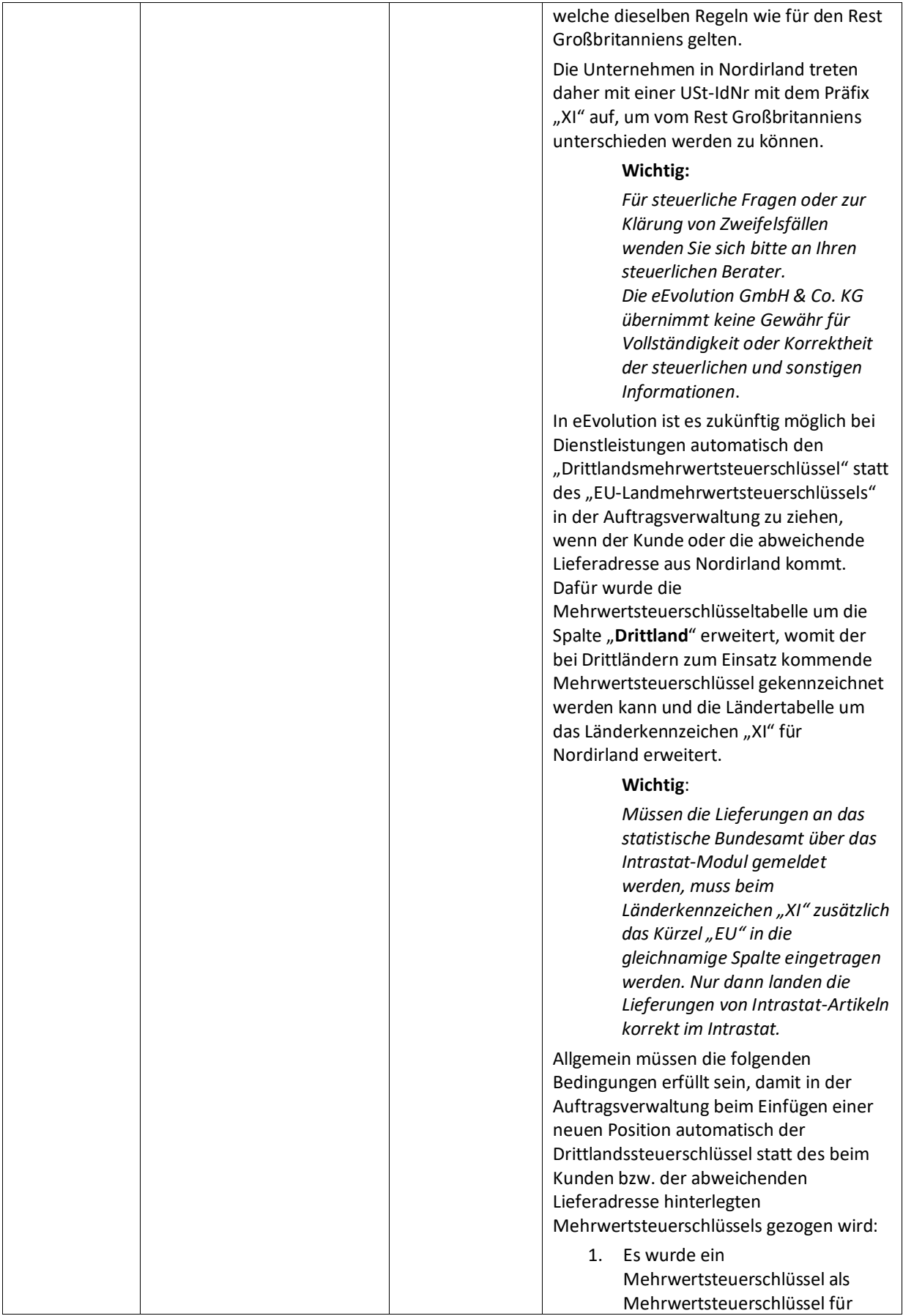

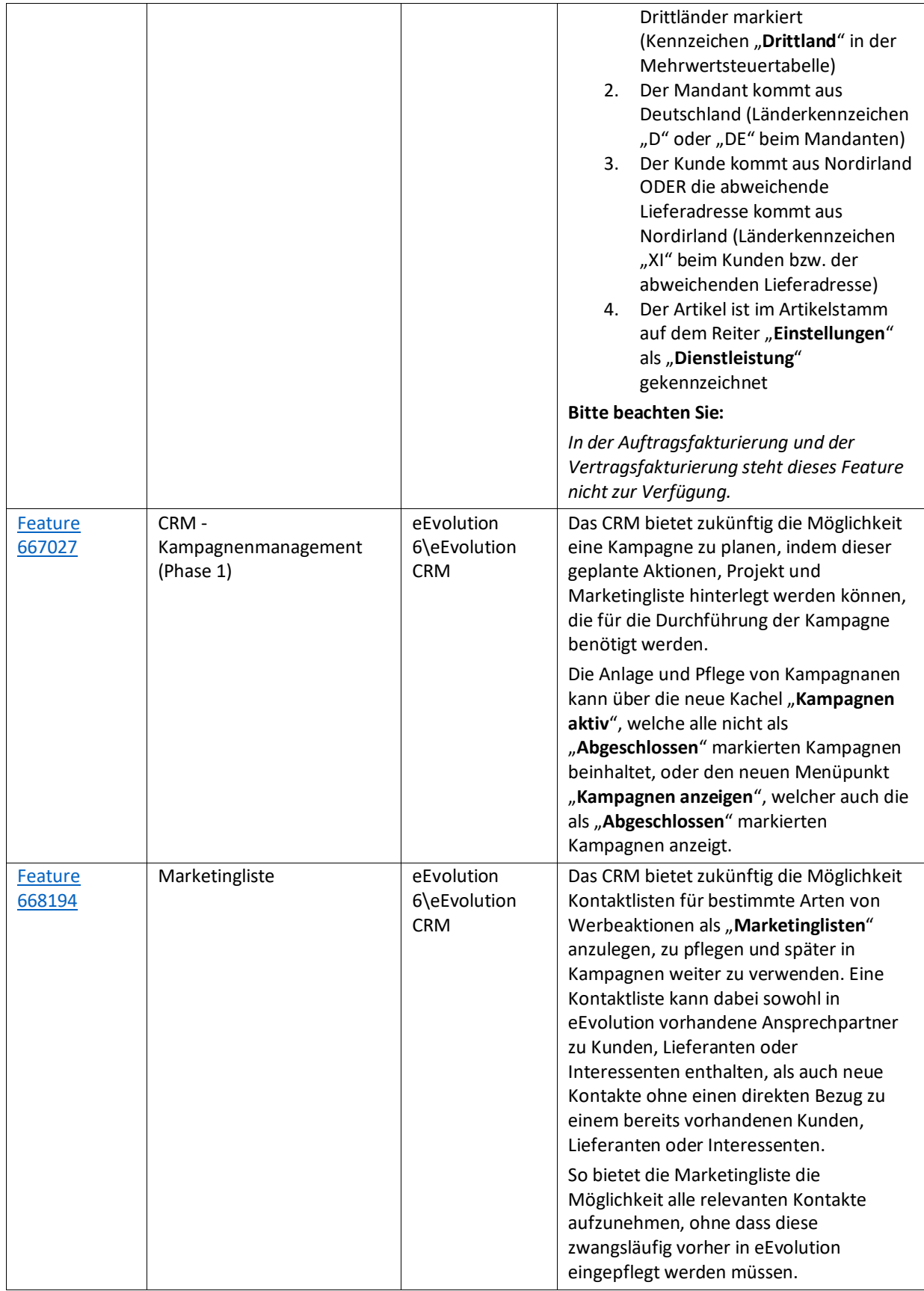

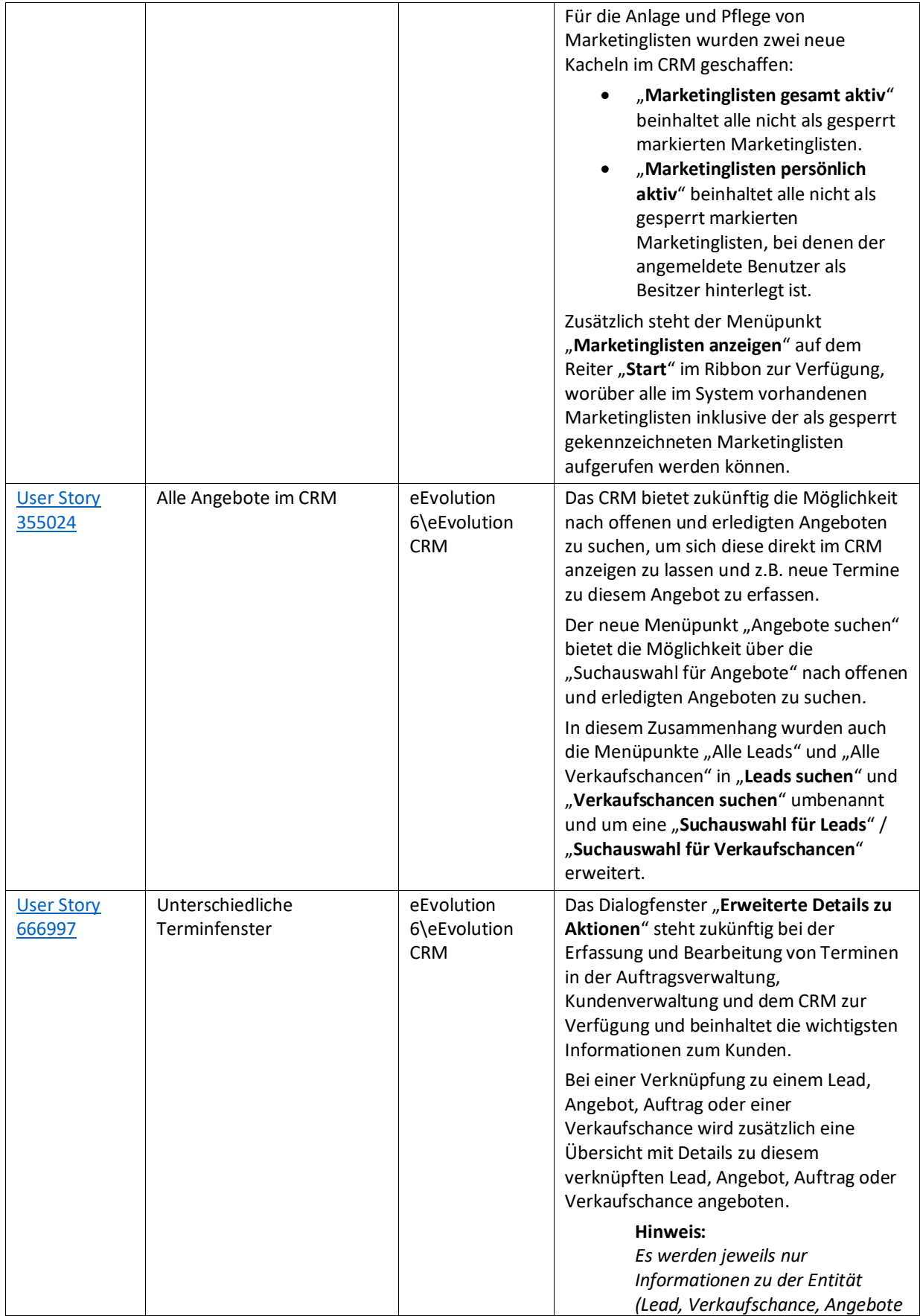

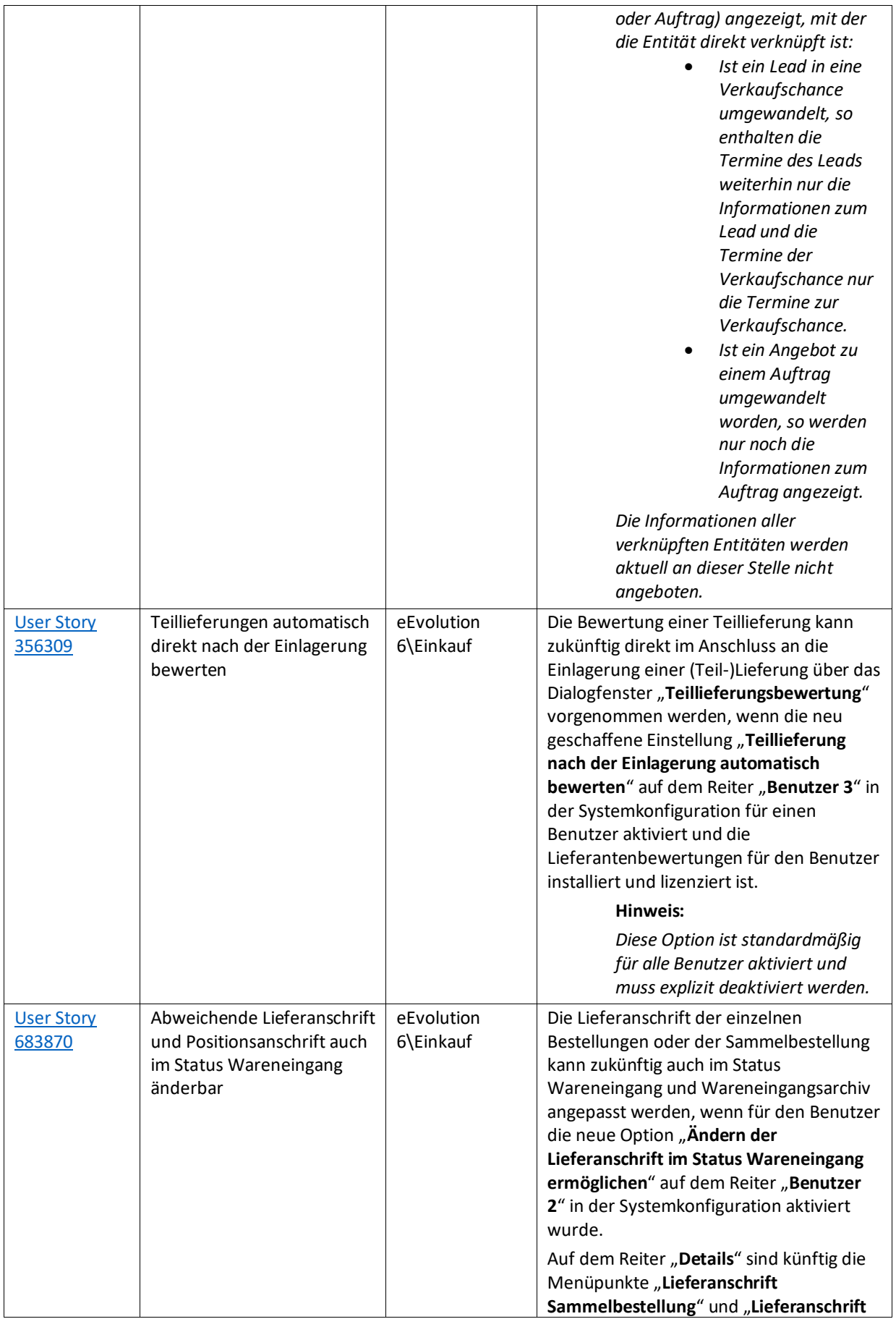

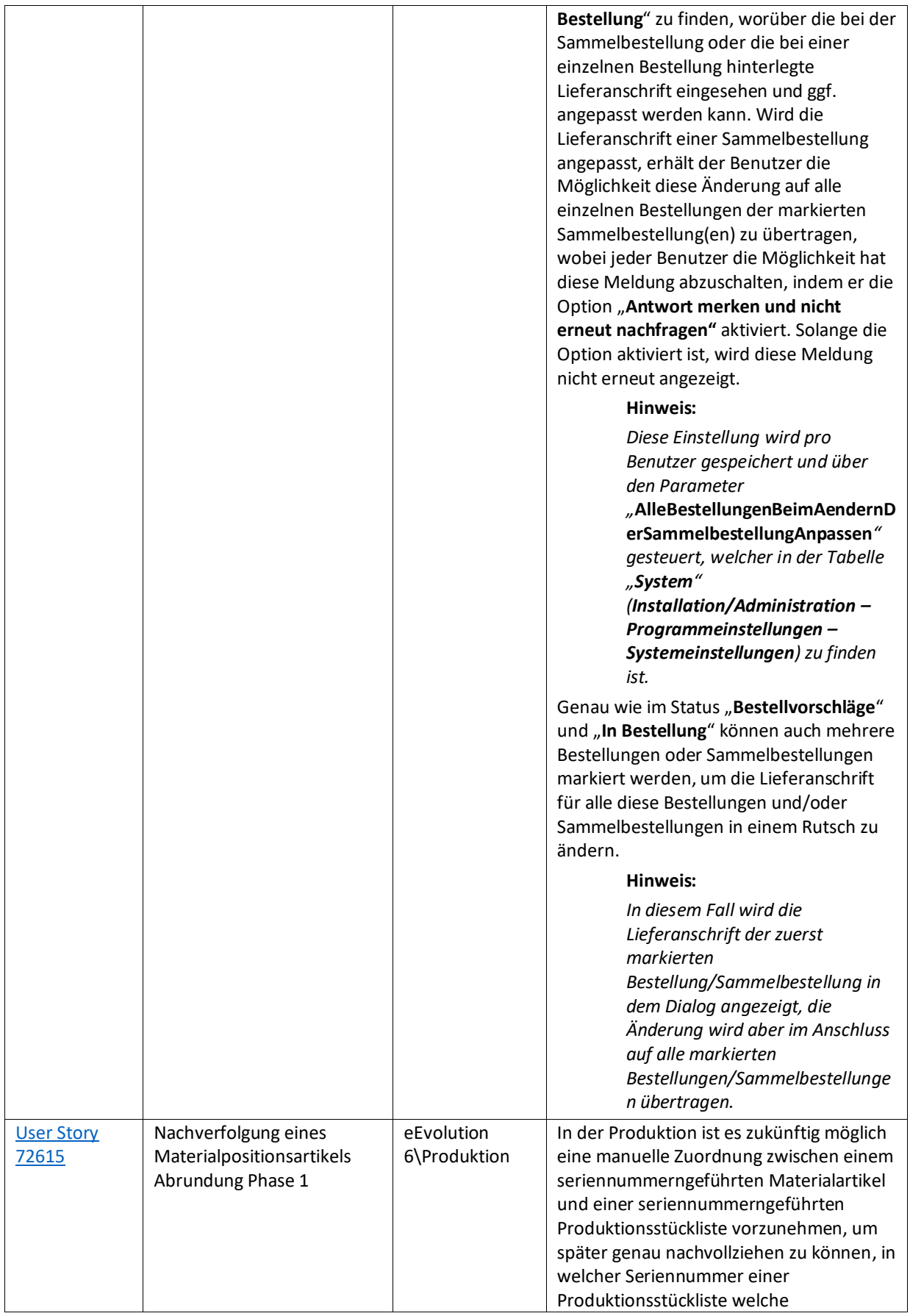

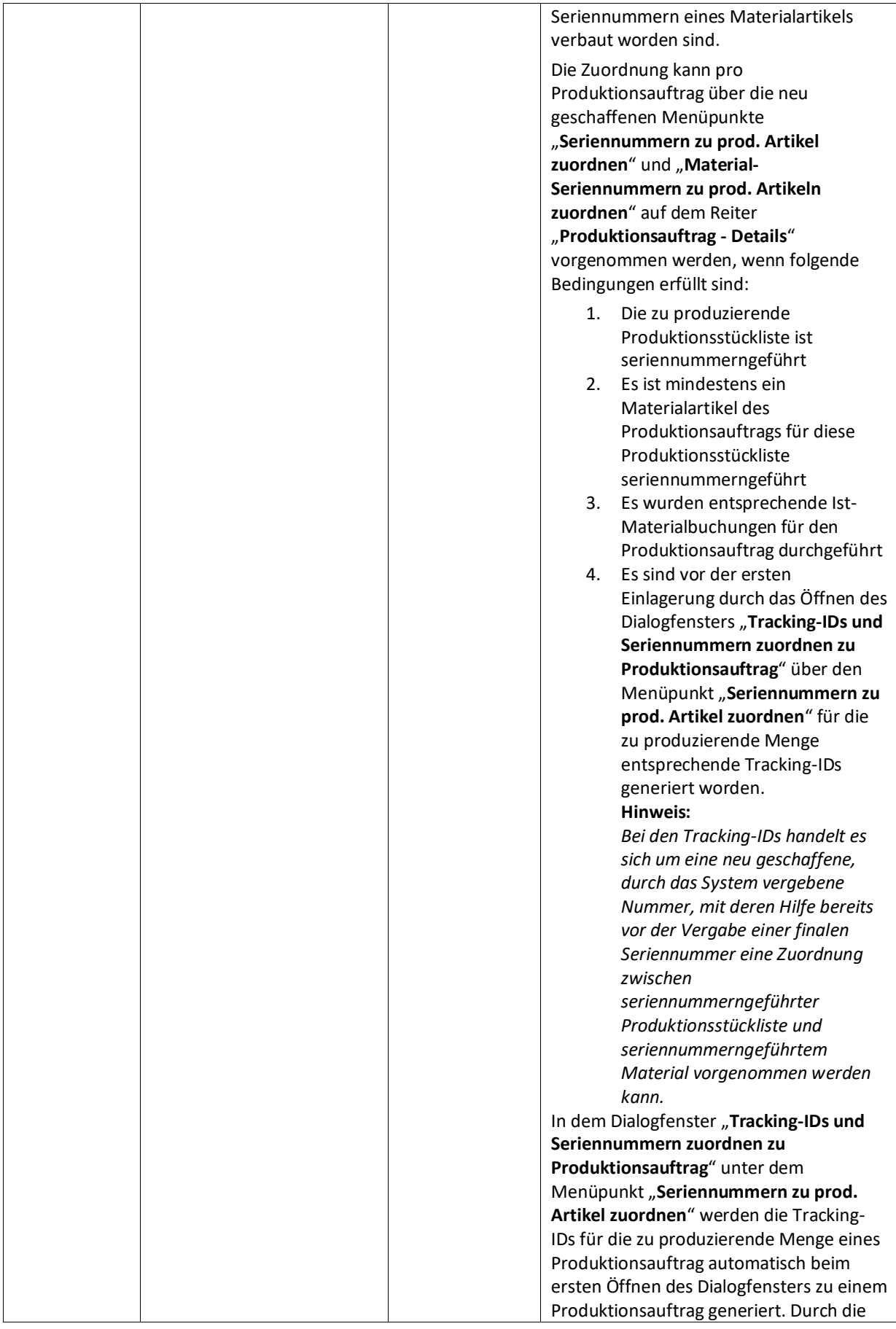

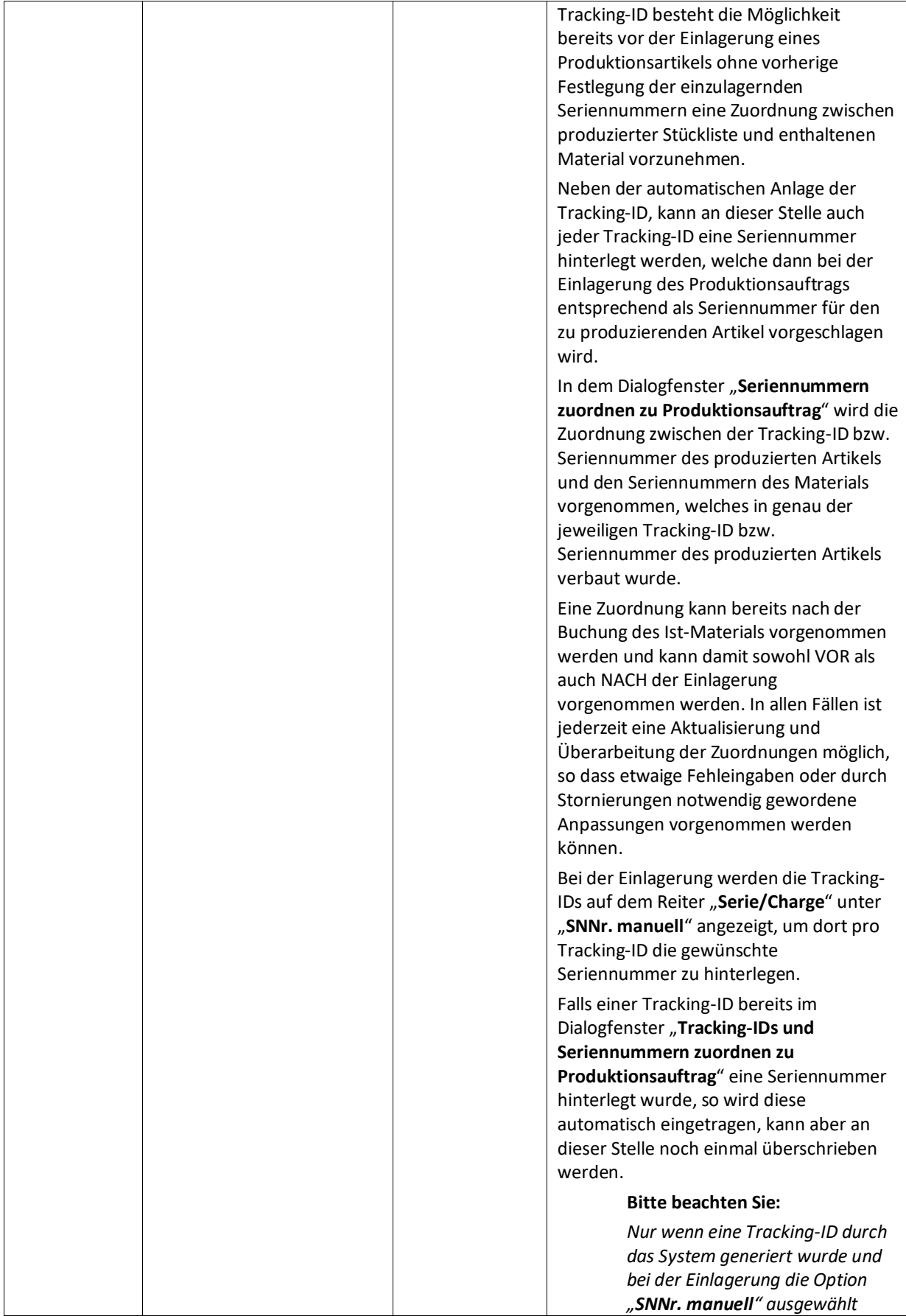

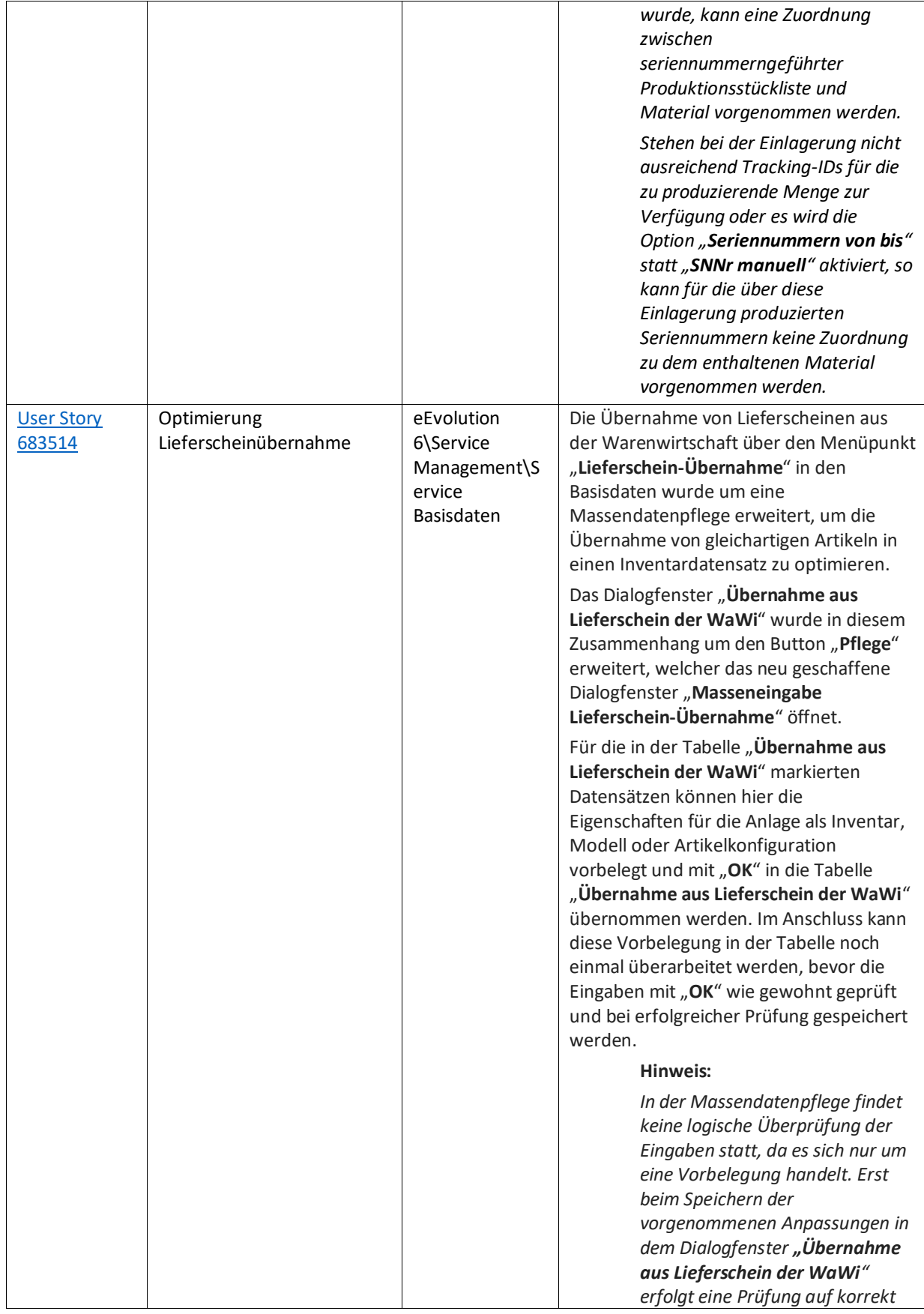

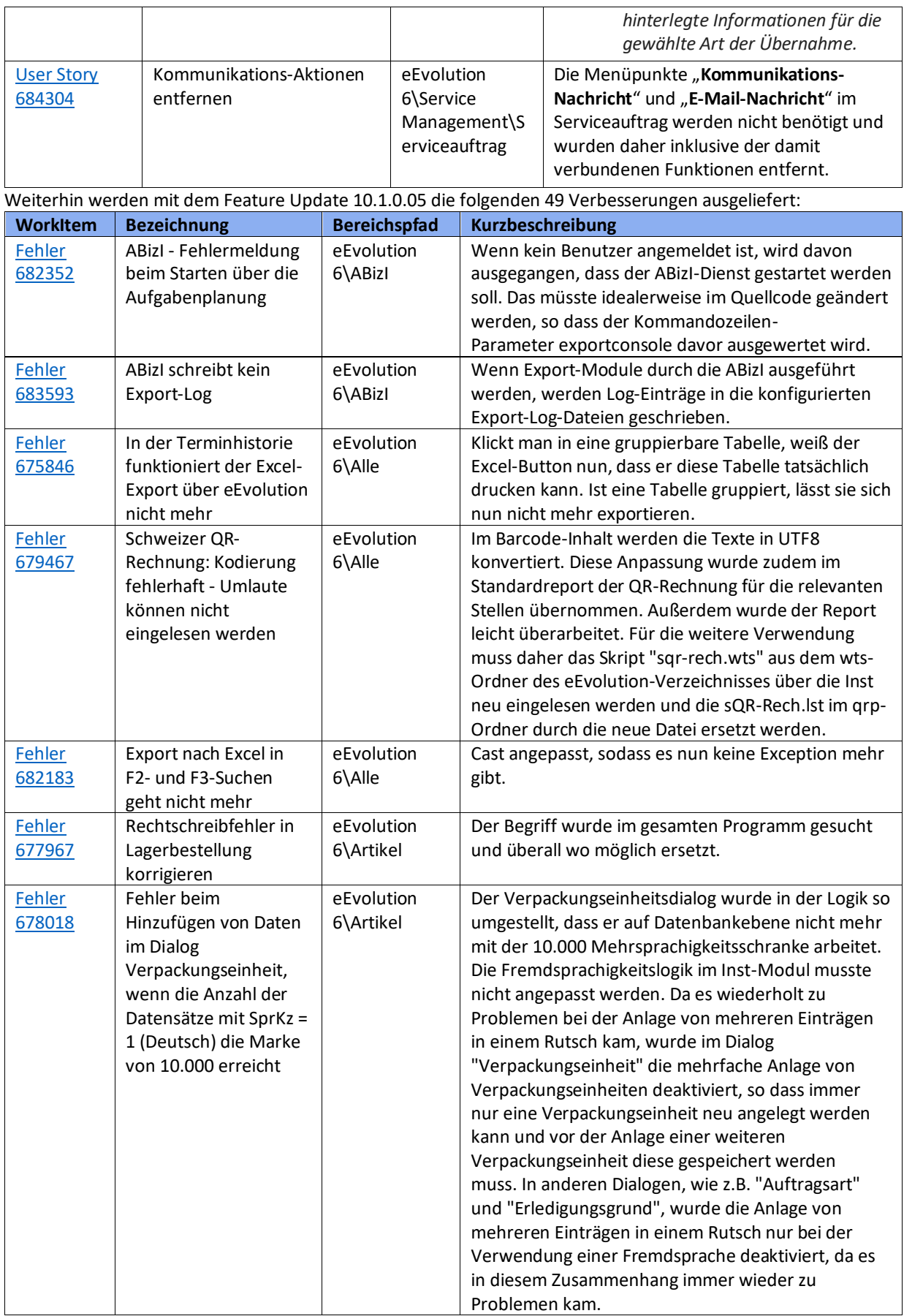

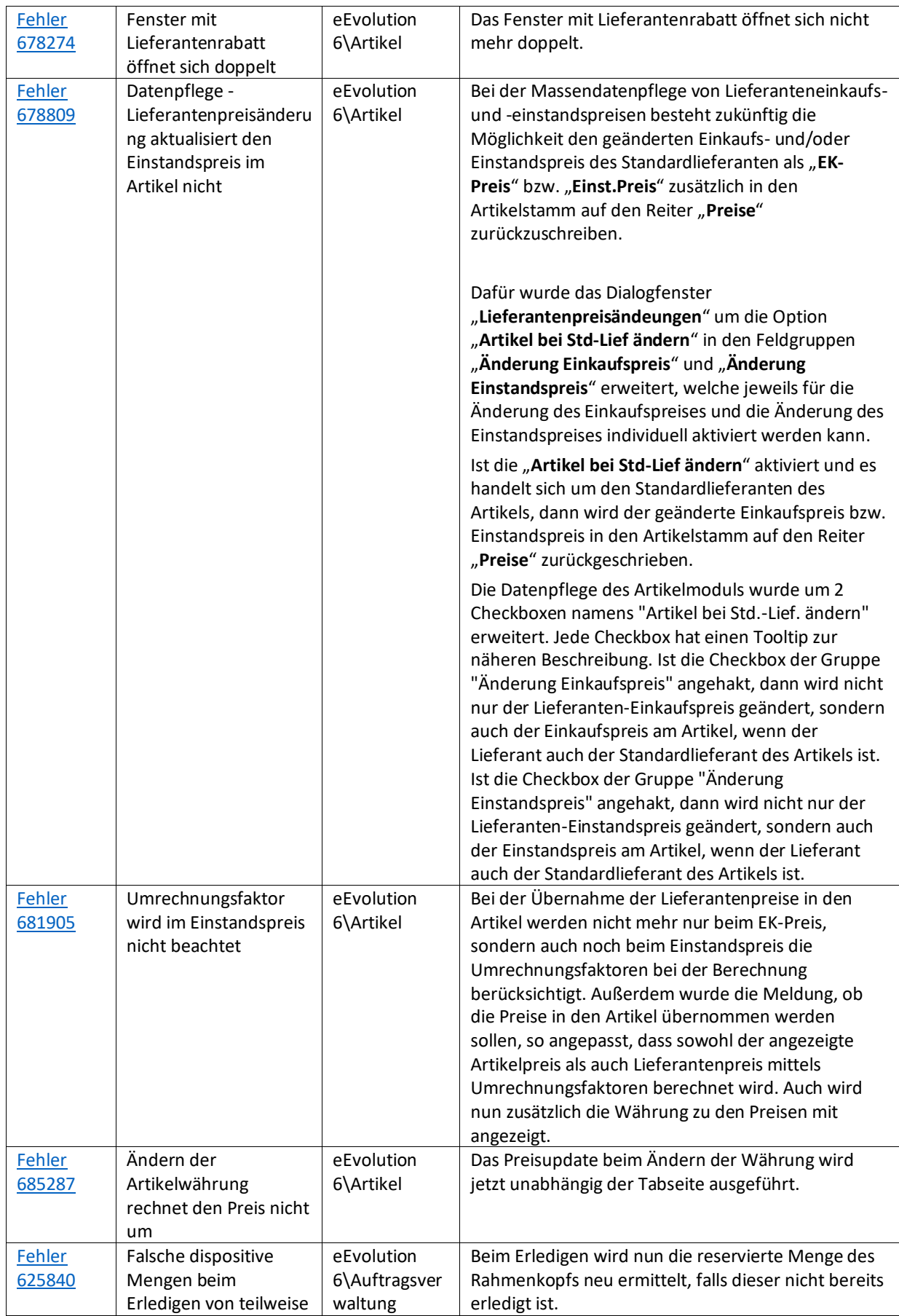

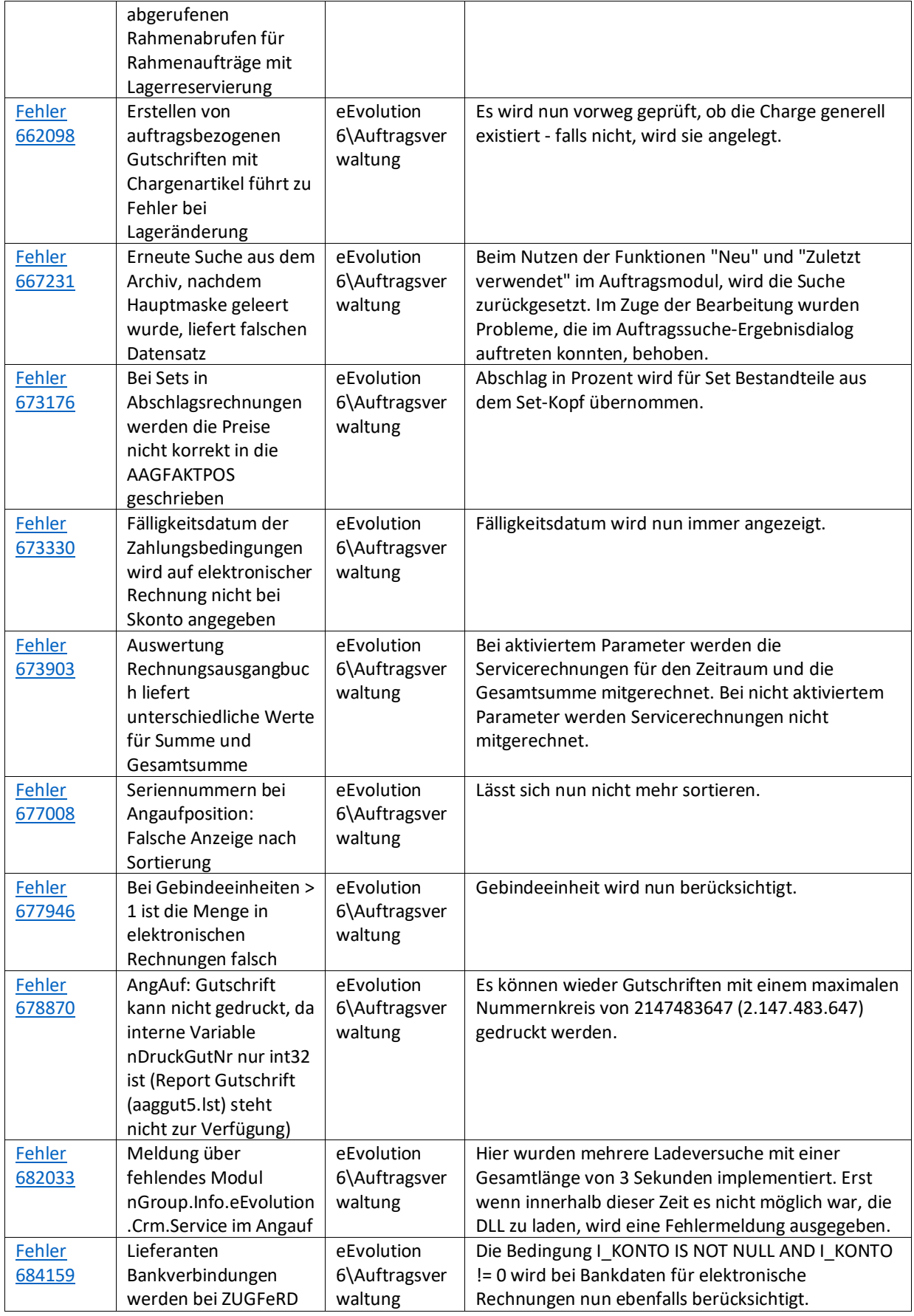

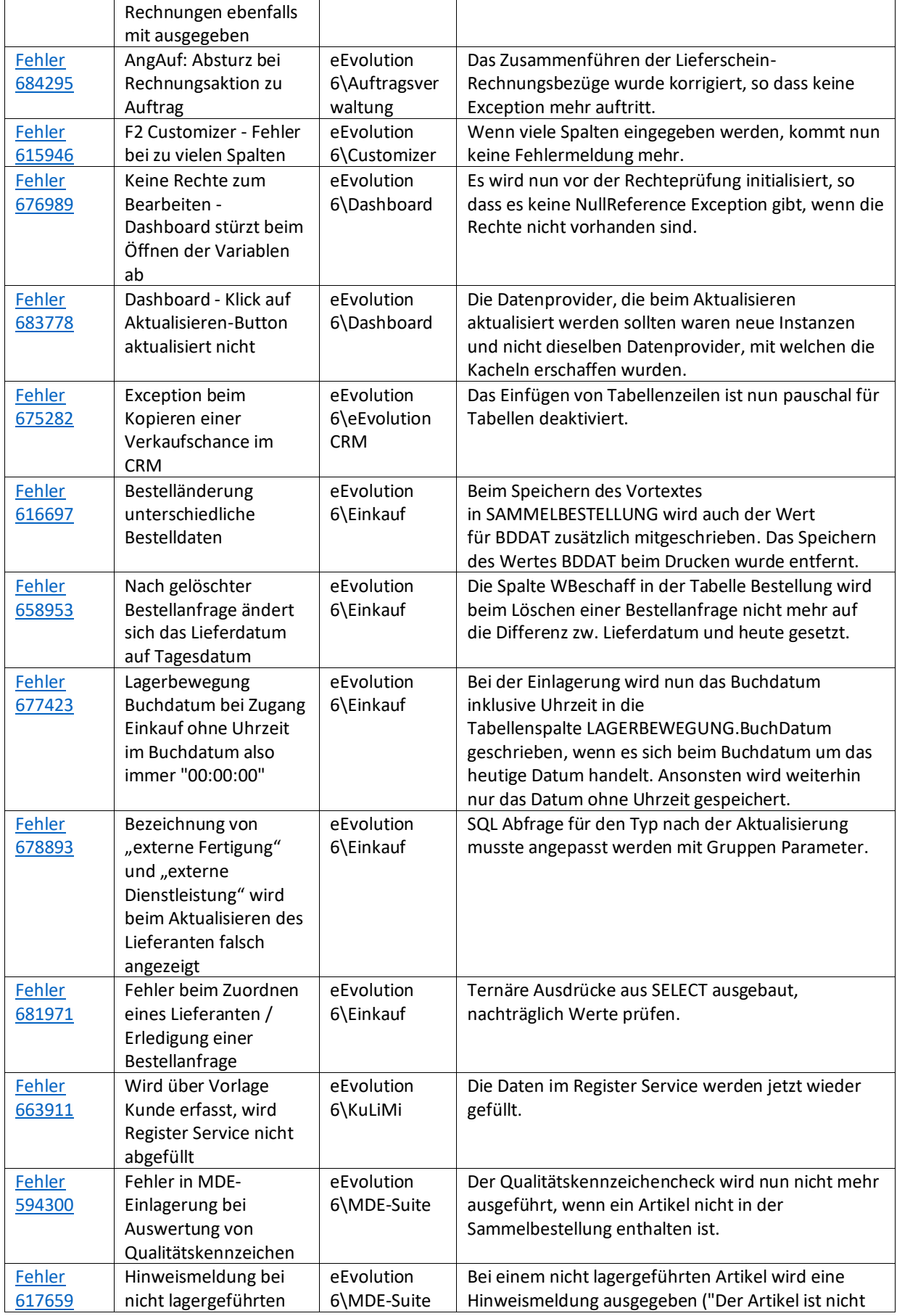

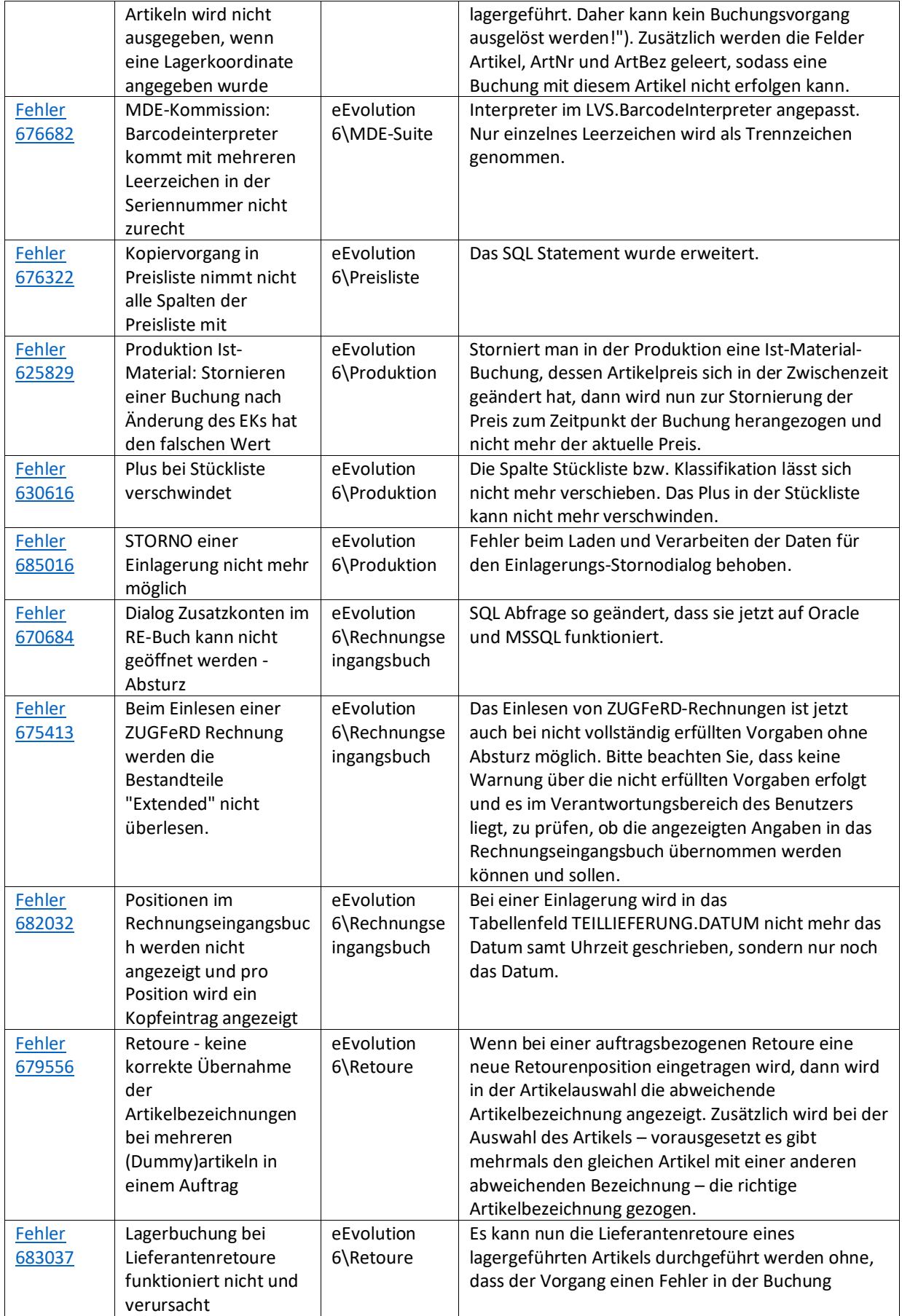

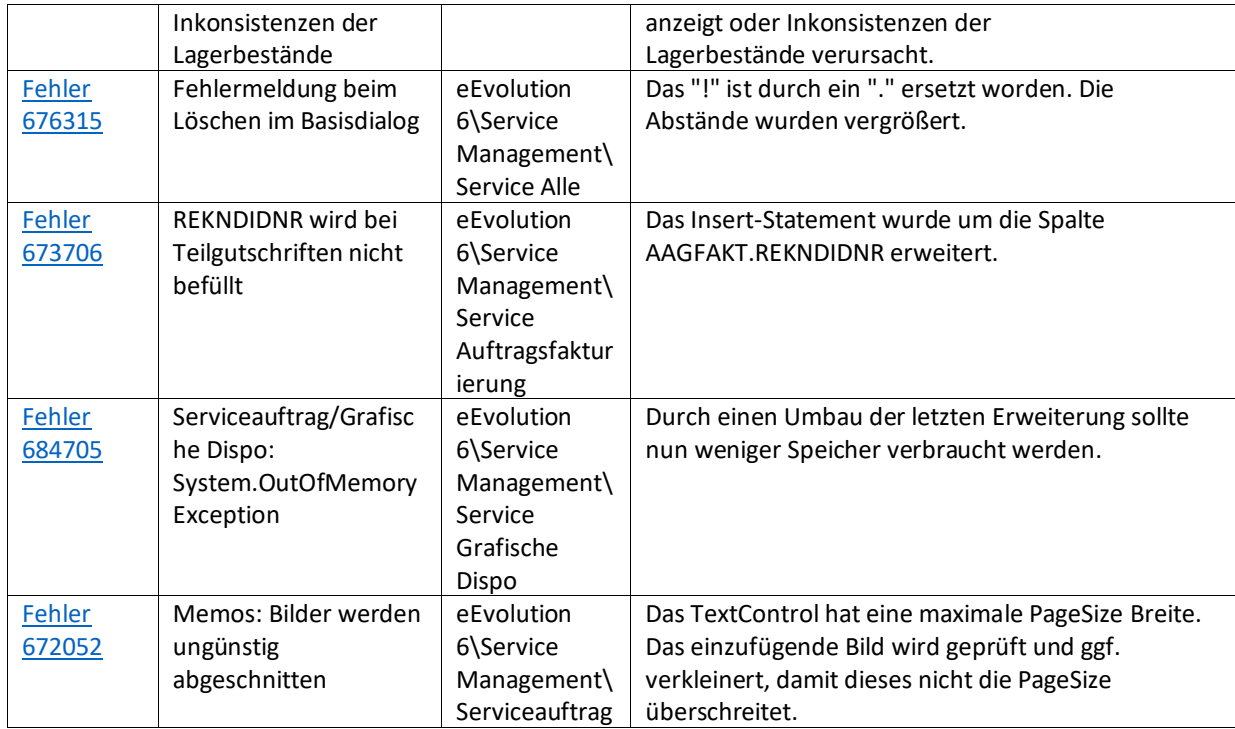

## Liste von Features und Verbesserungen – Feature Update 4 für Version 10.1 (10.1.0.04)

Mit diesem Feature Update werden die folgenden 26 Features ausgeliefert, nähere Informationen zu den einzelnen Features finden Sie i.d.R. in der Hilfe.

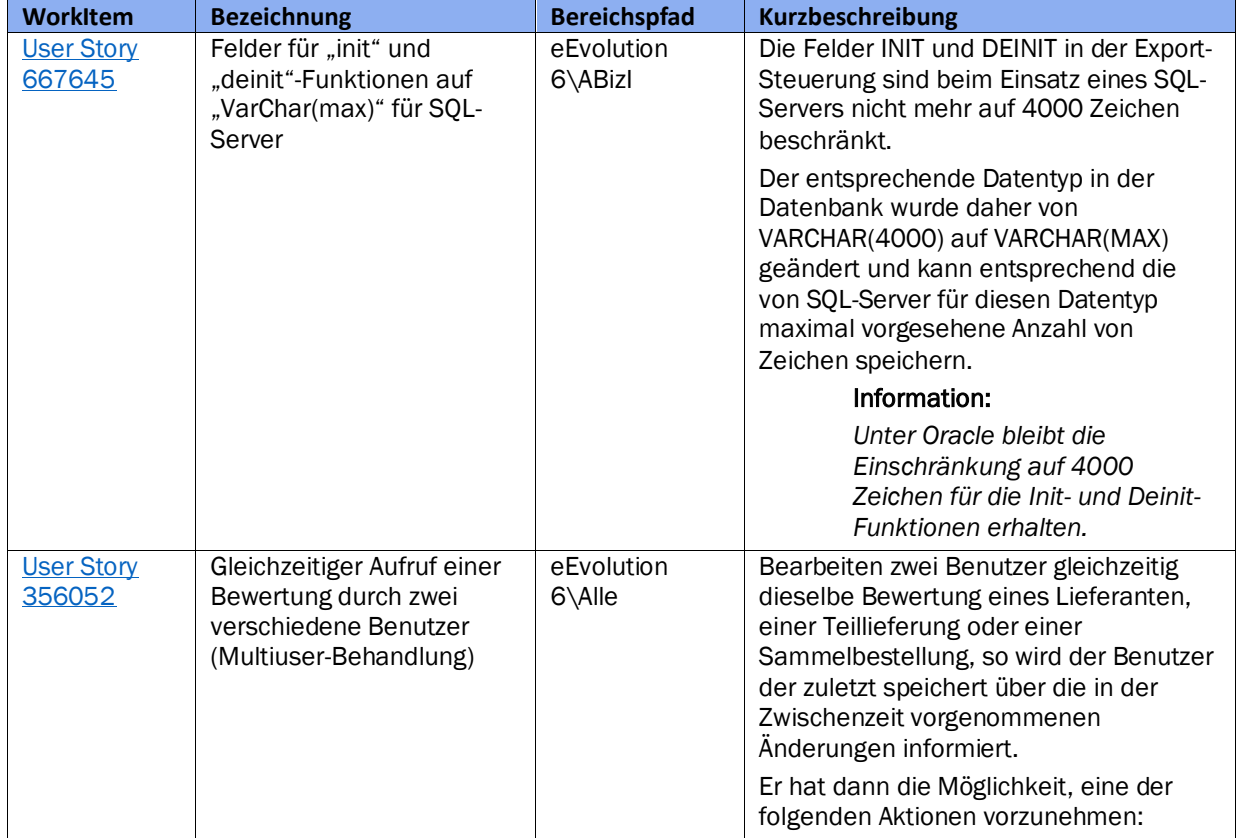

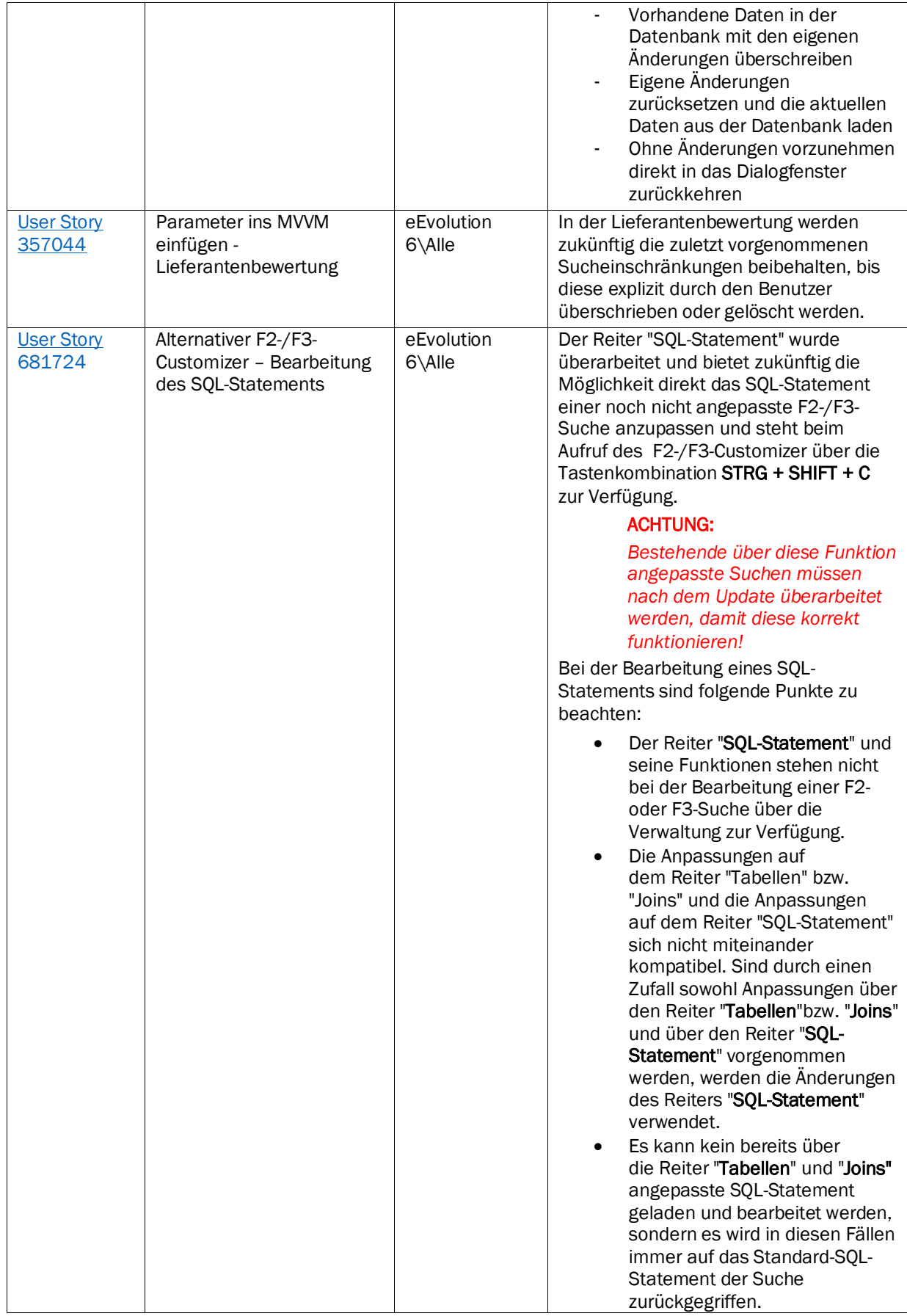

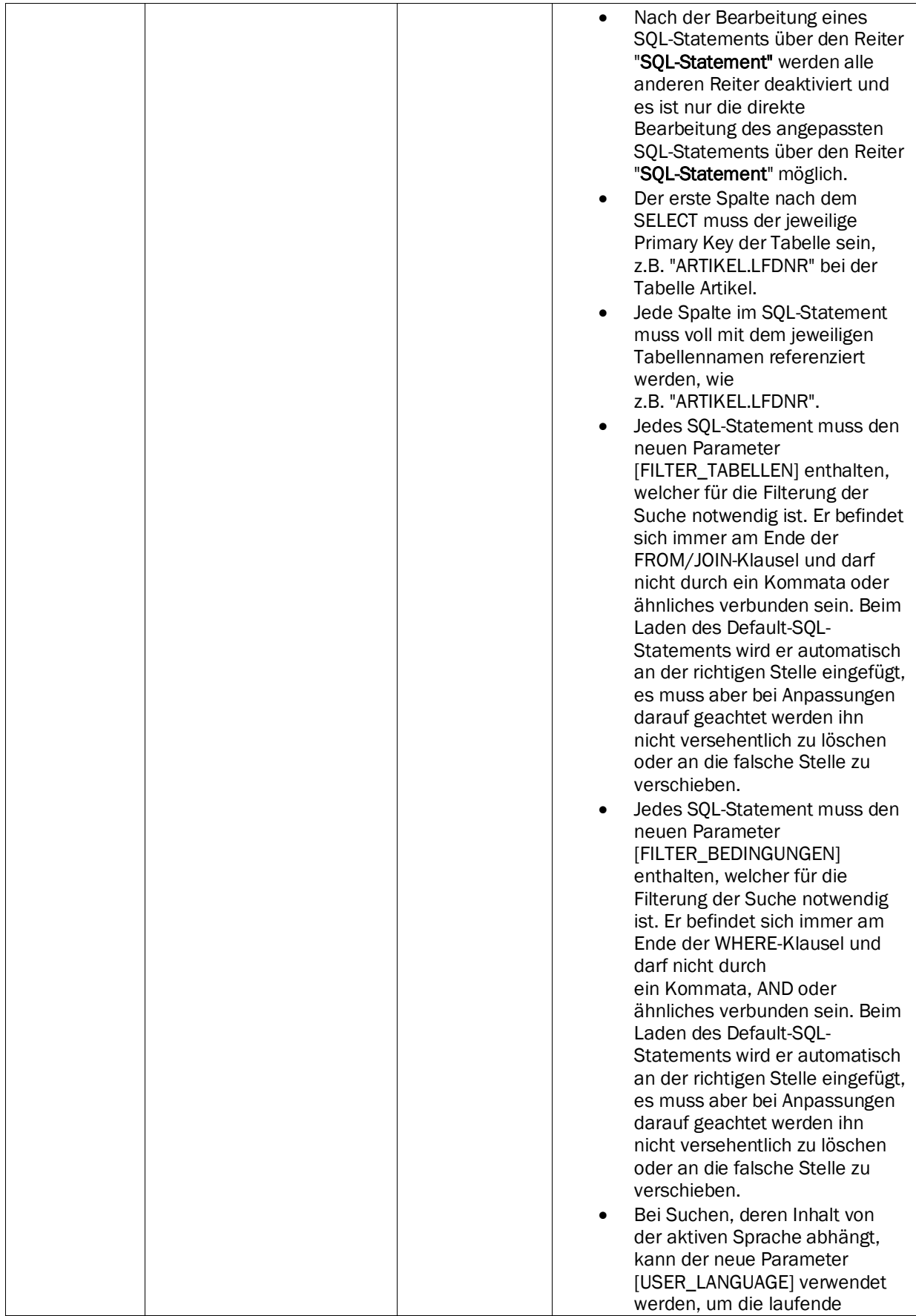

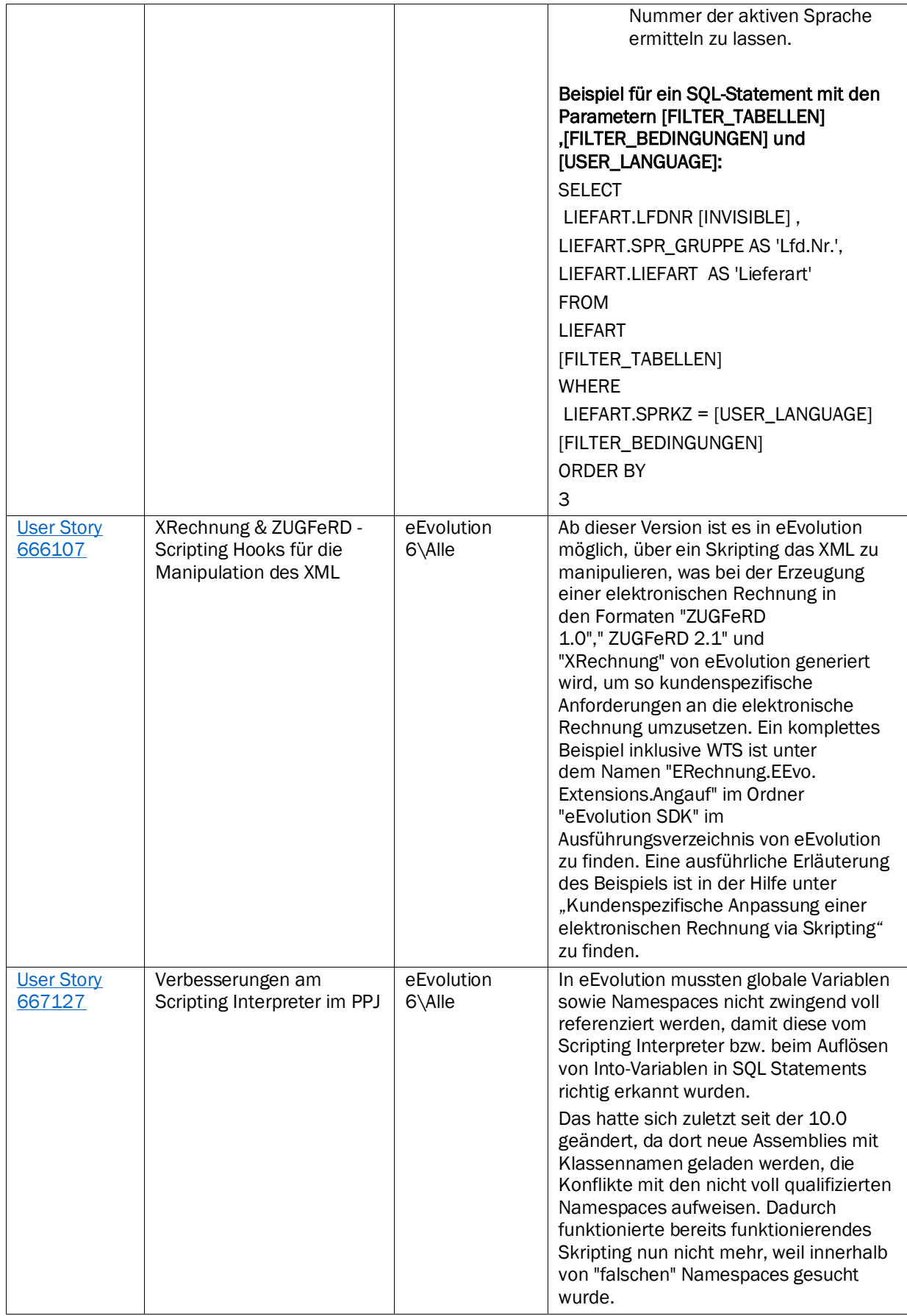

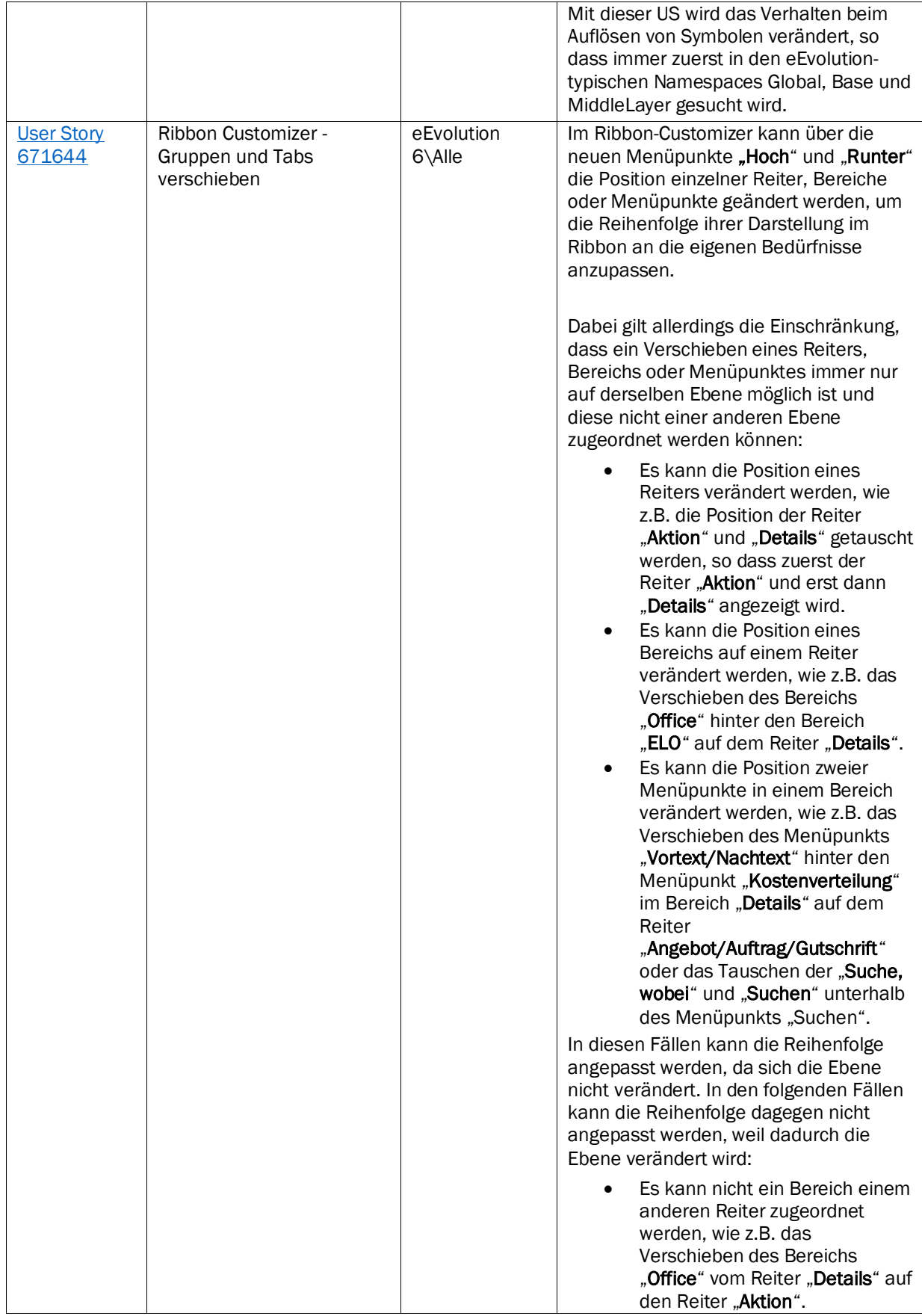

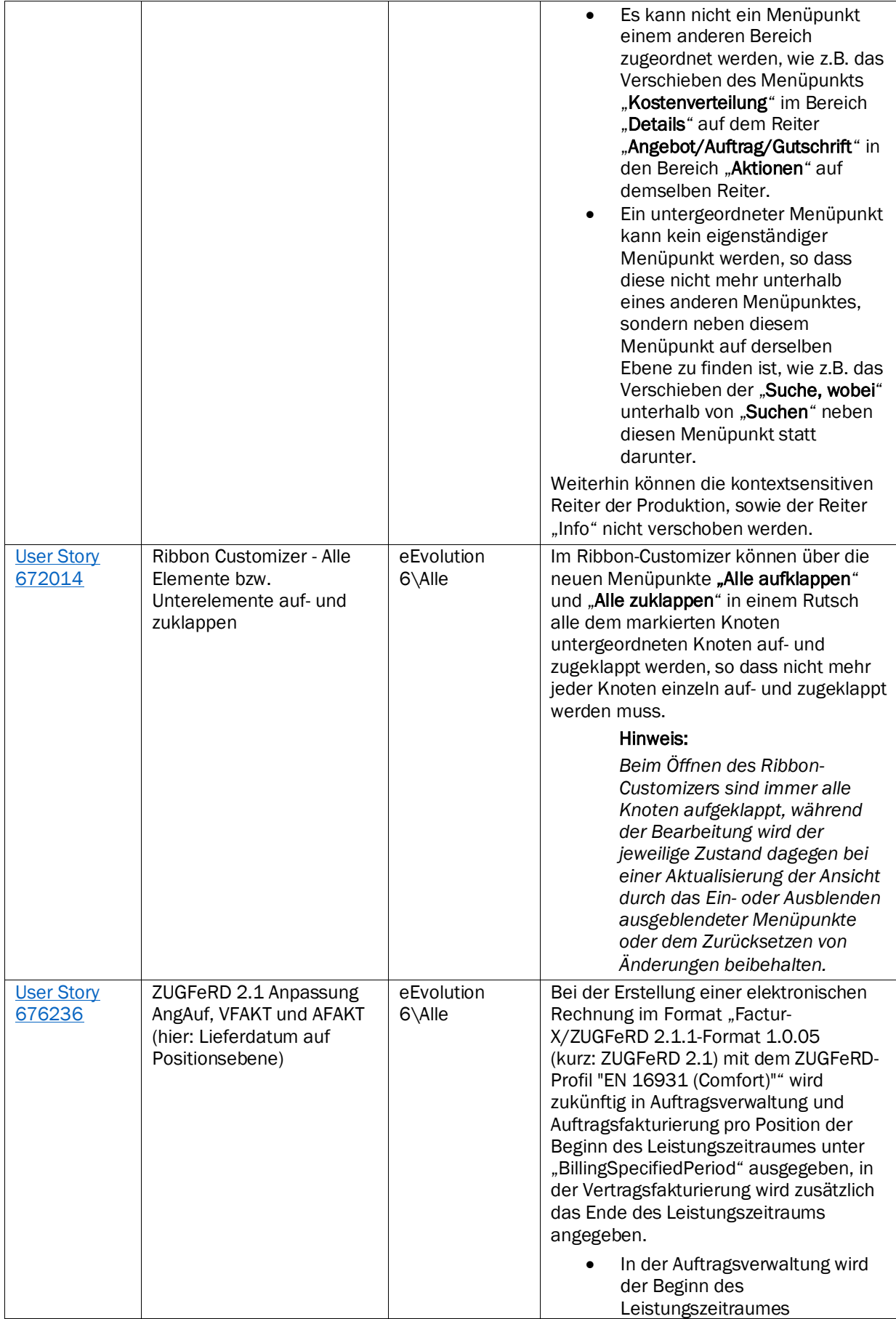

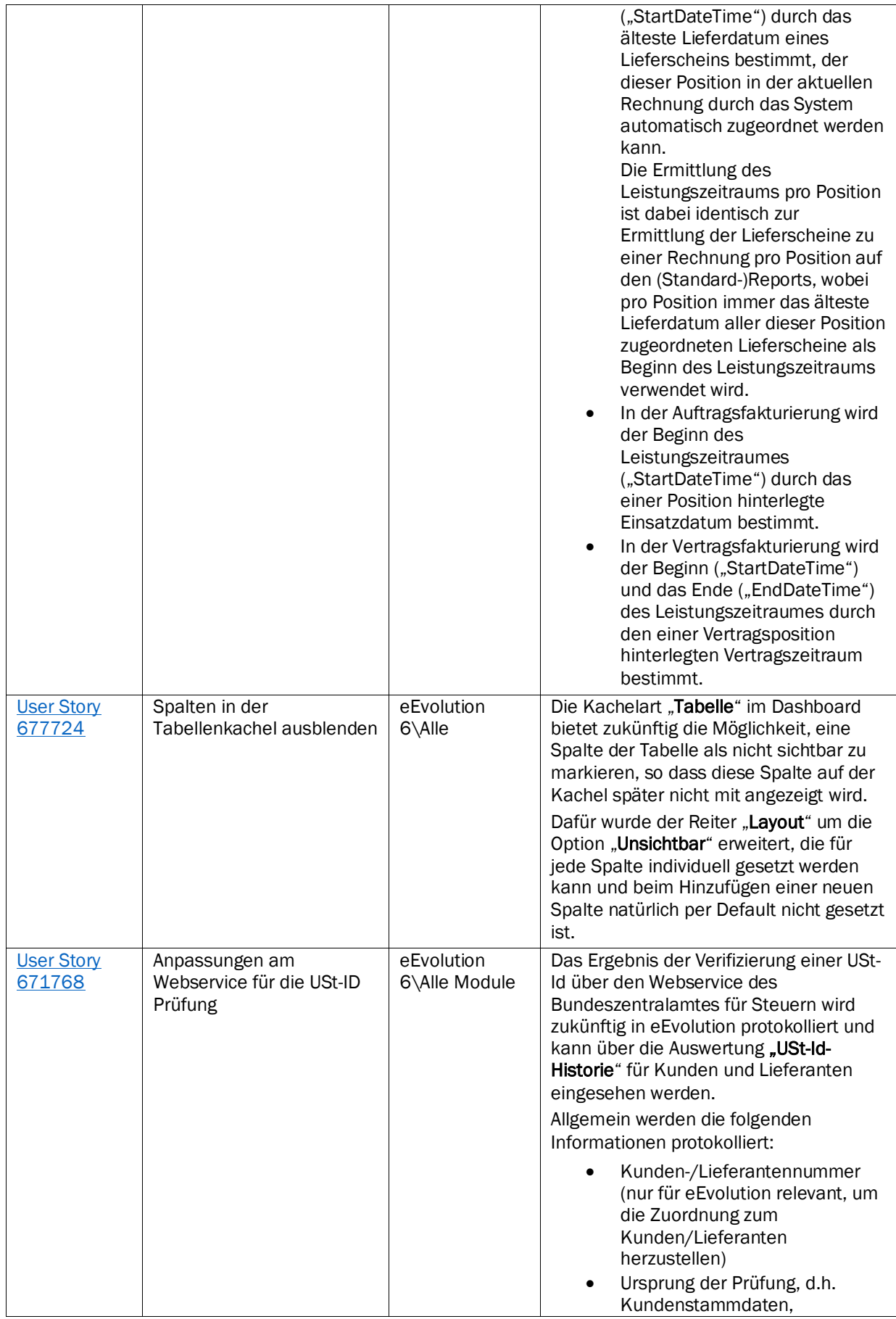

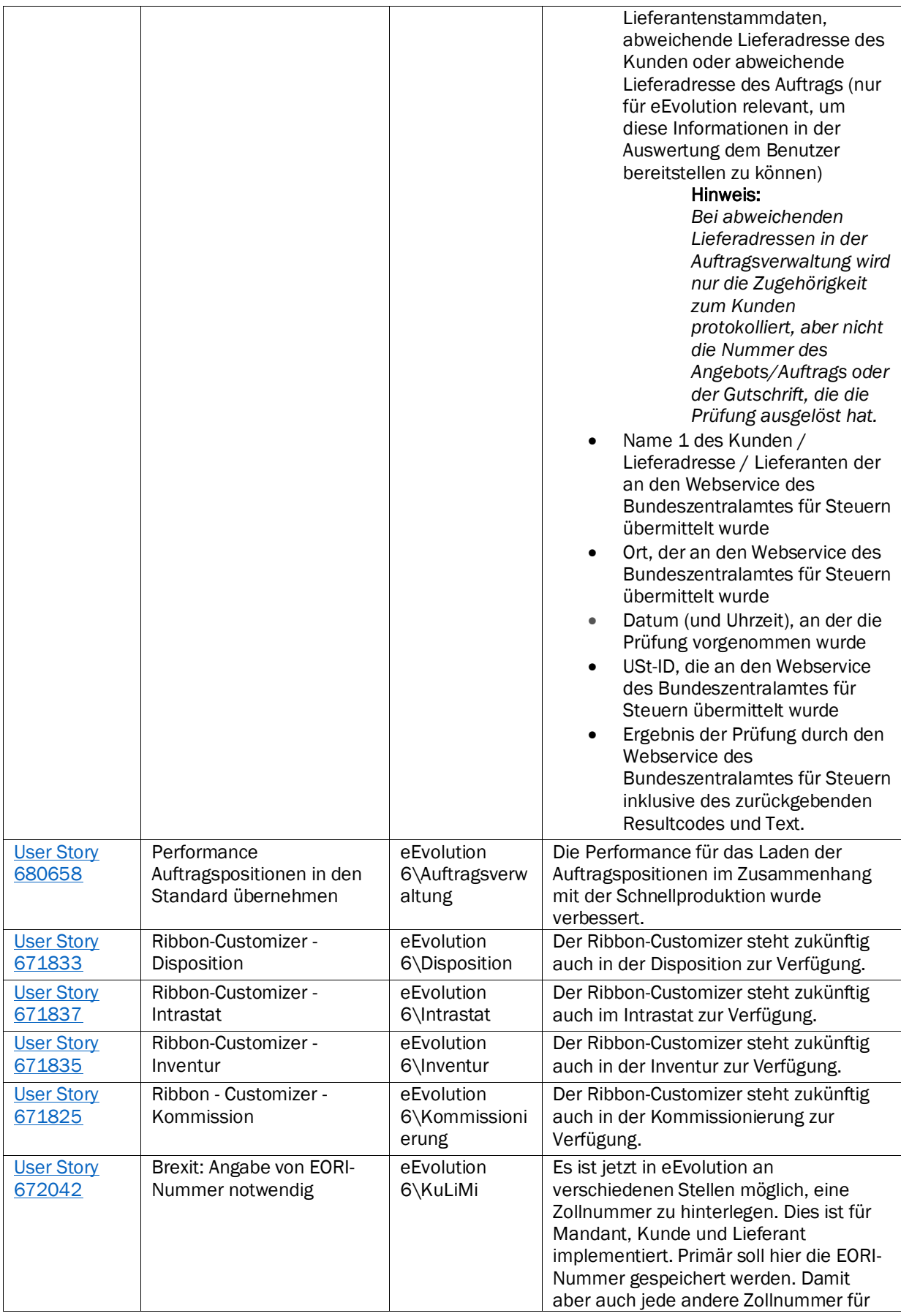

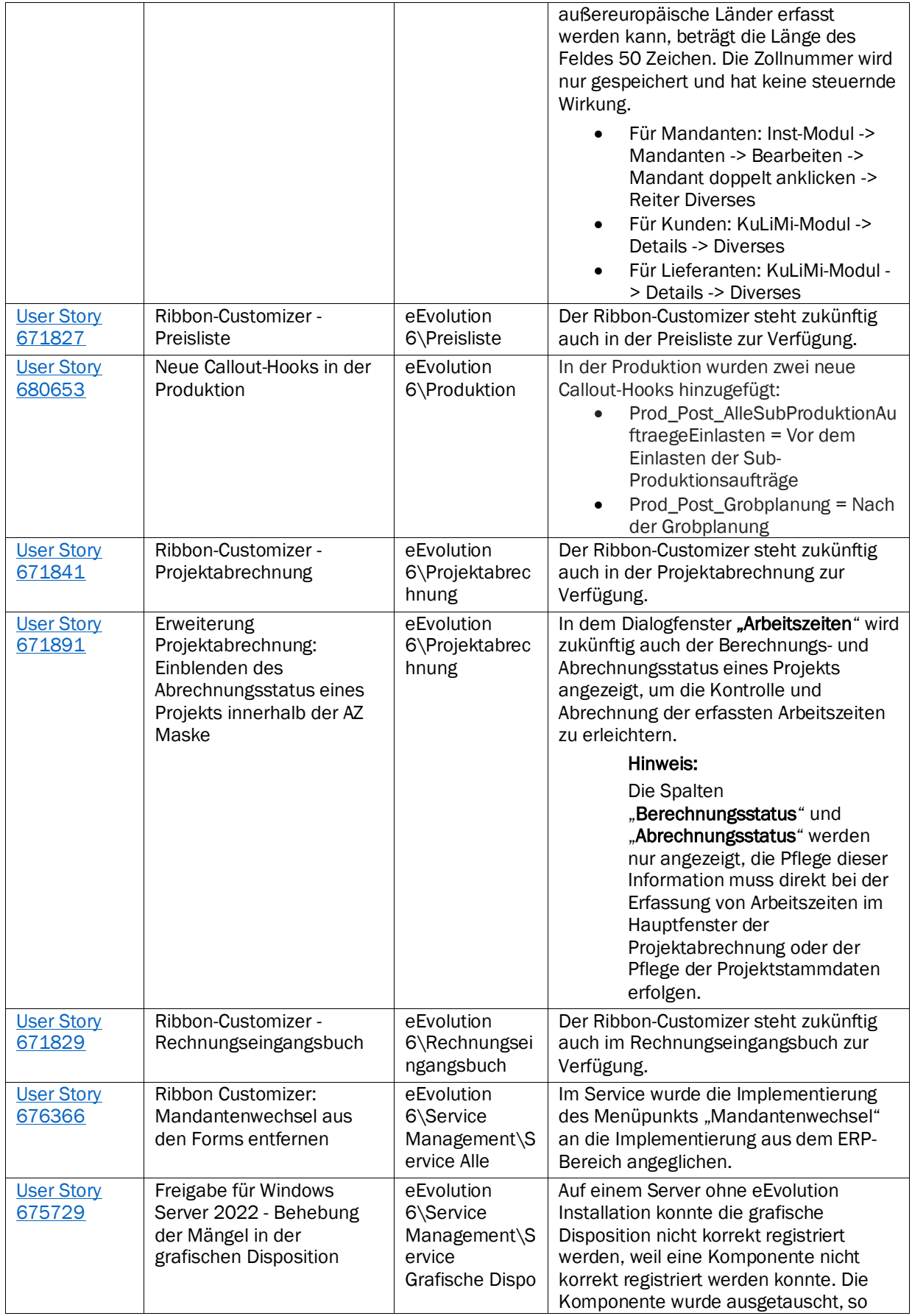

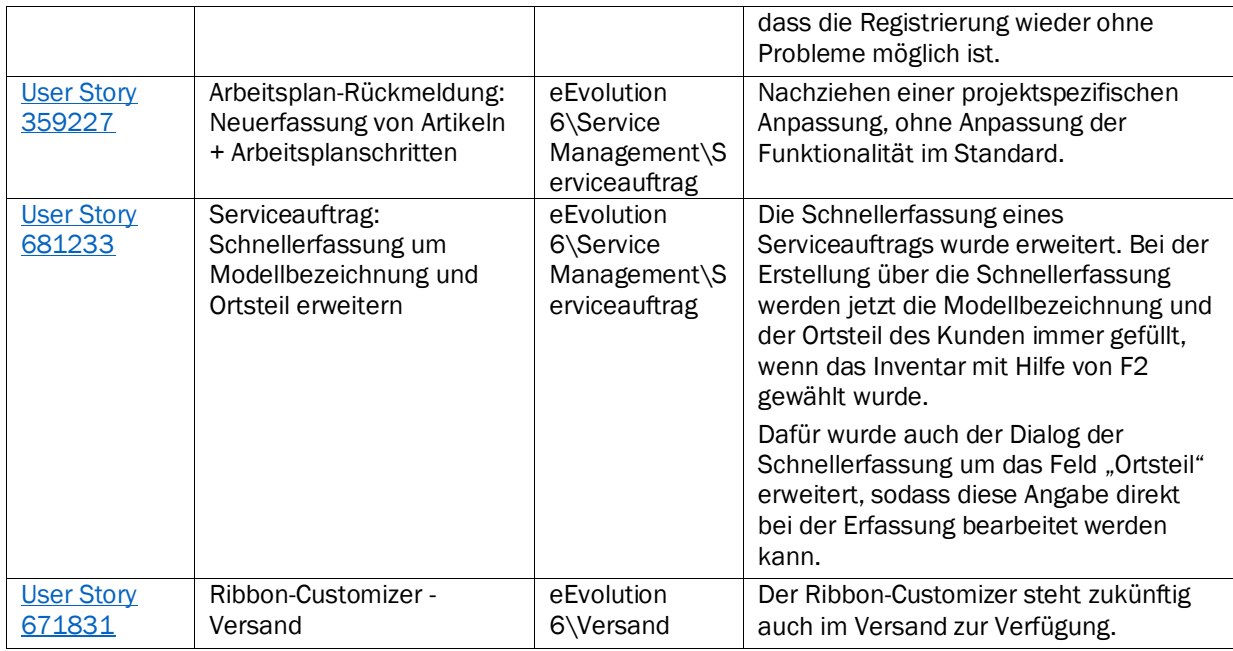

Weiterhin werden mit dem Feature Update 10.1.0.04 die folgenden 35 Verbesserungen ausgeliefert:

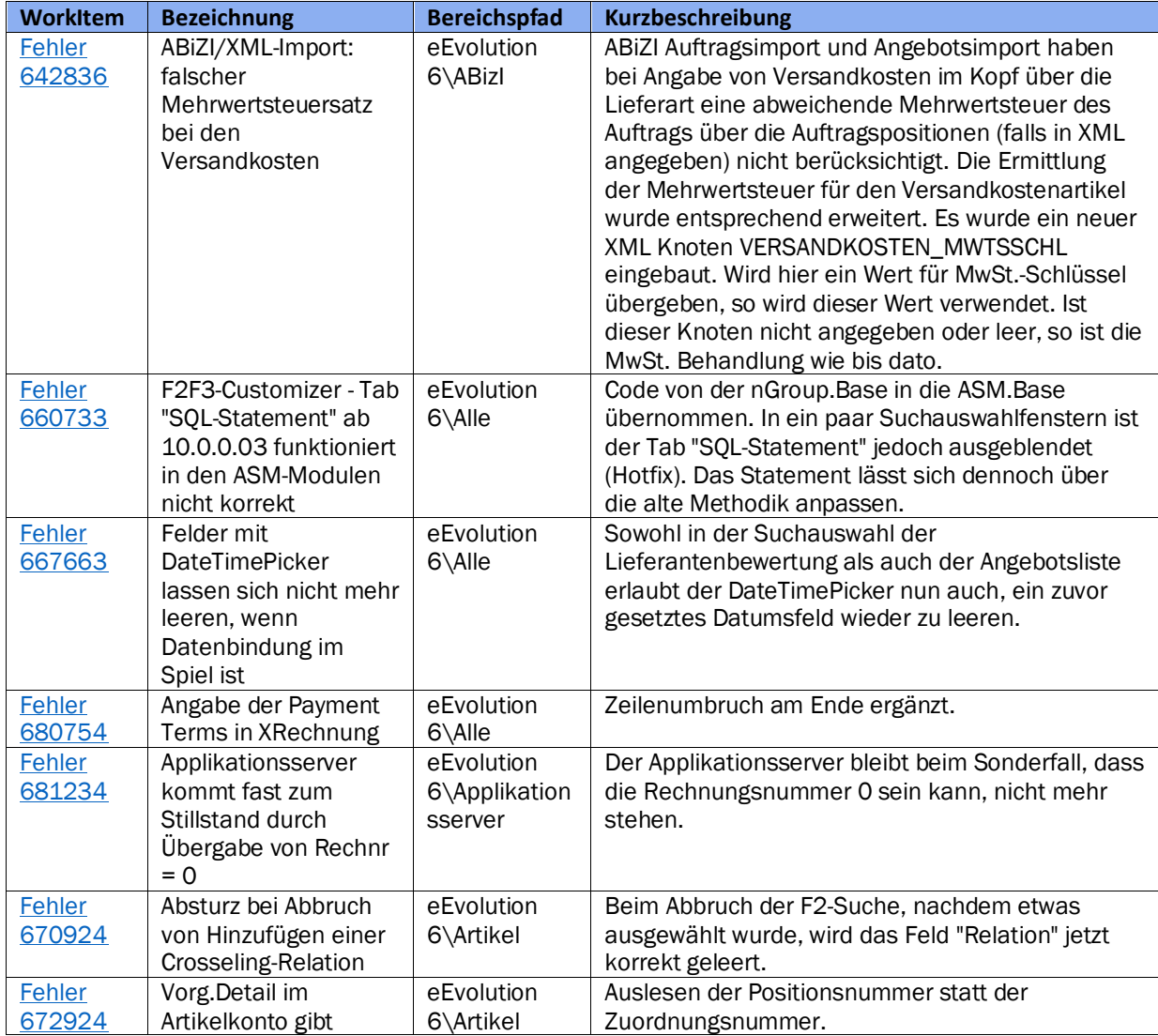
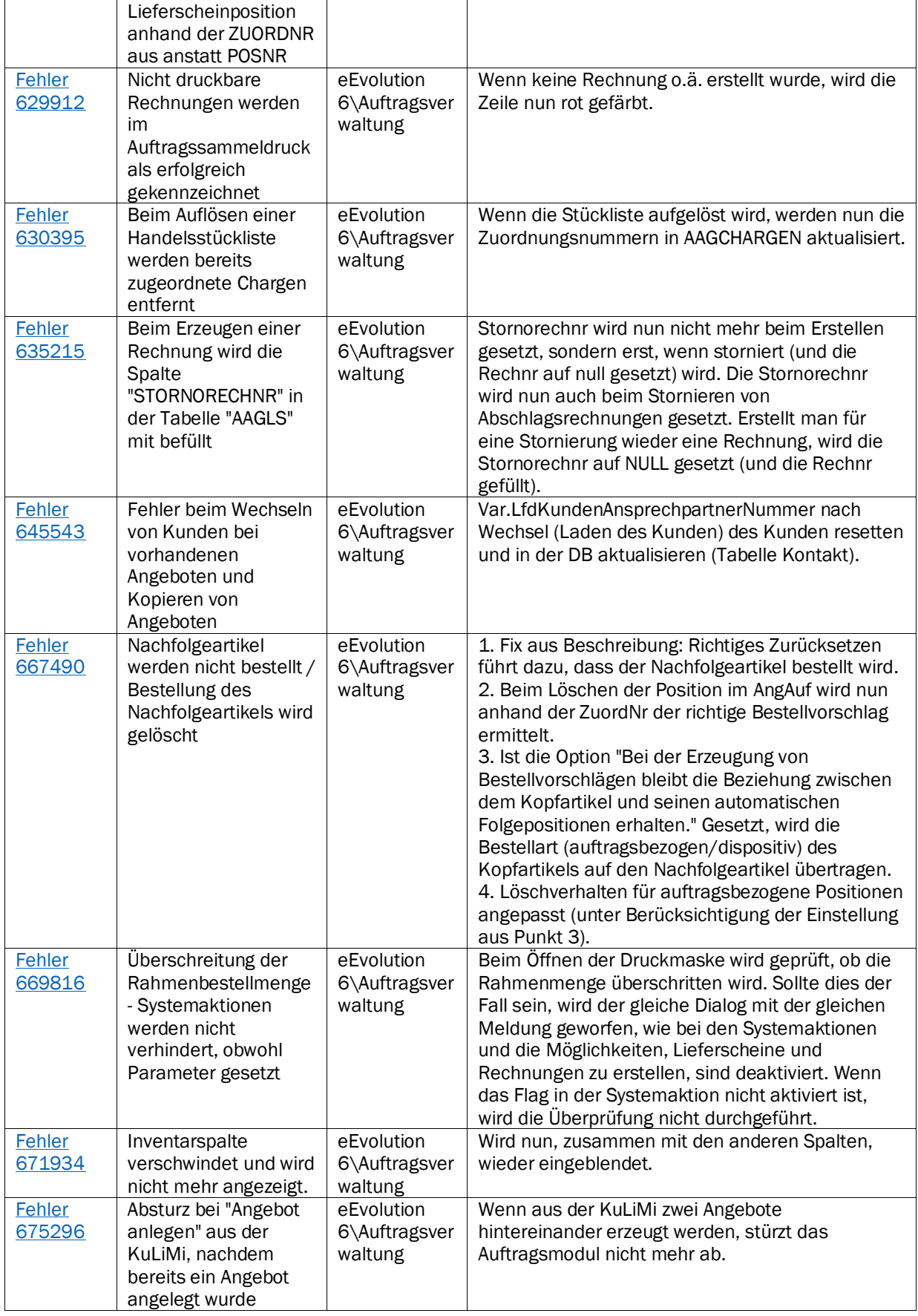

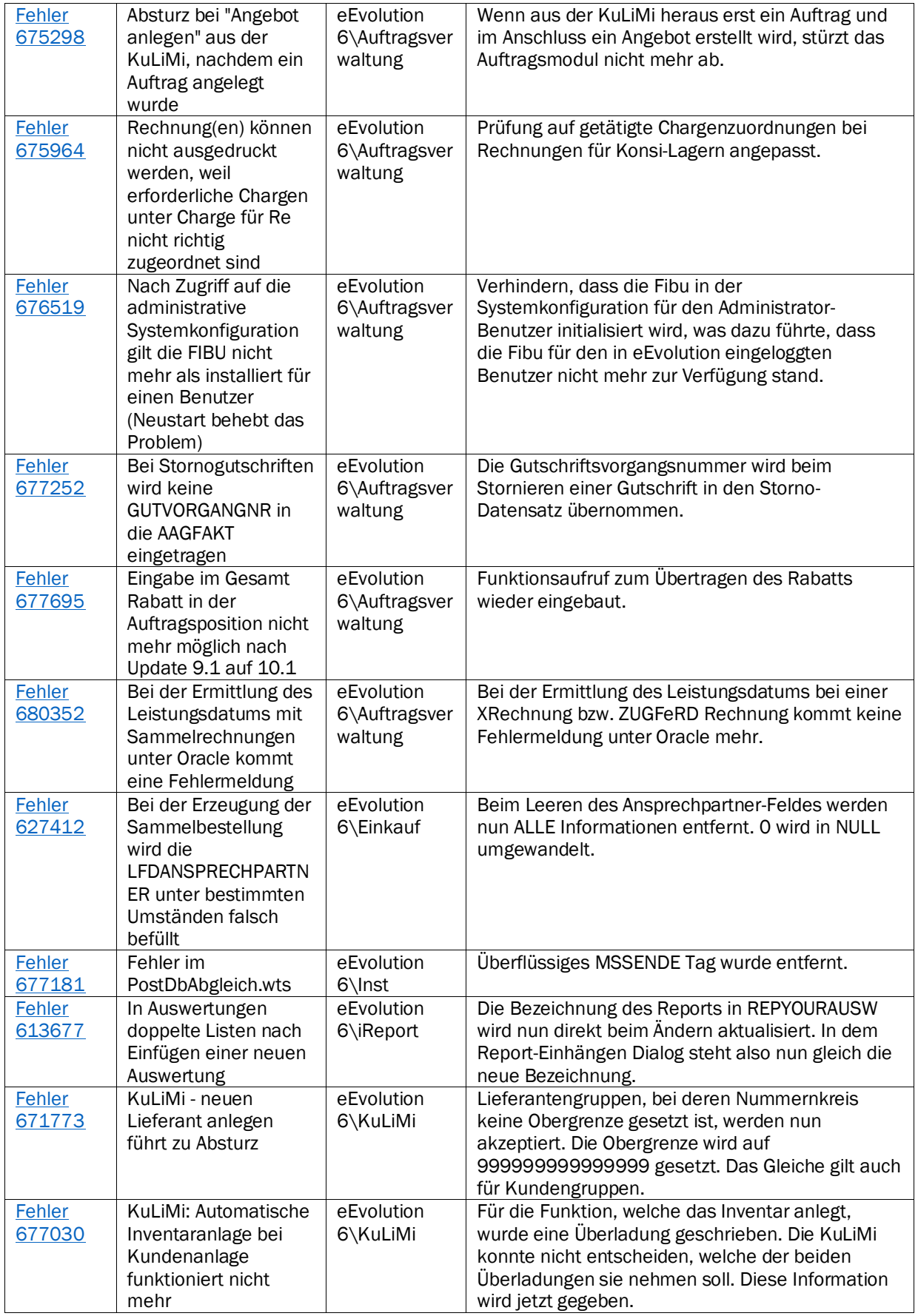

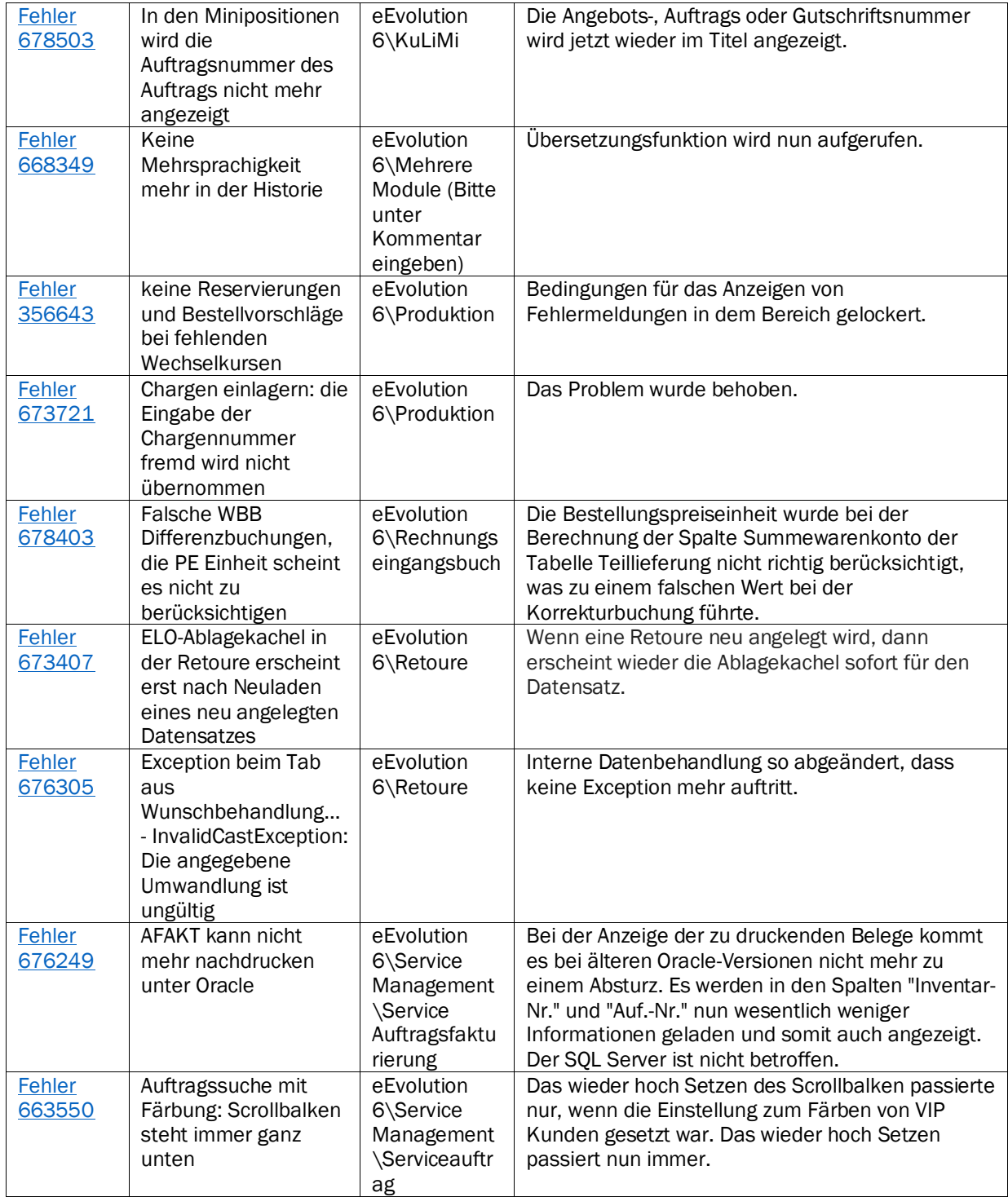

Liste von Features und Verbesserungen – Feature Update 3 für Version 10.1 (10.1.0.03)

Mit diesem Feature Update werden die folgenden 22 Features ausgeliefert, nähere Informationen zu den einzelnen Features finden Sie i.d.R. in der Hilfe.

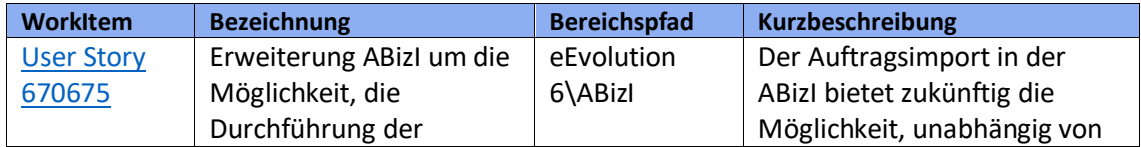

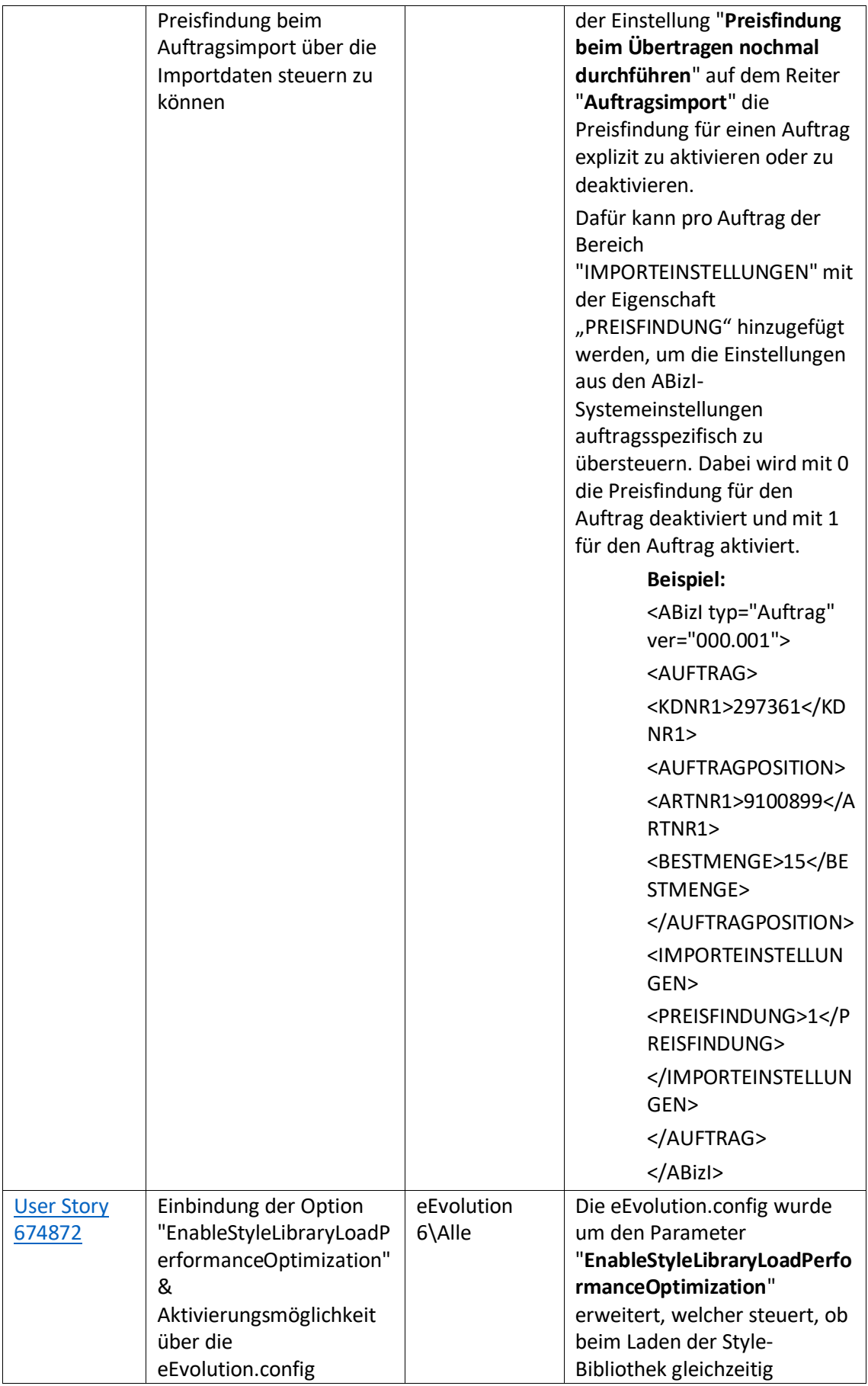

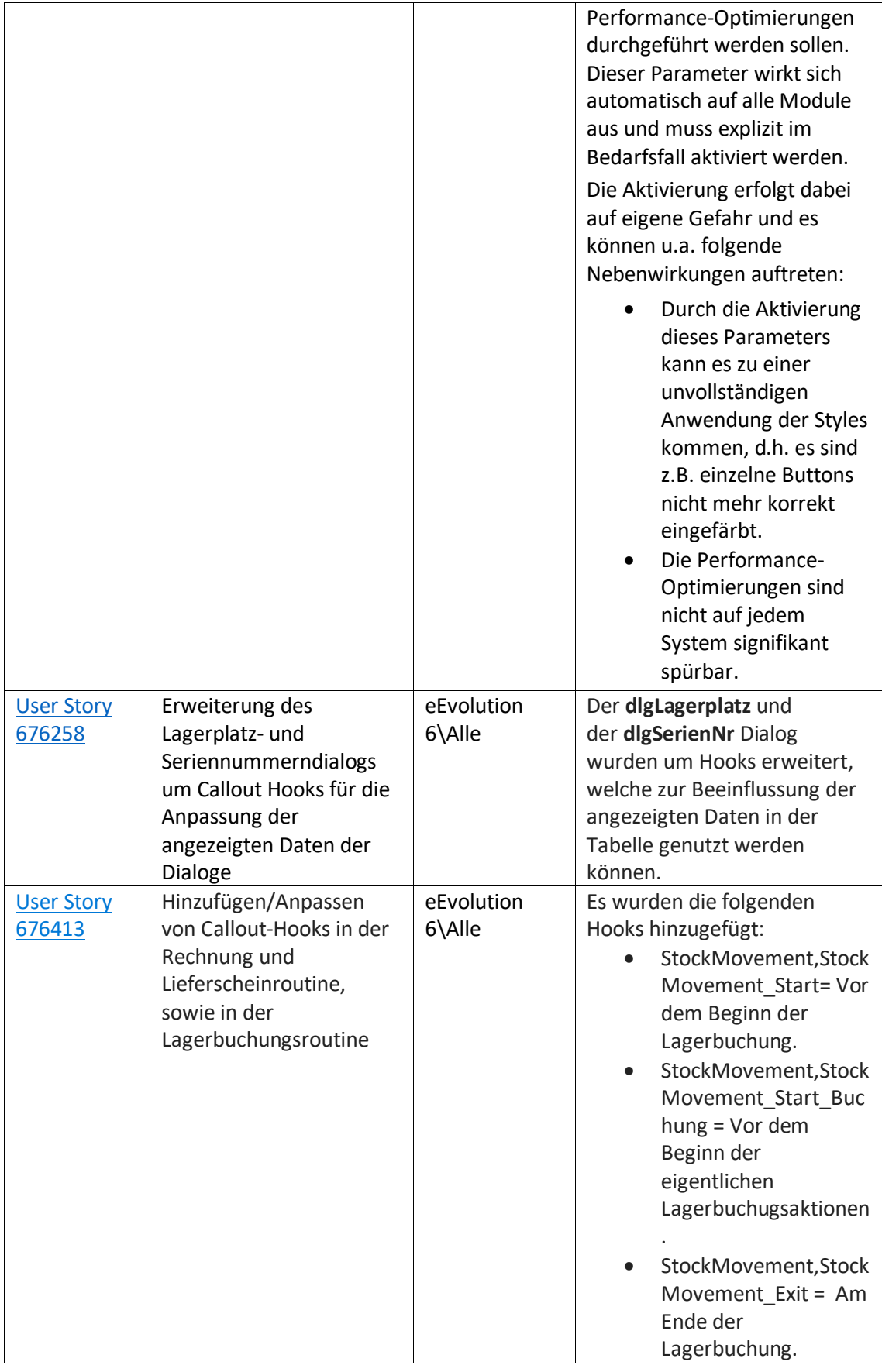

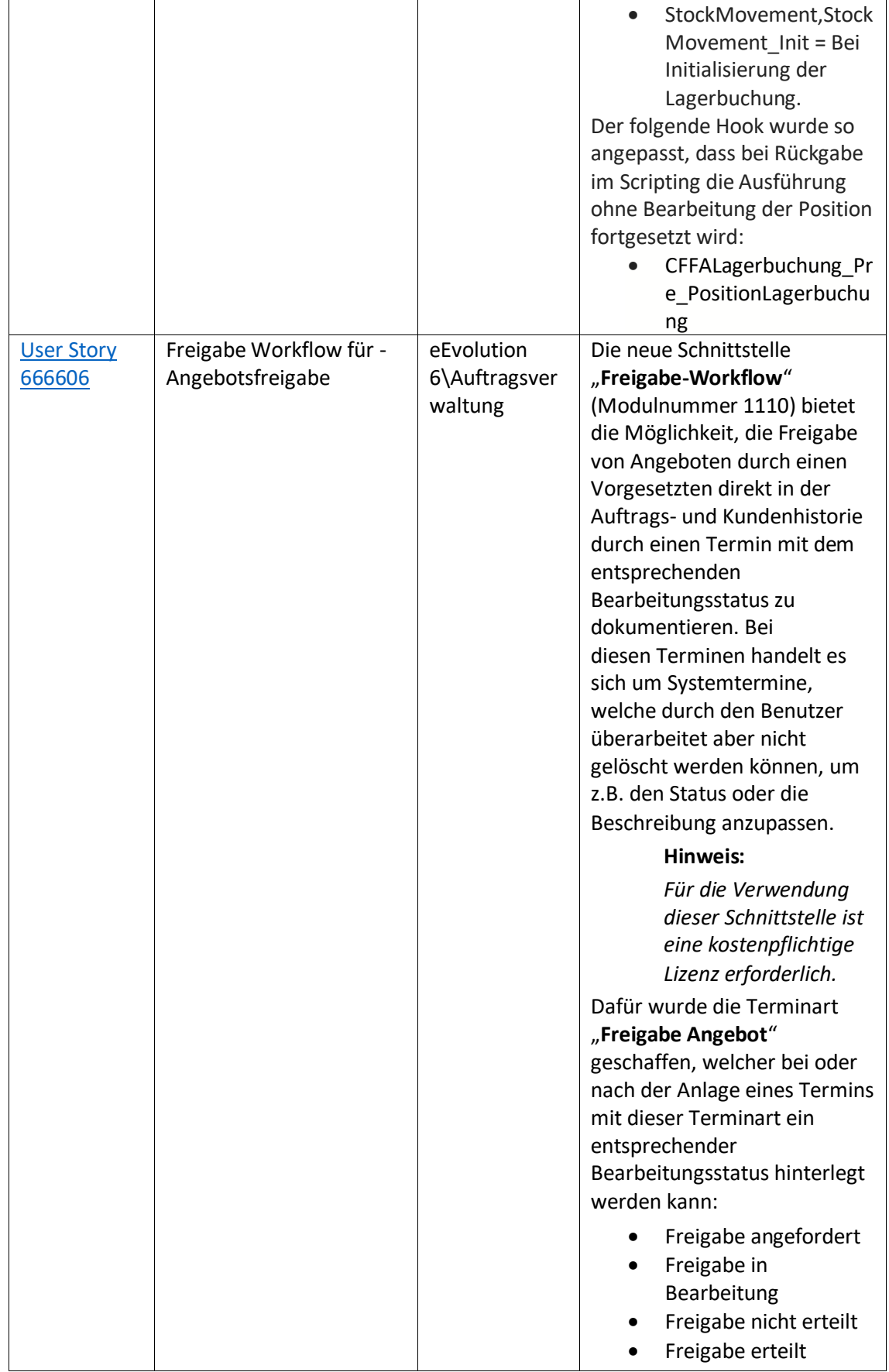

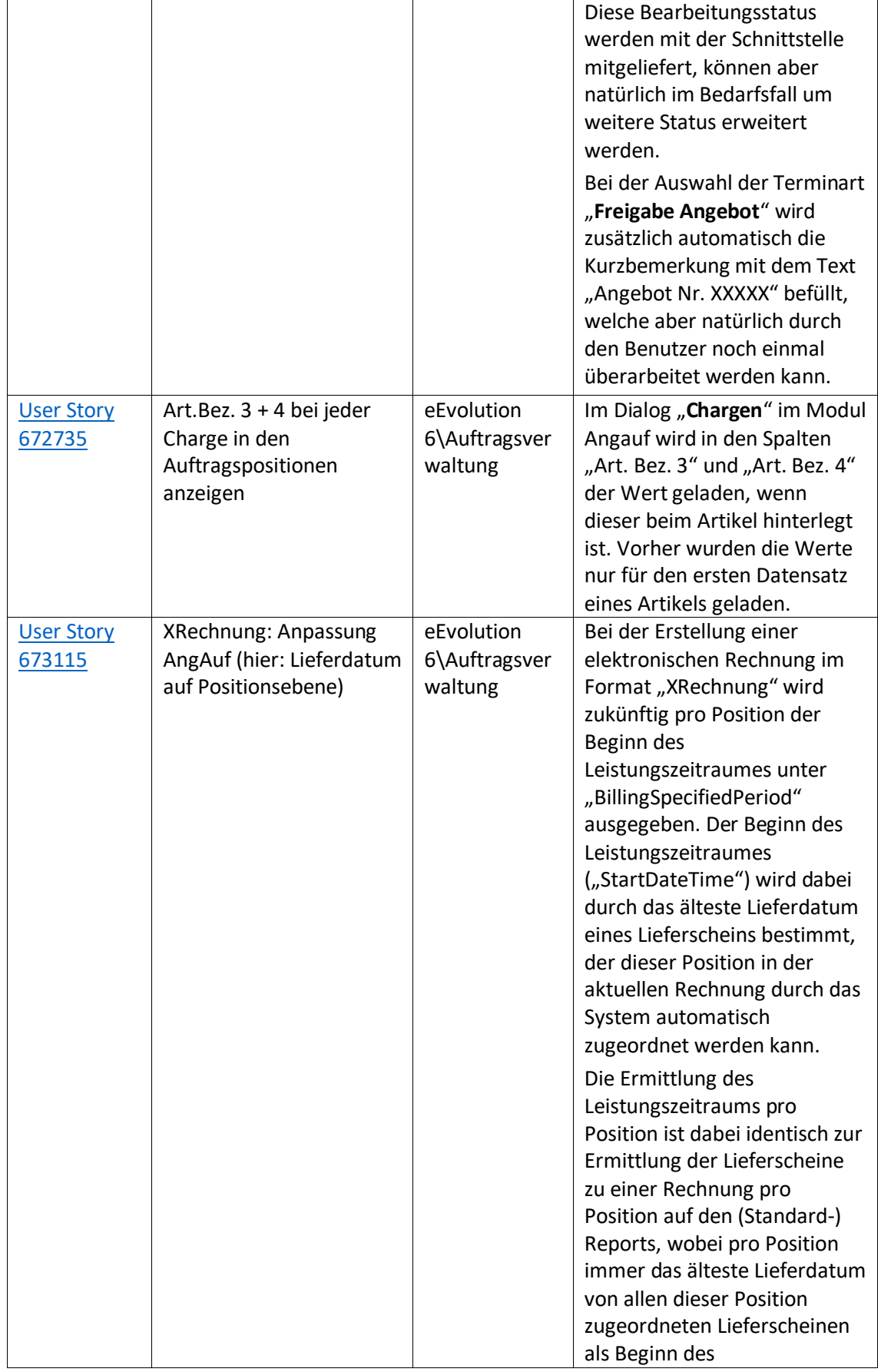

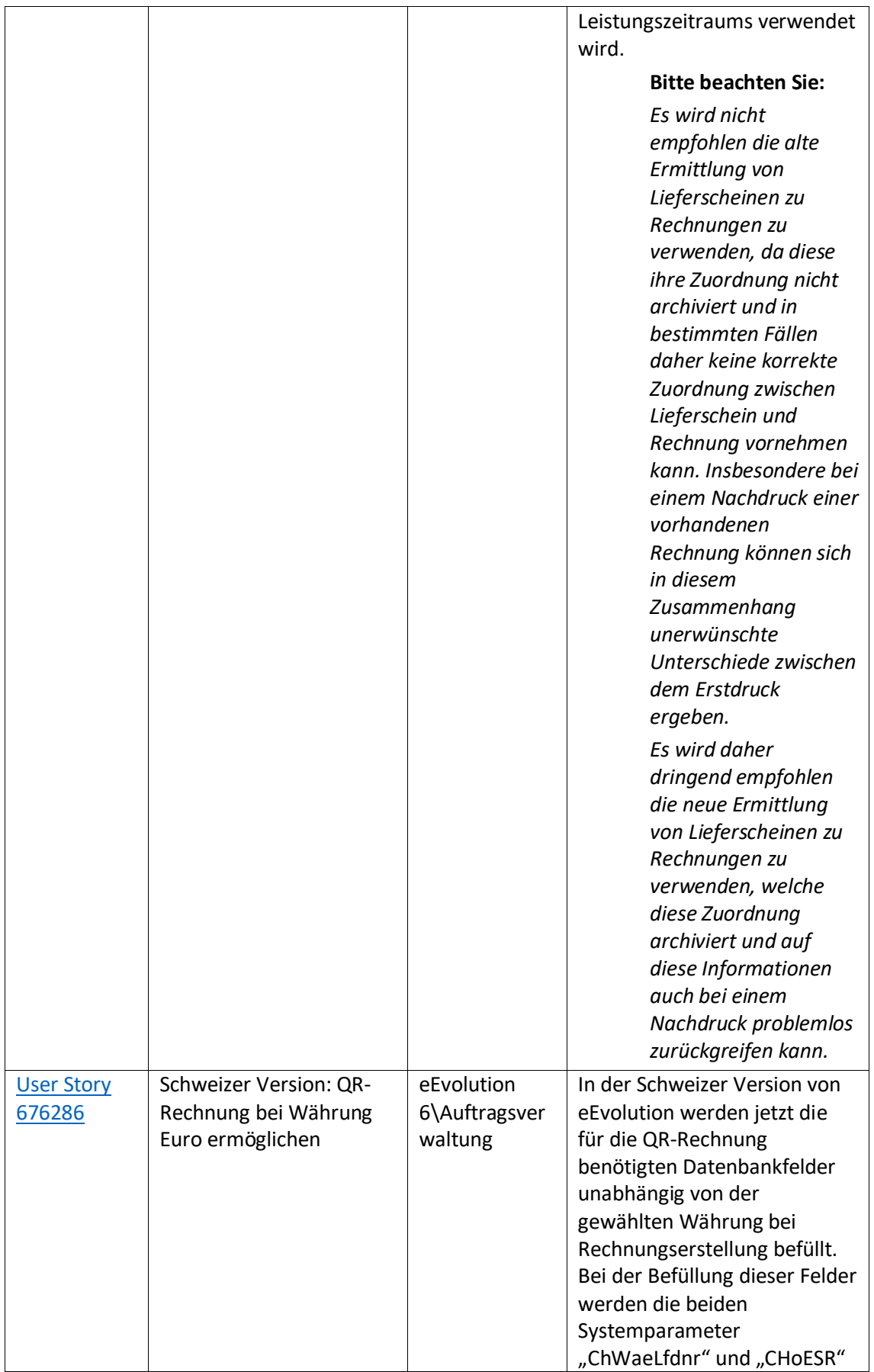

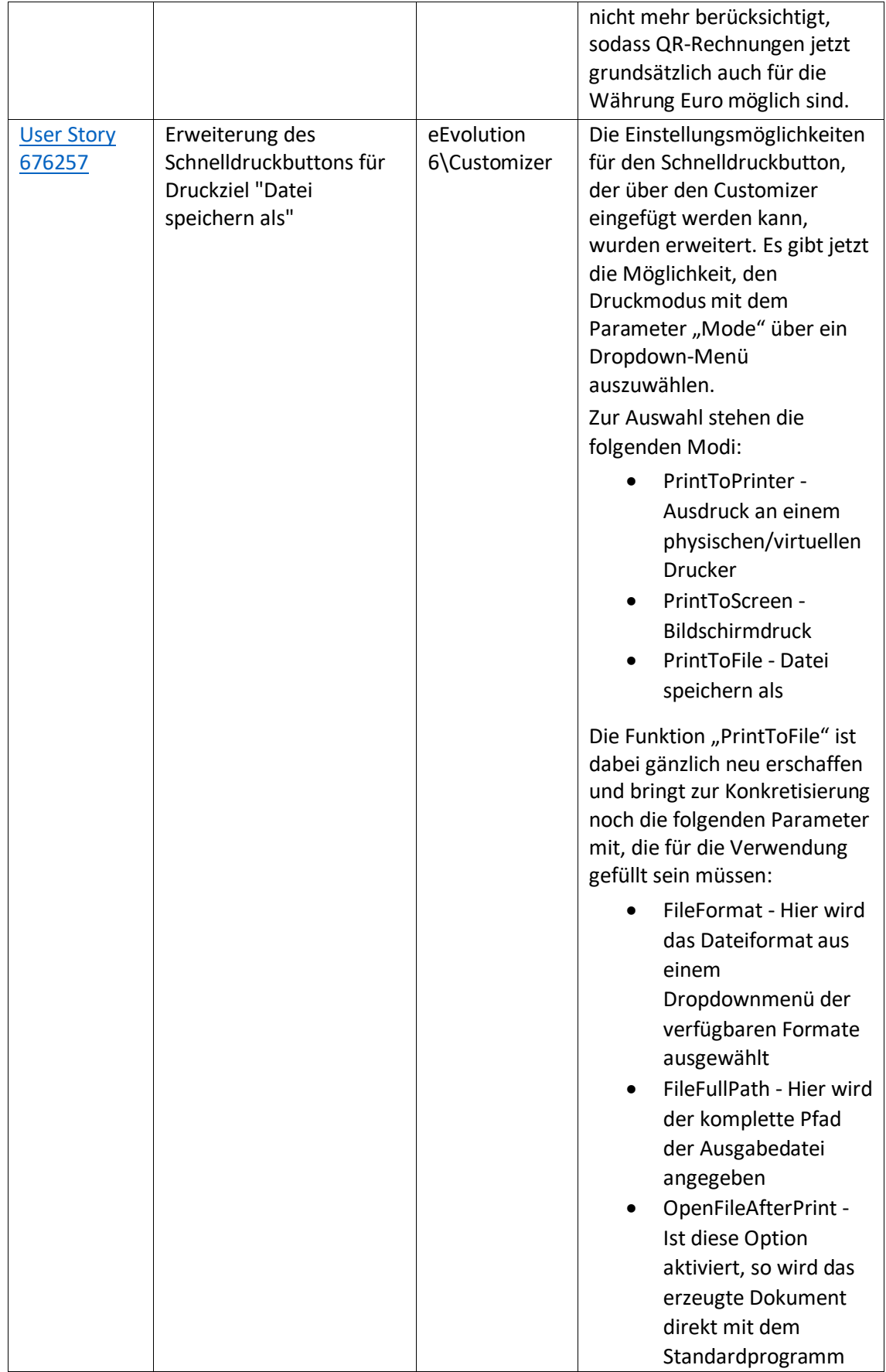

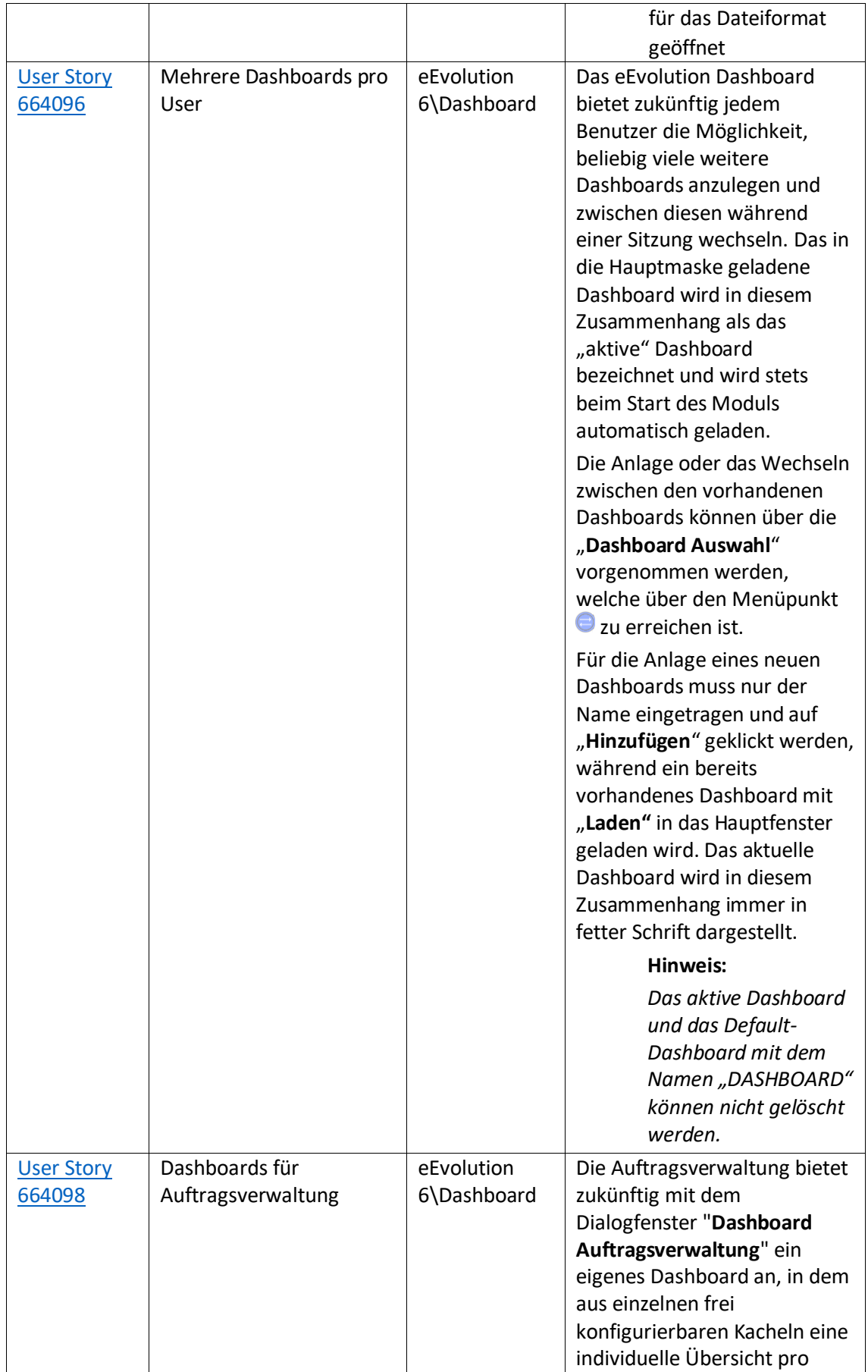

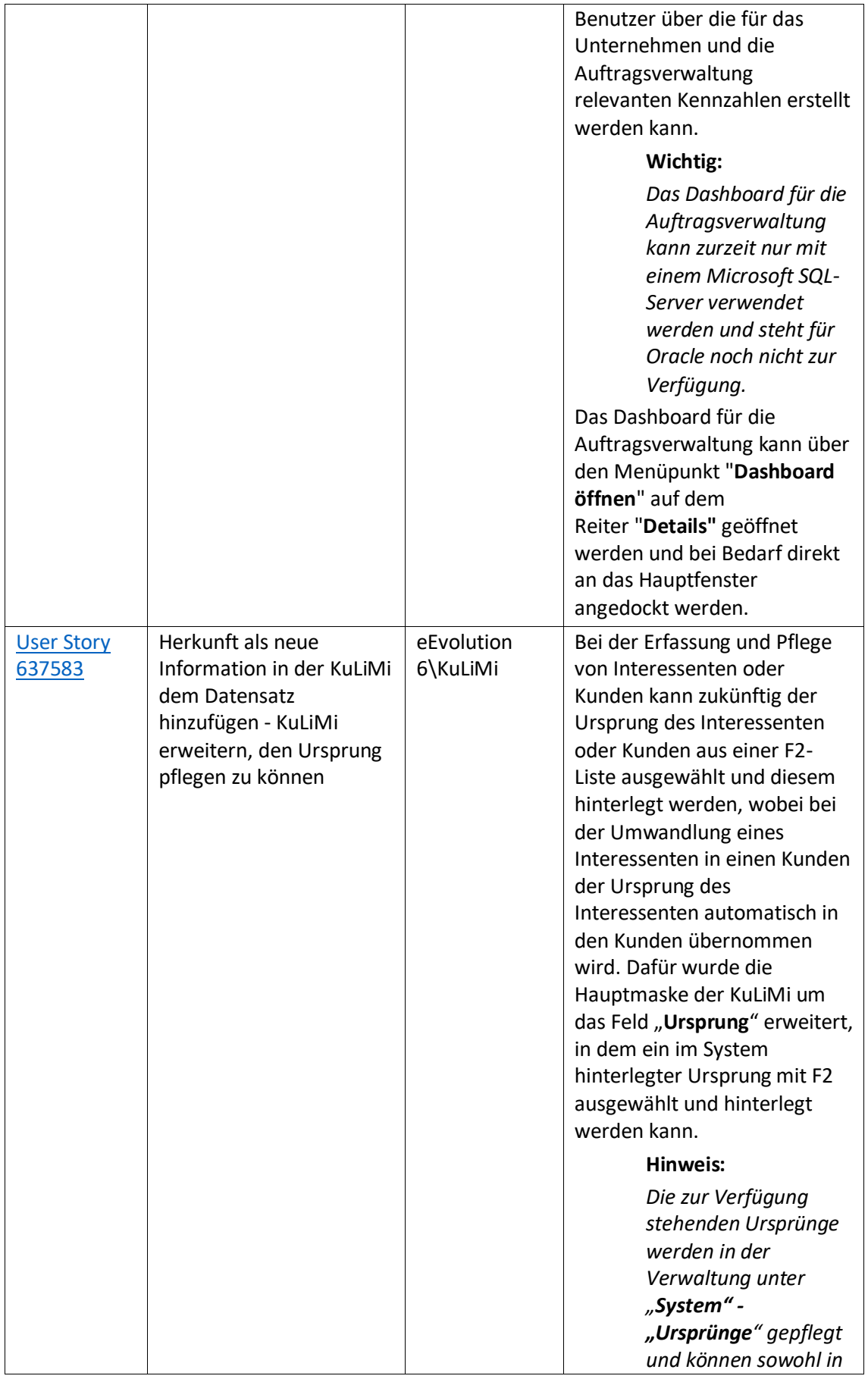

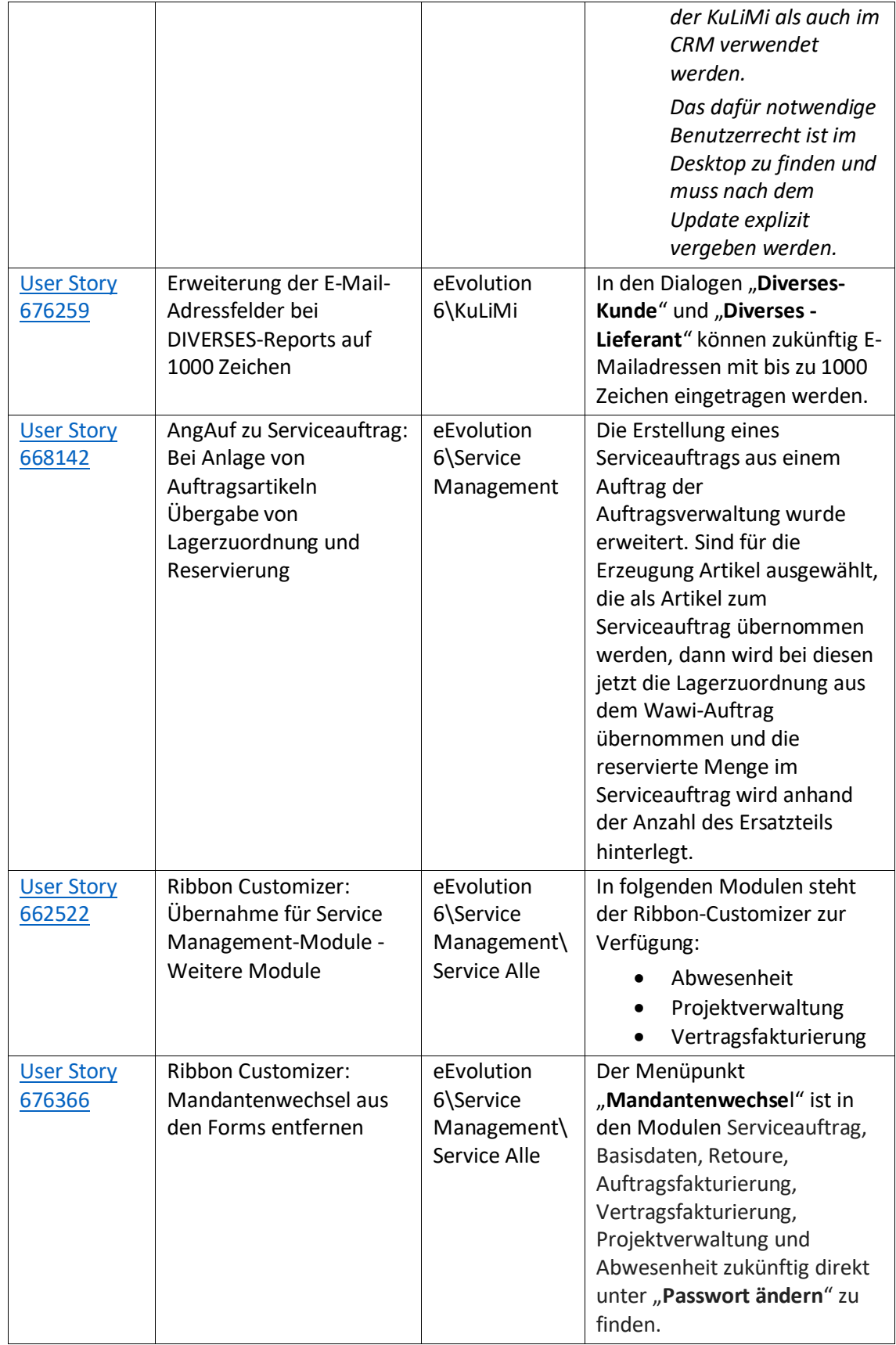

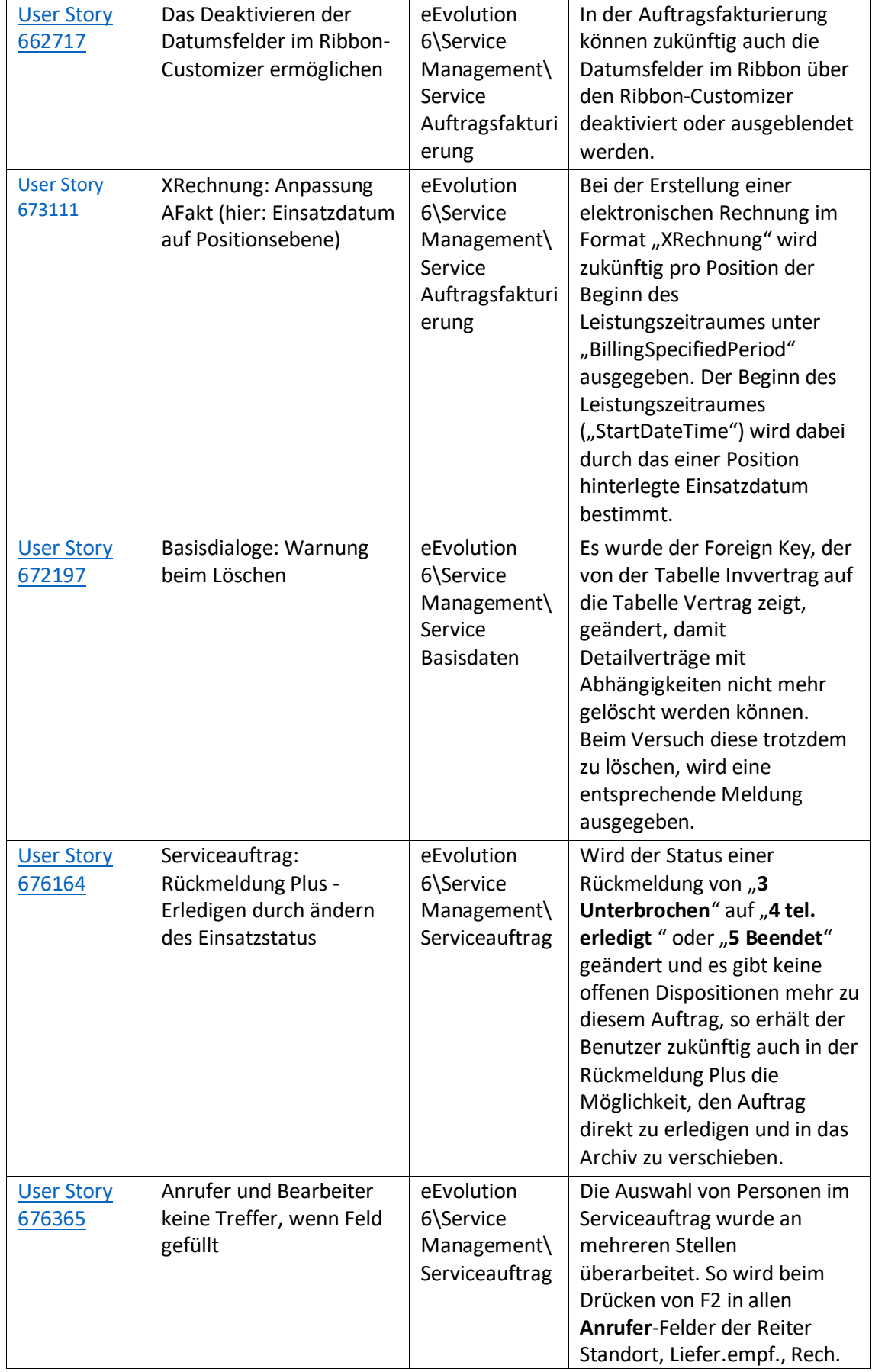

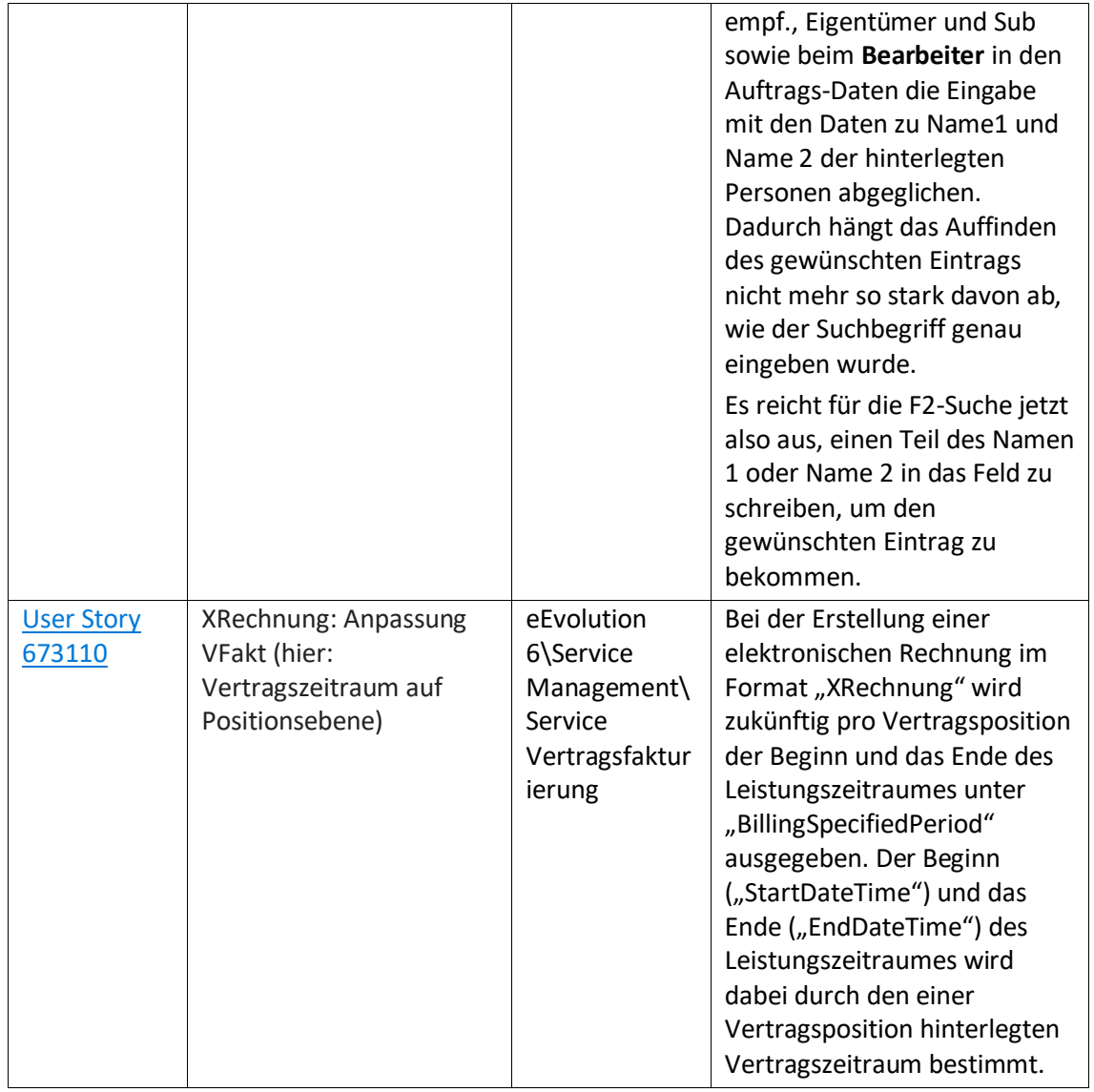

Weiterhin werden mit dem Feature Update 10.1.0.03 die folgenden 36 Verbesserungen ausgeliefert:

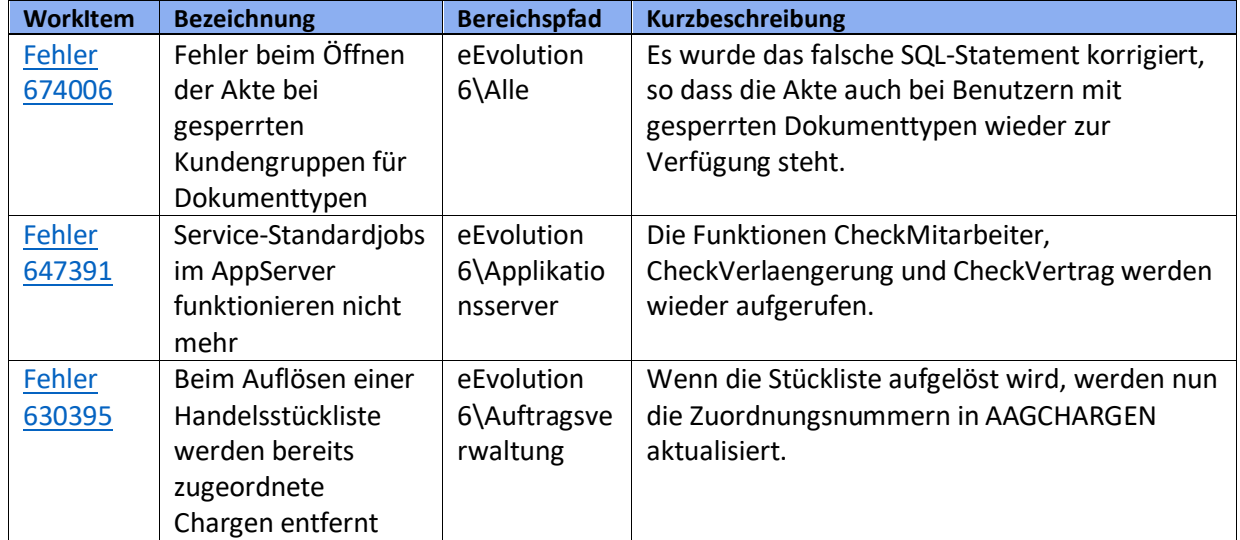

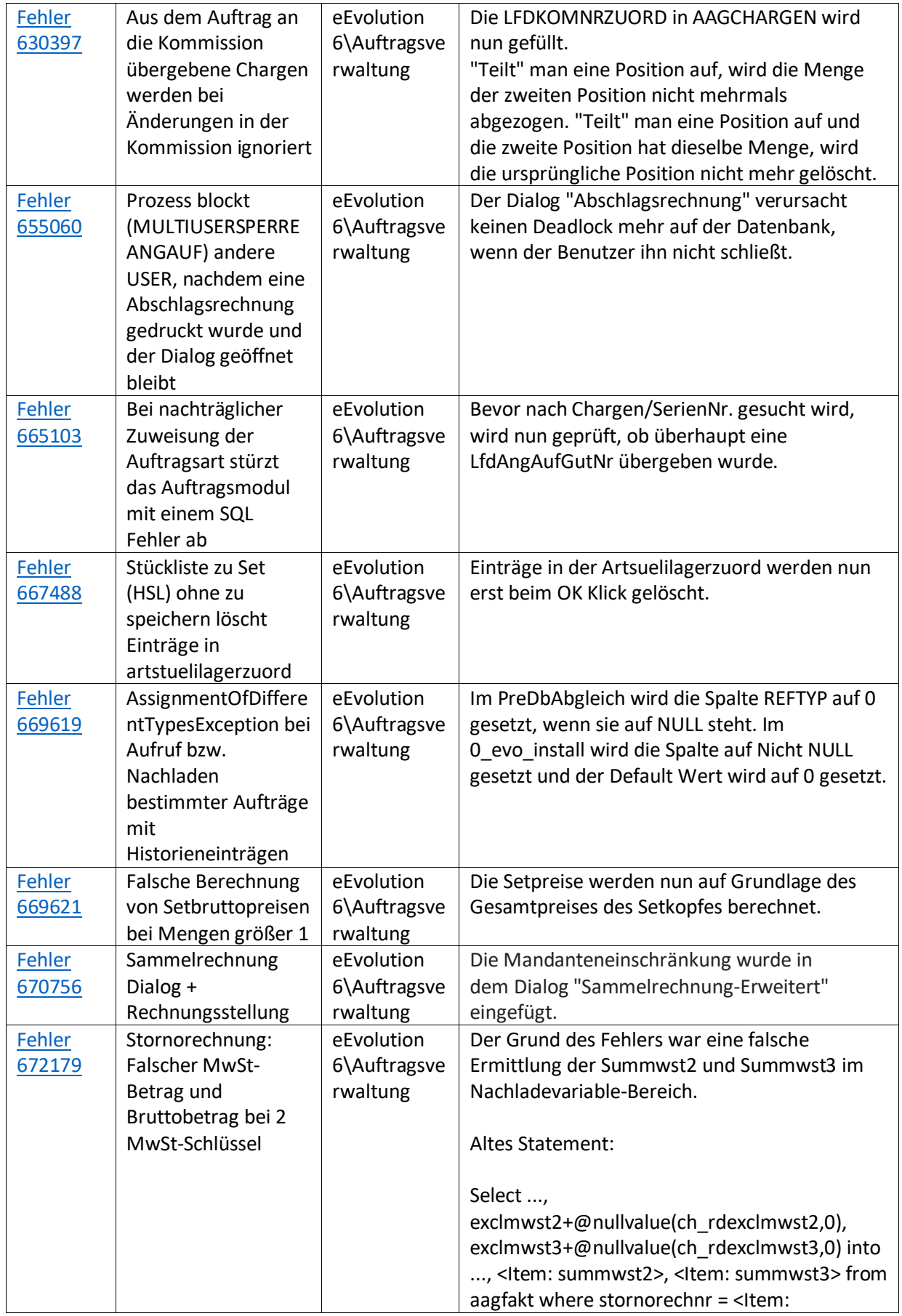

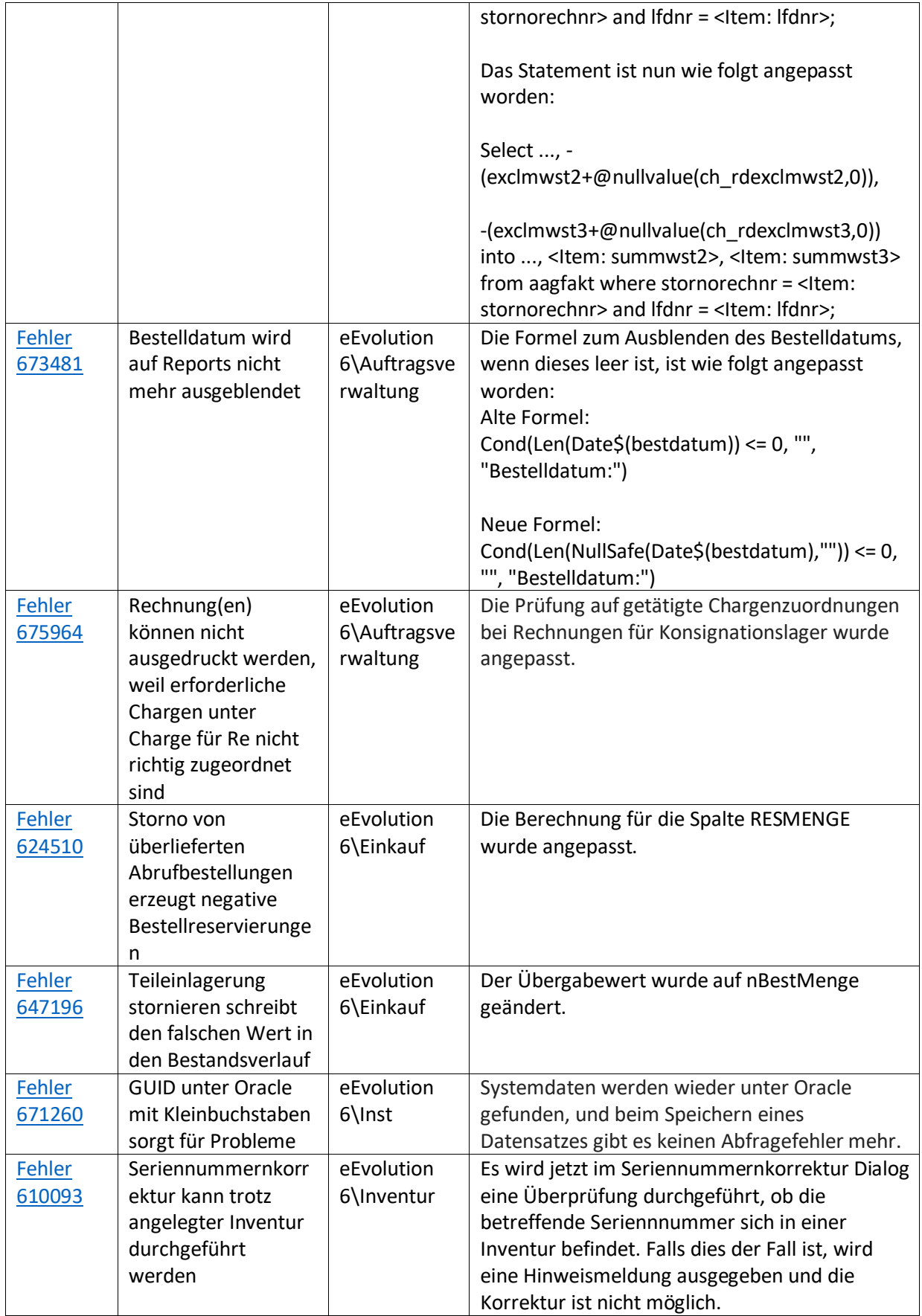

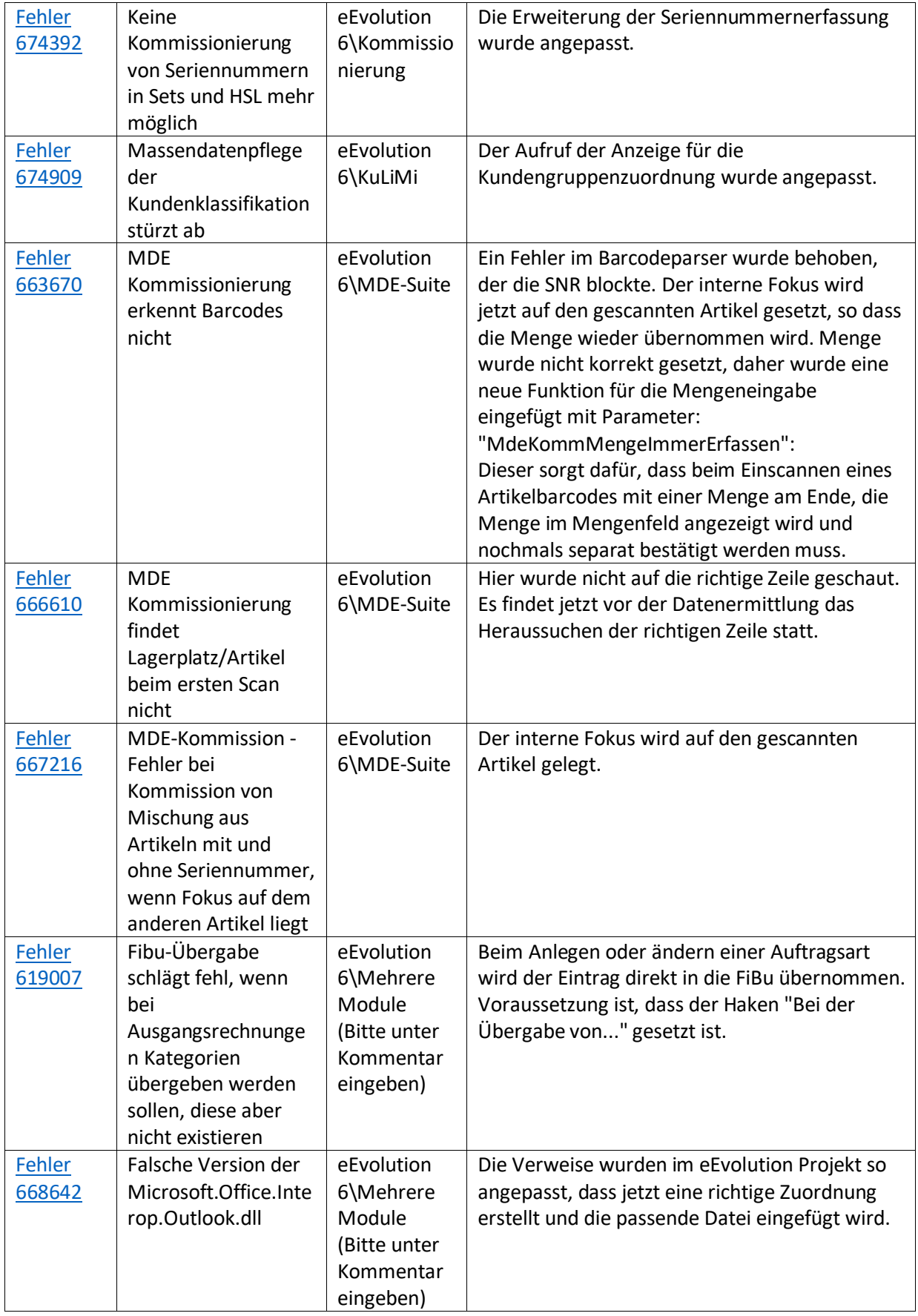

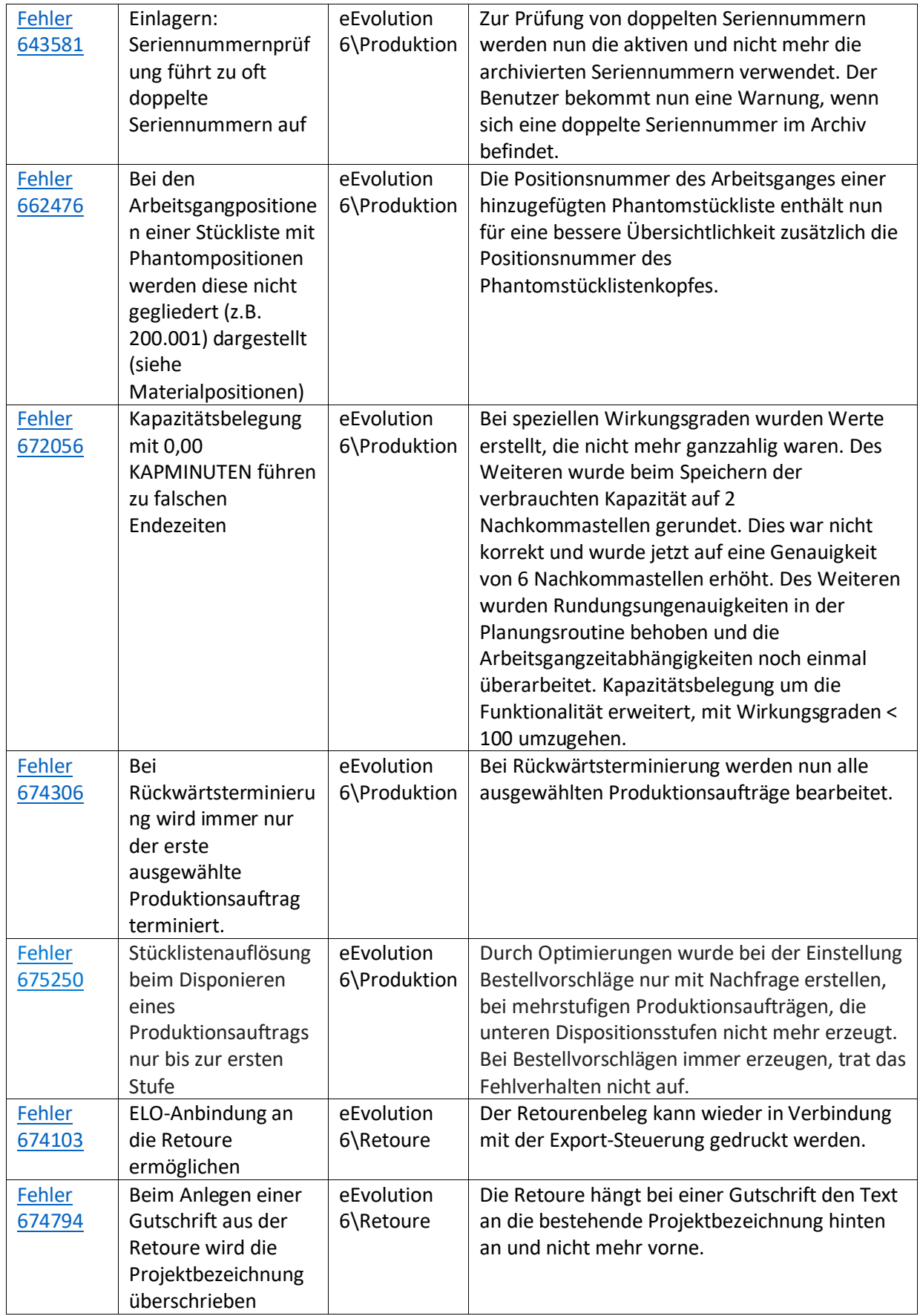

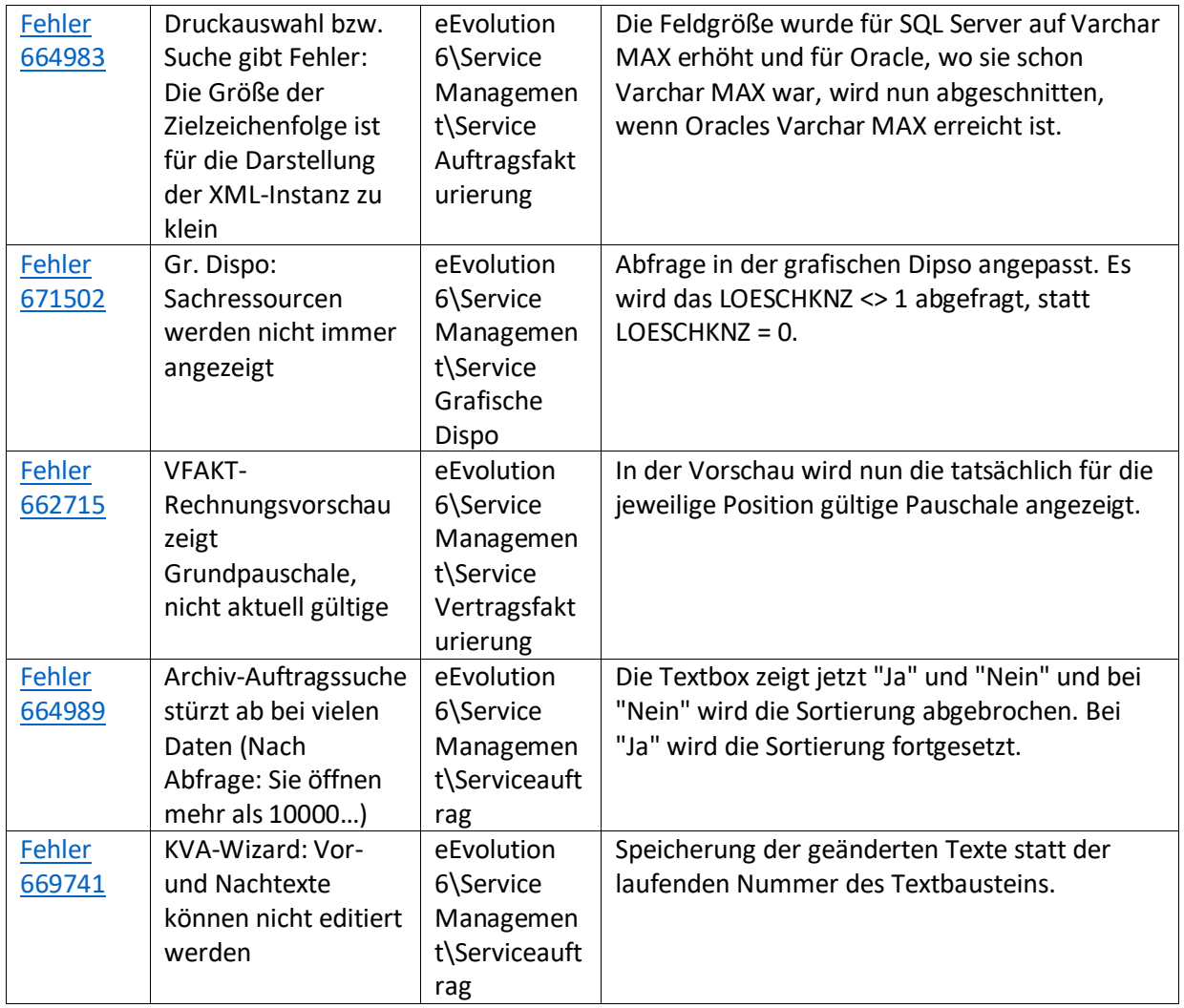

Liste von Features und Verbesserungen – Feature Update 2 für Version 10.1 (10.1.0.02)

Mit diesem Feature Update werden die folgenden 21 Features ausgeliefert, nähere Informationen zu den einzelnen Features finden Sie i.d.R. in der Hilfe.

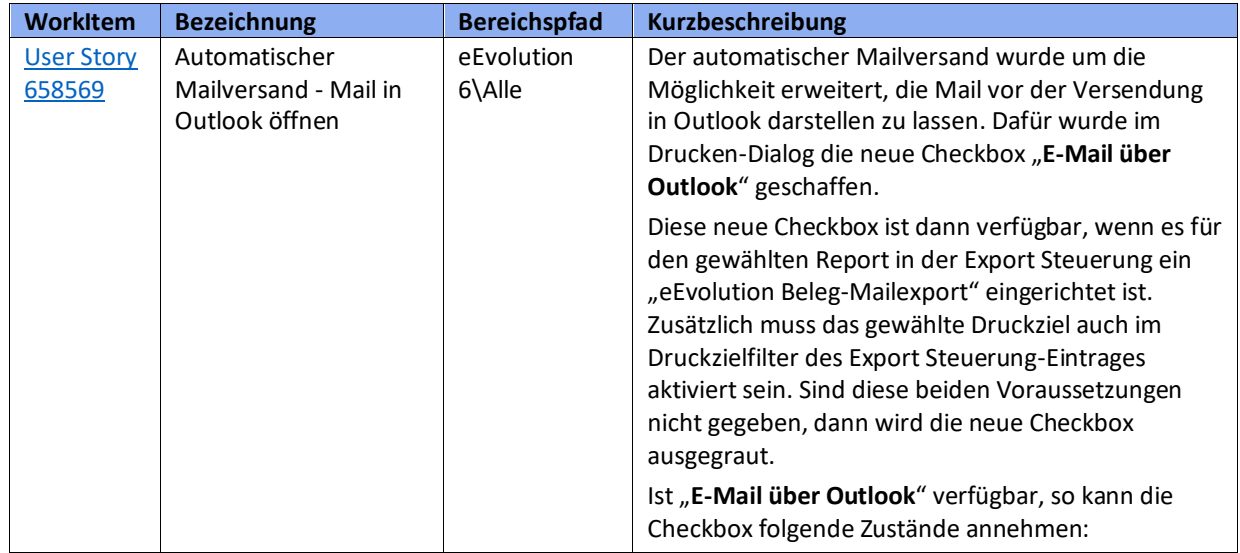

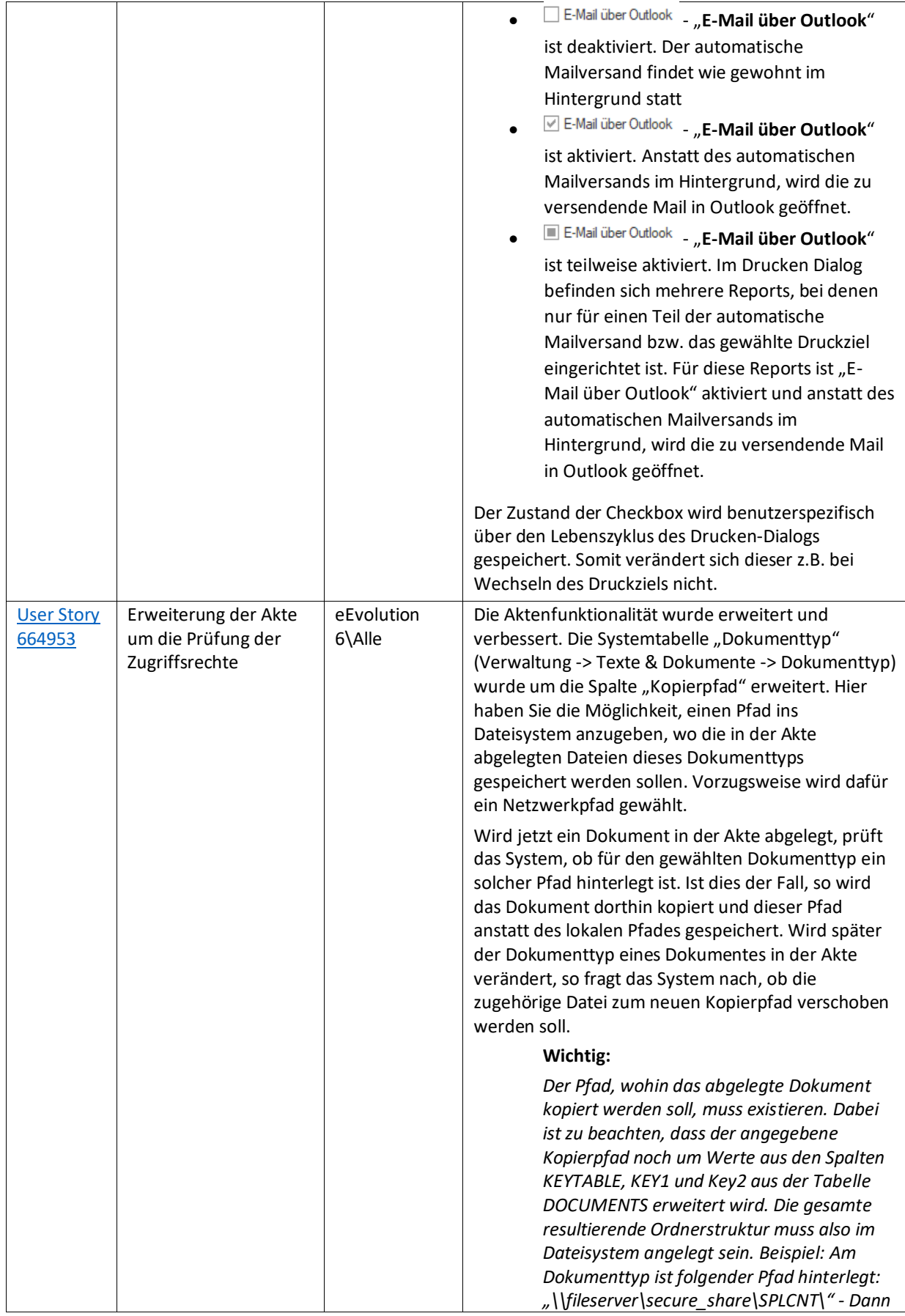

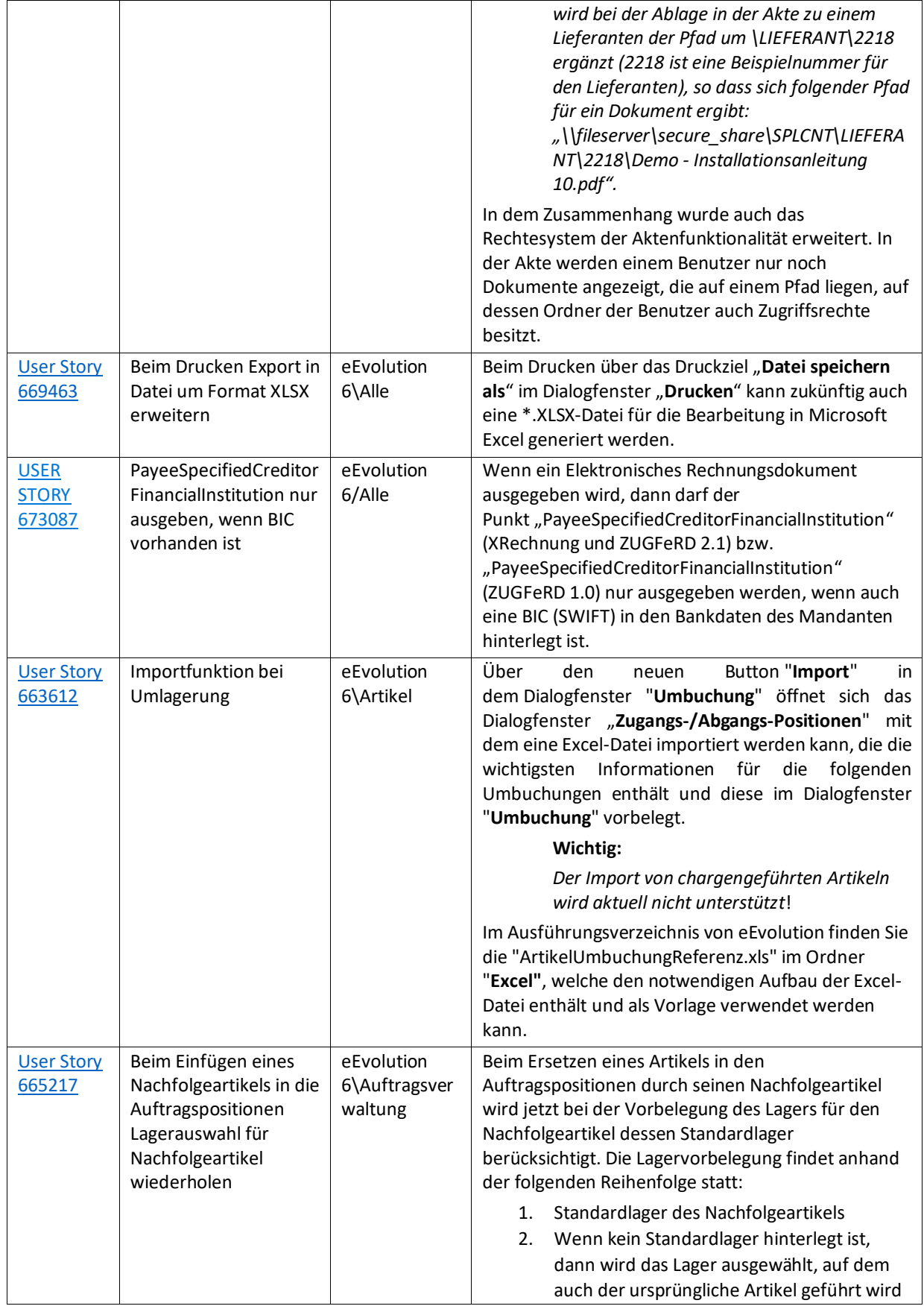

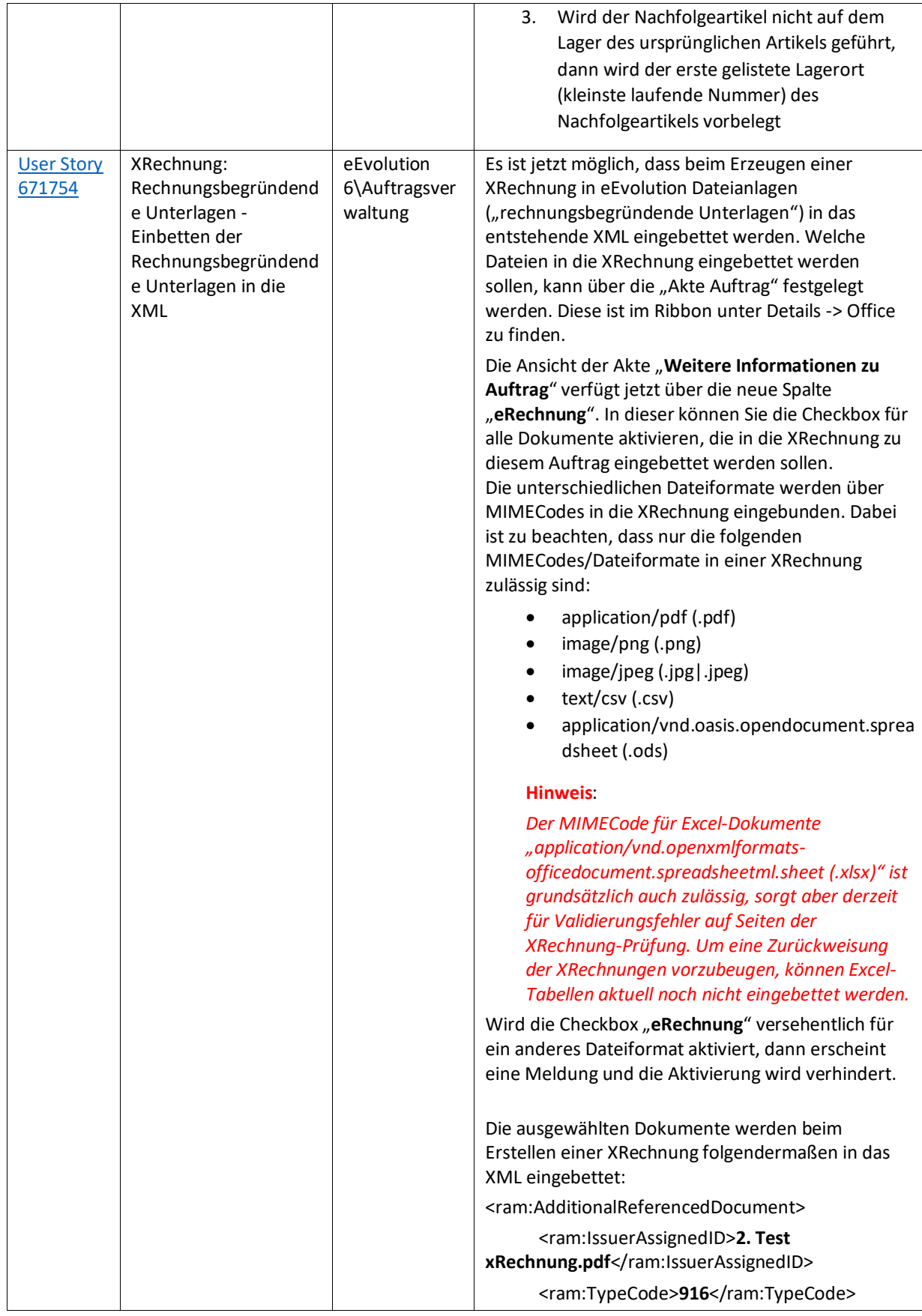

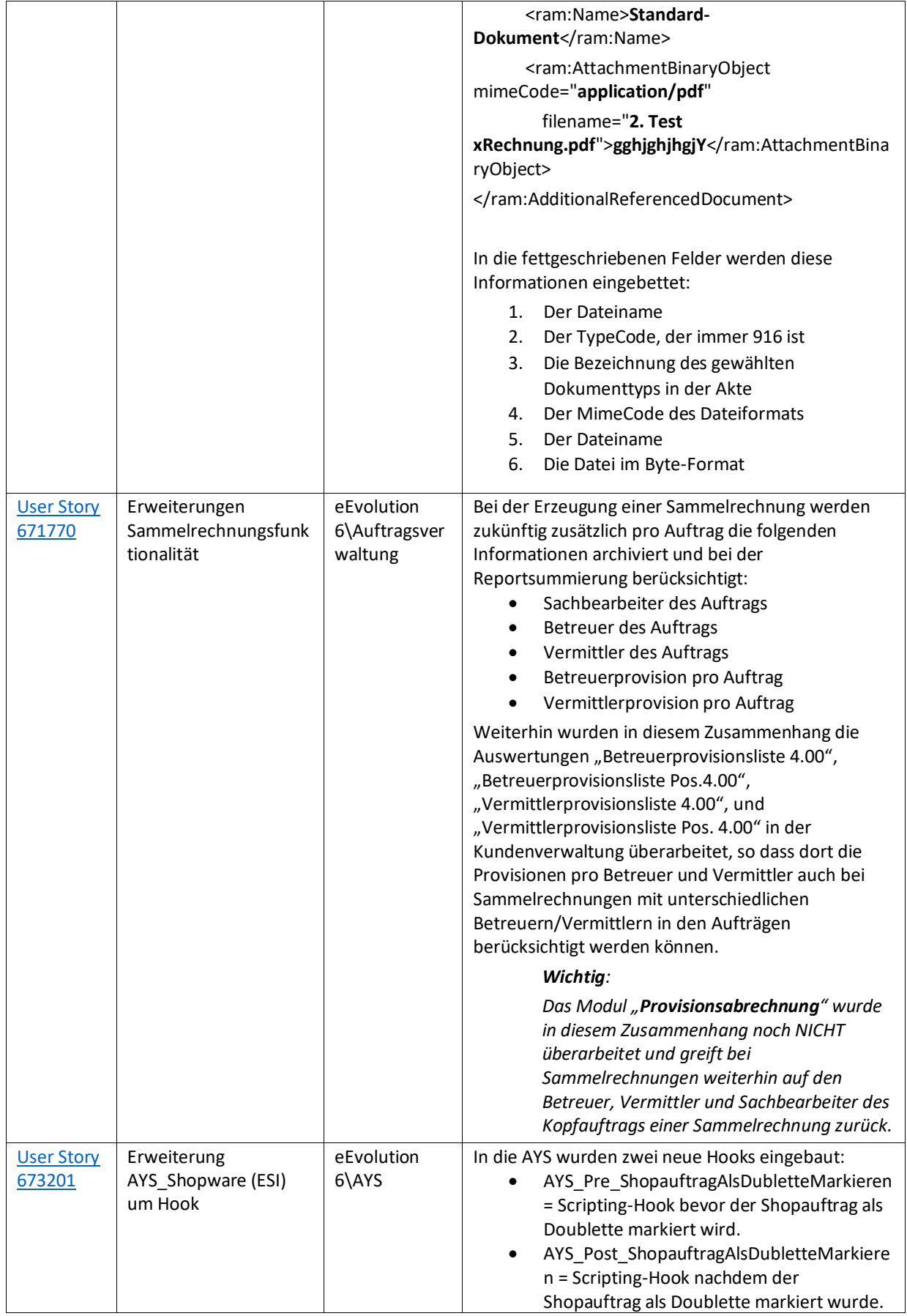

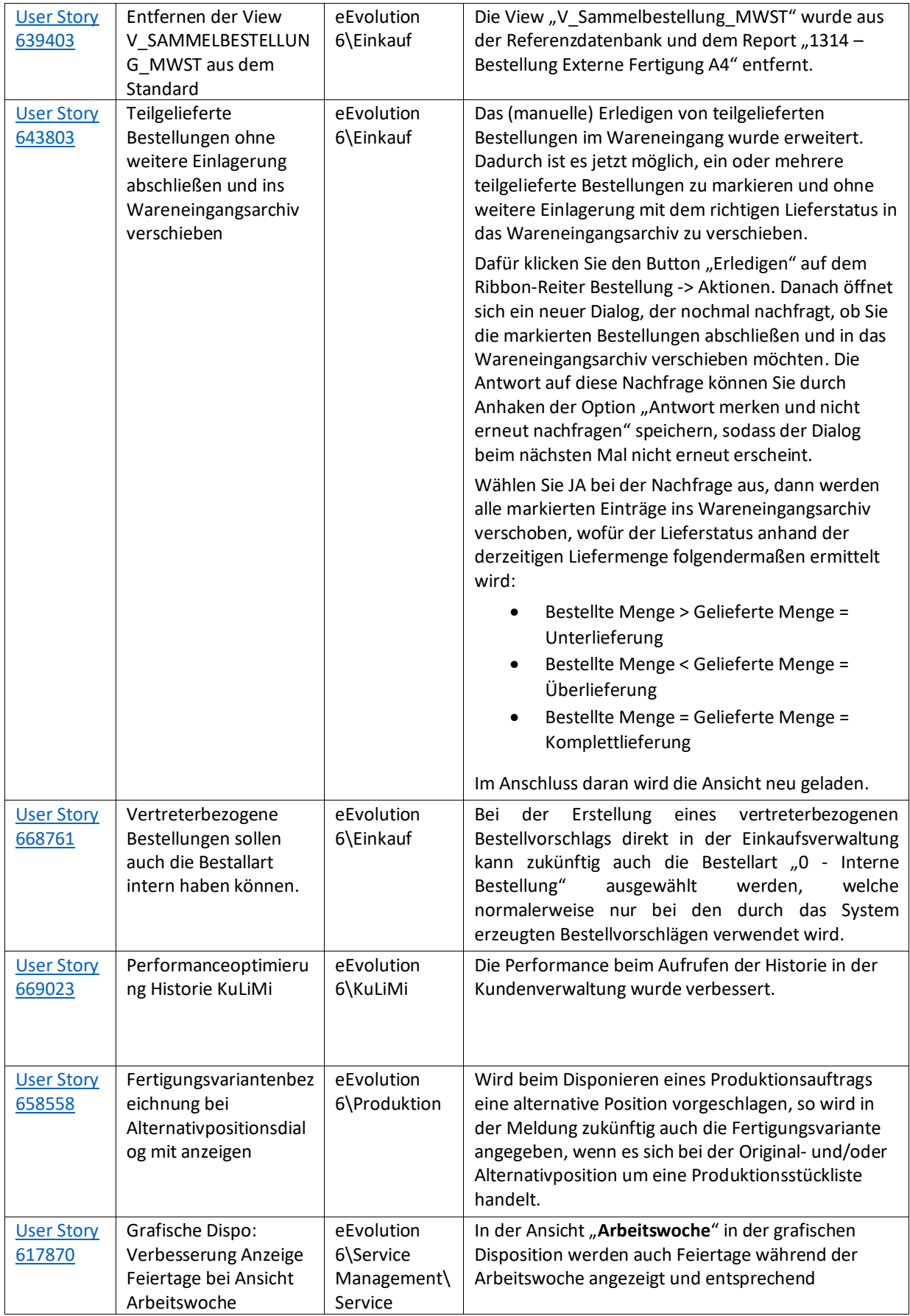

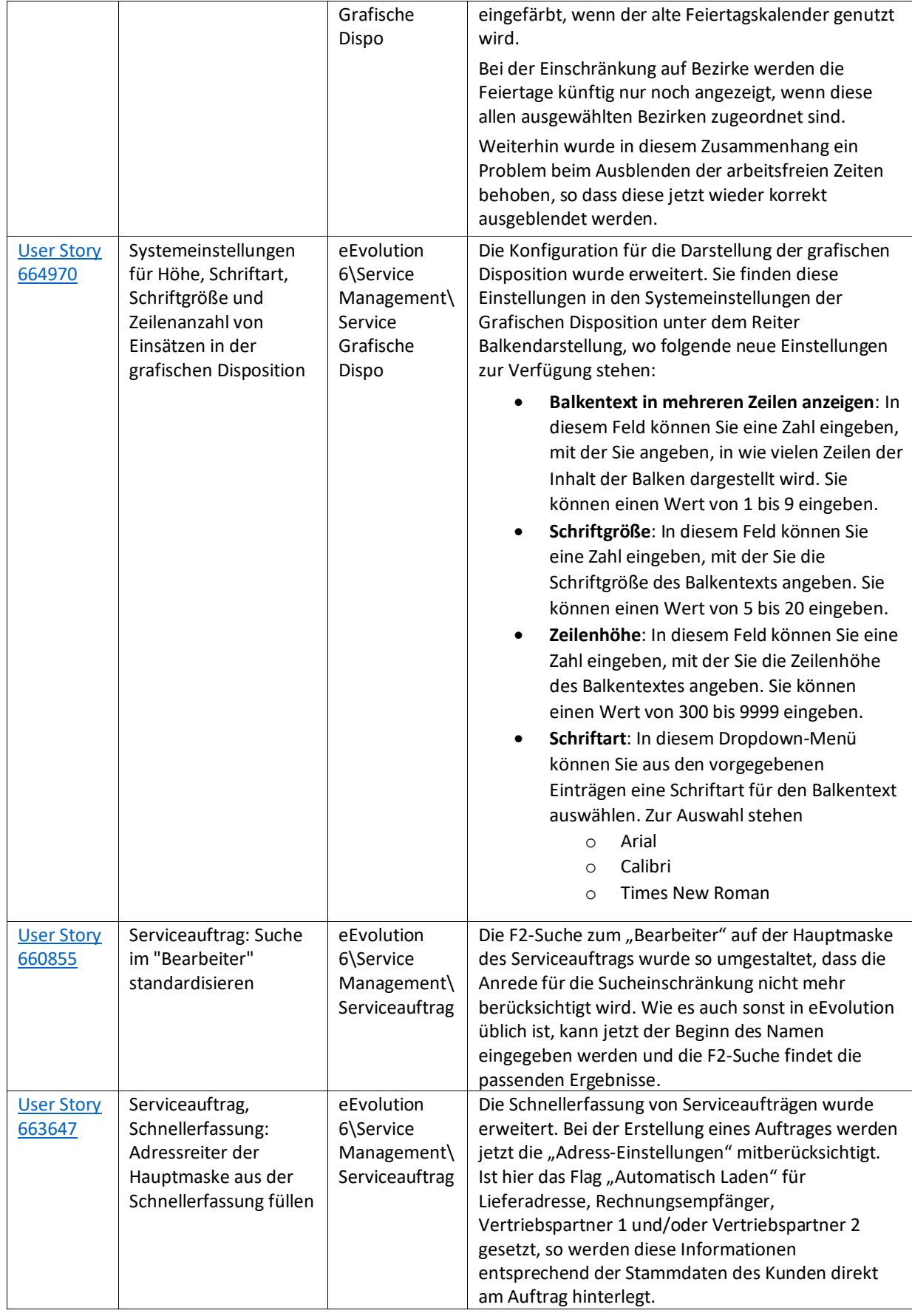

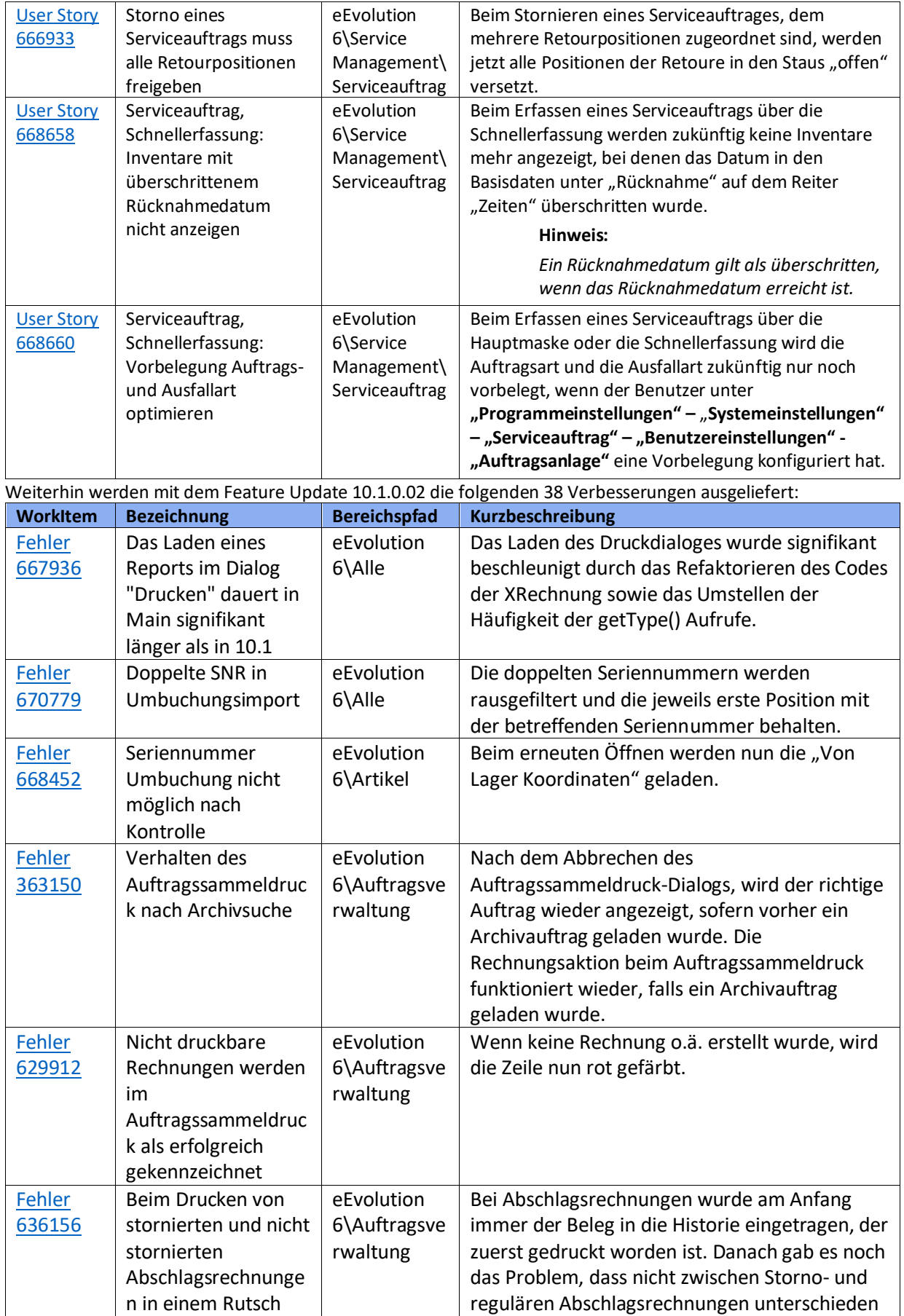

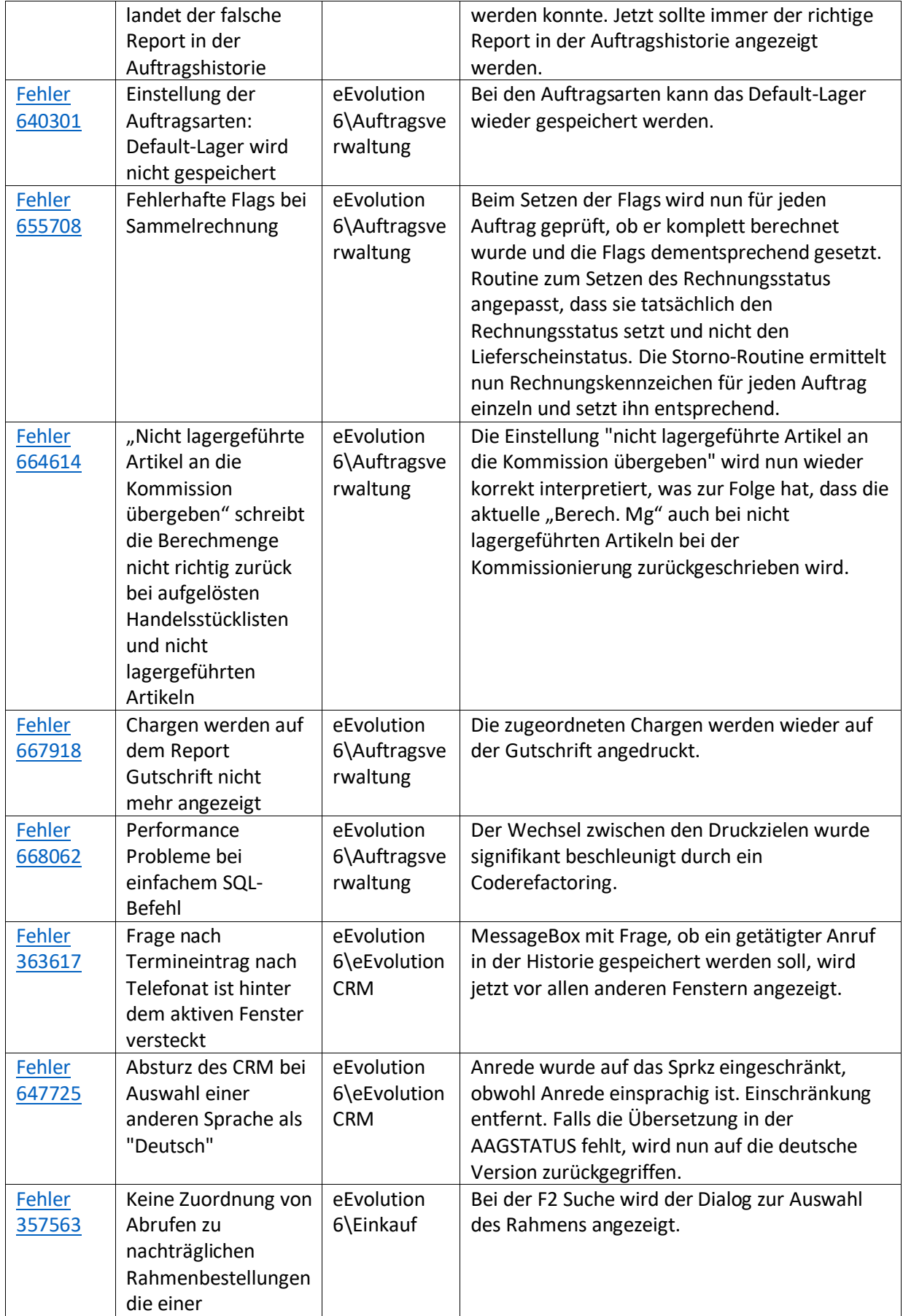

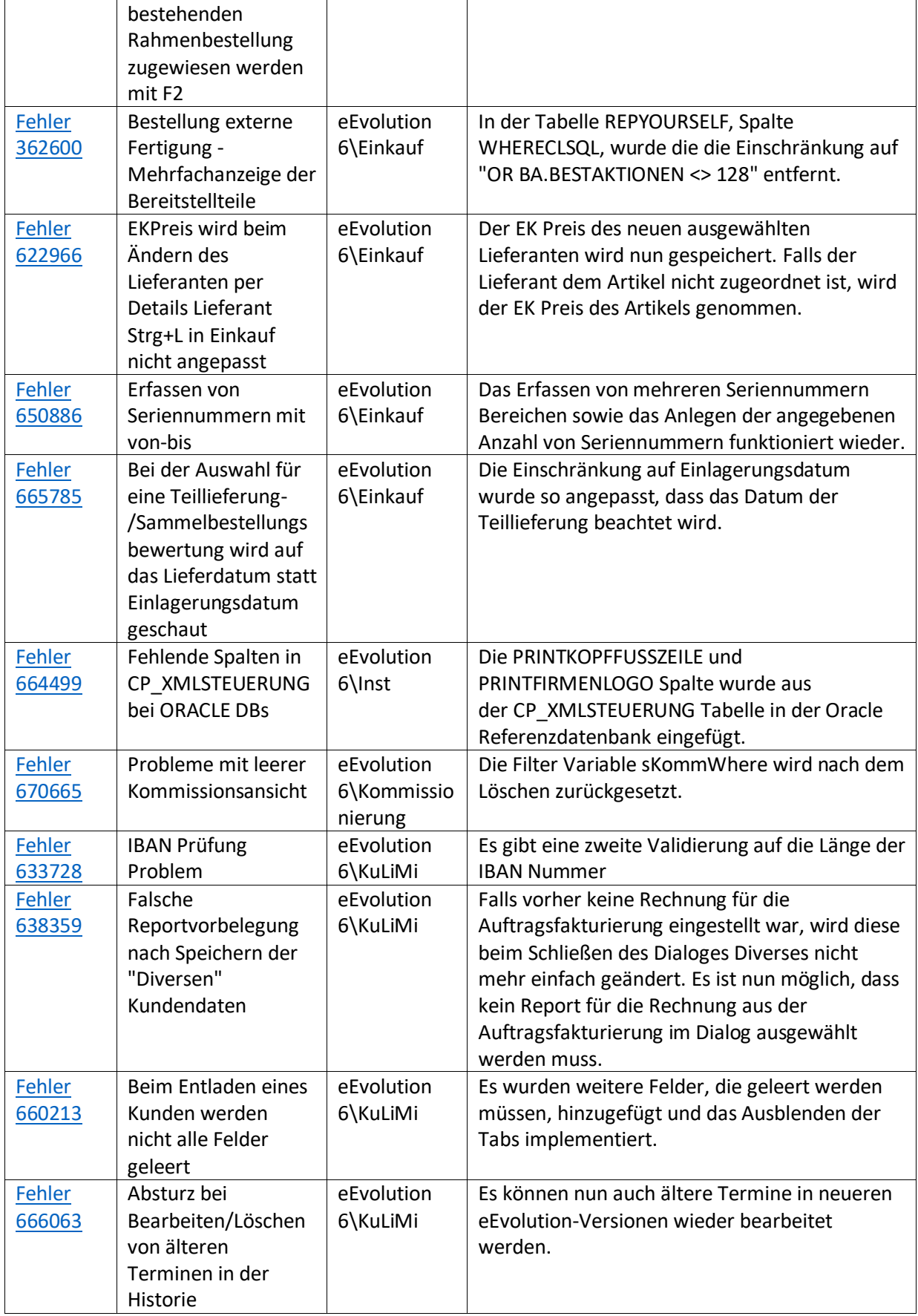

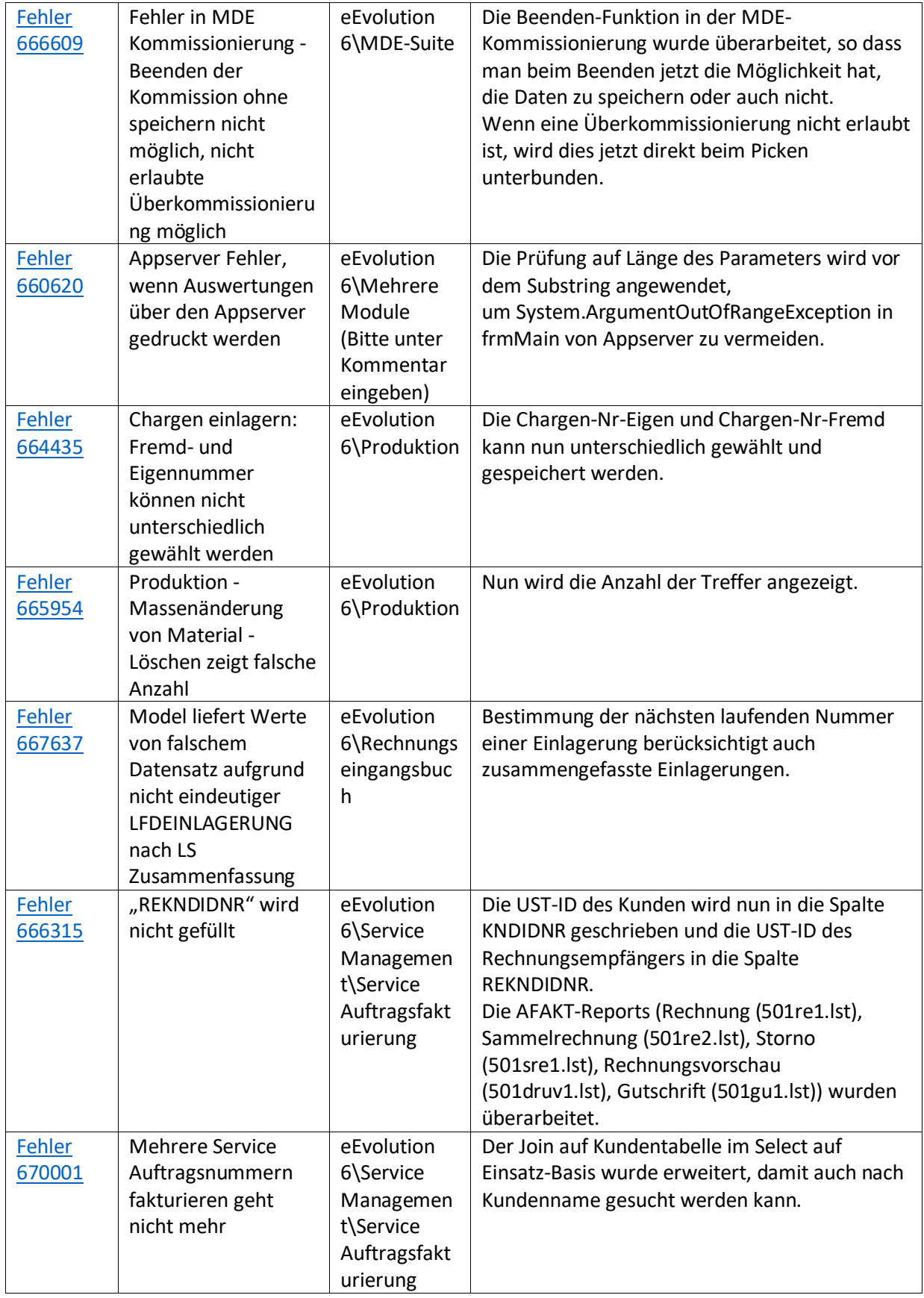

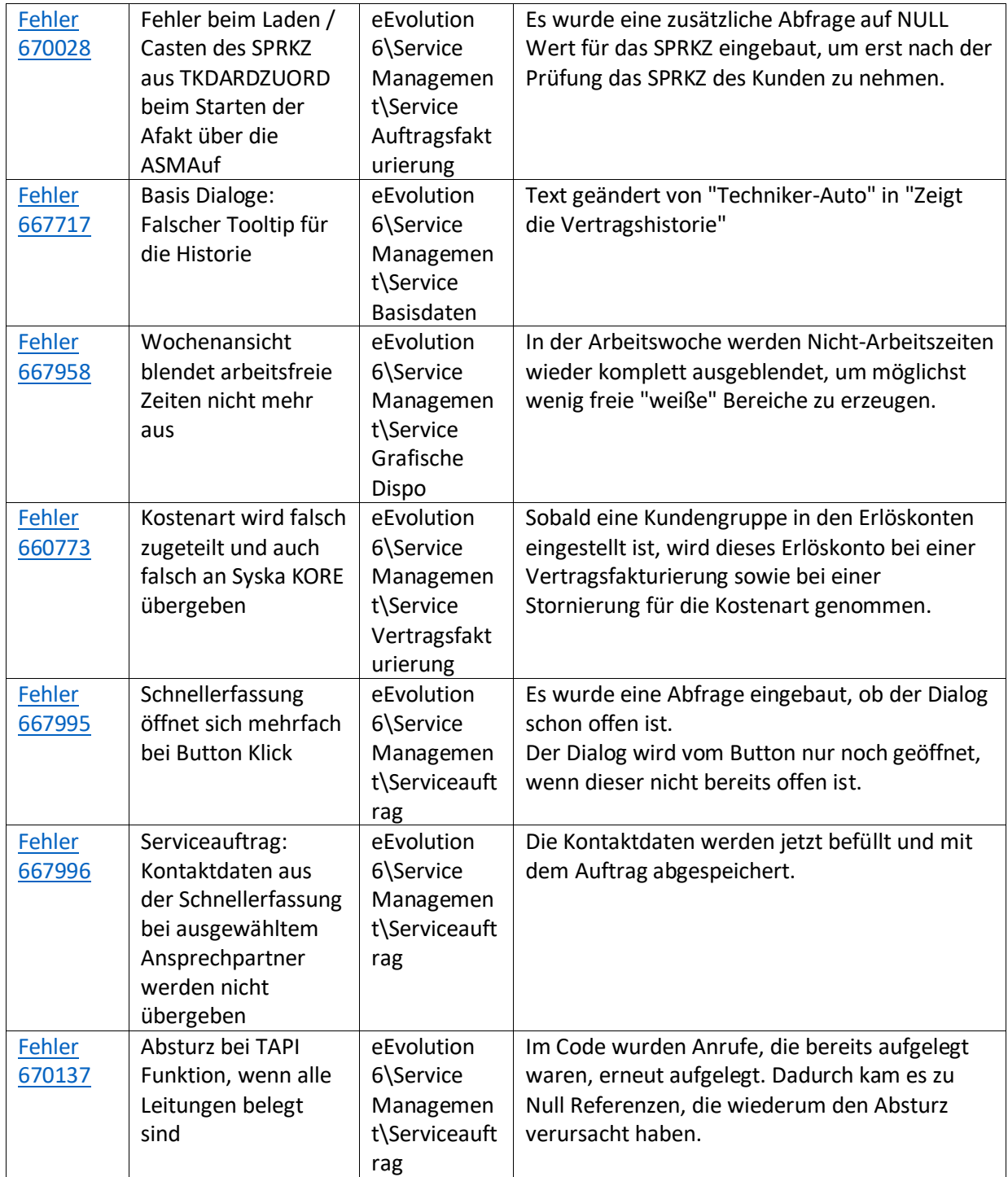

Liste von Features und Verbesserungen – Feature Update 1 für Version 10.1 (10.1.0.01)

Mit diesem Feature Update werden die folgenden 13 Features ausgeliefert, nähere Informationen zu den einzelnen Features finden Sie i.d.R. in der Hilfe.

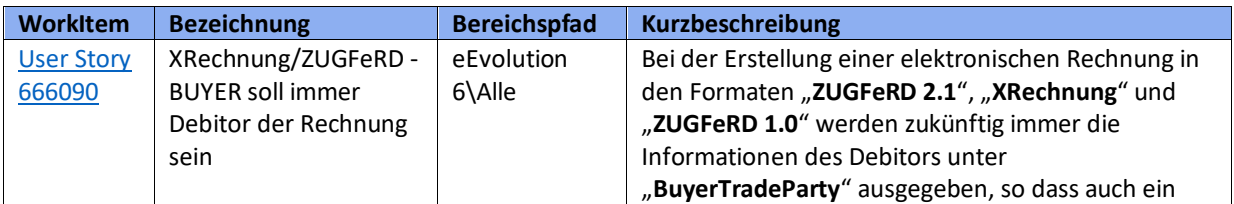

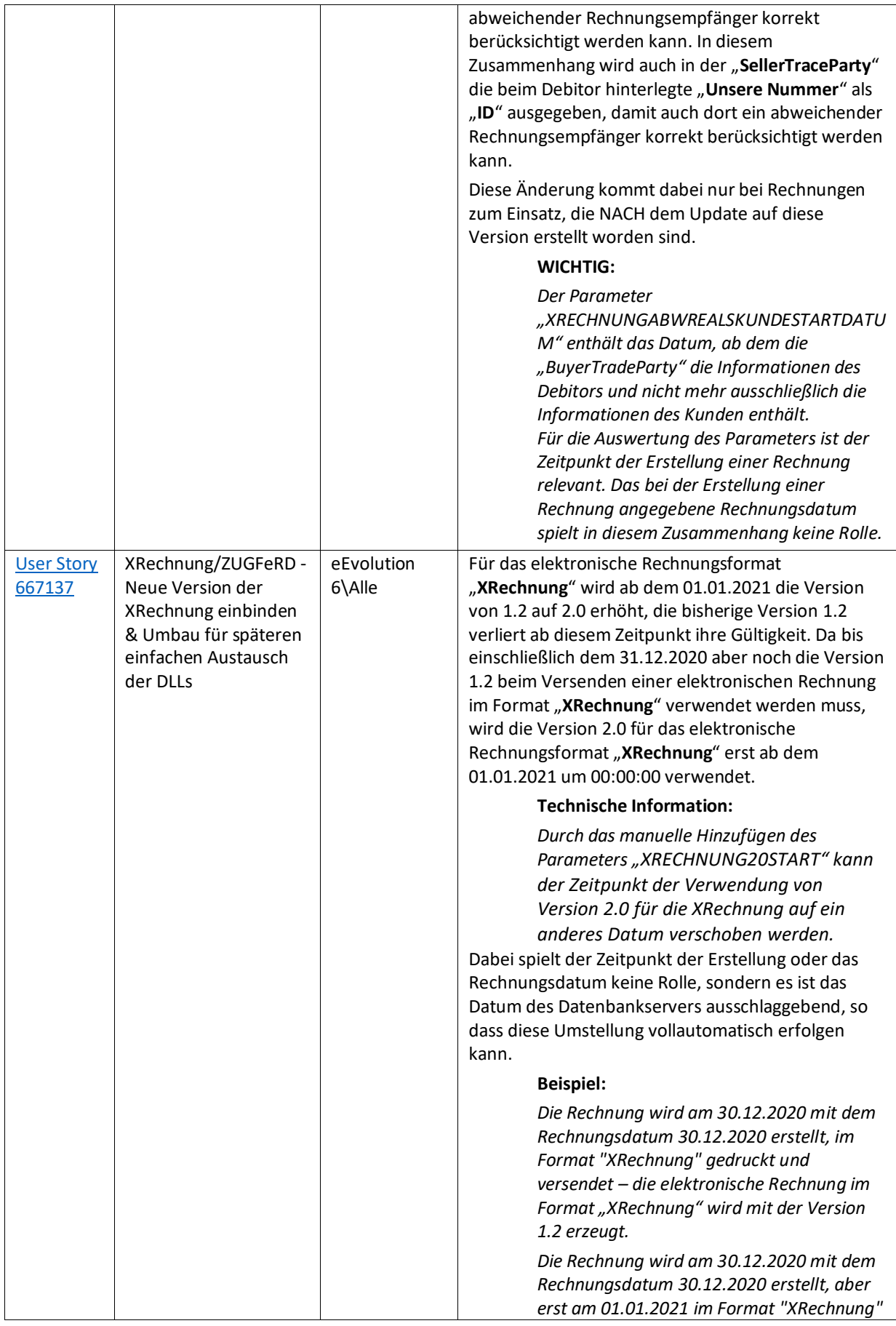

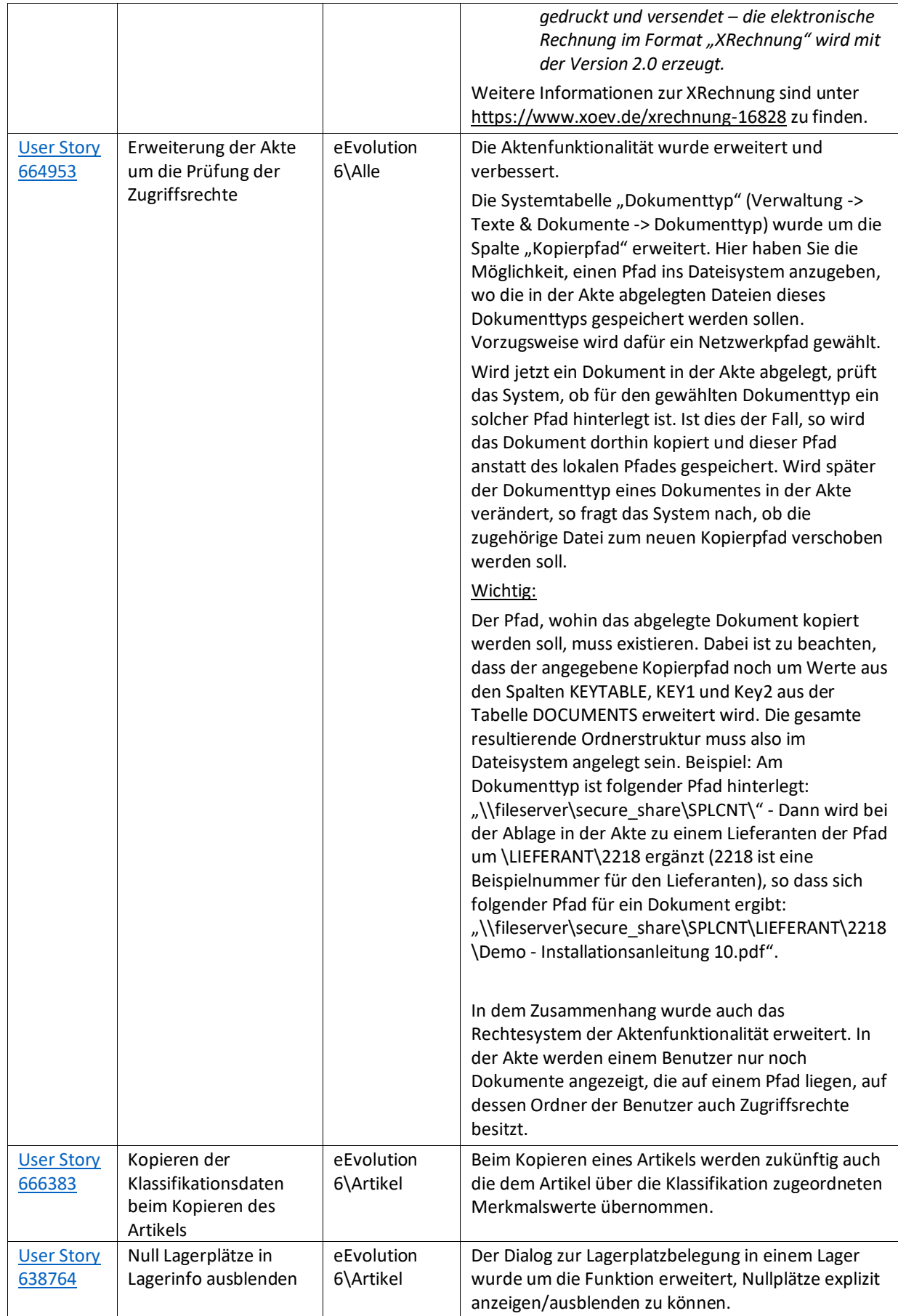

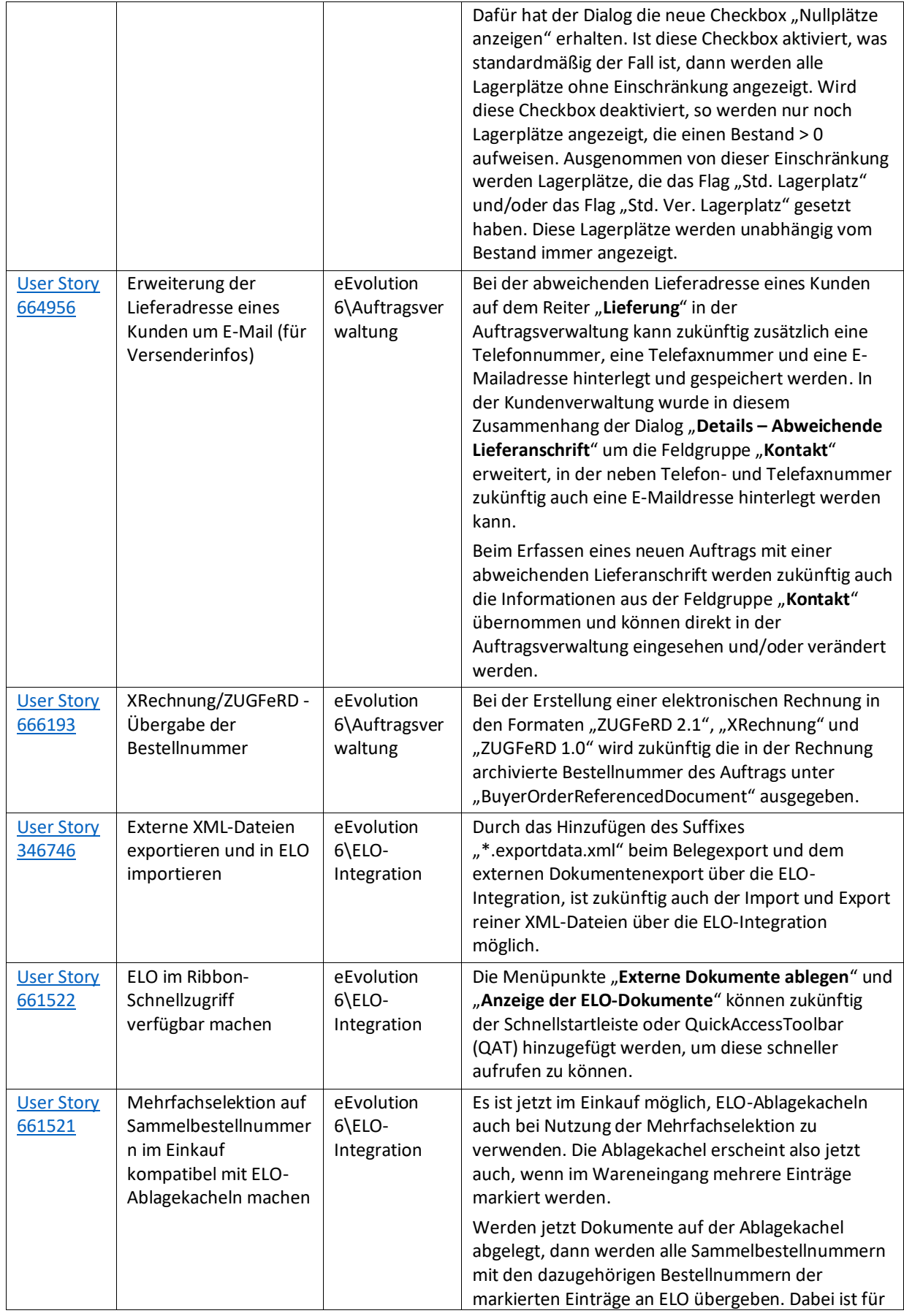

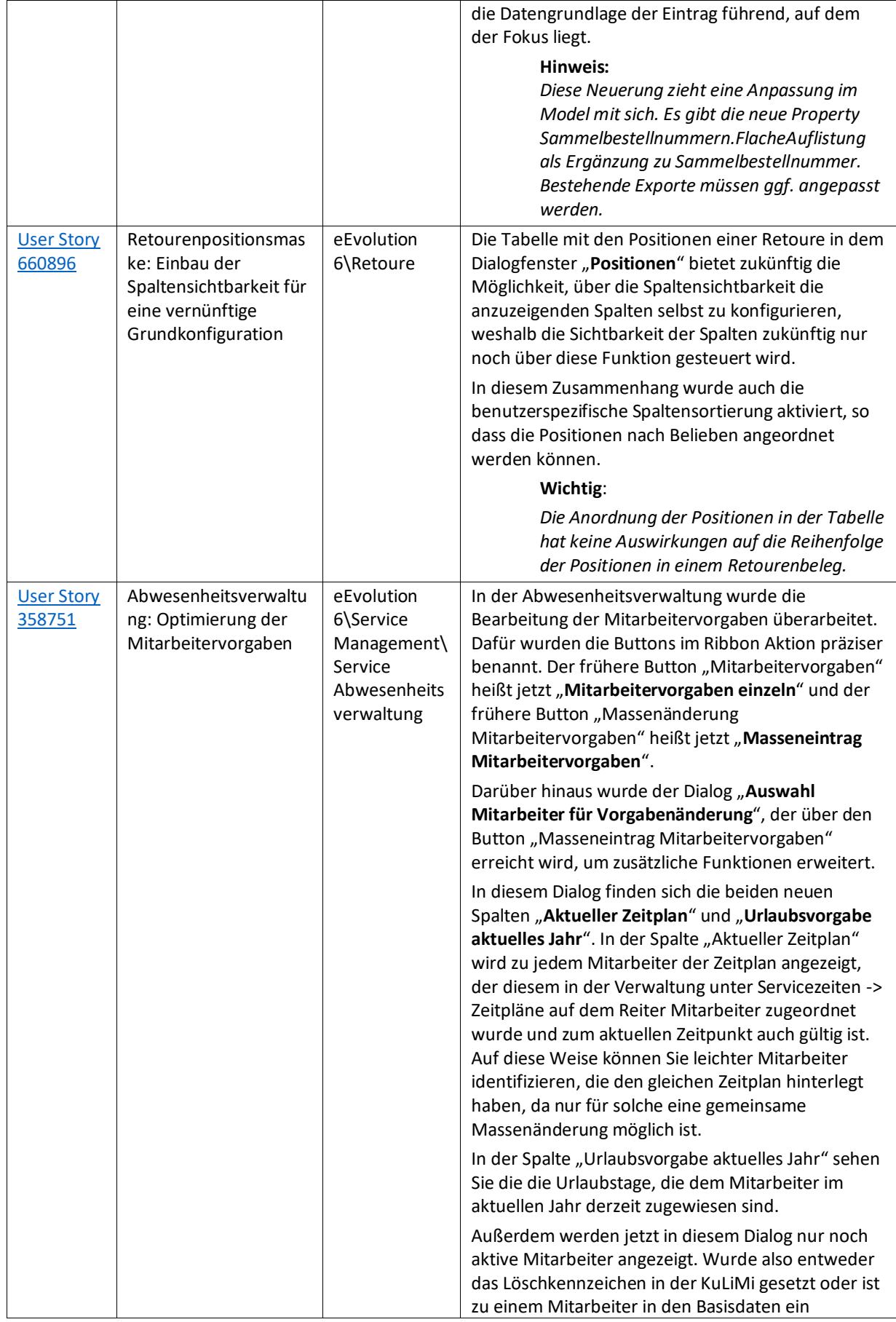

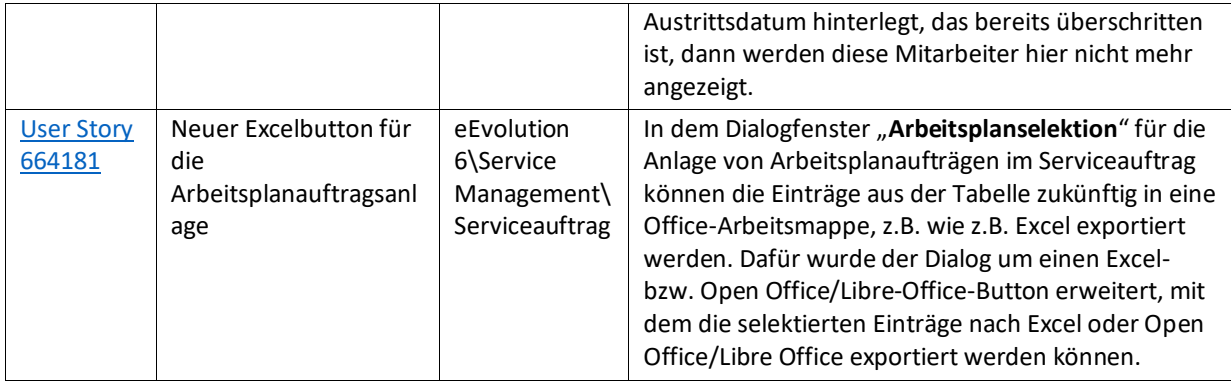

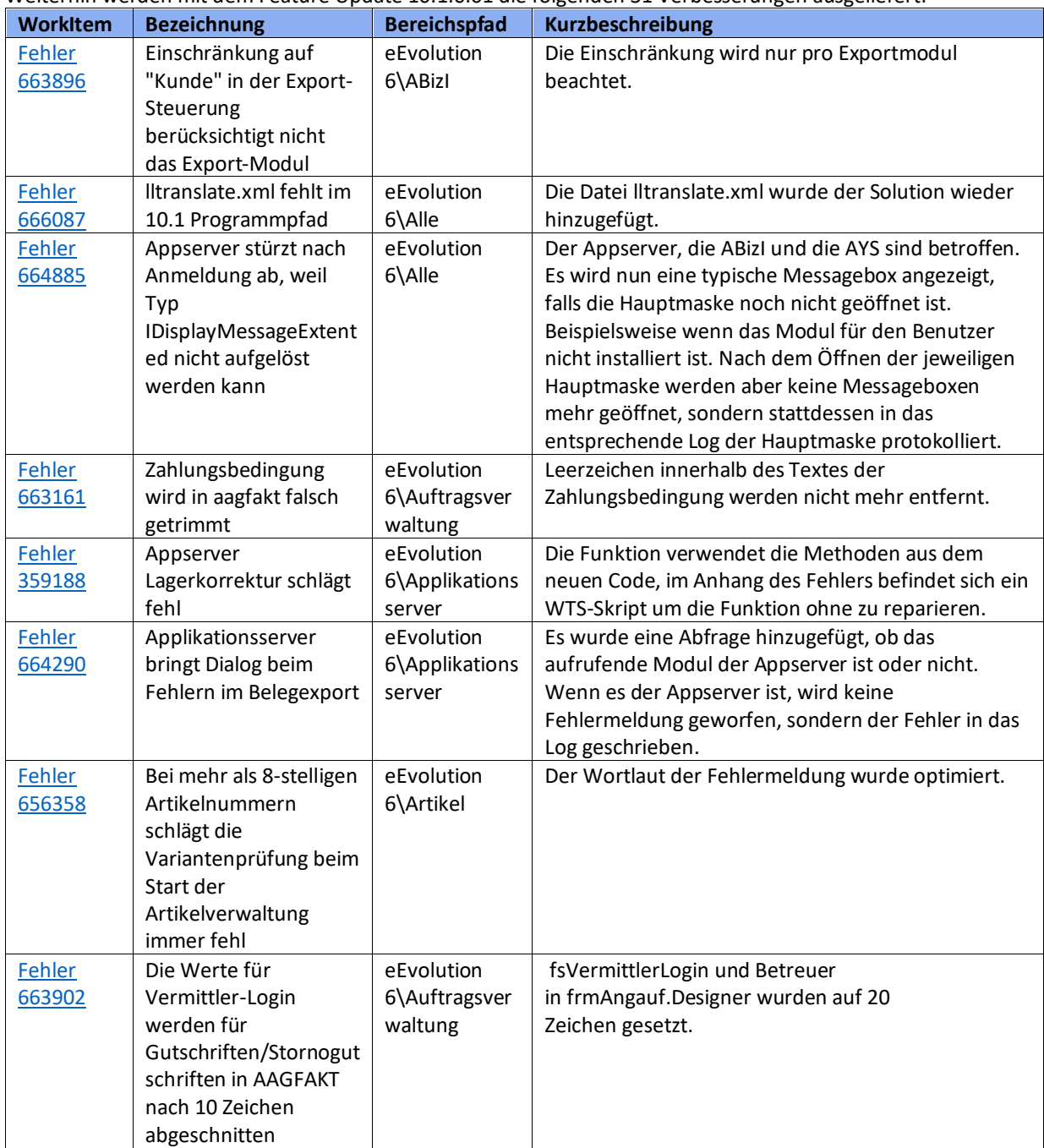

Weiterhin werden mit dem Feature Update 10.1.0.01 die folgenden 31 Verbesserungen ausgeliefert:

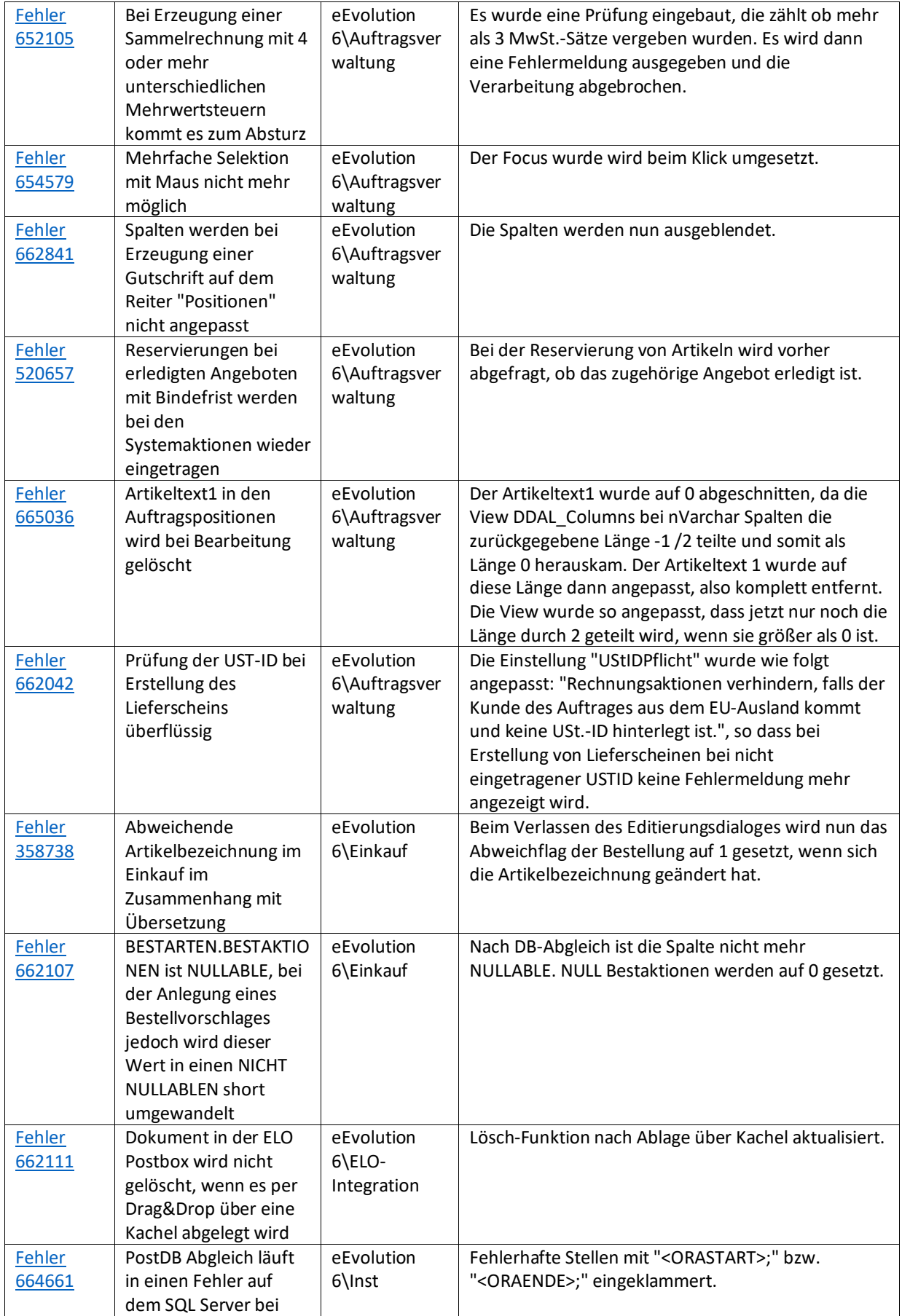
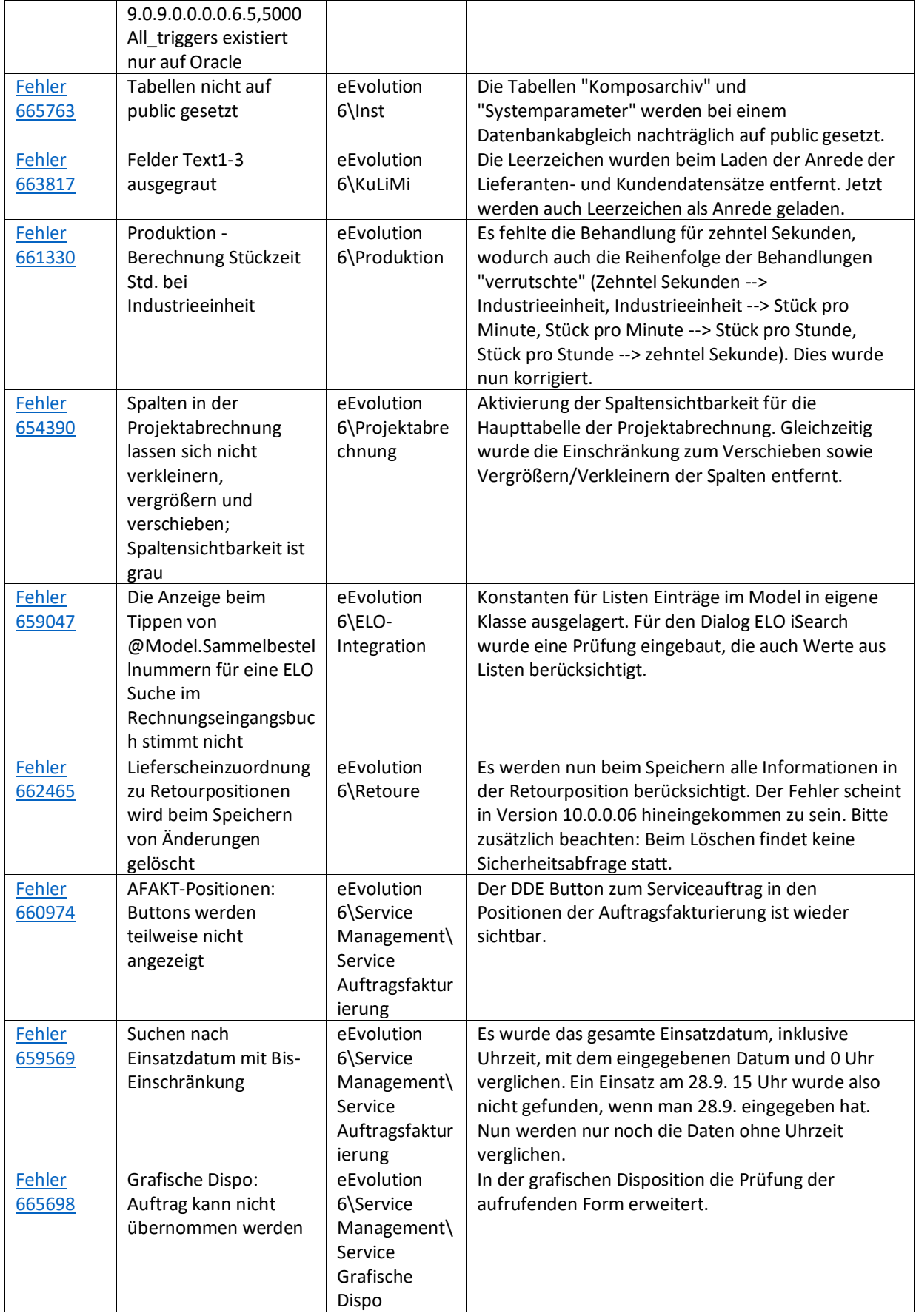

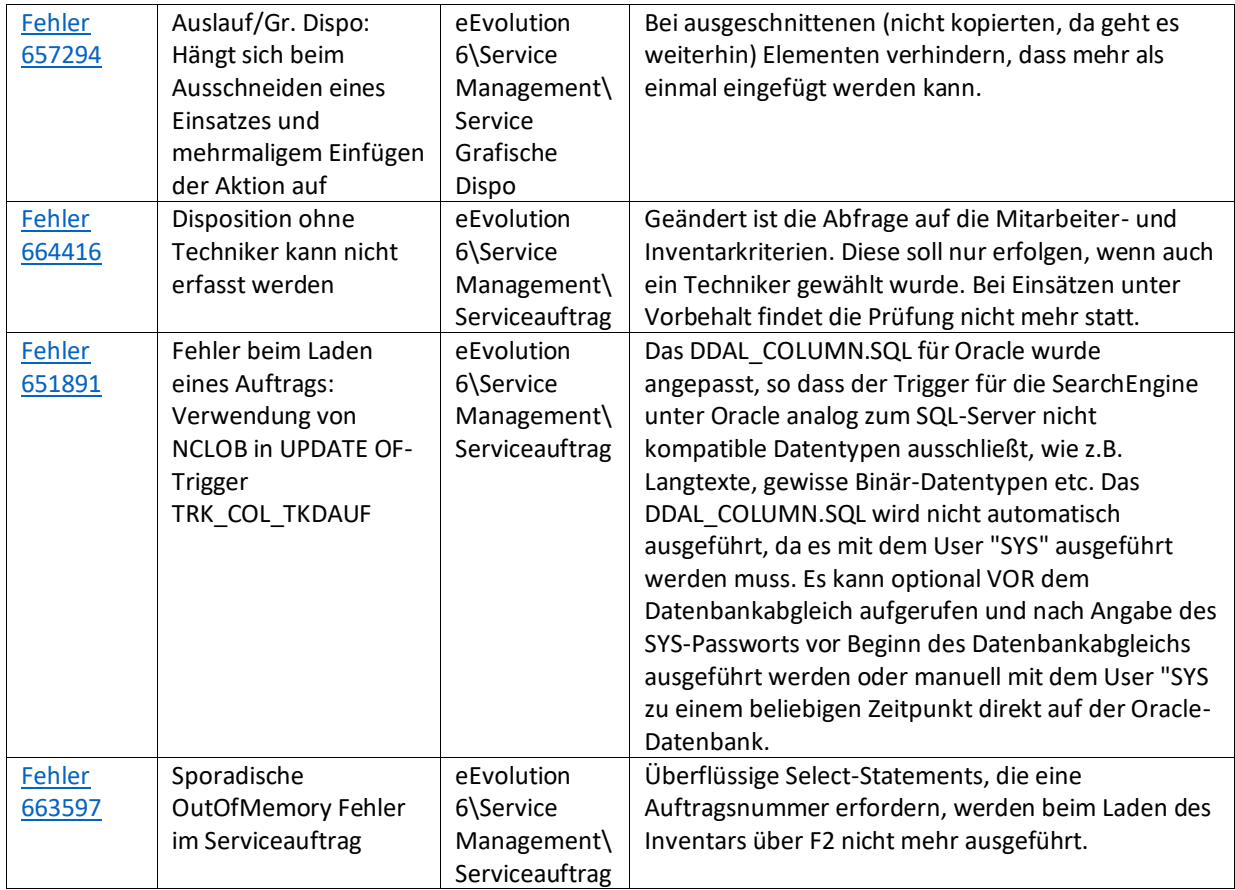